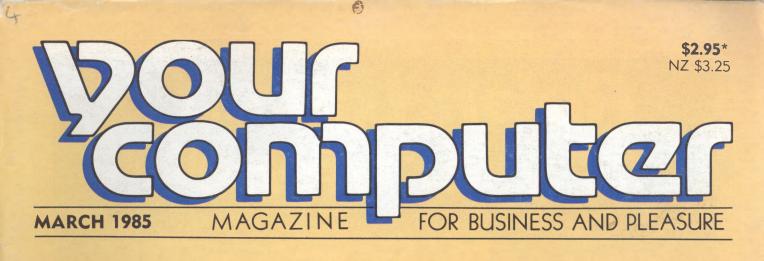

6479126

Key 1 for Outline Data

0 300 MI

TRALLAR

### TELECOM LAUNCHES THE ELECTRONIC LOUNGE ROOM

647812a lp

PRODUCT SURVEY: HARD DISKS

DISKS HOW TO: GET dBEST FROM dBASE WORD PROCESSORS: PALANTIR WORD HANDLER POCKET PROGRAMS

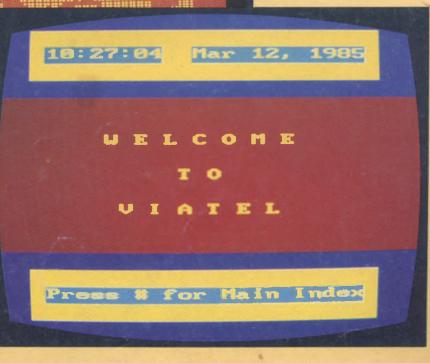

Registered for posting as a publication. Publication No. NBP 4384. ISSN 0725-3931

## Roland quality at user friendly prices

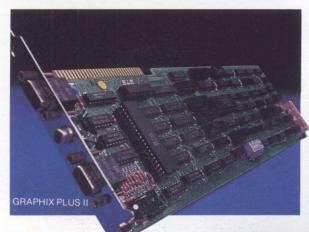

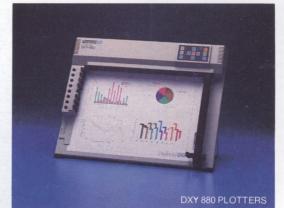

### **GRAPHIX PLUS II**

magine — Lotus, Symphony, Framework, Flight simulator and . . . ?, in high resolution monochrome or RGB color. A parallel printer port, plus the PC Accelerator m (giving you two 360K RAM disks plus 64K of printer buffering) all providing faster performance with flicker-free viewing. STB can expand your IBM PC, XT or AT with a whole range of multi-function memory and specialised boards. STB turns an ordinary Personal Computer, into a high performance machine.

### CC 121 RGB COLOR

A 12" RGB high resolution monitor, producing clean, true color on a sharp contrasted background for clear displays of text and intricate graphics. Accommodating both digital and analog input, the CC 121 will display the full color spectrum. It is also compatible with the IBM PC and XT, Apple II (via RGB card) and most other microcomputers.

Also available from Roland is a range of low eye strain green and amber monitors. Both standard composite and IBM plug compatible, producing clear sharp resolution. All Roland monitors are designed for constant, flicker-free use in business, professional and home environments.

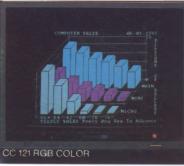

DXY 880 PLOTTERS picture is worth a thousand words. Faster more effective communication means increased efficiency. This applies to computers as well as people. Achieving fast, accurate and inexpensive graphics or charts, is what Roland plotters are all about. For IBM PC, Apple and almost all other microcomputers, Roland plotters produce hard copy output from overhead transparencies, business graphics or Computer Aided Design (CAD) drawings. For pictorial graphics from Lotus, Symphony, Autocad or other popular business and professional software packages, Roland is your most cost effective choice.

SYDNEY: The Computer Shop (02) 517 2999. Computerland North Sydney (02) 929 4499. A.C.I. Computer Services (02) 662 7011. RATA (02) 44 7618. MELBOURNE: Hisoft (03) 529 233. Random Access (03) 62 1339. A.C.I. Computer Services (03) 54 4833. DATREK (03) 348 1666. PERTH: The Hardware House (09) 322 7344. ADELADDE: Personal Computer Centre (06) 223 2688. Myer Computer & Business Centre (06) 217 0133. BRISBANE: The Computer Shop (07) 6926. Computer Centre (06) 223 2688. Myer Computer & Business Centre (06) 217 0133. BRISBANE: The Computer Shop (07) 6926. Computer Centre (16) 223 2680. Services (17) 785 511. DARWIN: The Computer Shop (07) 81502. MOBART: The Logic Shop (002) -31 0818. NORTH QUEENSLAND: Island Agencies (070) 93 7462. A.C.T.; Boulevard Business Service (062) 80 5743. IBM PC is a registered trademark of International Business Machines Corp /Apple is a registered trademark of Apple Computers inc./Lotus 1-2-3 and Symphony are registered trademarks of Lotus Development Corp. Flight Simulator is a registered trademark of Microsoft Corporation and Framework is a registered trademark of Ashton-Tate.

### Roland Corporation Australia Pty. Ltd.

39 Victoria Street, Fitzroy, Victoria 3065 Telephone (03) 417 1800 Telex 35276 23 Cross St., Brookvale, New South Wales 2100 Telephone (02) 938 3911 Telex 27769

### Roland DG New Zealand

1 Ngaire Avenue, Epsom, Auckland 1, N.Z P.O. Box 36-045. Telex NZ (74)60555 Telephone (9) 504046

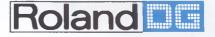

Send this to Roland DG for further information or phone your nearest Roland Dealer to arrange for a product demonstration.

ADDRESS

NAME

## NDK PRINTSTAR 5025

### **IBM PC COMPATIBLE**

PRINTSTAR 5025 with tractor option

- IBM PC/XT Compatible
- Daisy Wheel Printer Emulation under WORDSTAR
- Fully Compatible with LOTUS 1-2-3
- 24 Wire Printhead
- Dual Mode Printing with Single Pass NLQ and DRAFT Qualities
- High Speed Space Skipping 300 cps
- Multiple Fonts for Professional Applications
- Efficient Line Buffering for High Throughput
- Double Bin Automatic Sheet Feeder (optional)
- 16Kb Buffer (optional)

WORDSTAR is trade mark of Micropro Inc. LOTUS 1-2-3 is a trade mark of Lotus Development Corp. IBM PC and XT are trade marks of International Business Machines Corp.

### W. J. MONCRIEFF PTY. LTD.,

176 Wittenoom Street, East Perth 6000 Phone (09) 325 5722 Telex: AA 93022 Cables & Telegrams: "CRIEFF", PERTH

8th Floor, 275 Alfred Street, North Sydney 2060. Phone (02) 923 2211 Telex: AA 71270

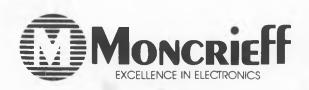

## VIVE LA DIFFÉRENCE!

As the microcomputer market changes, we are starting to see some fundamental changes in the designs of computers, together with changes in the tasks we apply them to and in people's attitude to them.

The traditional application for computers has been data processing, working with large files, all in the same format, and all to be processed in the same way. For example, invoicing, payroll, statistical analysis and so on.

Software technology has progressed beyond that era, as we are progressively finding out. Already, in the everyday office situation, it is sensible to apply a computer to tasks of a nonrepetitive, one-off nature: producing reports, budgeting, sales forecasting.

It is advances in several key areas that have made one-onone interaction with a computer possible. The ideas have come from many places and appear in different guises: Smalltalk, Prolog, expert systems, mice, bit-mapped graphics and the general concepts of software engineering.

Most of these have no application in the traditional world of data processing, but they are obviously significant, and obviously finding practical application today. Where? In office automation, that's where.

Many of us have not yet grasped the fundamental differences between these two areas of computing. They require radically different hardware and software approaches, as well as different management perspectives. Data processing tends to put most emphasis on throughput and machine efficiency; office automation tends to stress the user interface and executive support, for example.

It's also important to realise that some machines – like the Macintosh, for example – are pure office automation machines, and are not intended for traditional DP roles. Others (and here I'm thinking of the CompuPro and similar big boxes) are really oriented towards traditional DP and database applications. Another group is somewhere in between.

Keep this in mind, and you'll see why the great Macintosh v IBM debate is largely irrelevant – they are different machines, intended for different purposes, and they barely compete. However, I suspect that in years to come, we'll look back at the IBM as a machine in transition, while the Macintosh is a machine that is definitely designed for its target market. CONSULTING EDITOR Les Bell ASSISTANT EDITORS Natalie Filatoff, Evan McHugh NEWS EDITOR Rose Vines ART & DESIGN Ali White

ART PRODUCTION Sharon Hill ADVERTISING PRODUCTION Danny Hooper MANAGING EDITOR Matt Whelan EDITOR-IN-CHIEF Jane Mackenzie PUBLISHER Michael Hannan

### CONTRIBUTORS

Australia: Brendan Akhurst, Bill Bolton, Llovd Borrett, David Brudenall, Geoff Cohen, Andrew Farrell, Frank Lee, Peter Lynden, Bruce Mitchell, Mike Newnham, John Nicholls, Jeff Richards, Rod Stevenson, Ernie Suarue, Dom Swinkels. United States: Howard Karten **OFFICE SERVICES** Elizabeth Barnett SUBSCRIPTION ENQUIRIES Julie Plummer ADVERTISING David McDowell (National Advertising Manager) Damien Prins, Andrea Beaty (NSW Advertising) David Farrington (Victorian Advertising) **OFFICES** NSW 140 Joynton Ave, Waterloo 2017. (02) 663-9999 Telex: FEDPUB AA74488 VICTORIA 150 Lonsdale St, Melbourne 3000 (03) 662-1222 Telex: FEDPUB AA34340 WESTERN AUSTRALIA lan Greenacre, Gordon & Gotch Adv't, 134-144 Parry St, Perth 6000. (09) 328-8044 QUEENSLAND Craig Santilla, Media Services, 4 Adelaide Terrace, Brisbane 4000. (07) 229-6033 SOUTH AUSTRALIA Steve Birbeck, Admedia Group, 24 Kensington Rd, Rose Park 5067. (08) 332-8144 **NEW ZEALAND** Chris Horsley, 4A Symonds Court, Symonds St, Auckland, NZ. Telex: TEXTURE 260753 Source Mail: Les Bell TCY314; Matt Whelan **TCY267** Bulletin Board: (02) 662-1686 - Les Bell 1085, Matt Whelan 1, or leave a message in comments YOUR COMPUTER is published monthly by the Federal Publishing Company Pty Ltd. Printed by ESN - The Litho Centre. Waterloo 2017, phone (02) 662-8888. Editorial and NSW Advertising: 140 Joynton Avenue, Waterloo 2017. Telex: FEDPUB AA74488. Typeset by Frontier Technology, Spit Junction NSW; Phone (02) 960-2788. Distributed nationally by Gordon & Gotch. Registered for posting as a publication -Publication No. NBP4384. See back page for information on copyright, contributions, reader services and subscriptions. \*Recommended and maximum price only. ISSN 0725-3931.

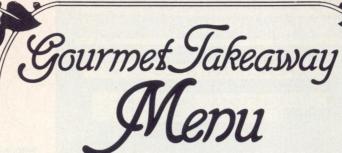

From the master chef • Digital Research • a selection of dishes to titillate the imagination of even the most jaded palate.

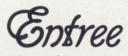

### Assembler Plus Tools 06MP

This simple dish will delight the most discerning software developer. It includes an assembler, linker, librarian, cross reference utility and powerful symbolic instruction debugger.

### **Personal Basic** 6

This is for those who desire good plain food. It is an excellent and straightforward interpreter.  $\Box$ 

Our Cuisine nouvelle. Lean, sparse and fast, an ideal

choice for those torn between UNIX and the PC operating

A traditional dish revitalised for the modern 16-bit micro. Strong & robust, it will appeal to those people needing

For the intellectual; it is a direct compiling dialect of the

full ISO Standard Pascal, and is superior to traditional

This piquant sauce will greatly enhance the pleasure of

Pascal MT+; it includes an editor and syntax checker.

compatibility with the big mainframe.

Speed Programming Package 06

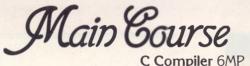

systems.

Fortran 77 6MP

Pascal MT+ 06MP

p-code compilers.

### PL/1 06MP

The knowledgeable will enjoy this concoction. It is based on Subset G, the standard for tens of thousands of professional programmers. When you need maximum performance, power and functionality — this is the answer.

### **CBasic**

Despite its name, no effort has been spared in creating this popular dish.

Businessmen may prefer the **CBasic Compiler** 06MP it has a fast native code compiler and special file management techniques.

A more austere version is the **CBasic Language** 06. As an intermediate code compiler, it is ideal for people on a budget.

### Dessert

### **Display Manager 06MP**

To complement your meal, consider this dish. It provides program developers with an interactive full-screen editor that works as a stand-alone system. It is compatible with all the main courses.

### Access Manager 06MP

Of quite different flavour to the previous dish, this is an advanced multi-keyed file access system that saves valuable time in program development. Fully compatible with any main dish.

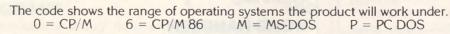

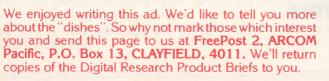

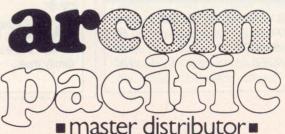

5

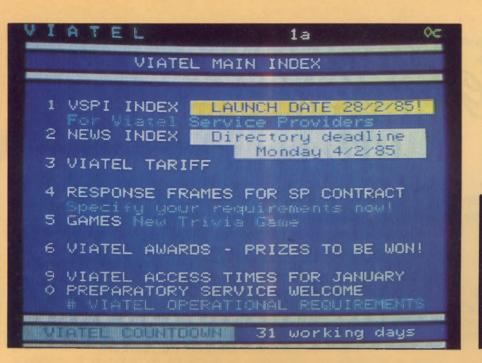

Hitchhiker's Guide to Viatel.

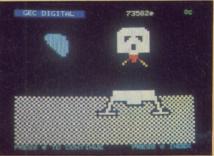

### SPECIALS

### **HITCHHIKER'S GUIDE TO VIATEL**

If Alexander Graham Bell only knew the things we do with telephones these days ... **Your Computer** has all the information you'll need on 'the biggest bulletin board on the block'. LES BELL

### **THE HARD WORD ON DISKS**

In the first of a series of special product surveys we'll be conducting this year, Les looks at the hard disk market and gives some sound advice on why and how you should buy. LES BELL

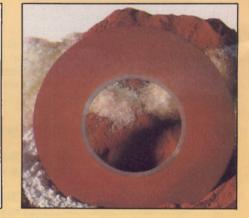

### COLUMNS

| IBM               | 115 |
|-------------------|-----|
| OPERATING SYSTEMS | 121 |
| SPECTRUM          | 124 |

### DEPARTMENTS

| YOUR COMPUTER NEWS | 9   |
|--------------------|-----|
| TEXTFILE           | 50  |
| CLASSIFIEDS        | 126 |
| SERVICES           | 130 |
|                    |     |

### REVIEWS

### **THE BIT-BUCKET**

Short, sharp evaluations of a historical database for educational use; a new cheap plotter; a cost-effective payroll package designed for Australian businesses; and a comfy seat.

19

33

### PALANTIR

A word processor that's easy and intuitive to learn, and easy to use – there is such a thing. JOHN NICHOLLS

### **WORD HANDLER**

The instructions said he'd be "operating Word Handler like a pro in twenty minutes", but as the seconds ticked inexorably on Jon was filled with self doubt ... JON FAIRALL

### **FAMILY TREE**

At last there's an Australian package to help you keep track of your tangled family tree. JAN WORTHINGTON

### 71

43

### 79

### 83

### 6

# Sonpucer

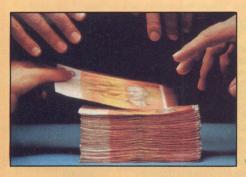

Cashflow Manager for the C64.

### FEATURES

### **PROGRAMMER'S WORKBENCH**

Our resident tinkerer tenders tricks, tips and tidbits for readers using dBase under MP/M and Concurrent CP/M, and for CP/M 86 users. LES BELL

### **GETTING dBEST FROM dBASE** Our series resumes with a lesson in programming style.

62 LES BELL

85

88

95

53

### APPLE HIGH-RES GRAPHICS BIT MUNCHER

Gobble, gobble, chomp, chomp, burp – and there you have it, all your graphic utilities rolled into one main package. IAN CHIA

### **BASICS AIN'T BASIC**

Part 1 of a short series on versions of BASIC developed for micros using the Motorola 68000 CPU. This month we look at SVS BASIC-PLUS.

DOM SWINKELS

### GETTING MORE FROM COMMODORE BASIC

Are you finding BASIC too slow for some applications? Our Commodore columnist suggests you stick with it, since speed can be improved with a few simple short cuts ... ANDREW FARRELL

### **POCKET PROGRAMS**

### 100

111

Deactivate the reactors, score a century, hover over the planet Zelta, get with the beat, have fun – with Pocket Programs.

### A CASHFLOW MANAGER FOR THE C64

How to make monthly bill paying seem "almost a pleasure" – a low-cost spreadsheet can be made to do the job. D.J. HIGGINS

### NEXT MONTH

Which computer will win our PC of the Year award? The best of the machines released on the Australian market in 1984. The best technically and ergonomically; the best in terms of user support, value for money and performance. Our careful analysis of each of the nine contestants to make the shortlist might also help you decide which machine will be best for your application.

If you're in the market for excellent software, our evaluations of last year's nine most impressive packages should put you on the right track – and the winner ...

You'll also notice some changes in Your Computer from April on. New type styles and a new format will make the magazine more pleasant to read and the sections that interest you in particular easy to access. There'll be more Your Computer, too - more tutorials, and Business and Pocket Programs sections every month (instead of bi-monthly). We've put our feelers out, exerted all our influence, to encourage people to supply us with the latest 'news'; we've streamlined our reviews. And look for us in your newsagent's earlier - the April issue will be out on March 15, and throughout 1985 we'll be bringing you all the latest information ahead of all the rest.

## Australia's No. 1 Microcomputer Mail Order Club.

Now over 4000 members

If you missed our 80% off Sale and pre-Christmas auction make sure you cash in on these super saving specials before stocks disappear.

| SEND '                                                                                                    | Price Commador                                                                                                    | NGL                                                                                                    |                                                                                                    | Price                                                                                                    |
|----------------------------------------------------------------------------------------------------|----------------------------------------------------------------------------------------------------|----------------------------------------------------------------------------------------------------|----------------------------------------------------------------------------------------------------|----------------------------------------------------------------------------------------------------|
| Prisim<br>Thief<br>Pro Poker<br>Star Maze<br>Digitek Expand Card<br>Visiterm<br>Visiplot<br>Desktop Plan III<br>Crypt of Meda<br>The Incredible Jack<br>O'Rileys Mune<br>Mouskattach<br>Wizaotritt<br>Mating Zone<br>Shaft Raider<br>Zenith<br>Conquering Words<br>Upper Graches of Apshal<br>Dragons Keep<br>Reach for the Stars<br>Crossfire<br>How to use the Apple Ile<br>Sex-O-Scope<br>Shaft Raider | S29.95         Time Money Ma           S19.95         How to operate           S19.95         Bumblabea           S19.95         In the Chips           S19.95         Juice           S59.95         6502 Prof. Dev.           S0.00         Easy Mail           S0.00         Easy Mail           S0.00         Zork III           S19.95         Droi           149.00         Wall Street           S19.95         The C-54 Conne           S19.95         The C-64 Conne           S19.95         Type Attack           S20.00         Micro Frin           S19.95         Type Attack           S20.00         Micro Frin           S19.95         Stack Lightpen           S19.95         Commodore Prof.           S19.95         Commodore Prof.           S19.95         Conductor Frin           S19.95         Conductor Frin           S19.95         Conductor Frin           S19.95         Conductor Frin           S19.95         Stack Lightpen           S19.95         Stack Lightpen           S19.95         Stack Lightpen           S19.95         Stack Lightpen | C64 \$24,95<br>\$24,95<br>\$19,95<br>\$19,95<br>\$19,95<br>\$19,95<br>\$50,00<br>\$18,00<br>\$24,95<br>\$19,95<br>\$19,95<br>\$24,95<br>\$19,95<br>\$24,95<br>\$19,95<br>\$24,95<br>\$19,95<br>\$24,95<br>\$19,95<br>\$24,95<br>\$19,95<br>\$24,95<br>\$19,95<br>\$24,95<br>\$19,95<br>\$24,95<br>\$19,95<br>\$24,95<br>\$19,95<br>\$19,95<br>\$24,95<br>\$19,95<br>\$19,95<br>\$24,95<br>\$19,95<br>\$19,95<br>\$24,95<br>\$19,95<br>\$24,95<br>\$19,95<br>\$24,95<br>\$19,95<br>\$24,95<br>\$19,95<br>\$20,00<br>\$19,95<br>\$20,00<br>\$19,95<br>\$20,00<br>\$19,95<br>\$20,95<br>\$20,95<br>\$19,95<br>\$20,95<br>\$20,9 | How to operate your IBM PC<br>How to operate your computer<br>under CPIM.<br>Graphics Reaction of Apshai<br>Mastertype<br>Graphics Magician<br>Jabbertaliky<br>Curse of Ra<br>Visikord 8<br>Visispell<br>Teach yourself Multimate<br>Teach yourself Multimate<br>Teach yourself Master<br>Visischedule<br>Visitend/Piot<br>Visicalc<br>DesktontPlan<br>Apple/IBM Connection<br>Snack Attack<br>TAVA PC et 4.4% Compared et<br>Lotus 1-2-3<br>D Base III<br>Multimate<br>Wordstar Rrofessional<br>Symphony | \$40.00<br>\$30.00<br>\$29.95<br>\$40.00<br>\$20.00<br>\$19.95<br>\$19.95<br>\$139.00<br>\$50.00<br>\$50.00<br>\$30.00<br>\$30.00<br>\$30.00<br>\$30.00<br>\$30.00<br>\$30.00<br>\$30.00<br>\$30.00<br>\$30.50<br>\$30.00<br>\$30.00<br>\$30.00<br>\$30.00<br>\$30.00<br>\$30.00<br>\$30.00<br>\$30.55<br>\$395<br>\$395<br>\$395<br>\$395<br>\$395<br>\$395<br>\$795 |
| Star Gemini 10X<br>Uchida Daisywhe<br>Logitec 5002 LQI<br>NEC Spinwriter 2                                                                                                    | M \$439<br>000 \$1100                                                                                                    | Peripherals<br>Kaga 1201 Gree<br>Kaga 1203 Amb<br>Sinclair Spectru<br>Microdrive<br>ZX-1 Interface<br>LAIR QL: Call                                                                                                    | er Monitor \$199                                                                                                    |                                                                                                    |
| <b>MEMOTECH</b><br><b>MULX-500</b><br>UK Computer of the Year, 1984<br>Includes 5 FREE games,<br>includes Numeric Keypad,<br>Parallel port; colour; uses any cassette<br><b>\$499</b>                                                                                                    |                                                                                                    |                                                                                                    |                                                                                                    |                                                                                                    |
| ORDER ON (02) 467-1933<br>1/303 Pacific Highway, Lindfield, N.S.W. 2070<br>BANKCARD MASTERCARD<br>VISA                                                                                                    |                                                                                                    |                                                                                                    |                                                                                                    |                                                                                                    |
| WE'LL BEAT ANYBODY<br>WE SUPPORT EVE                                                                                                    |                                                                                                    |                                                                                                    | SEND TRIANGLE W<br>ORDER FOR FREE<br>ON ALL ORDERS (                                                                                                    | FREIGHT                                                                                                    |

### Showdown in the Education Market

ALL THE PREDICTIONS that 30 per cent growth per year in the computer market would continue forever have been turfed out the window in America. As is starting to happen here in Australia, the boom for many aspects of the microcomputer market – machines, software, peripherals, books – seems to be well and truly over. But a market spawned in an atmosphere of heady cash flows, and ever-upward growth predictions, finds it hard to settle down to the real world of business, where simple company survival becomes the dominant goal.

Education is one of the as-yet-untapped areas. The first programmers to work out how to write software which has wide, and genuine, educational applications will make a mint. The use of computers in education is inevitable, but a way of bridging the gap between the observed need and its solution is far from clear.

### Force-feeding the market

The thinking in the US seems to be along these lines: If we can't bring education to the computer, we'll force kids to take their computers to education. And if their parents have been so short-sighted, and selfish as to deny their kids the 'intellectual tools of the future', we'll bludgeon and coerce them into it. "Buy little Jane a computer, or she'll be left behind in the glorious race for the future" is the slogan, and hard-sell and discounting are the weapons to slam the message home.

The New York Times bristles with advertisements singing this song. "Go back to school with the portable Apple IIc advantage", says Computer Era of Park Avenue South. "Discounts to students and universities", trumpets Wolff Computer on Broadway. "Back to school, back to business" is the slogan of Computerland, of White Plains Road, Scarsdale, while the Dataplace Computer Store on Sunrise Highway, Lynbrook, is offering "Back to school outfits your kids won't outgrow".

You can send your children "back to school with the ATC advantage" claims All Things Computer, just down the road from Computerland in crowded White Plains Road, Scarsdale. ATC describes the Apple IIc as "the ultimate student aid!" and offers the IIc, a 30 cm green-screen monitor, Epson RX-80F/T printer and Appleworks software for \$1888 (or as low as \$71 per month!)."

### Activity on the Software Front

Of greater interest, perhaps, is that while the dealers are pushing the hardware, some real developments are being made in the software field.

IBM, for example, is putting its weight behind a program called 'Writing to Read', written by a Long Island school superintendent. IBM is pushing the package, which it appears to see as a way of bolstering sales of the moribund PCjr, as a "revolutionary tool for teaching five-year-olds to read and write". The programmer, Dr John Martin, points out (with remarkable perceptiveness) that: "You can't read unless someone has first written. We teach children that great intellectual feat in the history of the world, the invention of the alphabet." The program goes on from that starting point to show how words are built up from the individual letters. In an effort to shore up a crumbling personal computer market in the US, manufacturers and distributors are putting their big guns behind those old marketing ploys – parental guilt, heavy discounting, and hard, hard sell. Apple has weighed into the battle with a most unusual competition. Tim Hartnell, who has just returned to Melbourne from the States, reports on these developments.

NEWS

Will this package do for the Junior what all of IBM's hype and weight failed to do? IBM seems enthusiastic, but Dr Martin is more realistic. He thinks it improbable that 'Writing to Read' will become as popular as blackboards in schools. "That's what IBM would like," he says, "but nothing ever ended up in every kindergarten in the country except teachers and children."

While IBM is chasing after the kiddy market, members of staff at Stanford University are supplementing their income by moonlighting as lecturers on videotape and interactive computer programs. A private company, Computer Curriculum Corporation (which is owned by Stanford's Professor Patrick Suppes), has supplied more than 500,000 students over the past decade with computers and programs written by some of the university's staff. Testing, grading, even complaints are handled by the system. Students watch videotapes of lectures, stopping and starting them as they please. Studies have shown a student typically takes 75 minutes to watch a 50-minute lecture. Then the computer takes over, with the testing, grading and the rest.

### Thumping the Sales Drum

But these kinds of development are still few and far between. It's just too difficult to put in the work to write software. How much easier it is to thump the big sales drum.

And Apple itself is doing a lot of thumping at the moment: "We're willing to pay up to \$50,000 for your kid" screams the two-inch-high headline in a full-page ad, which is illustrated with a picture of an Apple IIc with the word Bingo! on its screen. Wonderful, I thought, and settled down to read the ad to find out why Apple was being so beneficent. It was pretty hard to work out what was going on, but in the interests of journalistic enquiry I forged on through a sea of Americanisms and exclamation marks, looking for The Truth.

"Absolutely free. No grade points asked. Good at any institution that'll take it." I can't imagine any Australian manufacturer just throwing away money, with apparently no strings attached. "There are hundreds of other prizes, too. Including five \$5,000 cash prizes." Just what is Apple up to? "You can spread that over four years at a beauty college or a couple of months at Oxford." This is getting con-

9

fusing. Come on, Apple, what's the catch? How do I get the \$50,000.

Apple is not saying, at least not at this point in the advertisement. "Or you could win the Apple IIc Personal Computer – an educational opportunity in itself ... If you're the grand prize winner, you could even take home an additional \$10,000."

"Winner of what?", I yell at the newspaper. "Tell me how to get the money!"

Finally, Apple spills the beans, or doesn't as the case may be, but at least the ad tells you where the beans will be spilt. "There's no purchase necessary. And there's no reason to walk away empty-handed, because your participating Apple dealer is giving away free back-to-school bookcovers while the supply lasts ... Just pay them a visit ... for laboriously complete details on how to get fifty grand for your kid."

After all that they still haven't told me how to get my hands on all that money. I'm not going to struggle back to New York State to find out the "laboriously complete details". But wait, what's this in teensy, weensy print at the bottom of the advertisement? "If your kid's (sic) not interested in college, you can use the money any way you choose. Enrol yourself in a Club Med vacation. Buy yourself a mink raincoat. Or spend it on something frivolous."

Tim Hartnell is the Australian founder of Interface Publications, a London-based specialist computer publishing company.

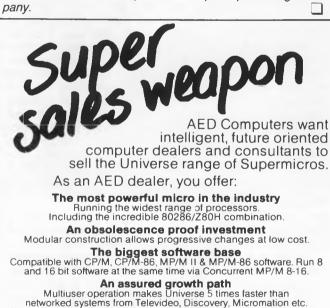

Our advanced architecture yields speeds not possible with alternatives like Labtam, Cromence etc.

Lower cost

Universe with 10 Megabyte hard disk costs less than hard disk IBM, NEC, Sirius or Apple yet offers far more.

On-site service and local engineering support No third parties. We currently receive on-going government grants for engineering design work.

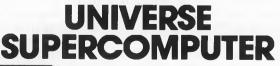

What are you waiting for? Call Wayne Wilson or Roger Jones on (02) 636 7677 to get in on the action. AED Computers Unit 3, Prospect Industrial Estate, 2 Stoddart Road, Prospect 2149. Telex AA 70664

### Wrong Distributor

In the VIC-20/C64 column of our January issue, we mentioned Turbo-DOS, which allows you to convert disks to a new format that enables programs to load around five times as fast. We associated Turbo-DOS with Cockroach Software, but in fact it is a registered trademark of US company Software 2000, and is distributed in Australia by IMS International Computers Australia Pty Ltd, 5th Floor, 23 Berry St, North Sydney 2060.

### Apple Education Grants

APPLICATIONS ARE now being accepted for the 1985 Apple Education Foundation Grants. In 1984, as part of the Foundation's activities in Australian education, 23 grants worth over \$80,000 were awarded to researchers and developers in the field of computer-based teaching and learning systems.

In 1985 the Foundation will provide similar grants with special emphasis on projects applicable below Year 8 levels. Programs which are easily transportable across all areas of teaching and learning are also more likely to be successful.

### Education Contract Goes to Burroughs

BURROUGHS HAS been awarded a \$1.5 million contract with the Northern Territory Department of Education to supply microcomputer-based administration systems to schools and colleges throughout the territory.

The contract is for the supply of Burroughs B25 microcomputers, AP 1351 multifunction printers, Burrough's Budgetary Accounting System (BAS) and locally-developed Computer-Based Administration System for Schools (CBASS).

After a trial at two Darwin high schools, Casuarina and Dripstone, the system will be installed in 50 schools and colleges in the Darwin, Alice Springs, Katherine, Tennant Creek and Nhulunbuy areas over the next three years. It will provide schools with the facili-

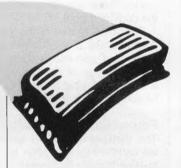

The closing date for applications is March 30, 1985 and the successful applicants will be announced at the Australian Computers in Education Conference in Brisbane on the 3rd July. If you're interested, guidelines and application forms can be obtained by writing to the Apple Foundation, P.O. Box 371, North Ryde, 2113.

ties to perform a wide range of functions including student administration, financial administration, timetabling and word processing.

The Burroughs systems will communicate with the Northern Territory Government's IBM 3081 host computer and provide source data for the Department's management information systems servicing its head and regional offices.

Burroughs' Graham Brookfield believes the contract represents a first for Australia. According to Brookfield, "No other education authority has undertaken such an extensive and co-ordinated project for utilising advanced technology in its schools. This development complements the significant advances made in computer education. Not only will students learn about and how to use computers, but the school environment itself will become a constant reminder of modern technology in action."

### PostScript for Laser Printer

APPLE EXPECTS to release its high-resolution LaserWriter System here in July. The new printer is claimed to produce near typeset-quality text and 'art department quality' graphics. AppleTalk networking capability is built in, so one printer may be shared by up to 31 workstations, or the printer can emulate a Diablo 630 and be connected via an RS232 port.

The LaserWriter is suitable for printing documents such as newsletters, overhead transparencies, business forms, memos, brochures and reports. Apple claims the printer can integrate unlimited combinations of text and graphics on a single page.

The printer is built around a Canon LBP-CX10 engine and a Motorola 68000 microprocessor

operating at 12 megahertz. It has half a megabyte of ROM and one-and-a-half megabytes of RAM. Printing control is managed by the language Post-Script, which was created specifically for high-resolution printers and typesetting machines.

A powerful feature of the PostScript language is the ability to store fonts as mathematical formulae, or 'outlines', rather than as a bit map for every size, style and orientation of a typeface. Using these outlines, PostScript can direct the printer to generate characters in a wide range of point sizes, from three points to more than 720 points, limited at the high end only by the size of the paper (72 points measures 2.54 cm).

The Postscript software is device-independent, so any workstation – including the IBM PC – can take advantage of the LaserWriter.

The LaserWriter System is the first personal computer

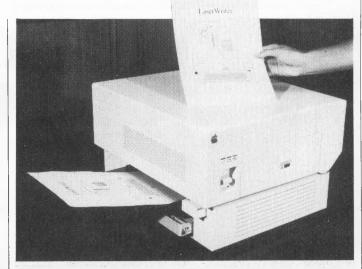

NEW

printer to be awarded a licence to use the original Helvetica and Times typefaces. Also built into the printer are Courier and a mathematical symbol font, with support for all the current Macintosh typefaces. Apple will be releasing additional fonts, selected from the typeface libraries of the International Typeface Corporation and Mergenthaler.

Apple expects the printers to sell for about \$10,000 in Australia.

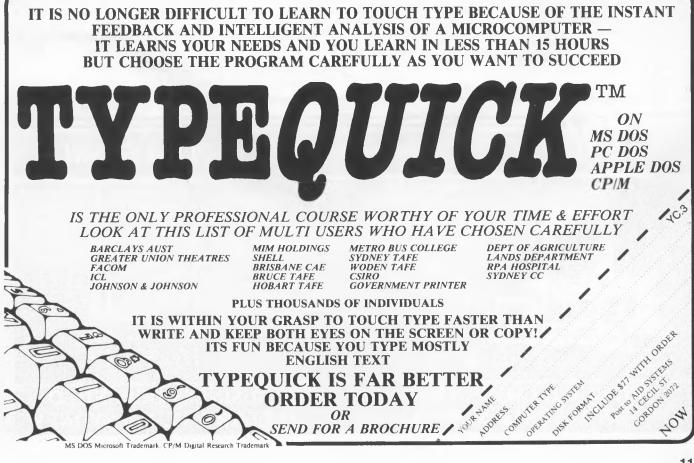

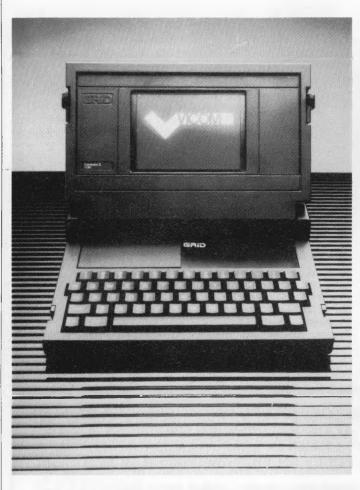

NEWS

### SPOC Comes Down to Earth

DESPITE ITS plethora of advanced technological systems, the US Space Shuttle program has had one fundamental drawback – until recently, astronauts had to resort to looking out of a window to determine where they were over the earth. NASA uses a satellite and numerous ground receiving stations to communicate with the astronauts by radio, but for 30 to 50 per cent of the time they are out of direct contact with Mission Control.

However, since the end of 1983, NASA has used Grid Systems' Compass portable computer to let the astronauts know where they are. The computer, codenamed SPOC (for Shuttle Portable On-board Computer) has been used to provide a graphic display of the Shuttle's orbit and current position and to provide operational planning information.

The initial success of the computer has lead to its uses being extended to include fuel transfer analysis, payload controller monitoring and flight deorbit (could they mean land-ing?) calculations.

Compact and powerful - the Grid Compass computer

The Grid Compass is now being released in Australia by the communications engineering firm, Vicom. Reading its specifications, it's easy to forget that this is a portable computer. The Compass comes with 256K RAM (expandable to 512K), 384K bubble memory, 80-character by 25-line electroluminescent display screen, an 8086 main processor with an 8087 maths co-processor, ten-year lithium battery and a variety of interfaces including RS232 and RS422 serial ports and a parallel IEEE-488 General Purpose Interface Bus, capable of supporting 15 peripherals. All this and it weighs a mere 4.5 kilograms and measures 38 by 29 by 5 cms. The Compass model II adds a further 512 kilobytes of plug-in ROM.

Operating systems available are MS-DOS and Grid-OS, so users can choose between the large library of MS-DOS software or Grid's own integrated software tools. Prices start at \$5,313. For more information contact: Vicom, 57 City Road, South Melbourne, 3205; (03) 62 6931.

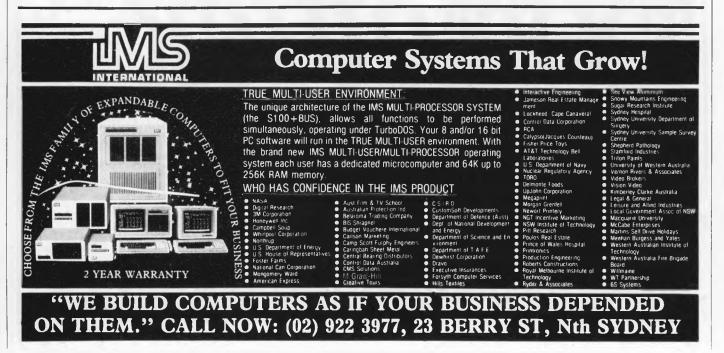

## HERE TODAY HERE TOMORROW

CompuPro's System 816<sup>™</sup>... the computer that increases your productivity today ... and tomorrow.

System 816 features incredible storage capacity, the flexibility to handle a large

variety of applications, and the speed to get the job done fast. And you can choose from more than 3,000 CP/M<sup>®</sup> 8- or 16-bit programs as your needs grow. With the ability to expand from single-to multi-user, network up to 255 systems, and upgrade as technology advances, this computer stands the test of time.

As your local Full Service CompuPro System Center, we'll tailor a computer system to fit *your* needs. And

the service continues into tomorrow with CompuPro's full year warranty and on-site service nationwide with designated systems. The Essential Computer™

SYSTEM 8/16

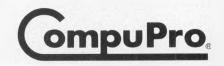

The CompuPro System 816 . . . just as essential tomorrow as it is today.

© 1984 CompuPro System 816 and The Essential Computer are trademarks of CompuPro. CP/M is a registered trademark of Digital Research, Inc. Americare is a trademark of Xerox Corp.

AUTOMATION STATHAM Pty Ltd 47 BIRCH STREET, BANKSTOWN, NSW, 2200. (02)709-4144 TLXAA 73316

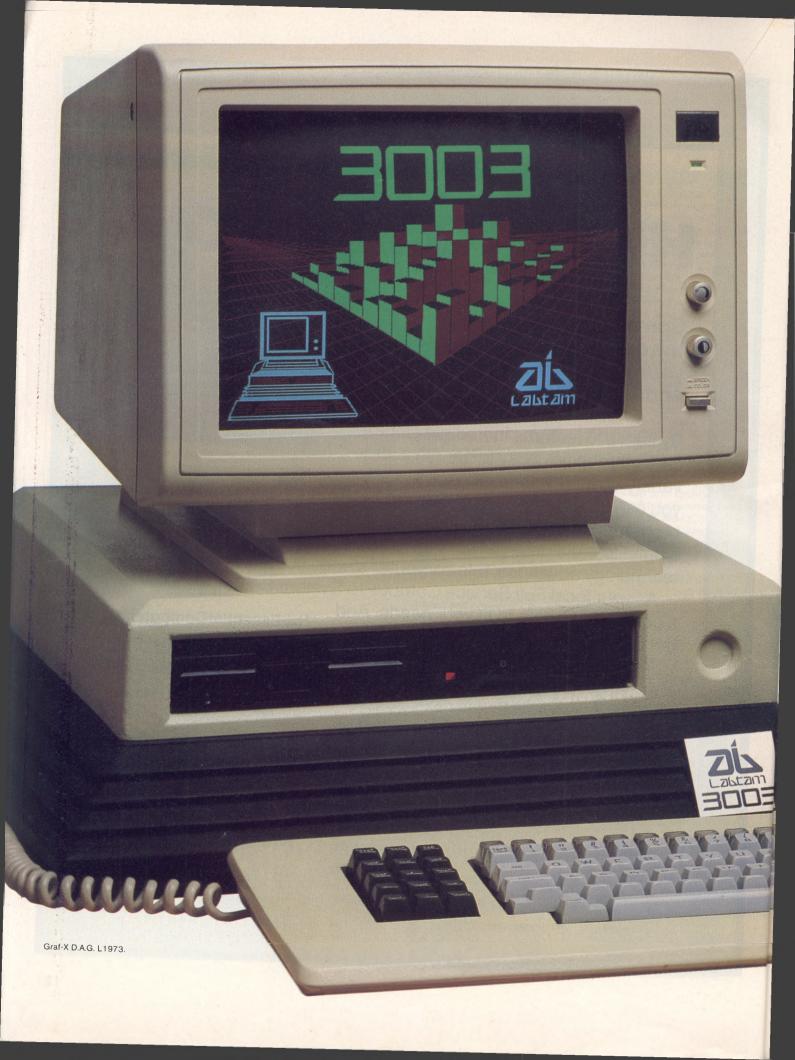

## Which computer: supports 5 users incorporates 8 & 16 bit processors 800K floppy disk drive 10 meg Winchester Concurrent CPM 640K RAM has dual printer capabilities is delivered within 30 days from order and only costs \$8600\*?

### And it's about time!

It's no secret that improved technology is becoming less expensive every day. Labtam has been designing and manufacturing Information Handling Systems for the past thirteen years. Our products have always been on the leading edge of technology.

The 3003 Desktop Computer combines all Labtam's popular technology such as simultaneous operation 8 & 16 bit computers as standard. Loads of memory, high resolution graphics and more interface ports on the back panel than you could probably ever use.

More importantly, for the user, this means that the Labtam computer supplied

is a state of the art computer, ready to take one to five users as required. Another feature is that two key strokes is all that's needed to change from one terminal to a more than one terminal system. For the technically minded who also appreciate the value of the Labtam 3003, we offer a range of interesting options ie: Communications Networking, L.A.N., I.E.E.E. Interfaces, F.F.T.'s, Real Time A/D's.

Just think, for probably no more than what your current single terminal computer cost you, you can now have multiple terminals with the Labtam 3003 and more than likely be able to transfer your existing software.

Imagine word processing, commercial processing and spread sheet at the same time for a price that won't break your budget!

### The Labtam 3003 desktop computer

For further information contact: Melbourne: 587 1444, Sydney: 411 2588, Queensland: 378 9877, Adelaide: 260 0133, Perth: 342 9721.

\*One monochromatic terminal provided only.

## PROCRASTINATORS

TO HELP YOU MAKE YOUR MOST IMPORTANT BUSINESS DECISION THIS YEAR, WE OFFER TWO COMPLETE BUSINESS SYSTEMS, WITH READY TO RUN SOFTWARE, AT GREATLY REDUCED PRICES, LEASING FACILITIES, EXPERT ADVICE AND HELP.

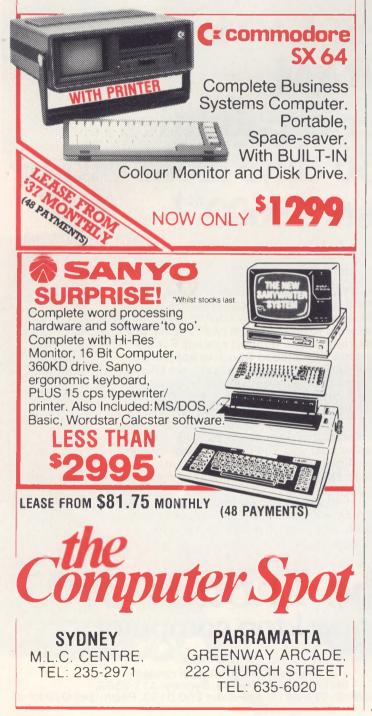

### Better MacBASIC

A NEW version of Microsoft's BASIC for the Apple Macintosh hit the streets earlier this year. BASIC 2.0 offers an improved applications development environment and interface capabilities, and support for Macintosh-style applications.

Improvements in the development environment include additional entries in the menu bar and optional line numbers. Among other features, the menu bar now displays all fileoriented and editing commands. all commands for searching a program listing (find, find next, find selected text, find label, find the cursor, replace) and all execution and window commands. Line numbers are now optional and need not be in sequential order. In addition, alphanumeric labels are supported, which makes possible a more structured and readable approach to programming.

The program entry process has been changed so that all entry and editing of program text now takes place in the List window, using MacWrite style conventions. When the Trace facility is activated, the currently executing statement is boxed in the List window. Since multiple Output and List windows can be displayed on the screen, it is possible to watch two sections of the code, in addition to the output, as the program is executing.

BASIC 2.0 also allows customisation of pull-down Programmers may menus create ten different menus, each of which supports up to 20 choices. Menus and menu choices may be 'shadowed', preventing users accessing items out of turn. Another interface capability is the PICTURE statement. which transfers graphic images from other programs, such as MacPaint, to BASIC.

Subprograms are supported and two interpreters are provided (one BCD format with 14 digits of precision and the other Binary IEEE format with seven digits of precision). Microsoft BASIC 2.0 costs \$225. Users who purchased BASIC 1.0 before November 1st, 1984 can upgrade to Version 2.0 for a cost of \$75. Purchases made after November 1st will receive a free upgrade. Upgrade details can be obtained from Microsoft on (02) 452 5088.

### Conference Confronts Controversial Issues

REPETITIVE STRAIN injury, unemployment, invasion of privacy and productivity benefits will be among the issues discussed at Australia's largest ever symposium on office automation, to be held at the World Trade Centre, Melbourne, from 6 – 9th March.

Office Automation 85 will feature a large-scale exhibition of the latest equipment from more than 40 major office technology suppliers, and a series of Personal Computer Seminars for business people. Equipment on display will range from personal computers, word processors, minicomputers, business software and printers to telecommunications, facsimile, videotex, PABX and 'intelligent' photocopiers.

The aim of the conference is to identify and provide answers to the controversial OA issues emerging in Australia and already highlighted in overseas studies. The attitudes of governments, unions, management and equipment suppliers to the mass implementation of OA systems will be debated.

'Office automation will make redundant many of the tasks carried out in offices today." says Kevin Rebbechi, Managing Director of Graphic Directions, the company organising OA 85. "That doesn't necessarily mean large-scale loss of jobs, although there will be structural change, but more the elimination of repetitive and menial tasks, leading to more interesting jobs and greater productivity. Increased productivity must be the end result of office automation ... if it isn't, then the exercise has failed.

For further information contact: Kevin Rebbechi, Graphic Directions, 28 Foveaux Street, Surry Hills 2010; (02) 212 4199.

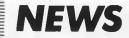

### Radio Pascal

A TWO-PART course, covering all the elements of the Pascal programming language, will be broadcast over the University of New South Wales radio station from 5 March.

Part One will concentrate on fundamental programming techniques, using illustrations to show Pascal's ability to produce simple, correct and understandable programs. Part Two describes data structures, such as arrays, lists and trees, and recursive programming techniques to show Pascal's power in handling data storage and retrieval.

The six core lectures in each part will be broadcast at 7 pm on Tuesdays and repeated at 8 pm on Thursdays. Each part also includes two video presentations/tutorials held at the university. The fee of \$32.50 per part covers the lectures, comprehensive study notes, video screenings and tutorials. For an extra \$10 participants may use the university's computing facilities.

The series is also available on cassette at \$48 for each set of six lectures. Transistor radios modified to pick up Radio University's special frequency in the Sydney area are available for \$10 plus \$2 postage.

More details can be obtained from: Radio University, P.O. Box 1, Kensington 2033; (02) 697 3175.

### **Disk Transfers** Made Easy

THREE COMPANIES are offering new products or services for transferring information between different disk formats. The companies involved are Logo Computer Centre with Media Master, FBN Software with PC-Alien and Independent Software Duplication.

Media Master from Logo Computer Centre is available for the IBM-PC and DEC Rainbow, enabling files to be transferred between a large number of computers without any special hardware requirements.

The IBM-PC version of Media

Master provides compatibility with about 80 foreign disk formats, and the Rainbow version with 25 formats. Versions for the Osborne and Kaypro have been released overseas and Logo will import these if there is enough demand.

In addition to reading foreign disks, Media Master lets the host computer write and format foreign disks. For example, running on the IBM-PC, Media Master lets you format a disk for the Osborne and then write the specified files to it; or you can designate each floppy disk drive as a different format, so it is possible to do tasks such as transferring files directly from Osborne to Morrow disks.

Logo will be supplying a copy of Media Master with every DEC Rainbow and NCR PC4i (IBM-PC compatible) it sells. It is also available separately for \$195. For more information contact Logo: PO Box 389, Drummoyne 2047; (02)8197307.

FBN Software's PC-Alien also reads, writes and formats disks for IBM-PCs and compatibles. Over 60 disk formats are available, including a number of Australian machine formats, and with the addition of appropriate hardware, the program supports both 20 cm and 96 TPI 13 cm formats.

The company will add new disk formats on request. Purchasers who provide a sample disk in an unsupported format will receive a free update. PC-Alien costs \$95 and is available from FBN at 16 Coles Place, Torrens, ACT, 2607; (062) 86 1102.

If you'd rather let someone else do the work for you, or you only need to transfer files between formats occasionally, Independent Software Duplication provides a data transfer service catering for IBM 20 cm 3740, Apricot 9 cm, IBM PC/XT and compatibles, Apple CP/M and DOS 3.3, DEC, NEC, Osborne, Kaypro, TRS-80, CP/M to MS-DOS and over 100 other 13 cm CP/M and MS-DOS systems.

For detailed information on the services provided contact: Independent Software Duplication, 3 Park Avenue, Westmead 2145; (02) 635 0704.

### BRIEFLY

Rumour has it IBM is about to announce a new version of its PC in the US, using 256K semiconductor chips. The PC/ AT has vet to make an appearance in Australia, so who knows when we'll see the new machine

A new release of dBase - version 2.43 - is now available, providing improved indexing. Multi-user TurboDOS dBase has also been released. More info from Arcom Pacific (07) 52 9522

British Telecom has ordered \$6.3 million worth of ICL Computerphones, the same product being marketed here by Telecom Australia. In Britain the Computerphone will be known as the One Per Desk.

NEC Australia is to increase staff numbers at its Mulgrave (Vic) plant by about 150 in the next two years, despite extensive automation planned for the same period, reflecting the company's confidence in prospects for local growth.

Apple has renamed the Lisa 2/10 computer the Macintosh XL, as part of its push to enhance the company's business image. The Macintosh XL will be marketed as the hard-disk version of the Macintosh.

Brother Vin Hawley, from St. Edmund's School for the Blind and Visually Handicapped, has been awarded the first Dick Smith Electronics 'Computer Educator of the Year' award. The award, presented by NSW Premier Neville Wran, recognised Brother Hawley's contribution in supporting and developing systems to help integrate blind children into regular schools

The Sperry PC has been chosen as the preferred computer for the Queensland Department of Education. IBM, Apple and NEC were among the losers in the hotly-contested battle for the contract. Epson gained the contract for printers in Queensland schools.

A report produced for the NSW Department of Technology has forecast a potential doubling of employment opportunities in the computer software field over the next five years. The report indicated a number of areas with major growth potential, including business vertical markets, expert systems, educational software and software designed to service new technology.

A report on the state of computer consulting in Britain has found only five per cent of consultants were free from financial ties with companies they recommended. The report, by UK magazine 'Which Computer', also described many dealers as "unscrupulous, dishonest, technically ignorant or unstable."

### **MicroBee Games**

### **BUNYIP ADVENTURE**

Escape the city life in this absorbing Australian adventure in which you must face the challenge of the outback in search of the bunyip. \$20.00 Requires 32K

### **GROTNIK WARS**

Grotnik Wars is a high-speed three-dimensional video-game set in the surreal wastes of deep space. What you see on the screen is the view from your spaceship. \$20.00 Requires 16K

Post Free. No credit cards. Send a cheque or money order to: Grotnik™ Software. P.O. Box 372, Glenside 5065, South Australia.

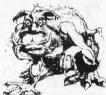

## Twelve awkward questions that will tell you if a PC is productive.

**I.** Is it a 16-bit model like the AWA Corona - powerful enough to cope with all your business requirements?

**2.** Is it fully compatible with readily available IBM PC software, like the AWA Corona?

**3.** Has it got at least 256 K bytes of memory like the AWA Corona?

**4** • Is the memory expandable beyond 512 K-bytes like the AWA Corona's?

**5.** Has it got a much sharper screen definition than the IBM PC? The AWA Corona has.

**6.** Can it take hard and floppy disks, as with the AWA Corona?

**7.** Is there a choice of desktop or portable model like the AWA Corona?

**8.** Can you buy the complete system for around \$5000? (The AWA Corona starts from around \$4500).

**9.** Does 'complete' mean the screen is included in the price, as with the AWA Corona?

**IO.** Does it include the MS-DOS,' GW BASIC,' PC Tutor<sup>3</sup> and MultiMate<sup>4</sup> professional word processing system like the AWA Corona?

**II.** Is it fully backed and serviced by the company that supplies it to you, like the AWA Corona?

**12.** How quickly could you have one? Call AWA now.

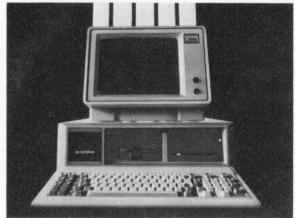

Saatchi AW66

### AWA COMPUT

Phone: NSW: (02) 922 3300. VIC: (03) 5294133. ACT: (062) 47 7522. QLD: (07) 369 3577. SA: (08) 333 2044. WA: (09) 321 9334. TAS: (002) 344532. AUCKLAND: 76 0129.

| For more information writ | e to: Corona PC Co-ordinator, (YC). |
|---------------------------|-------------------------------------|
| AWA Computers, 132 Arthu  | ir Street, North Sydney, NSW 2060.  |
| A _                       | , ,                                 |
| Name                      | Position                            |

Company\_ Address \_\_\_

| Postcode | Telephone |
|----------|-----------|

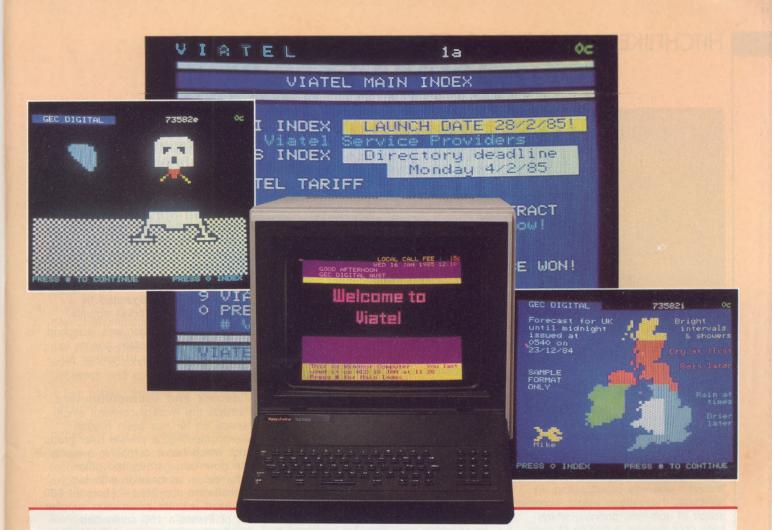

## HITCHHIKER'S GUIDE TO VIATEL

Late in February, electronic communications in Australia will take a leap forward with the introduction of Viatel, Telecom Australia's new videotex service. Les Bell and Norman Kemp report ...

DURING the mid-Seventies, the domestic TV set in the UK took on a very different role from supplying daily doses of Coronation Street and Crossroads. Engineers at the BBC and the IBA (Independent Broadcasting Authority) developed a way of transmitting digital information on the unused parts of a TV picture signal, and displaying this information as a 40-character by 25-line display. Enhancements over the plain text screen include colour control and crude graphics.

The system, known as teletext, has taken off in the UK, where the BBC's

service is known as Ceefax and the IBA's as Oracle. Over here, the service is run by a number of TV stations, with Sydney's Channel 7 perhaps the biggest promoter of the service.

Teletext services usually broadcast a magazine of two hundred pages,

### HITCHHIKER'S GUIDE TO VIATEL

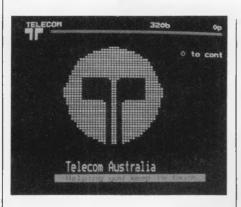

which takes about a minute or so to transmit. Thus, requesting a particular page may involve a delay, and with only 200 pages available there's only so much information that can be placed on the system – typically news reports, sports results and the like.

At the UK Post Office Research Establishment in Martlesham, engineers were looking at a way to extend this system using two-way communication via the phone lines, rather than teletext's one-way broadcasting. In particular, this system would increase usage of domestic phones, which were only making a couple of calls per day on average – a miserable return on the capital cost of installing them.

The new service, known as videotex, uses the same display technology as teletext, but does not rely on TV signals for its information. Instead, the data is received from the central computer via a modem built into the adapter or the set itself. Because the system does not have to continually retransmit the entire contents of the database, a much bigger database is possible – in the case of Prestel, British Telecom's service, over 300,000 pages!

In 1977 the first experimental system was up and running, and in 1979 the system went public, serving the London area initially. This first videotex service, known as Prestel, took some time to build up, and in fact took quite a different direction from that anticipated.

Domestic users were slow to adopt the system, and it was the business market which provided the major impetus for growth. The dominant user category was the travel industry, which made extensive use of the service for airline timetable and fare details, resort listings and the like.

Using Prestel, and the new Telecom Australia Viatel service, is very simple. The equipment required is either an adapter for an existing TV set, which plugs into the TV and the phone (around \$400 - \$500), or a special videotex terminal (\$1500 approx). At the press of a button the terminal dials the videotex computer's telephone number and starts the login procedure, which you complete by supplying your password.

You are then presented with the main menu of the system, which contains major choices like news, sport information, business information and the like. By selecting one of these choices you move to a sub-menu, and then to a further sub-menu, and so on until you arrive at the page of information you want.

Of course, if you know the page number, you can go straight to it without wasting time. Early videotex terminals and some domestic videotex adapters had simple numeric pads only, rather like remote control boxes, but later terminals all have full alphanumeric keypads – often based on membrane keypads, but adequate for videotex use. This full keyboard is essential for newer services like electronic mail.

The videotex display consists of 25 lines, each of 40 columns, with the ability to display 'chunky' colour graphics – not as good as most PCs, but adequate for weather maps and simple logos.

### **UK Experience**

Prestel continues to grow. At the last count it had 48,000 terminals attached to its network, and a database of 329,000 frames of information on its computers. Despite the evident tribulations of its early years, it has been adding about 10,000 new subscribers a year, and there are now signs of a demand by the private as well as the business user. Of the total number of terminals, 41 per cent are now in homes, against 14 per cent in 1982. However, it is a fair assumption that the revenues are still far more biased towards the business user. Prestel had some notable innovations in 1984:

1. Its Mailbox electronic mail service went national after a trial period in London. Some 40,000 messages are now being sent each week, a figure that has been growing by twelve per cent weekly.

- 2. Prestel Farmlink was launched, giving both local and national information on, for example, crop problems, weather, market prices and pest warnings. Through gateways to other computers, the farmer can perform wages calculations and ration formulation analysis.
- **3.** A nationwide theatre ticket booking service was inaugurated by a leading London ticket agency.
- 4. Prestel Homefinder was launched specifically for estate agents to exchange details of houses for sale.

**Videotex and Microcomputers** Perhaps the most successful single service so far has been Prestel Microcomputing, a private user group from which home computer owners can download games and other software. In association with two telesoftware suppliers - Micronet 800, the most popular information supplier out of Prestel's 160 contracted 'Information Providers', and Viewfax 258 - this service attracted roughly 10,000 subscribers. This figure is still only a small fraction of the UK's three million home computer owners, and it will be a test of a recent \$A30,000 television and press advertising campaign for Prestel telesoftware to see whether this customer base can be substantially enlarged.

These developments are in addition to the Homelink telebanking service, whose software has been sold to the Commonwealth Bank of Australia, which will provide a similar service on Viatel by the end of this year; the Citiservice (UK) stock exchange commodity market and other real-time price services which have been running for several years; and the extensive travel trade information service which has characterised Prestel since its inception, with 5400 British travel agencies now using the service. Prestel has found a more modest, but commercially more realistic, place than was originally intended in the British market for electronic information systems. But in assessing it, it is necessary to recognise its wide impact:

- 1. It has created a more variegated UK market for videotex.
- It has produced technical standards that have made it possible for videotex as a mode of computing to move to many new areas.
- 3. It has triggered interest in videotex in almost all industrialised countries. Many of them, through their own national telecommunications administrations (PTTs), have adopted it as part of their own system.
- 4. It was and is a testbed for many new telecommunications services which are now standard parts of the value-added services business, such as electronic mail, teleordering, gateways and downloading.
- 5. It has blazed the trail for British Telecom as an information and value-added services company rather than as a passive carrier.
- 6. It has provided an information technology which is Britishoriginated, and which to some extent excludes US competition.

Alongside and intermingled with Prestel are the private systems often operated by major trading companies. Examples are the information networks for dealers operated by two major motor manufacturers, or the stock control system operated by the Debenham department store group. Other systems are run by large computer bureaus, such as Thorn EMI's subsidiary Datasolve (available in Australia), with several teleordering services available through a Prestel gateway. Barclays Bank has its own in-house staff training scheme using videotex screens, and the Bankers' Automated Clearing Service (BACS) is using a private system supplied by Rediffusion to cope with the problem of redirecting back to its client banks queries that arise out of the millions of banking transactions processed electronically.

### **Other Countries**

France has developed its own system for its 'Telematique' programme, which is technically incompatible with Prestel and based on small black-andwhite Minitel terminals. The basic videotex network is intended as a nationwide telephone directory, replacing paper directories in homes

### VIATEL VIDEOTEX SYSTEM

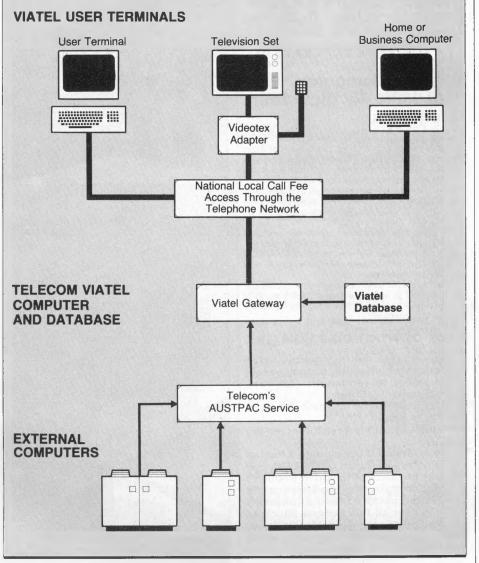

and offices. It is heavily subsidised by the PTT. Almost 300,000 Minitels are now in use, and more than one million are on order.

West Germany has commissioned IBM to supply a nationwide videotex service called Bildschirmtext, derived originally from Prestel. Although the West German PTT, the Bundespost, is saying it will have one million customers by the end of 1986, others think it may be one fifth of that figure.

It is fair to observe that in the US, where other styles of computer networking and information dissemination have become established (for example, Telenet, Tymnet, cable TV), the European idea of videotex has not caught on. Viewtron, a service begun in Florida, had to lay off staff after a poor take-off.

It is also true that Canada has not had much commercial success with its own videotex design, known as Telidon, which is strong on graphics but very expensive (although it has had useful spin-offs such as the NAPLPS graphics scheme).

It would be false therefore to pretend that videotex or any other form of electronic information system will meet all home and business needs. The results of using such a

Continued on page 28 . . .

## **Top computers**

The new shipment is here! Fantastic value - that's the

### Bondwell

### **Portable Computer: EXCLUSIVE** to Dick Smith **Electronics**

Simply brilliant! That's the all-new Bondwell 14 portable personal computer. Small wonder it has become one of America's top-selling computers in just a few short months - and now the same thing is happening here in Australia.

It's everything you've ever wanted in a computer and much, much more besides: small enough to go anywhere with you, yet large enough to do virtually any computing job.

This incredibly powerful personal portable operates from the world-standard CP/M system: which means there will always be an incredibly large range of software available for it. For virtually any purpose.

That's if you ever ever need any other software: the Bondwell 14 comes with over \$1200 worth of top quality business software (including Wordstar word processing!).

### Look at what else you get:

• Twin double density, double sided disk drives inbuilt (360K capacity each) 9in amber screen inbuilt – for minimum glare and fatigue

 Standard parallel and twin RS-232C interfaces inbuilt

16 user definable keys for incredibly easy use

• CP/M version 3.0 including a host of utility software - even a SPEECH synthesiser (it can read to you in English!) Ergonomically designed keyboard & durable cabinet for complete portability PLUS over all this famous Micropro bundled software: Wordstar, Calcstar, Mailmerge, Datastar, Reportstar - worth over \$1200.00!

Cat X-9000

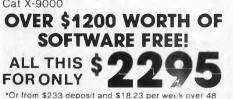

months to approved applicants Commercial Leasing also available

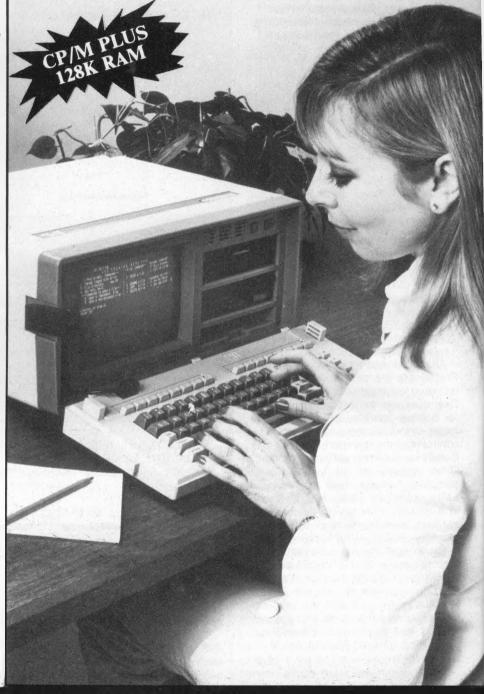

Dick Smith Electronics Pty Ltd

Your one stop computer shop at your

## Computerstop

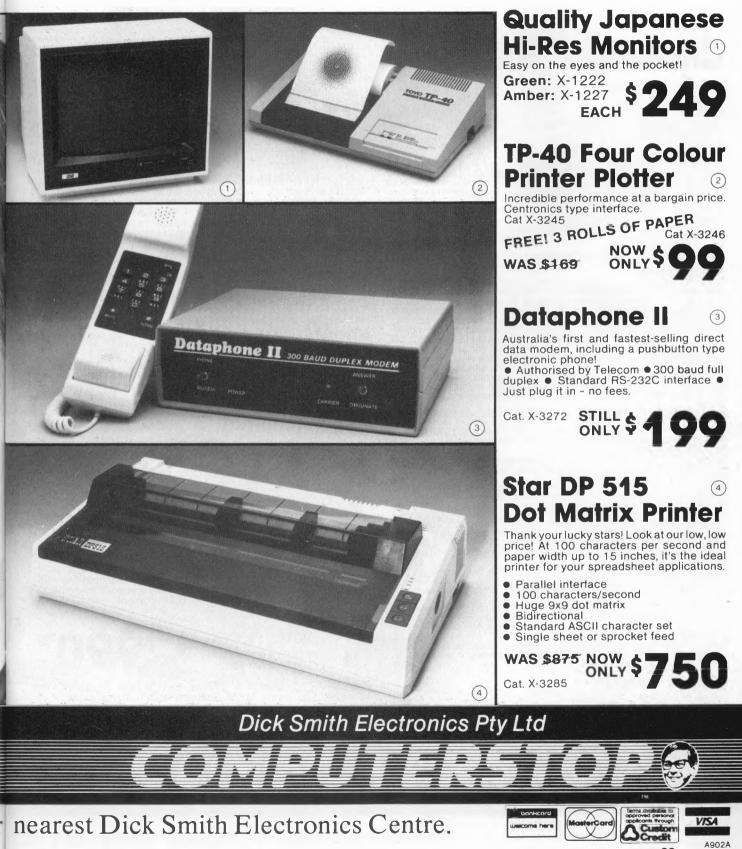

## DSE's top range of

### **Challenger Software**

Also suits new 1985 model.

### Utilities

X-8749 TURBO PASCAL - Why pay \$400-\$600 for a Pascal Compiler? For a fraction of the cost you could have Turbo Pascal with features that are outstanding! "If you have the slightest interest in Pascal... buy it." Bruce Webster - Softalk IBM, March 1984. X-8750 ELECTRIC PENCIL - An easy to use yet sophisticated word processing program. Function keys definable up to 16 keystrokes of any key combination. Colour available for colour monitor. Underline and bold on screen. Menus give quick and easy reference to all system operations. Manual and Quick Reference Card included. X-8751 SIDEKICK - Ever found yourself searching for a calculator, notepad or appointment book when you've got a computer right in front of you? No matter what software you're running, just hit the button and a Sidekick window opens... a calculator, notepad, appointment calendar, auto dialler or ASCII table! X-8766 PFS FILE - As per CAT software. S175.00

Educational

X-8650 MICROSOFT FLIGHT SIMULATOR - The best program of its type in the world. A highly accurate simulation of flight in a single-engine aircraft. Adaptable to any interest or ability level! \$85.00 X-8700 ALLIGATOR MIX – Encourages children to practice

basic addition and subtraction skills while playing an exciting, fast paced arcade game. Has options for skill level, problem \$49.95

basic addition and subtraction skills while playing an excit fast paced arcade game. Has options for skill level, prob range and run time. For all ages. \$45 X-8702 DRAGON MIX - As for Alligator Mix, but this time concentrates on multiplication and division skills. \$49,95 X-8706 TYPEQUICK - It used to be difficult to learn touch typing, but now computers are making it simple and fun. A complete course of 10 lessons. \$77,00

### Adventure & Arcade Games

X-8651 STYX - Fantastic Arcade game action! The swirling STYX has laid seige on the vast expanse of your playing field. Stake your claim and force STYX into a corner! \$49.95

X-8652 DIGGER - Search for buried treasures of shining gold and sparkling emeralds. With chomping jaws, your Digger Mobile must tunnel out mazes and outsmart the Nobbins!

X-8653 CONQUEST - Transcend the limits of time into a prehistoric era to assume your place as King of the Falcons. Your conquest begins as you

swoop down to destroy the mighty pterodactyls. \$49.95 X-8654 ZORKI - The definitive adventure game with monstrous scope. The games takes you through a cavernous underground complex -treasures, enchantment and more! Split screen all text display. \$59.95 X-8655 DEADLINE - When you take on Deadline, you're pitting yourself against a 12 hour time limit to solve one of the cleverest and most baffling cases in the detective game. \$75.95

X-8660 TEMPLE OF APSHAI - A role-playing game that catapaults you into a world of magic and monsters - doomed cities and damsels in distress. More than a game, it's and alter-ego experience. Computer Game

distress. More than a game, it's and alter-ego experience. Computer vame of the Year! \$65.95 X-8662 ULYSSES - The King has assigned you the task of retrieving the legendary Golden Fleece. On your voyages you will encounter the wicked "Sirens", Cyclops, Pluto and the magnificent Pegasus! \$57.95 X-8664 APPLE PANIC - (As per CAT software). \$42.95 X-8666 FROGGER - The official arcade game. Get across the highway without getting run over, and across the river avoiding deadly snakes, otters, crocodiles and the treacherous diving turtles. \$48.95

### Cassette Software

X-8649 STARSHIP CHALLENGER -

\$19.95

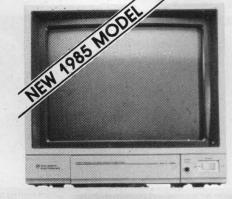

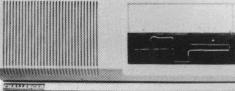

## New 256K expanded

Yep, our new two-tone (IBM colours) Challenger, fully assembled with 256K installed is here.

The IBM PC compatible that competes with the IBM. . on price, on performance, on features and on expandability. The

Challenger is the computer for the small to medium size business. But it's more than that: because it's compatible with the IBM PC software & hardware, it makes a superb scientific or industrial computer ... or even an IBM terminal. Cat X-8605

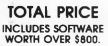

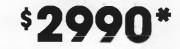

\*Or just \$316 deposit & \$23.54 weekly over 48 months to approved applicants. Monitor shown is an optional extra.

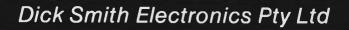

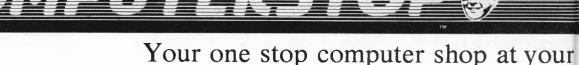

## hardware & software!

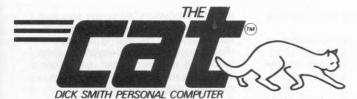

### **Apple II software** compatible CAT!

Australia's best value 64K Computer. That's the CAT. It's the best of both worlds: the very latest and most powerful hardware, plus the ability to run a very broad range of tried-and-proven software. If you want a machine which is software compatible with thousands of popular programs and which is supported by a reputable dealer, our CAT with emulator is good value. Check the CAT out at your nearest Dick Smith Electronics Computerstop. It purrs.

### Save \$232 on CAT system!

|                           | Cat. No. | Normally  |
|---------------------------|----------|-----------|
| <b>Basic CAT Computer</b> | X-7500   | \$ 699.00 |
| Disk Drive                | X-7505/6 | \$ 349.00 |
| Disk Controller           | X-7510   | \$ 149.00 |
| RF Modulator              | X-7550   | \$ 34.90  |
|                           |          | \$1231.90 |

**SPECIAL OFFER!** VALUE AT ONLY

applicants.

Cat. X-7500

That's near half the price of Apple with similar features!

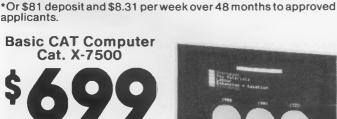

Cat

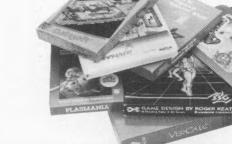

**CAT Software** 

### Utilities

\*X-7570 Z80 & CPM DISK & MANUAL - Turns your CAT into a Z80 processor - gives you access to the enormous range of CPM software! \$395.00

X-7600 VISICALC - The powerful electronic spreadsheet that can calculate and display the answers to involved problems you could have spent hours doing by hand. Easy to learn, easy to use. \$428.00 X-7605 SANDY WORD PROCESSOR - A version specially written for the CAT computer, taking advantage of the function keys and 80 column screen \$189.00

X-7610 PFS FILE - An easy-to-use information management package that allows you to record, retrieve, and review information in a fraction of the time it would take with a conventional filling system. \$175.00 X-7658 HOW TO PROGRAM IN APPLESOFT" BASIC – using these 12 self-paced lessons you will learn to program in the popular BASIC computer language. Learn BASIC in two nights or two months! Unique "Let's Talk" feature allows easy review of prior material or skips to new lessons. \$69.95

X-7660 BASIC FOR BEGINNERS – An excellent introduction to BASIC for those with no previous programming experience. \$24.95

### Educational

| X-7652 FLIGHT SIMULATOR - Simulates flight in a single-engine a | aircraft. |
|-----------------------------------------------------------------|-----------|
|                                                                 | \$79.95   |
| X-7661 ALGABRATTACK - Kids learn the fun way by playing this a  |           |
| style game. Makes you wish you were starting again!             | \$24.95   |
| X-7662 ARITHMATTACK – As above but for arithmetic.              | \$24.95   |
| X-7663 FRACTION ACTION - As above but for fractions.            | \$24.95   |

### Adventure & Arcade Games

X-7700 REACH FOR THE STARS - A fast-paced exciting challenge for up Arrou neuron neurona construction of the second point of the second point

Strategically manipulate six robots, each having a distinct perception of the world to solve a myriad of realistic and \$74.95 original problems!

X-7716 SARGON III The Computer Chess champion! Sargon III will play at your level from beginner up through Grand Master. Outstanding display of the chess board. \$44.95

X-7722 CARRIERS AT WAR You command the landbased and/or naval components of either nationality in Play against the any one of five historical scenarios. \$44.95 computer or a friend.

### Dick Smith Electronics Pty Ltd

nearest Dick Smith Electronics Centre.

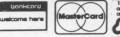

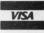

A902B

### Viatel Equipment

WHEN YOU log onto Viatel you will be connecting up with some sophisticated hardware. The combination of microcomputer and mainframe forms a major part of the effectiveness of the system, with much of the work being done by the little box at your fingers and all of the high-speed computation being done by a mainframe.

The software driving the system is a version of the British Prestel software. It will run in Australia on a number of GEC 4190 mainframes based in Melbourne. The basic configuration of these machines is 1 Mbyte of RAM, which will allow up to 750 users to

access the system with a response time of one second.

The on-line storage is on a number of Control Data 80 Mbyte hard disks while the 'front end', the bit that plugs into the humble telephone lines, is a series of Case multiplexers.

At present there are three GEC 4190s involved in the Viatel system. Two are run in parallel, performing all the same commands – if one fails, the other can carry on providing the service without the users being aware of an interruption. The third machine will permit system personnel to carry out testing.

On the other end of the phone is your

terminal equipment. Assuming you use Viatel equipment (a number of home micros will also be able to access Viatel), you will have a keyboard which includes a numeric keypad, and either a connection to your TV or an RGB monitor. Inside the keyboard is a microcomputer based on the 6800 processor. The amount of memory will depend on the model; there are options for up to 13 pages of memory on board. A page of memory is roughly equivalent to the size of the screen display, in this case 40 by 24.

Also in the box you will find a modem, based on the AMD chip. The

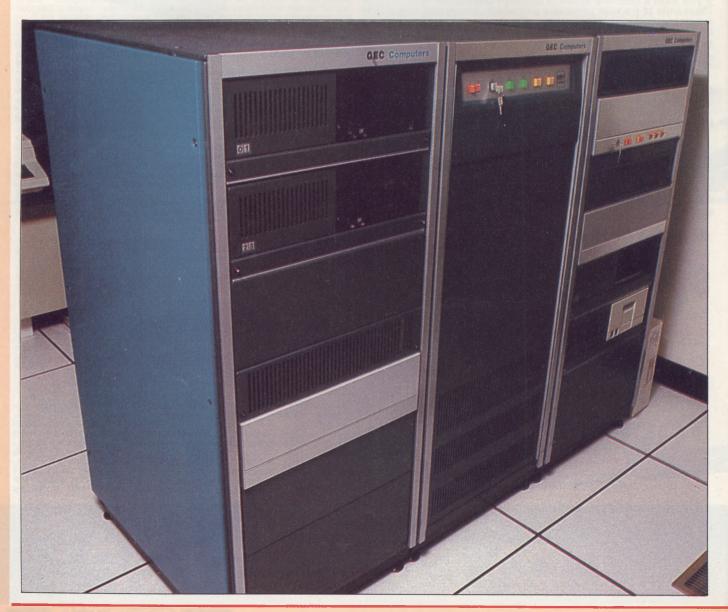

### HITCHHIKER'S GUIDE TO VIATEL

modem receives at 1200 baud and sends at 75.

The printer supplied with the Viatel equipment is a Tandata PPX thermal printer. Tandata also supplies the screens. The printer operates through the Centronics interface with a continuous roll of paper giving 40 characters.

To access the system through a standard microcomputer you will require a TM110 or 200 modem and a software micropack. These packs are available for the Apple IIe, IIc and II+, Commodore 64, VIC 20 and PET, BBC Micro and the IBM. Packs for other machines, such as the Macintosh, will be available soon.

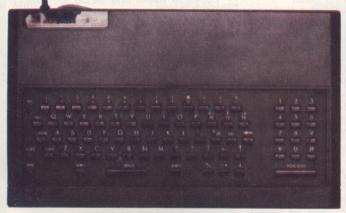

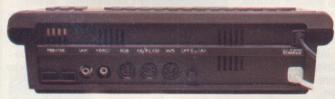

Top: The standard Viatel keyboard, good for short sessions.

Above: Expansion ports permit extraction of data by screen, cassette, or printer.

Left: GEC mainframes are at the heart of Viatel.

Right: Tandata's compact thermal printer.

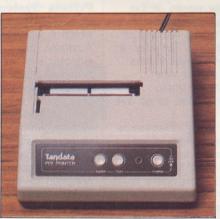

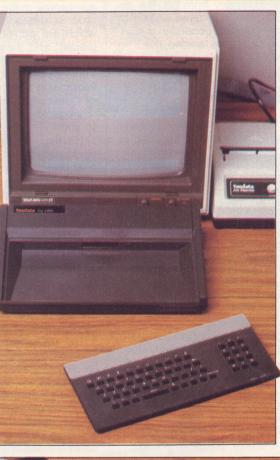

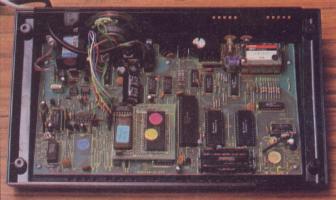

Top: Typical connection to Viatel will be through the Tandata RGB monitor and the keyboard with on-board processor and modem.

Above: Options for the 6800 based machine include extra pages of memory and an infra-red keyboard for remote, cordless keyboard operation.

### HITCHHIKER'S GUIDE TO VIATEL

system will also vary from country to country. But what has been shown by Prestel and videotex generally is that it has a rightful place among the technologies of the electronic information era.

### Videotex in Australia

Australian videotex activity is just emerging from the formative stages with the announcement of the first public access system, Telecom's Viatel service. Telecom has been trying to get this going for some years, with its original proposal being rejected by the Fraser government in 1981. However, an amended proposal was accepted in October 1983, and the service is due to be launched in late February.

Of course, the government did not stop the establishment of private videotex services and some of these are now active.

### What's on Viatel

At the time of writing, over 25 Information Providers had been signed up by Telecom for the new Viatel service. Unfortunately, these IPs, with one or two exceptions, declined to be named, although if you dial into Viatel you'll soon find out who they are. We can only talk in general terms about the kinds of services you'll find on the system.

Obviously, a major user will be the travel industry, with TIAS (the travel industry airline reservation system) providing an umbrella service for minor information providers. Other likely users include government tourism bureaus, airlines, and wholesale travel agents.

Financial services are also expected to be a major category, with banks, finance companies, credit unions and building societies all offering services. While most will initially provide information frames such as foreign exchange rates, interest rates and so on, before long using gateways to their own computer systems, the banks will provide on-line banking services. Basically, this will provide the same services as the automatic teller machines which have cropped up in bank walls everywhere, with the exception that your TV set will not dispense cash.

Another major category is general business services. Currently many

companies make use of credit and other business directories, many of which are out of date before they are printed, and these can be expected to be augmented by or transferred to Viatel before long. Other business information sources such as Chambers of Commerce, tax advisers and management consultants are expected to show interest in the system.

Government departments – particularly those with commercial orientation, such as Trade or Industry and Commerce – will probably use the system for dissemination of information about trade missions, tax incentives and the like. Other departments such as Social Security could use the system for distributing information about community services and benefits to interested bodies such as welfare agencies.

And of course, the various state TABs are looking at the system with considerable interest.

The education sector is also showing interest in the system, not for encyclopaedic storage of reference material, since such pages would be relatively infrequently accessed, but for more general information such as course details, career guidance, entrance requirements and, of course, down-line loading of software.

Finally, several media groups are expected to be involved in the system, providing the latest news updates, weather reports and sports results on a much more timely basis than any other medium.

During the first few weeks of the new service, many of the pages available will be dummies making up demonstration sequences. But after a few months many of the databases will 'go live' – for example, the Commonwealth Bank electronic banking service is expected to go live by May.

However, building up a database is not an overnight undertaking, since some databases can be tens of thousands of pages. The key to success for information providers is the quality of the database, not the quantity. Since information providers derive revenue from the number of frames accessed and pay storage charges for the number of frames they create, large databases in which each frame is accessed infrequently do not pay as well as small databases with few pages which are accessed frequently.

The first year of Viatel's operation is likely to be a critical one. No-one will use the system if it does not have enough valuable databases – but no-one will provide the databases if there are no users to pay for them.

To provide initial impetus to the snowball effect, Telecom Australia has set low rates for the first year of operation. There are three separate sets of charges for users. First, there's a yearly subscription, which is \$12.50 for the first year of the service, then \$12.50 per month for business users and \$2.50 for nonbusiness users.

Secondly, there's the connection charge of eight cents a minute from 8 am to 6 pm, and five cents a minute at all other times. Finally, there's the charge for the telephone call itself, which is only a local call fee from anywhere in Australia.

In addition, some frames will be chargeable, as this is how information providers cover their costs. However, the frame leading to a chargeable frame will warn the user, enabling him to decide whether to view the frame or not.

Another form of charging, which has proved popular in the UK, is the Closed User Group system. Frames in CUGs are available only to the owners of passwords, which can be obtained from the information provider, usually for a fee.

### **Private Systems**

In addition to the Viatel service, which is operated by Telecom Australia, there are some private videotex systems operating in Australia. Some of these are general-purpose systems operated by computer companies, such as Cybertel (Control Data), CAS/Mayne Nickless and ICL's system, which offer facilities to a range of commercial users.

Another particularly interesting system to country dwellers is Agtex, operated by the Victorian Government, which offers information for farmers. A similar system is run by Elders/IXL, which of course has extensive pastoral interests.

Videotex is about to be really launched in Australia, and we can look forward to this next step in the dial-up information revolution.

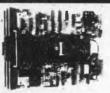

### MITSUBISHI DISK DRIVES

### M2896-63

M2896-63 Slimline 8" Disk Drive Double sided Density No AC Power required. 3ms track to track. 1.6 Mbytes\_mformatted, 77 track side 10" bit soft error rate. Cat. C11916 \$5 Case & Power Supply to Suit \$550

Cat. X11022 \$159

### M2894

Standard size 8" drive. Double Cat. C11914 \$630 Case & Power Supply to Suit \$89 Cat. X11011

M4854 Slimline 5¼" disk drive. Double sided, double density, 96 track/ inch, 9621 bit/inch, 1.6 Mbyte unformatted, 3ms track to track access, 77 track/side. Cat. 11904 \$350

Case & Power Supply to suit. Cat X11011 \$89

M4853 Slimline 5¼" disk drive, Double sided, double density, 1 Mbyte unformatted, 3ms track to track, 80 track/side, 5922 bits/inch. \$260 Cat. C11903

M4851 Slimline 5¼" disk drive. Double sided, double density 500K unformatted, 40 track/side. Steel band drive system.

| Cat. C11901  |        |    | \$225 |
|--------------|--------|----|-------|
| Case & Power | Supply | to |       |
| Cat. X11011  |        |    | \$89  |

M4855 Slimline 5%" disk drive, double sided, double density, 96 track/ inch. 2.0 Mbytes unformatted. Cat. C11905 \$385

### **MF353**

| 31/2" Standard size d |              |
|-----------------------|--------------|
| Double sided, doubl   | e density, 1 |
| Mbyte unformatted.    |              |
| Cat. C11923           | \$265        |

### **MF351**

Standard size disk drive Single sided, double density Cat C11921 \$225

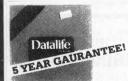

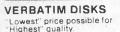

 1-9
 10+
 10+

 MD525-01
 3.95
 2.75
 2.60

 MD550-01
 4.50
 3.95
 3.75

 VALUER
 LIFE
 Box of 10
 \$22.95

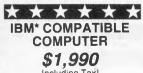

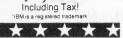

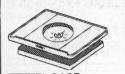

SWIVEL BASE Makes life easier, normally \$29.50 \$22.50 Cat. D11100

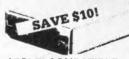

**APPLE\* COMPATIBLE DISK DRIVES** 1-9 10 +\$179

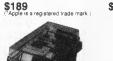

### **PRICES SLASHED ON DISK STORAGE BOXES!**

Efficient and practical, these disk storage boxes protect your disks from being damaged or lost. 50's.Features smoked plastic cover with provision for a lock. High impact ABS plastic base. Cat. C16025 \$23.50

50's.Features smoked plastic cover. Divided into 10 sections, each fan elevates the disks for easy identification and access. Cat. C16050

\$29.50

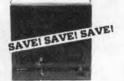

### **RITRON 1**

|                    | opular model i<br>ninimise R.F.I. |       |
|--------------------|-----------------------------------|-------|
|                    | ices include ta                   |       |
| quick!             |                                   |       |
| 1-4<br>Green, Cat  | 5-9<br>X14500                     | 10+   |
| \$139              | \$135                             | \$129 |
| Amber Cat<br>\$139 | X14500<br>\$135                   | \$129 |
|                    |                                   |       |

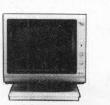

**BITRON 2** Stylish swivel base monitor, available in amber or green. 1-9 10 +Green Cat X14506 \$189 \$199 Amber Cat. X14508 \$189 \$179

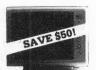

**PHOENIX 5** Suits Apple, Commodore, even your VCB Pal and R.G.B. Normal Resolution
 13" CRT Dot Pitch 0.65mm
 Horiz. Resol. 320 TV lines
 Vert. Resol. 560 TV lines Display Characters 1,000 Ch.(40x25) 16 Colours (Pal) Green text display

Cat X14522

\$399

\$690

### **PHOENIX 4**

- H.G.B., TTL.
   High Resolution
   13<sup>1</sup> CAT Dot Pitch 0.31mm
   Horiz Resolution 720 dots
   Vert. Resolution 240 T V. Lines
- Display Cahracters 2000 Ch. (80 x 25) 8 Display colours and intensity

Green text display Cat X14520

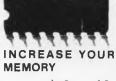

|       | 1-9     | 10+     |
|-------|---------|---------|
| 4116  | \$1.80  | \$1.70  |
| 4164  | \$4.95  | \$4.50  |
| 2716  | \$6.25  | \$5.95  |
| 2732  | \$6.25  | \$5.95  |
| 2764  | \$8.25  | \$7.95  |
| 27128 | \$19.50 | \$18.75 |
| 5116  | \$6.95  | \$6.75  |
| 11256 | \$24.95 | \$23.95 |
|       |         |         |

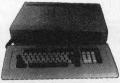

**KEYBOARD AND CASE** \$249 Cat. X11080

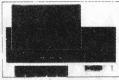

**RITRON (ZETA)** DATASETTE For data loading and saving, the Ritron Datasette suits most home computers and features tape counter monitor function for audio verification and slide control for output level. Cat. C14900 \$29.95

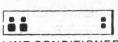

LINE CONDITIONER Dispose of those clicks and voltage spikes forever 2 stage output, 2 outlets per stage, rated 1000 W 4A 250V 50Hz If you want a real computer system, this is for vou \$249.00

\$79.50

### NEW + REPLACEMENT **KEYBOARDS** $\star$

- For Apple 42 single key BASIC command One chip custom design encoder Made by ALPS, life time " 10 million operations Dimension: L340xW110xH42mm

- .

Cat KC2001

- For Apple
- 45 built in function keys. BASIC and CP/M command 45 user defined keys
- Built–in shift lock Made by ALPS, life time » 10 million opeartions
- 10 million opeartions Dimension: L340xW130xH42mm

\$99.00 Cat KC2002

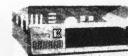

"IBM TYPE" COMPUTER CASING

Give your kit computer a totally professional appearance with one of these "IBM type" casings, includes roon for 2 51/4 inch disk drives and connection ports. Dimensions 49x39x5c \$89.00 Cat. X11090

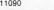

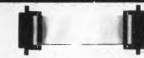

READY MADE CABLES Serial to serial. 2 m Cat. P19011 \$18.95 Cat. P19011 Parallel centronics to centronics. 2m \$23.95

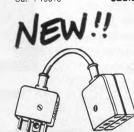

TELECOMMUNICATION PLUG TO 2 SOCKETS. Ideal for modem connections \$12.95 Cat Y16014

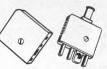

**TELECOMMUNICATION** PLUG/SOCKET Cat. Y16016 \$3.95 Plua Cat. Y16018 \$4.95 Socket

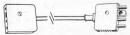

TELECOMMUNICATION **EXTENSION LEADS** 5m \$12.50 Cat Y16010 10m \$14.95 Cat. Y16012

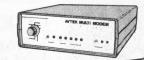

Features Auto Answer! (Unlike cheaper version)

AVTEK MULTI MODEM

- 300 baud full duplex, 1200 baud half duplex or 600 baud half duplex, answer or orginate.
   CCITT and Bell standards
- Plugs straight in (harwired phone) Supereior VLSI chip performance works reliably with 4dBM signal with S N ratio of 6dB Error rate on
- this is level 10 Telecom Approval C84/37/1135 •

Inc. phone, only\$399

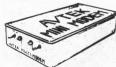

### **MINI MODEM**

- MINI MODEM 300 baud full duplex Answer orginate Plugs straight in (hardwired phone) Superior VLSI chip performance (identical to Muiti Modem) Telecom Approval (C84/37/1173)

Incl. phone, only\$199

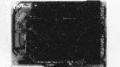

APPLE\* COMPATIBLE CARDS

\$65 Printer Card Cat. X17029 \$80 Drive Card Cat. X17019

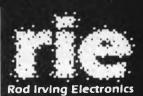

425 HIGH STREET. NORTHCOTE VICTORIA. Ph(03)489 8866 489 8131 48-50 A'BECKETT STREET. MELBOURNE VICTORIA. PH:(03)347 9251 Mail Order and correspondance: P.O. Box 235 NORTHCOTE 3070

MAIL ORDER

HOT LINE

(03) 481 1436

POSTAGE RATES \$1-\$9.99 .....

\$100-\$199 ..... \$200-\$499 .....

\$500 plus ..... \$10.00 Comet road freight is extra.

The next generation of "80" type printers, 100 CPS, internal buffer expandable to 4K, Greek as well as italics. The print quality is the same

as its forerunner. Square pins and film ribbon make it unbeatable

**STAR GEMINI 10** 

120 CPS logic seeking
 Italics, graphics and down loadable character sets.

 Low cost typewritter ribbon WAS \$430

ENP1091

Was \$500

Friction and tractor.
 9 x 9 matrix, high res. graphics.

The latest addition to our range. Has near letter quality mode. 120CPS. Down loadable character set.

Graphics, Italics empasized etc

COMPUTER PAPER

60gsm bond paper.

Top quality at a very affordable price. Blank 11 x 91/2", 2.000 sheet, quality

Errors and Ommissions Excepted

NOW \$360

Now \$420

\$29.50

5.4

\$299

\$25-\$49.99 \$50-\$99.99

**MB100S** 

1-4

\$325

153

\$1. .50 \$2.00 \$3.00 \$3.50 \$5.00 \$7.50

### For all small and Personal Business Management

'Because nowadays fast and efficient retrieval and processing of information is paramount to the success and growth of a progressive organisation.'

The microbee Small Business Success Kit is an ideal package for serious small business users who want more than just a 'big name' accounting machine. microbees 128 K of Dynamic RAM and dual 400K disk drives process pages full of information in seconds. The microbee High resolution Amber

Screen monitor and Dot Matrix or Daisy Wheel printers display and record your spread sheets and wordprocessing quickly and accurately.

microbee's now famous Bundled Software provides you with a comprehensive library of programs for all Small Business needs. Programs include Wordstar/Mailmerge 3.3, Microsoft Basic, Telcom Communications Package and a full range of support utilities training guides and tutorials.

128K microbee, dual 400K slim line floppy disk drives, Hi-res green screen monitor, bundled software and manuals

manuals ... **\$1995** incl. sales tax. With microbee dot matrix parallel printer and microbee Pro amber monitor ... **\$2395** incl. sales tax.

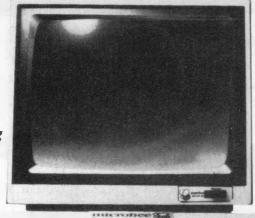

microbee is indeed Australia's own Educational Personal Computer, designed for the classroom and home with high quality graphics and sound effect capabilities, built-in software like Wordbee — wordprocessing, Microworld Basic — the microbee's own language and Telcom the communications package with a real time clock and alarm features.

### **Educational Software Support**

Your microbee is supported by an ever increasing range of high quality software developed and written by Australians especially for Australian schools and students. A full list of available teacher support resources for the microbee is available from your nearest microbee Technology Centre.

microbee 16K Educator ... \$449

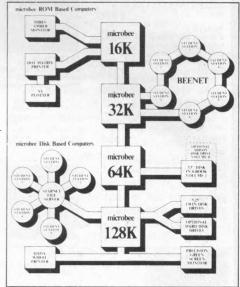

### For Communication

'Because we need to communicate our ideas and data.'

From home to office, around your network or around the world, with **microbee** you can tap into Bulletin

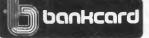

(R)

DIRECT ORDERS PHONE (02) 487 2711 TELEX AA72767 APPLIED TECHNOLOGY RETAIL PTY LTD

## A BEE FOR ALL REASONS

### For Education

microbee

*Because Education* is a *Priority* and your children deserve the best.'

It is no coincidence that microbee's educational software is entitled "Learning Can Bee Fun". The microbee has proved that learning can be fun and by doing so has gained the endorsment of the Australian Schools Commission and the majority of Depts. of Education Australia wide, the Education Department in Israel, and more recently the Swedish Schools Dept have chosen microbee after months of stringent tests and stiff opposition from the big American, British and Swedish manufactures. boards and benefit from Public Domain software.

Share your experiences and learn from others treading the same path that vou choose.

microbee 32K Communicator Workstation . . .

\$599.00

incl. sales tax. includes 32K microbee Series 111 and hi-res green screen monitor.

Available separately:

| microbee 32K Series 111 | .\$499.00 |
|-------------------------|-----------|
| Hi-res green monitor    | .\$149.50 |
| Hi-res amber monitor    |           |
| Swivel base             | \$24.50   |

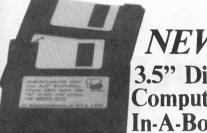

### NEW 3.5" Disk Computer-In-A-Book

The smartest new development in the Microcomputer World is the new high density, low cost 3.5" disk drive. Already standard on many 'big name' systems, the 3.5" disk has the same, or more storage capacity than the standard 5.25" disk, and is far more compact.

The microbee Computer-In- / -Book available in matching volumes is expandable to meet your gro. ing needs.

The microbee Computer ...-A-Book VOLUME 1 includes microbee 64K. single 3.5" disk drive and software on diskette, including Demonstration Programs, MicroWorld BASIC, Wordbee, Telcom and CP/M with Utilities — a matching manual is available.

VOLUME 1 \$995 incl. sales tax.

VOLUME 2 is an add-on disk drive in a matching volume

VOLUME 2 \$345 incl. sales tax.

### microbee technology centres

N.S.W. 1 Patterson Ave, Waitara 2077 Phone (02) 487 2711

VIC 729 Glenferrie Rd, Hawthorn 3122 Phone (03) 819 5288

141 Stirling Highway, Nedlands Phone (09) 386 8289

### For experiments and personal development

### Because microbee is the ideal Hackers micro

There is a wealth of experiments and Hacker's hints being published regularily in several enthusiasts' magazines and computer publications. See the microbee Hackers Handbook. Explore robotics. music and speech synthesis, tune into weather map facsimiles and decode radio teletype information. The scope is limited only by your imagination.

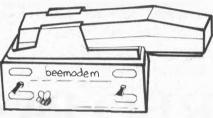

### For games and entertainment

### Because playing is the root of all learning.

Fight in space, land a helicopter, explore the Dungeons of Khan - or is a challenging game of Chess more your speed? Whatever turns you on, microbee's high resolution picture and built-in sound effects will keep your microbee turned on for hours and hours every day.

### Upgradeability

When you buy a microbee personal computer, rest assured, you have made the right decision. Your microbee will never become obsolete on the contrary, your microbee is fully upgradeable and can grow from 16K to 32K to 64K and even to 128K. Disk drives can be added, as can a whole host of useful and interesting peripherals, such as printers, plotters and modems. Whatever level at which you choose to start, your microbee will grow with you, providing challenges and encouragement along the way.

## **Quality Control and**

The microbee is designed and manufactured in Australia under strict computer controlled standards, and is basked by a strong national service team, operating from West Gosford and through microbee Technology Centres Australia wide.

128K Small **Business Computer** 

151 Unley Road, Unley 5061

455 Logan Road, Stones Corner, 4120 Phone (07) 394 3688

Koala Crescent, West Gosford 2250

Phone (08) 272 1384

Phone (043) 24 2711

OLD

FACTORY

### Authorised Dealers in:

•Coffs Harbour (066) 52 7530 •Lismore (066) 21 8180 •Glen Waverley (03) 233 9665 •Townsville (077) 75 4000 •Port Lincoln (086) 82 1666 •Mount Tom Price (091) 89 1383 •Launceston (003) 31 7890 •Wauchope (065) 85 3311 •Milton (07) 371 6888 •Cairns (070) 51 4341

### Order Your Copy of TURBO PASCAL VERSION 2.0 Today

"It's almost certainly better than IBM's Pascal for the PC...Recommended." Jerry Pournelle Byte, May 1984.

Automatic Overlays
 No licence Fees.
 A Full-Screen Editor that's even better than ever
 Full Heap Management – via dispose procedure
 Full Support of Operating System Facilities
 Windowing Color, Sound and Graphics Support (IBM PC)
 Optional 8087 Support (*available at an additional charge*)

Yes. We still include Microcalc...the sample spreadsheet written with Turbo Pascal. You can study the source code to learn how a spreadsheet is written...it's right on the disk.\* And, if you're running Turbo Pascal with the 8087 option, you'll never have seen a spreadsheet calculate this fast before!

\$ 89.95 incl Tax

## It's TURBO PASCAL

• EXTENDED PASCAL FOR YOUR IBM PC, PC jr., APPLE CP/M, MSDOS, CP/M 86, CCP/M 86, OR CP/M 80 COMPUTER.

### LOOK ! NEW FROM BORLAND ....

NEW TURBO TOOLBOX. \$ 89.95 A set of three fundamental utilities that work

in conjunction with TURBO PASCAL. Includes:

- \* TURBO-ISAM FILES USING B+TREES. Commented source code on disk.
- \* QUICKSORT ON DISK. Commented source code.
- \* GINST (General Installation Program) Provides those programs written
- in TURBO PASCAL with a terminal installation module just like TURBO'S!
- \* NOW INCLUDES FREE SAMPLE DATABASE.

**NEW** TURBO TUTOR. \$ 59.95 Teaches step by step how to use the TURBO

PASCAL development environment – an ideal introduction for basic programmers. Commented source code for all program examples on disk.

STILL TO COME .... (release soon) TURBO GRAPHIX TOOLBOX, high resolution graphics for the IBM PC family.

### Send big SAE For Big Catalogue of Top International Software.

| Dealer | enquiries | welcome |
|--------|-----------|---------|
|--------|-----------|---------|

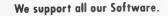

AUSTRALIAN DISTRIBUTOR

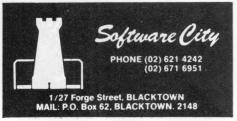

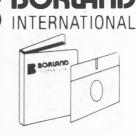

| My system is: 8 bit 16 bit                       | bowcord     |
|--------------------------------------------------|-------------|
| Operating System: CPIM 80                        |             |
| CP/M 86 MS DOS PC DOS                            | welcomenere |
| Computer:                                        |             |
| Disk Format:                                     |             |
| Please be sure model number & format are correct |             |
| Name:                                            |             |
| Address:                                         |             |
|                                                  |             |
| Telephone:                                       |             |

N.S.W. add \$3.50, Interstate \$5.00, Overnight \$6.00 per order.

### THE HARD WORD ON DISKS Some say Les Bell was playing with micros before disks

I CAN STILL remember the tremendous sensation of relief I felt when I finally got floppy disk drives for my system. For a couple of years prior to that I'd been using cassette tape for storage, and I had become only too aware of how slow, inconvenient and unreliable that was.

When I got my floppy drives, the whole nature of my computer changed. I had thought at first of disks as just being a faster means of loading programs, but they are really much more than that; they provide the ability to do a lot of things that are simply not possible with tape – like random access to files, for example, and loading program overlays.

It didn't take me long to realise that I could never go back to tape; it was just too crude and primitive.

A similar experience awaits those who add a hard disk to their computers. Hard disks aren't just bigger and faster than floppy disks; there's a qualitative difference too, and it will change the way you work.

But first, what is a hard disk? Floppy disks are so named because they are thin and flexible, but with most hard disk units you can't even see the disk. However, inside the unit there is, as you might expect, one or more metal – that is, non-flexible – disk platters.

The rigidity of the disk makes possible disk head positioning with much greater precision, and this in turn enables greater recording density. While most floppy disks have 40 or 80 tracks, hard disks typically have several hundred.

Because of the thinner track laid

down by the read/write head, and because the head is much smaller, hard disks are much more susceptible to damage by dust particles. For this reason, the older removable disk packs found on minis and mainframes are normally stored in dust-proof containers, and most hard disks used on micros are completely sealed and

are not removable.

This technology was pioneered by IBM. The major problem with removable disk packs was that dust could enter through the hole left for the disk heads. The solution? Don't make the heads part of the drive – instead, seal the heads into the disk pack so that it is completely dust-proof, with only an electrical connection to the drive. Thus, each disk pack has its ▶

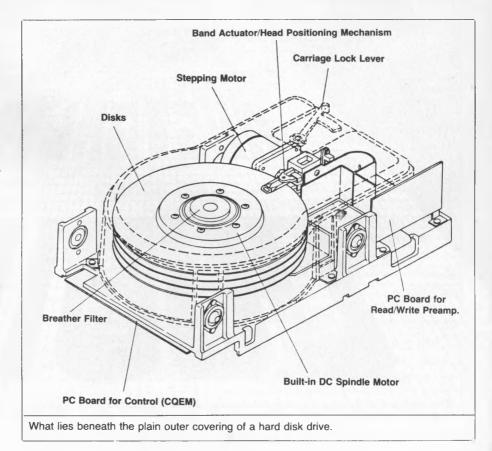

were invented (or, at least, before they invented ones he could afford). Nowadays he has not only outgrown his cassette tapes, but also suffers megalomania as his office fills with big hard disks. In the first of a series of special product surveys we'll be conducting this year, Les looks at the hard disk market with some sound advice

on why and how you should buy yours.

America's leading distributor of IBM P-C accessories is now supplying your IBM dealer locally... Heralding this announcement is the introduction of the Qubie' 10 Megabyte Winchester Hard Disk Drive for the PC-1 & PC-2 QUBIE' PC10

with 10 Megabyte hard disk, controller, cables, installation hardware and instructions. 1 year warranty. \$1,995 inc. tax

Also available: IBM PC key boards, multifunction memory boards and Modems. **NOW IN AUSTRALIA:** 9/62 Blackshaw Avenue, Mortdale, 2223 - Phone: (02) 579 3322 **U.S.A.:** 4809 Calle Alto, Camarillo, CA 93010 **U.K.:** Tempo House, 15 Falcon Road, London, SW11 2PH, United Kingdom

is the best time to subscribe to

MAGAZINE

### You'll not only save more than EIGHT DOLLARS on the regular news-stand price, but you'll also receive a FREE pack of TWO premium-grade NASHUA floppy diskettes, worth over \$8.50!

00110

11/21/132

THE QR

Subscribing to YOUR COMPUTER will ensure that you get your copy of Australia's leading computer magazine reliably every month.

It's more convenient, too - your copy will come straight to your mailbox, saving you a special trip to pick one up. And, of course, if you subscribe at the moment, you'll be saving over eight dollars on the regular news-stand price!

FREE NASHUA DISKETTE OFFER

FOR BUSINESS AND PLEASURE

So NOW really is the time to send in your subscription - do it today, make sure you get your free discs as well! Simply fill in the card opposite and send it either with a cheque or money order, or with your American Express or Bankcard number filled in. Either way, don't forget to sign it!

SUBSCRIPTION 2 2 This pack of TWO double-sided, double-density top quality Professional Magnetic Media diskettes, from NASHUA, worth

Double-sided, double-density (MD2D) diskettes are suitable for use in virtually any modern computer taking 51/4-inch diskettes. It doesn't matter if your computer has only single-sided drives — they'll still work fine. although only as single-sided disks.

**NASHUA** Professional Magnetic Media disks are of exceptionally high quality (we wouldn't be

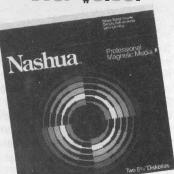

over \$8.50!

selling them in our special offer if they weren't). Don't risk your valuable data by using inferior disks. NASHUA strictly monitor the quality of their disks at every stage of production — they don't rely solely on a final inspection like other disk makers. Every disk has to stay within narrow specs all the way along the line. So NASHUA disks offer you consistently high quality.

What do you do when you've filled your two free diskettes? You can then take advantage of our special offer on boxes of 10 NASHUA diskettes see the separate advertisement elsewhere in this issue.

**Best Prices on IBM-PC** Software PRODUCT OUR PRICE **DBASE III** \$595 FRAMEWORK \$595 \$725 **SYMPHONY** WORDSTAR \$480 PROPAK **MULTIPLAN** \$310 **SUPERCALC 3** \$345 **SMARTKEY** \$ 68 **LOTUS 123** \$525 **DBASE II** \$460 **MULTIMATE** \$440

WORDPERFECT

**OPEN ACCESS** 

**M'SOFT WORD** 

**RBASE** 

+ MOUSE

INFOSTAR

\$480

\$650

\$450

\$525

\$425

MARE

LOW PRICES AND **TECHNICAL SUPPORT BANKCARD & MASTERCARD ACCEPTED** Prices include sales tax. FREE DELIVERY & **INSURANCE AUSTRALIA-WIDE.** Prices subject to change without notice

**KNOWLEDGEMAN**\$525

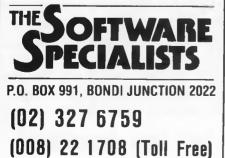

### HARD DISKS -

own heads sealed inside, a technique known as Winchester technology.

Typically, a hard disk unit has two or more platters, increasing capacity at little extra expense in electronics and mechanicals. Several sizes of disk units are available, ranging from 35 cm down through 20 cm. 13 cm and 9 cm, with capacities from 5 Mbytes up to 500 Mbytes or more.

We've been relying on hard disks in our office for some time now, on several of our machines, and have been trying out a couple of hard disks on the PC. It's been an interesting experience, in several ways.

### Who Needs A Hard Disk?

What are the advantages of hard disks over floppies? Why should you buy one? Here are the answers, based on our experience.

First of all, capacity. There's nothing guite like having 35 Mbytes on-line on your PC; megalomaniacs love it! It makes large databases possible, although sometimes it would be nice to have more horsepower in the processor to cope with those large files.

Under recent operating systems like DOS and Concurrent CP/M, files as large as the disk capacity are possible, opening up new applications in commercial accounting, research databases, document archiving and the like. Bear in mind, though, that no hard disk is ever big enough, and what you conservatively estimated would be twice as big as you needed for two years will fill up in two months.

Next, speed. Not all hard disks are that much faster than floppies; in fact, I have seen hard disks that are slower. However, on average, hard disks return a three- to ten-fold improvement in performance over floppy disks. As a guide, check the organisation of the disk controller. Some manufacturers package the disk controller in the disk box, with just a simple parallel port in the computer linking it to the disk controller. Others provide a higher performance disk controller in the computer itself, often utilising direct memory access for faster data transfers. The complexity of the interface card is the clue to which kind you're looking at.

Perhaps the major benefit for many

users is the elimination of 'floppy swapping'. First you want to run Lotus 1-2-3, then Multimate, then dBASE - on a floppy system this involves lots of searching for and refiling floppy disks, since the PC's disk capacity is not sufficient to keep all of these applications on a single floppy.

But with a hard disk, you can fit all of these programs and more, and have them all permanently available. This eliminates the need to shuffle floppies around, reducing the risk of accidental damage and lost files.

### Copy Protection Strikes Again .

This is not always possible; many programs are copy protected and require the user to insert the master diskette into drive A: when the program is first started, which is yet another reason why I object to copy protection. Of course, you can still have all the various files which make up a complex program like Lotus 1-2-3 on the hard disk, saving some of the disk shuffling; but you still have to locate and insert the 1-2-3 master to get going.

Of course, there are ways to get working copies of 1-2-3 onto a hard disk by disabling the copy protection,

| Table 1.                                 | Advantages of hard disks.      |
|------------------------------------------|--------------------------------|
| Capacity                                 |                                |
| Speed                                    |                                |
|                                          | e 'floppy swapping'            |
|                                          | d software maintenance         |
| Reliability                              | <i>,</i>                       |
| Can sup                                  | port multi-user operation      |
| Table 2 I                                | Disadvantages of hard disks.   |
|                                          | Disauvantages of hard disks.   |
| Cost                                     |                                |
| Fragility                                |                                |
| Vulnerat                                 |                                |
| Security                                 | difficulties                   |
| Dackup                                   | amounes                        |
| Table 3.<br>disks.                       | Comparative features of hard   |
|                                          |                                |
| Capacity<br>Speed                        |                                |
| Speeu                                    |                                |
| Cost                                     | a ovotomo ovonortod            |
| Cost<br>Operatin                         | a systems subboned             |
| Operatin                                 | g systems supported<br>support |
| Operatin<br>Backup                       |                                |
| Operatin<br>Backup<br>Ability to<br>disk | support                        |

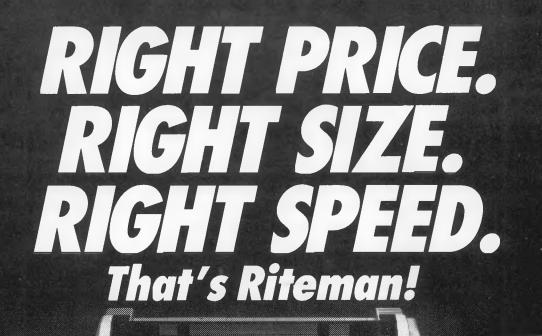

RITEMAN PLUS (Tractor feed and cover optional)

PITEMAN 75

RITEMAN BLUE PLUS

If you're looking for an Epson\* or IBM\*\* compatible dot matrix impact printer that's lower in price, smaller, durable, and fast enough to keep pace with your work flow ... we'd like to show you a Riteman!

ATTEMAN

RITEMAN II

Four great new printers. All priced well against comparable Epson models. All substantially smaller. Yet solid as a rock. With print speeds up to 50% faster than the competitors. The Riteman Plus, Riteman II, Riteman 15, and Riteman Blue Plus with IBM graphics. All are backed by a full one-year warranty. And, as you can see, they're great-looking, too!

For further information contact your local Riteman dealer, or Warburton Franki

\* Epson is a registered trademark of Epson America. Inc \*\*1BM is a registered trademark of International Business Machines Corp.

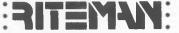

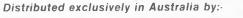

A DIVISION OF THE AN- COPPORATION LTD UNCORPORATED IN N.S.W.1
 ADELAIDE (08) 356-7333 ● BRISBANE (07) 277-0222 ● HOBART (002) 28-0321
 MELBOURNE (03) 795-9011 ● PERTH (09) 277-7000 ● SYDNEY (02) 648-1711
 AUCKLAND N.Z. (09) 50-4458 ● WELLINGTON N.Z. (04) 69-3016

but we won't talk about that . . . I was, incidentally, glad to see that Ashton-Tate has announced a new copy-protection scheme for dBASE III and Framework which allows their operation from a hard disk.

Another benefit of hard disks is reduced software maintenance. Some programs have a habit of finding their way onto almost all your working disks in a floppy-based system. WordStar, for example, is on my writing tools disk, plus various programming language disks and other places. If I want to upgrade to a new version of WordStar, I'll have to check all my disks to find the copies of WordStar and replace them.

With a hard disk system, everything is on the hard disk: writing tools, compilers, databases, you name it; and only one copy of WordStar is required. Upgrading is much easier.

Another major benefit is the higher reliability of hard disks. Because they are sealed units, because they can't be left lying about to fall foul of coffee spills and cigarette ash, hard disks suffer one-tenth the errors of floppy disks. This is important for many applications where data integrity is particularly important, such as accounting systems.

Finally, hard disks are essential if you wish to support multi-user operation on a microcomputer, because floppy disks just aren't fast enough, nor do they have enough capacity for two users simultaneously. As I write this (for reasons which will become clear a little later) it's on a floppy-only multi-user system from which I have evicted the other users. Without the hard disk, multi-user operation is possible but no pleasure.

Do hard disks have disadvantages? Yes, they do, and several – though not sufficient to outweigh the considerable advantages.

#### And Now, The Bad News

First, there's cost. There ain't no such thing as a free lunch. Hard disks cost from \$2000 to \$12,000 or more, depending on capacity and options such as tape backup. That's more than most PCs cost.

Next, fragility. I know there are portables with built-in hard disk drives, but I wouldn't really contemplate sending one of these as airline baggage or air freight as I do with my floppies-only PC. Hard disks are fragile, and once installed should be moved as little as possible. If they must be moved for any distance, the heads should be locked into position (there's usually a little lever to do this) and the drive re-packed in its original shipping carton. Even then it should be treated like a carton of eggs.

Associated with fragility is vulnerability. By this I mean that when a floppy falls over, you only lose 360 Kbytes or so of files, but when a hard disk goes, you've lost a lot more. It's not the disk that's vulnerable; it's you, since all your eggs are in one basket.

I mentioned above that I was writing this on a floppy-only multi-user system: Cassius, our Compupro. Actually, I'm re-writing it; the first attempt was on the hard disk when it decided to crash yesterday afternoon, and I hadn't vet backed it up. A perfect example of Murphy's Law: the disk fell over at about 5 pm, just before I would have backed it up as a matter of routine - timed to cause maximum damage. A dedicated team of surgeons is now operating on it at the CompuPro Systems Centre, Automation Statham, and it will be back before long, but probably minus the files we hadn't backed up.

Another vulnerability factor affects multi-user systems and hard disks which act as network file servers: when they crash they affect several users, causing maximum disruption. A regular backup routine is therefore essential . . . I must try to think of one for our office!

This leads me to the next major problem, backup. The simplest form of backup, which requires no additional hardware, is backing up onto floppies. However, it takes an awful lot of floppies to unload a hard disk, and it

**Comparative Table of Hard Disks** 

| Product                        | Sizes of<br>Fixed Disks                        | Sizes of<br>Remov. Disks | Combinations<br>Fixed/Remov. | Hardware                                                         |
|--------------------------------|------------------------------------------------|--------------------------|------------------------------|------------------------------------------------------------------|
|                                |                                                |                          | 0                            |                                                                  |
| ACT Hard Disk                  | 5, 10, 15, 21<br>21 & 31 Mbytes<br>(Formatted) | 5 Mbytes                 | Any<br>combination           | Apple, NEC APC, IBM<br>Kaypro, Osborne etc.<br>35 diff. machines |
| Tailgrass Hard<br>Disk Systems | 12, 20, 35<br>& 70 Mbytes                      | NONE                     | NONE                         | IBM PC and<br>compatibles                                        |
| Sysgen Hard<br>Disk System     | 20 & 40 Mbytes                                 | NONE                     | NONE                         | IBM PC and compatibles                                           |
| Everex Hard<br>Disk Systems    | 10 & 20 Mbytes                                 | NONE                     | NONE                         | IBM PC and compats.                                              |
| Corvus Hard Disk               | -126 Mbyte                                     | NONE                     | NONE                         | IBM PC and compats.<br>Apple I//II, Mac.<br>DEC, Olivetti M24    |
| Davong Hard<br>Disk System     | 5, 10, 15, Mbytes                              | 5 Mbytes                 | N/A                          | Apple II/III, Osborn<br>IBM PC and compats.                      |
|                                |                                                |                          |                              |                                                                  |
| Corona Hard Disk               | 10 Mbytes                                      | NONE                     | NONE                         | IBM PC and compats.                                              |

is the consummate exercise in floppy swapping, which we are trying to avoid. Backing up an IBM XT, for example, takes 30 pre-formatted disks and a free afternoon.

The problem is complicated by the fact that some files are larger than the capacity of a floppy, and will therefore have to be split up by the backup utility program. Restoration of the disk contents has to be done in the correct order and the whole thing is horribly messy.

#### **Back To Tapes?**

The best solution is the use of a tape drive. Early streaming tape drives simply copied out the complete image of the disk as one file to tape, taking about ten minutes for the job. The problem comes when one file is damaged. How do you restore the old version from the tape backup without overwriting the other files which have been correctly updated since the backup? You can't.

Recent tape units have allowed back-up on a file by file basis which, while slower, is much more versatile.

If you do have a crash when you have no recent backup, the chances are that utility programs like DU (Disk Utility, from the CP/M Users Group) and the Norton Utilities won't work on your hard disk, making disaster recovery more difficult or impossible.

You can probably guess the moral

to this tale: back up frequently and live happily ever after.

One final concern with hard disks: security. If you have sensitive data on a floppy, you can always lock it away in a drawer or a safe. You can't do that with a hard disk. The problem becomes particularly severe with multi-user systems and networks. After all, if a stranger sits down at your PC, you know they're up to no good, but on a network people can browse through your files from their own terminal without occasioning suspicion. This is why operating systems like Concurrent DOS, which provide password protection on files, are a better prospect for hard disk particularly multi-user - operation.

What should you look for when comparison shopping for a hard disk? The major things to look for are capacity, cost and then the provision of backup facilities. Does the unit include a streaming tape backup unit? What software is provided for backup purposes?

You might also want to check whether the disk can support multiple operating systems through partitioning, in the same manner as the IBM XT. This allows part of the disk to be allocated to PC DOS and part to CP/M or Concurrent, providing greater flexibility.

Another form of partitioning that can be important is splitting the one

### HARD DISKS

physical disk drive into multiple logical drives. For example, a Tallgrass 35 Mbyte disk is typically split into five 7.12 Mbyte logical drives. This can be very important if vulnerability is a concern: if your hard disk is just one logical drive, any directory damage will wipe out the entire disk; but if it's partitioned like the Tallgrass example above, you might only lose one-fifth of the disk contents.

Some disks have internal diagnostics; for example, the Rodime drive used in our Compupro flashes messages in a binary adaptation of Morse code to signal problems like speed variations.

#### is it Worth it?

Overall, the advantages of a hard disk far outweigh the downside risks (to coin a phrase) and I would hardly consider buying a business or professional PC without one.

**Footnote:** by the time I'd finished rewriting this article, our CompuPro hard disk was back in working order ... I needn't have rewritten it. I think Murphy might have been watching over me again.

| Operating<br>Systems                                          | Backup<br>Facilities                | Backup Indiv.<br>Files Yes/No | Partitioning<br>of disk | Pricing<br>Rec retall                                                | Distributor                                                                                       |   |
|---------------------------------------------------------------|-------------------------------------|-------------------------------|-------------------------|----------------------------------------------------------------------|---------------------------------------------------------------------------------------------------|---|
| PC-DOS<br>MS-DOS<br>CP/M                                      | Floppies or<br>Cartridge            | YES                           | YES                     | From \$3295<br>To \$10,000<br>(inc. tax)                             | ACT<br>75 Willoughby Rd,<br>Crows Nest 2065.<br>Tel: (02) 439 6500                                |   |
| PC-DOS<br>MS-DOS                                              | Streaming Tape                      | YES                           | YES                     | From \$4990<br>To \$11,343<br>(inc. tax)<br>(Disk & Tape)            | Tallgrass Technologies<br>Suite 12,<br>50 Great North Rd<br>Five Dock 2046.<br>Tel: (02) 712 2010 |   |
| PC-DOS<br>MS-DOS                                              | Streaming Tape                      | YES                           | YES                     | 20 Mbytes<br>\$4950 ex. tax                                          | Imagineering<br>3/579 Harris St,<br>Ultimo 2007.<br>Tel: (02) 212 1411                            |   |
| MS-DOS, PC-DOS<br>CP/M-86                                     | Streaming Tape                      | YES                           | NO                      | 10 Mbytes \$1980<br>ex. tax. 20 Mbytes<br>\$2495 ex. tax             | Imagineering<br>3/579 Harris St,<br>Ultimo 2007.<br>Tel: (02) 212 1411                            |   |
| MS-DOS, PC-DOS<br>UCSD p-system<br>Apple-DOS, CP/M<br>Pro-DOS | 100 Mbytes or<br>200 Mbytes         | YES                           | YES                     | 5 Mbytes \$2795<br>ex. tax. 20 Mbytes<br>45 Mbytes \$6950<br>ex. tax | Horizon Computers<br>7-9 Merriwa St,<br>Gordon 2072.<br>Tel: (02) 498 6611                        |   |
| PC-DOS, Davong<br>Multi-User O/S                              | 18 Mbyte Cart. or<br>5 Mbyte remov. | YES                           | YES                     | N/A                                                                  | Imagineering<br>3/579 Harris,<br>Ultimo 2007.<br>Tel: (02) 212 1411                               |   |
| PC-DOS                                                        | Floppies<br>Streaming Tape          | YES                           | YES                     | \$7595 inc. tax                                                      | AWA<br>Data Proc. Syst. Div<br>132 Arthur Street<br>North Sydney 2060.<br>Tel· (02) 922 3300      | • |

| Product                                        | Sizes of<br>Fixed Disks                                    | Sizes of<br>Remov. Disks | Combinations<br>Fixed/Remov.                       | Hardware                                                                                                    |
|------------------------------------------------|------------------------------------------------------------|--------------------------|----------------------------------------------------|----------------------------------------------------------------------------------------------------|
| Saturn Hard Disks                              | 5, 10, 15, 20<br>32 & 40 Mbytes                            | 5 Mbytes                 | Any<br>combination                                 | IBM PC and compats.                                                                                                    |
| Genie Hard Disk                                | 5, 10, 15,<br>and 20 Mbytes                                | 5 Mbytes                 | Any<br>Combination                                 | IBM PC and compats.                                                                                                    |
| Sharp MZ1F10                                   | 10 Mbytes                                                  | NONÉ                     | NONE                                               | Sharp MZ5500, MA56                                                                                                    |
| Daneva W3500<br>Hard Disk                      | 10, 15, 24, 43<br>60 Mbytes                                | NONE                     | NONE                                               | Daneva W3500 only                                                                                                    |
| Memotech 512                                   | 5, 10, 20                                                  | NONE                     | NONE                                               | Memotech MTX 512<br>FDX System                                                                                                  |
| Challenger 10Mb<br>Hard Diak Sub System        | 10, 15, 21, 33                                             | NONE                     | NONE                                               | Challenger<br>IBM compatible<br>board, with a hard<br>disk ROM on it                                                            |
| Sunol<br>Hard Disk Systems                     | 10, 16, 25, 40<br>65, 92<br>& up to 368                    | NONE                     | Different<br>combinations                          | IBM compatibles<br>Apple IIc<br>Macintosh, Lisa<br>Apricot, Sirius,<br>NEC, APC,<br>Toshiba T300<br>Epsom, Osborne<br>Most Z-80 |
| IMS International<br>Hard Disk Sub<br>Systems  | 13cm, 12, 24,<br>40, 110, 140<br>20cm, 40, 85              | NONE                     | NONE                                               | 5000 Series<br>Compouters<br>13cm only<br>8000 Series<br>Computers<br>13cm or 20cm                                              |
| Microbee                                       | 13cm, 10Mb, 20Mb                                           | T.B.A.                   | NONE                                               | Microbee disk<br>Models 13cm, 9cm                                                                                               |
| Rodime                                         | 13cm, 10, 20,<br>40. Formatted<br>9 cm, 5, 10<br>Formatted | NONE                     | NONE                                               | All Systems<br>using SEAGATE<br>ST 506 compatible<br>Drives<br>Industry Standard                                                |
|                                                |                                                            |                          |                                                    |                                                                                                    |
| Shugart<br>Hard Disk Drive<br>SA 712 Slim Line | 10Mb Format                                                | NONE                     | NONE                                               | IBM & compatibles                                                                                                    |
| Mini Scribe 3212                               | 10Mb Format.                                               | NONE                     | NONE                                               | IBM & compatibles                                                                                                    |
| Jo Tech                                        | 5Mb Formatted<br>10Mb Formatted<br>5Mb Upgrade<br>Due 4/85 | 5Mb<br>10Mb              | 5 Fixed<br>5 Removable<br>10 Fixed<br>10 Removable | IBM & compatibles                                                                                                    |
| Quble Hard Dsk                                 | 10/20 Mb internal                                          | NONE                     | NONE                                               | IMP PC I & II.<br>IBM Portable.<br>COMPAQ, Olivetti M24<br>TAVA, LINGO, COMAX<br>COLUMBIA                                       |
| Sysdyne! Hard Disk                             | 10 Mb                                                      | NONE                     | NONE                                               | IBM PC & compats.                                                                                                    |

| Operating<br>Systems                                       | Backup<br>Facilities                                                                           | Backup Indiv.<br>Files Yes/No       | Partitioning<br>of disk                                              | Pricing<br>Rec retail                                                                                                    | Distributor                                                                                               |
|------------------------------------------------------------|------------------------------------------------------------------------------------------------|-------------------------------------|----------------------------------------------------------------------|----------------------------------------------------------------------------------------------------|----------------------------------------------------------------------------------------------------|
| MS-DOS, CP/M                                               | Cartridge                                                                                      | YES<br>combination                  | YES                                                                  | POA                                                                                                    | Ampec Electronics<br>21 Bibby Street<br>Chiswick 2046.<br>Tel: (02) 712 2466                              |
| PC-DOS, CCP/M-86<br>CP/M-86 UCSD p-sys                     | Cartridge                                                                                      | YES                                 | N/A                                                                  | N/A                                                                                                    | E.D.P. Imports<br>12 Garling Road<br>Marayong 2148<br>Tel: (02) 671 5800                                  |
| CPM-86, MS-DOS                                             | Floppies                                                                                       | YES                                 | NO                                                                   | \$3250 (inc. tax)                                                                                                    | Sharp Corp. of Aust.P/L<br>64-72 Seville St,<br>Fairfield 2165<br>Tel: (02) 728 9111                      |
| СРМ                                                        | Floppies                                                                                       | YES                                 | YES                                                                  | \$2999 to<br>\$7299 (inc. tax)                                                                                                    | Daneva Aust. Pty. Ltd.<br>66 Bay Rd<br>Sandringham 3191, Tel: (03) 598 562                                |
| CP/M-80                                                    | Floppie<br>Silicon Disk<br>Tape Back-up                                                        | YES                                 |                                                                      |                                                                                                    | Interfaceware<br>PO Box 214<br>Lindfield 2070<br>Tel: (02) 46 4374                                        |
| MSDOS                                                      |                                                                                                | YES                                 | YES                                                                  | \$2499 10Mb<br>15Mb \$3290<br>21Mb \$3990<br>33Mb \$5250<br>all incl. tax                                                                 | Dick Smith Electronics<br>Cnr Waterloo &<br>Lane Cove Roads<br>North Ryde 2113.<br>Tel: 888 3200          |
| CP/M, MSDOS,<br>PCDOS, AppleDOS<br>PRODOS, Pascal,<br>CP/M | 21.5 Mbytes<br>Streaming                                                                       | YES                                 | YES                                                                  | 10 Mb \$3439<br>Up to \$11000<br>for 92 Mb                                                                                                | Austor Micro Systems<br>Level 1, 3 Bruce Street<br>Crows Nest 2065.<br>Tel: (02) 922 2022                 |
| Turbo DOS<br>Concurrent DOS                                | Floppy Disk<br>45 Mb Streaming<br>tape cartridge<br>1600 BPI 9-track<br>5 inch tape<br>back-up | YES<br>9-track<br>streaming<br>tape | YES; 1-15 logical<br>1-15 logical part.<br>of each physical<br>drive | \$3290 up to<br>\$13000                                                                                                    | S.I. Microcomputers<br>5th floar, 23 Berry St<br>North Sydney 2060.<br>Tel: (02) 922 3977                 |
| CP/M<br>MSDOS                                              | ТВА                                                                                            | YES                                 | YES; Standard<br>4x2½ Mb. Can be<br>Reconfigured to 1-6              | \$3995                                                                                                    | Complete System Microbee<br>Computer Centres                                                              |
| Industry<br>Standard Operating<br>Systems                  | Back-up tape<br>Cassette<br>Floppy                                                             | YES                                 | YES                                                                  | 13cm models<br>5 Mb \$845<br>10 Mb \$930<br>20 Mb \$1290<br>40 Mb \$1770<br>sales tax not incl<br>9cm models<br>5 Mb \$835<br>10 Mb \$910 | Datron P/L<br>79-81 Regent Street<br>Redfern 2015<br>Tel: (U2) 699 4824                                   |
| MSDOS<br>CP/M 86                                           | Floppy                                                                                         | YES                                 | YES                                                                  | \$1400 plus tax                                                                                                    | Deker Business Machines<br>174 Parramatta Rd<br>Auburn 2144.<br>Tel: (02) 647 2744                        |
| MSDOS                                                      | Floppy                                                                                         | YES                                 | YES                                                                  | \$1450 plus tax                                                                                                    | Deker Business Machines<br>174 Parramatta Rd<br>Auburn 2144.<br>Tel: (02) 647 2744                        |
| IBM DOS<br>MSDOS                                           | Hard Disk<br>1 fixed<br>1 removable<br>Patent on Hard<br>Disk protection<br>device             | YES                                 | YES                                                                  | 5 Mb \$990 ex tax<br>10 Mb \$1390 ex tax                                                                                                  | Jo Tech<br>PO Box 203<br>Hornsby 2077.<br>Tel: (02) 476 4582                                              |
| MS DOS<br>PC DOS                                           | Floppies                                                                                       | YES                                 | YES                                                                  | 10Mb \$1995 in. tax<br>20Mb \$2650 in. tax<br>*(1DIR File Manage<br>ment Software incl                                                    | QUBIE<br>9/62 Blackshaw Ave,<br>Mortdale 2223.<br>Tel: (02) 579 3322                                      |
| PC DOS, CP/M-86<br>UCSD p-system                           | Floppies                                                                                       | YES                                 | YES                                                                  | \$1899                                                                                                    | Computeriand Australia (All Stores)<br>1-3 Rodborough Road,<br>Frenchs Forest 2086.<br>Tel: (02) 451 8899 |

# **POT The 555 The 555 Conference** Sydney 13th-15th March 1985

With previous speakers of the stature of Don Estridge of IBM and Bill Gates of Microsoft, the Australian Personal Computer Conference has become the definitive event in this field. The line-up for this year's Conference maintains the same high calibre of the people who are directing the personal computer industry. The program is literally crammed with information you simply cannot afford to miss!

Keynote Speakers include:

Benjamin M. Rosen, Chairman, Compaq Computer Corporation Seymour Rubinstein, Chairman, Micropro International John Shirley, President, Microsoft

who will be addressing topics such as Industry Directions for 1985; The Implications of IBM's Move into Software; PC Trends in the Corporate Market; and The Ramifications of AT&T's Entry into the Market.

Other important topics include: Managing PC's in the Corporate Environment Security and Protection of PCs Selecting PCs — The Real Issues Small User Experience System Development Aids Micro-Mainframe Connections Local Area Networks Dial-Up Networks

#### **Registration Details**

Early Bird Registration (before 14th February) \$395 Normal Registration (after 14th February) \$450

Discounts apply for ACS members and for group bookings of three or more people — contact the ACS for details.

Organised by the Australian Computer Society, NSW Branch, 1st Floor, 72 Pitt Street, Sydney NSW 2000. Telephone (02) 233 7677.

| Please enrol me for PC '85 | Cheque enclosed Invoice my company |
|----------------------------|------------------------------------|
| Name:                      |                                    |
| Title:                     | Bus. Phone:                        |
| Company:                   |                                    |
| Address:                   |                                    |

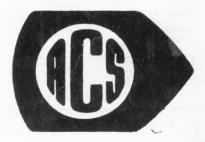

### **BIT BUCKET**

# The BIT BUCKET

Evan's regular look at interesting new products on the market.

#### Convict Classification by Computer

It's great to see a tertiary course where the results of students' assignments are of immediate benefit to the rest of the community. Students from the Mitchell College of Advanced Education's General Primary Course were responsible for the creation of the Historical Database, which lists details of convicts who absconded during the first three months of 1838.

By Evan McHugh

The database has been constructed with primary and secondary students in mind, so they can access the

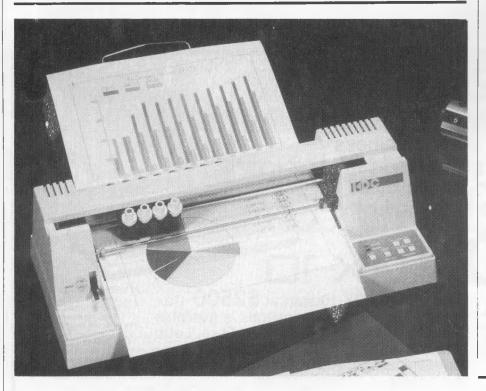

#### Low-Cost Plot

Plotting statistical information or drawing computer art usually involves an expensive plotter. However, costs in this area of the market are falling, to the point where it is now possible to buy a plotter which produces highquality work for around \$1000. One such plotter is the FPL-2000 from Ampec Electronics.

The FPL-2000 is a compact, singlesheet, four-colour plotter with the pens mounted on a single printhead and activated individually by a spring mechanism. Changing pens is fast database by themselves to obtain information for research assignments.

There are actually two databases, the convicts absconded and the convicts' physical features databases. The first lists the convict's name, sex, age, year of arrival in Australia, native place, trade, from whom and from where escaped. The convict physical database lists name, age, sex, native place, height, complexion, hair colour, eye colour and trade. The information for the databases was obtained from wall charts displayed in courthouses, police stations and other public places at the time of the escapes.

Users are able to add and remove records from the database, modify details, graph values, print results, search and sort on each category. The software that lets you do this is menu-driven in most instances, with help screens available and plenty of suggestions on how to go about using the function you want.

The database comes with a handbook which gives background to the history of the convicts and their absconding, and instructions on how to use the database. It includes suggestions on what kinds of projects students might undertake using the database.

Copies of the database and documentation are available from the New South Wales Computer Education Group. Members supplying their own disk pay \$3 and non-members not supplying a disk pay \$9. The database is currently available for the Apple II.

because you don't have to put one pen away before starting with the next. Pens supplied are water-based blue, green, red and black.

The plotter operates by moving the printhead on one axis while two rollers move the paper on the other. The only problem with this arrangement

### **BIT BUCKET**

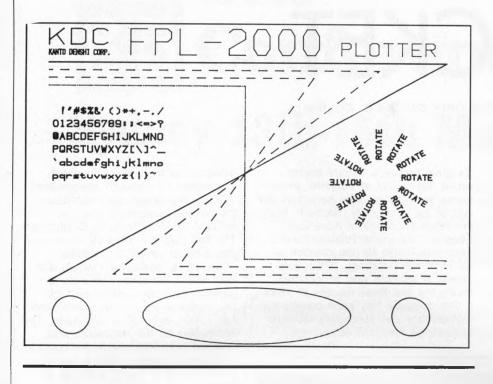

is that if the paper is too thin it may twist and get mangled in the mechanism. This won't happen if you are a bit discerning in your choice of paper.

The FPL is a compact device: the maximum paper size it will accept is A3.

The plotter comes with RS232 and parallel interfaces as standard. It has 44 drawing commands which allow you to draw circles and ellipses, continuous lines and various types of broken lines, and to print the full ASCII character set. The step size is 0.1 mm and the pens move at a speed of 200 mm/sec in the axial direction and 280 mm/sec at 45 degrees.

The FPL-2000 costs \$850 plus tax, which represents good value and a comfortable entry point for people interested in plotting. It is available through Jim Bailey at Ampec Electronics, 21 Bibby Street, Chiswick 2046; phone (02) 712 2466.

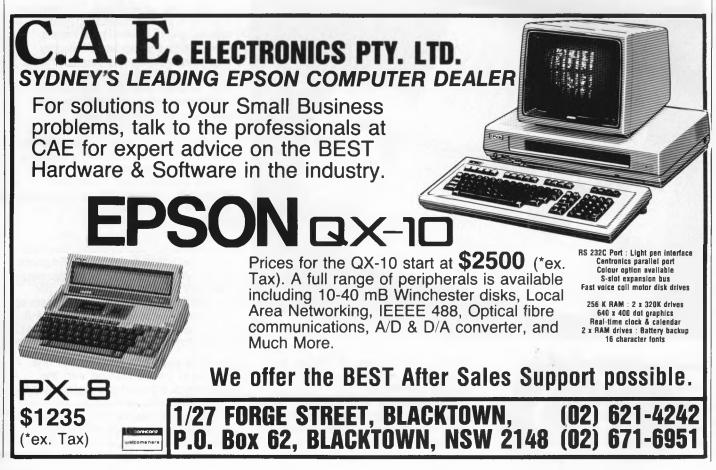

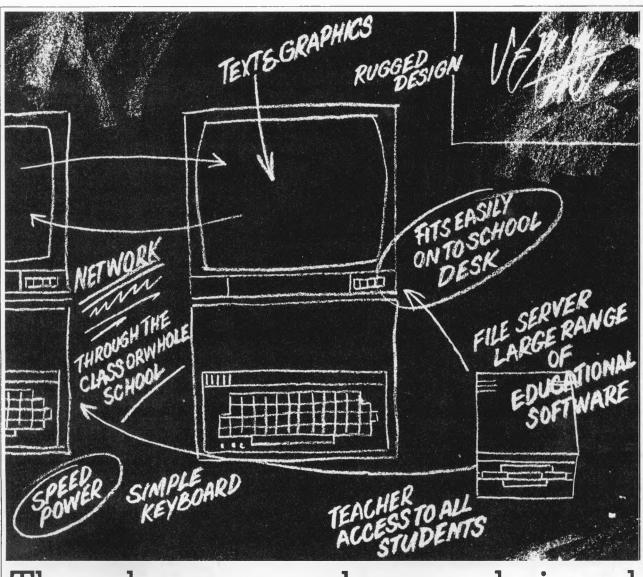

# The only computer that was designed in a classroom, not a factory.

If you want to find out how suitable a computer is for your school, ask where it was designed.

One brand, you'll find, was designed in a garage.

Most others came into being in factories.

Only one computer, the BBC micro, was actually created in a classroom.

The classroom, by the way, was at Cambridge University.

And leading the design team were those masters of educational television, the British Broadcasting Corporation.

Consequently, the BBC is one computer that adapts perfectly to the classroom.

Because it is one computer that doesn't have to adapt.

A whole bank of them can be linked together (up to 254 in fact) with the teacher (master station) in full command of the class

The BBC computer is so simple to use that new students can make immediate progress.

At the same time, for advanced students, the BBC expands to encompass the most complex and esoteric realms of computer wizardry.

Understandably, the BBC is chosen by over 80% of British Schools and is already enrolled in over 1,000 Australian Schools.

In fact, it is now recommended by seven Education Departments in Australia.

After all, that's precisely what it was designed for.

### The BBC school computer.

For more information on the BBC microcomputer and the new compact version, the Electron, send this coupon to: Barson Computers Pty. Ltd. 335 Johnston St., Abbotsford, Victoria 3067, or 7 West St., North Sydney 2060. Or phone Barson Melbourne on (03) 419 3033 or Sydney (02) 957 2588.

Name

School: \_\_\_\_\_ Address:

Postcode

**BARSON COMPUTERS** 

45

### **BIT BUCKET**

#### Pay-Pack Payroll

One of the major problems faced by many small Australian businesses is the lack of good-quality software to suit their specific needs.

Usually, the available products are written for larger businesses, and carry matching price tags, or they are written overseas and are not suited to Australian conditions.

Nowhere is this problem more evident than with payroll packages. There is little enough software in this category and most of that isn't tailored for the Australian market. Enter Pay-Pack from Custom-Made Software, a cost-effective package written in Australia with Australian businesses in mind.

| Surname<br>First Names                                           | : SMITH<br>: John     | Address : 1234 Park<br>: Wollongor                                                             |     |
|------------------------------------------------------------------|-----------------------|------------------------------------------------------------------------------------------------|-----|
| Job Description                                                  | : Clerk               | Department                                                                                     | : A |
| Employee Status<br>Pay Period<br>Annual Salary<br>Payment Method | : W: Week<br>15200.00 | Date Employed<br>Date Terminated<br>Date Paid to<br>Holidays taken to<br>Holiday days per year |     |
|                                                                  |                       | Sick days taken                                                                                |     |
| Tax YTD<br>Comments                                              |                       | Grp Cert Written yet?                                                                          | : N |

Pay-Pack was written by mathematician and economist Dr Geoffrey Lewis, and is suitable for businesses with between three and 250 employees. The package lets you keep details on all employees, search and add new employees, and allows for casuals. Termination of employment can also be taken into account.

PITMAN

Payments can be described in terms of up to 100 hourly rates. which are updated across all employees if the rates change. Each employee can have up to twelve deductions or deposits, and one-off pay adjustments are also allowed for. Payments can be made in any combination of monthly, fortnightly and weekly pay periods. The system lets you edit each employee's information, to allow for any processing exceptions.

Pay-Pack will also let you perform a variety of pay runs, including general, individual, termination and holiday runs. Documentation for the system covers all details of the package and assumes no prior computing knowledge. The software itself supplements the documentation by providing help messages and menus of choices in the lower three lines of the screen.

For more information on Pay-Pack, contact Custom Made Software at 2 Chatham St, Randwick 2031; phone (02) 399 8520.

SAMS

The Commodore

Plus/4 Book

Commodore 64

Troubleshooting & Repair Guide

BUBLESHOO

## THREE TOP COMMODORE TITLES

#### THE COMMODORE PLUS/4 BOOK

Sarah C Mever

Discover how to conquer the intricacies of word processing, spreadsheets, file managers and business graphics. It is all here in this clear, concise, easy to read book. \$24.95

#### COMMODORE 64 TROUBLESHOOTING AND REPAIR GUIDE

Robert C Brenner

This fully illustrated book will help keep your microcomputer in top operating condition. It will guide you step by step through the complexities of making simple repairs to your Commodore 64. \$26.95

#### COMMODORE 16 USER'S MANUAL

Steve Finkel et al This intermediate level programming guide is a clear and exciting introduction to all the features of the Commodore 16. \$19.95

#### Please contact Pitman for free catalogue

Pitman Publishing 158 Bouverie Street, Carlton, 3053

# Good students can learn anything. As long as they know their BBC.

Obviously, every student lucky enough to have access to a BBC computer is going to learn about computers.

But that is not the only subject they will have at their fingertips.

For the BBC school computer can enhance virtually any subject on the school curriculum.

Hundreds of educational programmes have been written for the BBC by educators in the U.K.

This material, which is of a singularly high standard, was prepared to achieve a major British Covernment policy objective of computer literacy in schools. In addition, a number of State

Education Departments in Australia have

written a range of curriculum specific software to plug any cultural gaps.

To simplify the learning process (not to mention the teaching process) the BBC system allows each student in the class to progress at his or her own pace.

Unlike the traditional classroom, no one is held back by the other students or, conversely, left behind.

Even the language of the computer, BBC Basic, is easier to operate so students can begin computer programming much earlier.

In short, the BBC is the computer for learning.

And once again, the British Broadcasting Corporation has helped make the learning process a pleasure.

### The BBC school computer.

For more information on the BBC microcomputer and the new compact version, the Electron, send this coupon to: Barson Computers Pty. Ltd. 335 Johnston St., Abbotsford, Victoria 3067, or 7 West St., North Sydney 2060. Or phone Barson Melbourne on (03) 419 3033 or Sydney (02) 957 2588. Name:

School:

Address

BARSON COMPUTERS

Postcode

### **BIT BUCKET**

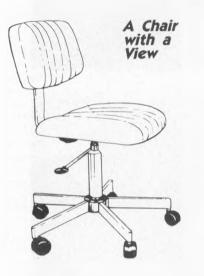

Our regular readers will remember Richard Pakalnis. Richard used to write the Microbee column before Mike Newnham took over, and he was also famous as our advertising manager. Well, he's gone on to better things as the administration manager for Federal Publishing. One of his duties is to supervise the purchase and repair of office furniture. and make sure we're all comfy.

As it happened, my chair, at which I normally sit when churning out such entertaining copy for Your Computer, was broken, and I was sent to Big Richard for help.

"Fix!" I said.

"Tomorrow!" sang Richard. And the next day a repairman took my chair away.

"When do I get my chair back?" "Two weeks," Richard smiled. I was flabbergasted. Back in the YC part of the building I started haranguing people, "Someone get me a chair."

"No problem," says Andrea Beaty (another ad type), "how about a gasoperated ergonomic chair?" And voila! This gas-operated job from Sylex appeared.

It is adjustable in three ways. First,

the back can be moved in and out; a manual operation requiring undoing and doing up a screw. The same applies to the up and down adjustment of the back. However, the seat and back can be raised and lowered as a unit, using the gas-operation principle. You just pull a lever on the right side and the chair descends. Take your weight off the chair, pull the lever again and it rises. It is a simple matter to adjust the chair to the required height. As a consequence you are more likely to adjust the chair to suit different people and different tasks, resulting in increased staff comfort and reduced fatigue.

If only my old chair would never return!

The Sylex chair comes in berba. brick, natural, charcoal, black and royal blue. It has a wool covering and five-star base with castors, and costs \$199. Enquiries should be directed to Sylex at 1 Short St, Auburn 2144; phone (02) 647 2888

**QUALITY FROM CALIFORNIA U.S.A** 

**OSM** Computer Corporation's Zeus V.I.P.C. illustrated below is right on the forefront of technology Featuring strict IBM PC compatibility, while at the same time offering a 20MB hard disk system with 20MB cartridge back-up, OSM quality is apparent both cosmetically and 'under the lid'. Strict IBM compatibility extends to software and hardware. OSM offers one of the widest range of systems and options. Unlike some other PC makers OSM offers upgrades for your system as your business grows. OSM's prices are around 80% of IBM's. However, customers really buy OSM because of the superb quality.

- Up to 20MB Hard Disk. (Internal)
- Up to 70MB Hard Disk. (External)
- 20MB Cartridge Drive. (Internal)
- Communications Options for IBM. HP, DEC, Others.
- Color/Amber/Green Screens.
- Full Graphics.
- Real Time Digitising.
- Runs IBM PC software and software developed for IBM PC's

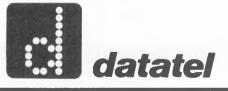

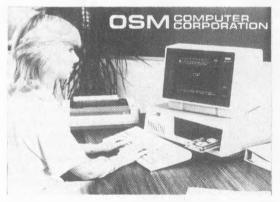

OEM DISCOUNTS AVAILABLE

#### datatel pty ltd

19 Raglan St South Melbourne 3205. Tel (03) 690 4000 80 Chandos St St. Leonards 2065. Tel (02) 439 4211 S A.—Applied Data Control (08) 79 9211 W.A.—Computer Communications (09) 458 9752

QLD.—Computer Communications Services (07) 368 1641

# PLACE OF BIRTH: CAMBRIDGEUNIVERSITY

TEACHING EXPERIENCE: ETON, CAMBRIDGE, WINCHESTER AND 80% OFALL BRITISH SCHOOLS. OVER 1,000 AUSTRALIAN SCHOOLS.

SUBJECTS:

ENGLISH, MATHS, PHYSICS. CHEMISTRY, BIOLOGY. GEOGRAPHY, SCIENCE, ART. MUSIC, ETC, ETC TO HSC LEVEL.

RECOMMENDED SEVEN EDUCATION DEPARTMENTS IN BV: AUSTRALIA.

# With qualifications like these, shouldn't this teacher be at your school?

Only one teacher in the world comes with credentials such as these. The teacher is a computer.

The BBC school computer.

You'll understand why it's such a good teacher, when you consider those students are concerned. responsible for its education.

The professors from the Computer Studies faculty at Cambridge, for example.

The panel of experts on educational television from the BBC. to name another.

Along with the hundreds of here and in the U.K., who developed the software.

Without doubt, there is no finer educational tool you can give to the teachers at your school.

And certainly, no other teaching system quite compares as far as the

There is, however, one important consideration we have yet to mention. The price.

What other teacher offers such impeccable qualifications for just \$859?

For more information on the BBC microcomputer and the new compact members of the teaching fraternity, both version, the Electron, send this coupon to the Australian distributor, Barson Computers Pty. Ltd.

#### The BBC school computer.

Post to: Barson Computers Pty. Ltd., 335 Johnston St., Abbotsford, Victoria 3067, or 7 West St., North Sydney 2060. Or phone Barson Melbourne on (03) 419 3033 or Sydney (02) 957 2588.

Name

School:

Address:

Postcode

**BARSON COMPUTERS** 

#### COMMODORE No games, but every

HEAVEN thing else stocked at discount prices. We directly import 100 different lines and also deal with all the usual warehouses. Let us show you how your 64 can become a powerful business machine. Scarce items such as Rabbits, always in stock.

|                                                                                                    | -  |
|----------------------------------------------------------------------------------------------------|----|
| We normally have about a dozen different printers, 15 or so word processors, 20 or more                                                                                                    | t. |
| printers, 15 or so word processors, 20 or more                                                                                                    | 1  |
| spreadsheets and databases and about the same                                                                                                    | !  |
| number of accounting systems but can list here only the more popular. Ring or write for details.                                                                                                    | 1  |
|                                                                                                    |    |
| GEMINI 10X Printer '85 model. Doesn't skew paper       \$375         HUSH 80 super silent printer w/-interface       \$299         SMITH-CORNA datsy wheel printer       \$495         1541 FLASH! '85 version loads all programs       \$149         FLASH! 85 with bull-in ON/OFF switch       \$159         CSM 154.1 Disk Align Program for the 1541 drive       \$59         64 DOCTOR       S09         RABBIT [busts copy protect loads tape fast as disk]       \$75         RABBIT [busts copy protect loads tape fast as disk]       \$75                                                                                                    | í  |
| SMITH-CORONA daisy wheel printer \$495                                                                                                    |    |
| 1541 FLASHI '85 version loads all programs                                                                                                    | i. |
| FLASH! '85 with built-in ON/OFF switch                                                                                                    |    |
| CSM 1541 Disk Align Program for the 1541 drive                                                                                                    |    |
| 64 DOCTOR                                                                                                    |    |
| RABBIT (busis copy protect loads tape fast as disk)                                                                                                    | į. |
| ARROW (C64/VIC-20) faster still. With built-in ML monitor\$79<br>GENEALOGY PROGRAM (664 names, 6 different printouts)\$85                                                                                                    |    |
| GENEALOGY PROGRAM (664 names, 6 different printouts) \$85                                                                                                    |    |
| MIND PROBER (also IBM, Apple)                                                                                                    |    |
| PHUTER ACOUSTIC MODERT 1200/1200, 1200/13                                                                                                    | :  |
| PHOTER ACQUELE modem 12/07/200, 12/07/3         310           NAE 64 Macri/Assembler         \$85           VIC-TRZE for programmers.         VIC \$119, C64 \$149           ZEUS Assembler (19 commands)         \$35           AUTOLOAD/DIRECTORY Cartridge         \$39                                                                                                    | ί. |
| 7Fils Accombiar (10 commands) \$35                                                                                                    | 1  |
| AUTOLOAD/DIRECTORY Cartridae \$39                                                                                                    | i. |
| SUPERBASE Stepping Stones                                                                                                    | 5  |
| BANNER MACHINE Now makes long printouts Disk \$69                                                                                                    |    |
| MSD SUPER DUAL DISK DRIVE with spike protect transf \$1250                                                                                                    | 1  |
| AUTUCIAL/DIFECTION CARTING<br>SUPERBASE Stepping Stones.<br>BANNER MACHINE Now makes long printouls.<br>Disk \$69<br>MSD SUPER DUAL DISK DRIVE with spike protect transf\$1250<br>64K MEMORY EXPANSION for 64 and VIC 20.<br>\$290                                                                                                    | 1  |
| VOICE MASTER synthesiso your own voice                                                                                                    | J  |
| CURRAH SPEECH 64 two tones                                                                                                    | J  |
| YOLCE MASTER synthesise your own voice.       \$99         CURAAH SPEECH 64 twa tenes.       \$69         CASSETTE INTERFACE and DUPLICATOR       \$69         ASTROLOGY       Also for Apple II + and IBM Pc.       \$85         CHAMA SPEECH 64 twa tenes.       \$89         CASSETTE INTERFACE and DUPLICATOR       \$60         ASTROLOGY       Also for Apple II + and IBM Pc.       \$85         C64 MOTHERBOARD W/-reset switch.       5-way \$149, 3-way \$19       \$39         C64 MOTHERBOARD W/-reset switch.       5-way \$149, 3-way \$19       \$79         C64 MOTHERBOARD W/-reset switch.       5-way \$149, 3-way \$19       \$79         C10 MITER GRAPHICS UTLITY       Disk/Tape \$25       \$10       \$25         G4 SUPERT FONT       Tape \$25       \$29       \$25       \$29         SPEED BASIC       \$29       \$25       \$10       \$10       \$17         SUTRABASIC 64       Disk/Tape \$25       \$16       \$17       \$16       \$17         SIMON'S BASIC       \$37       \$37       \$16       \$17       \$16       \$17       \$17       \$17       \$17       \$17       \$17       \$17       \$17       \$17       \$18       \$17       \$18       \$17       \$18       \$17       \$17       \$18 |    |
| ASTROLOGY Also for Apple II + and IBM Pc                                                                                                    |    |
| EPHUM CANIKIUGE                                                                                                    |    |
| CD4 MUINENBUAND W/-reset switch                                                                                                    |    |
| FAINED CONT Tana 225                                                                                                    |    |
| INTEDREPTOR CUPARASIC \$20                                                                                                    | í. |
| SPEED RASIC Disk/Tane \$25                                                                                                    | 5  |
| ULTRABASIC 64 Disk/Tape \$79                                                                                                    | í  |
| SIMON'S BASIC                                                                                                    | 5  |
| BLITZ! The Fast Compiler of all, says Computer's Gazette \$149                                                                                                    | j  |
|                                                                                                    |    |
|                                                                                                    |    |
| TOUCH TYPING TUTOR Disk/Tape \$24                                                                                                    | Ł  |
| SARGON CHESS 2 Disk \$29. Tape \$25                                                                                                    | i. |
| SPRILEMASIEN. 533<br>TOUCH TYPING TUTOR. Disk/Tape \$24<br>SARGON CHESS 2. Disk \$29, Tape \$25<br>COLOSSUS CHESS . Disk \$29. Tape \$25<br>GRANDMASTER CHESS . Disk \$29. Tape \$25<br>SWTHY-64 (music modules in stock) . \$19<br>SUPER TEXT 80 column program. Doesn't need hardware. \$100                                                                                                    | 1  |
| GNANUMASIEN CHESS                                                                                                    |    |
| STN INT-04 (MUSIC MUQUIES IN SLOCK)                                                                                                    | 1  |
| SUPER TEXT OF COLUMN program. Doesn't need nardware STOD                                                                                                    |    |
| HESWAITER \$55<br>WOADPRO 3 PLUS with Spellright. \$89                                                                                                    | i  |
| HOMEWORD\$69                                                                                                    | j. |
| SOFTSMITH                                                                                                    |    |
| EASYSCRIPT 64                                                                                                    | 1  |
| TOTL TEXT Enhanced. Best word proc. of all                                                                                                    |    |
| TOTI KEYWORD CROCE REFERENCE                                                                                                    | 1  |
| TOTI MALLING LIGT/LADEL Dick/Tane \$30                                                                                                    | í  |
| THE MALLER Disk \$49                                                                                                    | i. |
| LETTER WRITER Disk/Tane \$19                                                                                                    | i. |
| HOME DIARY                                                                                                    | j. |
| SOFTSMITH         \$49           EASYSCRIPT 64         \$89           TOTL TEXT Enhanced. Best word proc. of all         [64/VIC] \$59           TOTL TEXT Enhanced. Best word proc. of all         [64/VIC] \$59           TOTL TEXT Enhanced. Best word proc. of all         [64/VIC] \$59           TOTL KEYWORD CROSS REFERENCE         \$45           TOTL MAILING LIST/LABEL         Disk/Tape \$39           THE MAILER         Disk/Tape \$19           LETTER WAITER         Disk/Tape \$19           AUTOCALC 64         \$45           BUSICALC 1         Disk/Tape \$105           MAGPIE famous British database. now for C64         \$39           MAGPIE famous British database.         \$45                                                                                                    | j  |
| BUSICALC 1                                                                                                    |    |
| BUSICALC 2                                                                                                    | j  |
| MAGPIE famous British database, now for C64                                                                                                    | J  |
| dialog DFM DATABASE                                                                                                    | 1  |
| DIBIOG UATABASE "MAIL LABEL                                                                                                    |    |
| dialog DATABASE+MAIL LABEL \$49<br>TOTL DATABASE "RUN" says Best Buy. \$79<br>TOTL BUSINESS (Latest Compiled Version) 64/VIC-2D \$150                                                                                                    |    |
| GENERAL LEDGER TOTL's newest compiled program                                                                                                    |    |
| 64 ACCOUNTING by Software Design Inc                                                                                                    | i. |
| TIME/MONEY MANAGER                                                                                                    | i  |
| TIME/MONEY MANAGER                                                                                                    | j  |
| HOME ACCOUNTS                                                                                                    | i  |
| HOME ACCOUNTS \$45<br>Personal Accountant \$34                                                                                                    | 1  |
| CASH CONTROLLER \$29<br>EXPENSE MANAGER \$19<br>dialog TRANSACT book keeping system \$45<br>dialog INVOSTAT involces and statements \$45                                                                                                    | 1  |
| EXPENSE MANAGER                                                                                                    | )  |
| dialog THANSACT book keeping system                                                                                                    | )  |
| dialog INVUSTAT Invoices and statements                                                                                                    | 1  |
| Dialog StuCK-ALU STOCK CONTROL INVENTORY                                                                                                    | 1  |
| CHARTIST Stocks & Charas prints nearbo 2 sizes 9140                                                                                                    | 1  |
| COMPLITER STOCKS AND RONDS Tana COU                                                                                                    | í  |
| Uniting INVEX-AID stock control inventory \$45<br>PET-1-GREE (US Kennel Club approved). \$125<br>CHARTIST Stocks & Shares prints graphs 2 sizes. \$149<br>COMPUTER MECHANIC log book + maintenance guide \$19<br>ComPUTER MECHANIC log book + maintenance guide \$19                                                                                                    | j  |
| EUNINGIE LINII FEIIS LINE DESL. MIELISE LU & MIAGI                                                                                                    |    |
| Raeco Screen Dump                                                                                                    | i  |
| Raeco Screen Dump                                                                                                    | J  |
|                                                                                                    |    |

Chambers Computer Supplies Bankcard, Visa & Mastercard Accepted (03) 700 2451 48-50 MONKHOUSE DRIVE, ENDEAVOUR HILLS, MELBOURNE, 3802

#### TEXT FILE

#### **Competition Winner Explains**

AM WRITING concerning the article in the January issue on the 'Great Aussie Software Competition'.

I was very pleased to have been judged the winner of the competition and also very surprised, as I didn't expect my program to be picked ahead of so many other entries. I was, however, quite taken aback to see the sample reports which I submitted with the program also printed in the article, as they carried the names of students attending the college.

Let me make it quite clear the sample reports were just 'mock-ups' – they were not real reports as would be submitted to parents. The sample reports were written by me in the process of debugging the program and, as all programmers will testify, that process can be lengthy and frustrating; after doing this for several hours it becomes increasingly difficult to think of a name to be input to the computer, and the task of writing a comment even more so. Unfortunately, I used real names instead of 'Joe Bloggs' or 'Fred Nurk'.

It is my practice, and that of the school and of all the other teachers, to ensure student reports are confidential. Great care is taken to write a comment that is fair and informative.

I would hope all who read the reports realised their experimental nature from the style. However, I felt I should write in order to explain the situation; I sincerely trust no embarrassment is caused to any of the students mentioned or to the school.

SIMON HISCOX Wantirna, Vic

#### **MPF 2 Owner in Dire Straits**

I OWN AN MPF 2 computer into which I have been trying to load printer driver software. The MPF 2 is a 64K Apple look-alike, made in Taiwan, so the documentation is, at best, sketchy.

My configuration comprises the microprocessor and a cassette drive. I bought an Olivetti Praxis 35 typewriter that has an inbuilt parallel interface. The distributor, Emona Enterprises, sold me a cable and a printer driver software cassette.

I have tried loading the cassette and it gives a syntax error on completion. I then tried using the monitor 'call' routine (in the MPF 2, 'CALL -159') to load the program. This appears to work, but when I try to print from BASIC, it seems the program has not loaded. It prints eight unrecognisable characters (1 per bit) for each character that is to be printed.

It appears the part of memory into which this software has to load is protected, and this status can be changed by accessing a particular location. When I access this location, the screen goes into reverse video and I have to reset the computer in order to continue.

The distributor is unable to help me further, so I wondered if there are any MPF 2 users or user groups using the cassette printer driver software. If there is a fee for this service, I would be happy to pay any reasonable amount.

> GEORGE BRIANSKY North Balgowlah, NSW

If anyone can help, please write to us here at *Your Computer*, or give us a ring. George – if you're still out there, could you please contact us as we've lost your address.

#### More Ways to Damage your Disks

CONCERNING THE article 'How Vulnerable are your Disks?' in the November '84 issue, I am surprised the author overlooked one major cause of damage to magnetic media - the home hi-fi speaker (and portable cassette players).

Speakers have a very strong magnetic field. I have had the experience of lending a pre-recorded cassette to a friend and receiving it back with one side erased. The cassette was left sitting near the speaker of a portable cassette player which was being used.

The article also overlooked the effect of a phone's bell, concentrating instead on the effect of a phone during conversation. The phone's bell is a strong electro-magnet; if a disk is left near a phone which starts ringing, it is quite possible data will be lost. Perhaps these areas need further investigation.

PAUL OLSSON Coober Pedy, SA

#### Threats from a Microbee Fan

I AM VERY disappointed you continue to omit the Microbee column from your magazine. As there are thousands of Microbee owners throughout Australia I would have thought a column for the Microbee would have been a regular monthly feature.

My sole reason for subscribing to Your Computer was to learn as much as I could about my machine. If you continue to omit the Microbee column I will have no reason for renewing my subscription next year!

L. RILEY Banyo, Qld

Hang in there – the Microbee Column is about to reappear as a regular feature, starting with the April Issue.

# Tallgrass' integrated tape backupclearing the PC path.

Tallgrass Technologies' hard disk drives with integral cartridge tape backup. They offer serious users of PC's unmatched performance in mass storage, speed, and data integrity together with the highest capacity PC backup system available, integrated for simplicity, speed, and ease of use.

For the serious user, that's the direct path through the PC jungle.

MASS STORAGE. Tallgrass expands the capacity of your PC with hard disk drive/integral cartridge tape back systems in formatted capacities of 12-70 megabytes.

SPEED. The unique Tallgrass on-board buffer greatly increases data transfer rates in comparison to conventional systems – substantially decreasing loading and retrieval times.

DATA INTEGRITY. Tallgrass ensures data integrity with high level error checking and options including duplicate directory, 'read after write' verification, and a dedicated 'head landing' zone that precludes data loss during power downs.

BACKUP. Tallgrass' unique integral cartridge tape backup combines speed with high capacity to encourage reliable routine operator backup of your data.

**COMPATIBILITY.** Tallgrass systems are fully compatible with a growing list of IBM-compatible PC's including IBM PC and XT, Columbia, Corona/Wordplex, Compaq, Eagle, Olivetti, Panasonic, Pantek, Televideo, and T.I. Professional.

NETWORK READY. Fully compatible with industry standard

networks such as PC Net – II and 3 Com, Tallgrass hard disk/cartridge tape systems offer the capacity, speed, data integrity, and backup essential to local area networks.

Since pioneering integral cartridge tape backup systems, Tallgrass has remained the US industry standard. For economy, ease of use, reliability, high speed loading and retrieval, and multisystem compatibility, Tallgrass is by far the best mass storage system on the market today.

Follow the Tallgrass path to your nearest Tallgrass Dealer and transform your personal computer into a powerful data processing system.

AVAILABLE FROM LEADING PERSONAL COMPUTER RETAILERS THROUGHOUT AUSTRALIA.

For further information contact Tallgrass Technologies Australia Pty. Ltd., Suite 1/34 East Street, Five Dock, N.S.W. 2046. (02) 712 2010, 712 2003.

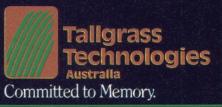

967B/FP/Little

# MEGAWORKS WITH **EWORKS**<sup>™</sup>

You already know AppleWorks<sup>™</sup> is the powerful program that combines the three most popular applications for your Apple //e and //c. Its only drawback is the absence of two key functions.

#### That's why MegaWorks with AppleWorks.

MegaWorks is the mail merge and spelling correction program designed exclusively to complete the AppleWorks package. Your knowledge of AppleWorks makes MegaWorks simple to use. Mail merge lets you print personalized form letters from a single master letter and list. The spelling checker corrects misspelled words in documents and "word wrap" retains its original format, a function unavailable in many popular programs.

The dictionary allows you to personalize your work with the addition of 10,000 words to its 40,000 word library.

#### **MegaWorks** completes AppleWorks.

See the complete works for vour Apple //e and //c today at your local Apple dealer.

gaworks

Software Source Pty. Ltd.

Bondi Junction 2022

# PROGRAMMER'S WORKBENCH

RECENTLY I HAD occasion to venture into the insides of dBASE II's index files, and I thought a description of them might help others trying to access them from outside dBASE.

The reason I was delving into the innards of the files was one that is common to a number of systems: speed of printing mailing labels. The problem is particularly acute with systems based on databases like this one:

| Name     | С | 30 |
|----------|---|----|
| Position | С | 20 |
| Company  | С | 30 |
| Suite    | С | 30 |
| Street1  | С | 30 |
| Street2  | С | 30 |
| Town     | С | 20 |
| State    | С | 6  |
| Postcode | С | 8  |
| Country  | С | 20 |
|          |   |    |

where any of the fields name, position, company, suite, street2 and country can be blank. If they are blank, chances are you (or your client) don't want a blank line in the middle of an address label, so you have to detect blank fields. This is most usually done by a program like the one shown in Listing 1. Because there are 64 different ways of printing a label, there will be 64 stubs for the IF ... ELSE ... ENDIF statements, 63 of which will not apply for a given record. These will be skipped over as the unexecuted parts of IF ... ELSE ... ENDIF statements, which takes considerable time as the dBASE macro preprocessor continues to examine every line in case a macro happens to expand into an ELSE or an ENDIF (something you would never intentionally do, right?).

This month, Les has material of interest to dBASE users, including some special tricks for those using dBASE under MP/M or Concurrent CP/M, as well as a few tips for CP/M 86 users.

```
IF name = '
  IF position =
IF company
      company = '
         suite
         IF street2 = 1
           IF country = 1 1
           * print street1,town,state,postcode
ELSE
           * print streetl,town,state,postcode,country
ENDIF
        ELSE
           IF_country = ' '
               print street1, street2, town, state, postcode
           ELSE
               print street1, street2, town, state, postcode, country
           ENDIE
        ENDIF
      FLSE
```

Listing 1. Address label program with blank line deletion.

#### **APPLE EDUCATION SOFTWARE**

Now available in Australia -STARDUST SOFTWARE'S 'THREE IN ONE'! WORD RESCUE MATH-MANIA FOREIGN FRENZY

Hi-res animation and sound Step-by-step on-screen instructions **Skill levels for ALL AGES Extensive HELP SCREEN** Instant feedback **Ontional timer HINT** key 2 Disks

#### WORD RESCUE

- 1000 Words (Completely revised for Australia) 4
- + Level generator - enter and save your own words 10 Skill Levels
- \*
- \* Great for weekly spelling lists!

#### MATH-MANIA

#### Addition \* Division

- \* Multiplication \* Subtraction
- 10 Levels each  $\pm$
- Sharpen old skills! Develop new ones!

#### FOREIGN FRENZY

- 750 FRENCH words Level generator: Enter and save vocabulary \* in any language.
- \* A great aid in learning any foreign language

#### **MAKES LEARNING FUN** ALL THREE PROGRAMMES ONLY \$55 POST FREE

#### FREE? DISKETTES...

APPLE II + /E COMMODORE 64 --- ATARI USERS SAVE MONEY! Users of the above machines can use the diskette flip side if another 'write enables' notch is correctly made The DISK-NOTCHER by QUORUM quickly solves that problem. It's like FREE DISKETTES! Stainless steel guide Easy leverage handle Clippings catcher Square notch cut Black finish Get the BEST! THE QUORUM DISK NOTCHER IS JUST \$18 POST FREE!

#### QUORUM CERTIFIX

APPLE USERS - BE SAFE! Your 'free disk' is certified error free with CERTIFIX. It 'LOCKS OUT' flaws, yet the rest of the disk is usable. Status report displayed and saved to disk. CERTIFIX is convenient! It formats and initialises your disk in genuine Apple DOS 3.3 too!

QUORUM CERTIFIX IS ONLY \$30.

**APPLE USERS SPECIAL OFFER DISK NOTCHER PLUS CERTIFIX JUST \$38** POST FREE - SAVE \$10

Send cheque, money order or Bankcard details to

DEAS INTERNATIONAL Pry. Limited P.O. BOX 103, NORTHBRIDGE. N.S.W. 2063.

## PROGRAMMER'S WORKBENCH

| 6<br>7<br>8<br>9<br>10 - 109<br>110 - 511 | byte string<br>byte   | Meaning<br>Reserved<br>Node number of root node<br>Node number of next available node<br>Length of key (LKEY)<br>Length of key + pointer (LKP = LKEY + 2)<br>Max. no. of keys per node<br>0 for character key, non-0 if numeric<br>Key expression in ASCII (null terminated)<br>Garbage |
|-------------------------------------------|-----------------------|----------------------------------------------------------------------------------------------------|
| Figure 1. St                              | ructure of Node 1     | of a dBASE index.                                                                                                    |
|                                           |                       |                                                                                                    |
| Byte                                      | Contents<br>8 bit no. | Meaning<br>number of keys in this node                                                                                                    |
| 1 - 511                                   | array                 | keys + pointers                                                                                                    |
|                                           | -                     |                                                                                                    |
| Figure 2. St                              | andard structure of   | all other dBASE nodes.                                                                                                    |
|                                           |                       |                                                                                                    |
| Byte                                      | Contents              | Meaning                                                                                                    |
| 0 - 1                                     | 16 bit no.            | Pointer to lower level node                                                                                                    |
| 2 - 3                                     | 16 bit no.            | Pointer to record in DBF file                                                                                                    |

Kev value

Figure 3. Structure of an array entry.

char

- n

The result of this is a labeling program that can be over a thousand lines long, after you take into account the extra code required to print labels three across. And as a corollary of this, such programs are ssslllooowww - we've measured one as taking 45 seconds between printing sets of three labels.

How do you speed it up? There are other ways of writing label printing programs, using macros, but they provide very little improvement. Perhaps an assembly language subroutine called from dBASE could do a better job, but that's a lot of effort to solve one particular problem.

Some time ago, I'd written a PL/I program to read the contents of a dBASE database, examine the structure of the database, and generate a program to access that database. The purpose of this program was for file conversion, but it can also read through databases and list them faster than dBASE can. The only problem is that it reads the database in record number sequence, not in index sequence, and I'd given away accessing the index files as too tricky a problem for the time being.

Here we had the germ of a solution to the label printing problem - use a PL/I program to access the database and print the labels. The form of the program would be the same - lots of nested IFs and ELSEs

- but an IF in PL/I compiles to an assembly language jump statement which jumps past the unexecuted code and doesn't waste time trying to interpret it. The result has to be much faster execution speed.

Only drawback: getting at the database in index sequence. This is particularly important because most mailing lists are indexed in either postcode or National Presorting Plan sequence, and printing labels in any other sequence is unacceptable. So the time had come to wrestle with the dreaded index files. As it turned out, it's not as bad as all that,

A dBASE index file is a tree structure (see Figure 1), consisting of nodes which either point to other nodes or to the appropriate records in the database file. Each node is 512 bytes long, and the number of index entries it contains depends on the key length.

However, the first node has a special function. Its structure is as shown in Figure 2.

Byte 6, the length of key, is the length of the key plus the two-byte pointer to the associated record. Byte 7 (LKP) is this length plus the length of the pointer to lower-level node (see below).

All other nodes have the structure of Figure 3, where each entry in the array has the structure shown, which is LKP bytes long.

.

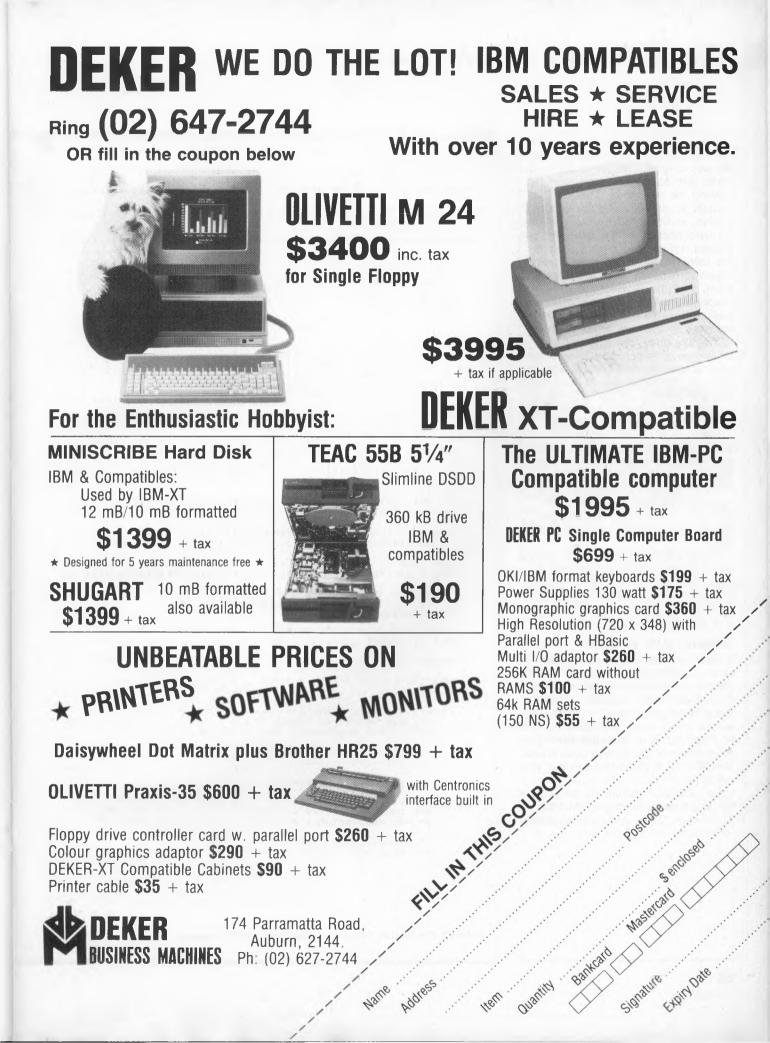

The basic solution is to read node zero, which contains information about the key lengths, number of the root node, and so on, and then start by reading the root node. This will contain an arbitrary number of key entries, which in most cases will not be valid pointers to the DBF file, but instead will point to other nodes in the index file. If a key entry contains a non-zero pointer to a lower-level node, then the next step is to suspend processing of this node and instead traverse the lower-level node. returning to this one when finished.

de.

\*

\*

If a key entry has a zero pointer to a lower-level node, then it is in fact a valid pointer to the DBF file, and the program prints this out. A node which contains pointers to the DBF file is called a leaf, since it is at the lowest level of each branch of the tree.

Listing 2 is a PL/I program which will traverse any dBASE .NDX file, listing the node numbers, pointers and key values. It was developed firstly while experimenting with this technique for getting at the .NDX files, but I suspect it may also be useful for diagnosing corrupted index files.

If you want a compiled version, the usual arrangement applies: send a blank disk and return paid envelope to Les Bell and Associates, PO Box 297, Neutral Bay Junction NSW 2089 and we'll send it back to you.

#### Adding CLS to CP/M

One of the nice things about MS-DOS is the number of convenience features built in, particularly for use with batch files. Quite often, in seminars, I'm using large projection TVs to display what's going on on the screen of the PC, and those at the back can't see the bottom of the screen - so I use the DOS CLS command to clear the screen.

I'm currently working on an updated CP/M course (covering CP/M Plus, Concurrent CP/M and other niceties)

```
traverse:
        proc options (main);
        Procedure to traverse dBASE II index file extracting
        record numbers
***********
%replace
       true by '1',
false by '0'b,
CLRSCR by '^2',
TTE by '^[)',
       HALF by '^[)',
FULL by '^[(';
        dc1
               1 record zero,
2 reserved fixed binary (15),
                   2 reserved fixed binary (15),
2 root node number fixed binary (15),
2 next avail node fixed binary (15),
2 lkey fixed binary (7),
2 lkp fixed binary (7),
2 max keys per node fixed binary (7),
2 flag fixed binary (7),
2 key expression char (100),
2 carbace (602) char (1);
                    2 garbage (402) char (1);
       dcl node no fixed binary (15);
dcl filename char (15) varying;
dcl index file file;
       put list (CLRSCR);
put skip (3) list ('Name of file to traverse: ');
get list (filename);
       open file (index file) record input direct keyed
environment(Fixed(512),Buff(1024)) title (filename);
       node no = 0;
        read file (index file) into (record zero) key (node no);
       /* Display details from node zero */
put skip list ('Record zero details');
       call details;
        /* Now traverse the tree */
        call list(root node number);
       close file (index file);
       details:
               proc;
               dcl exp_type char (7);
dcl exp_end fixed binary (7);
dcl pr_key_expression char (100) varying;
               if record zero.flag = 0 then
    exp_type = 'Char';
                else
                        exp type = 'Numeric';
               /* extract key expression from node */
exp end = index(\ey expression, '^@');
pr key expression = substr(key expression, l, exp end);
               /* Now print the details neatly */
put skip edit ('Root node number:',root node number
                                              Nost node number: ', nost node number,
'Next available node:', next avail node,
'Length of key:', lkey,
'length of key plus pointer:', lkp,
'Max. keys per node:', max_keys_per node,
'Key expression type:', exp type,
```

Listing 2. The final PL/I version of the dBASE .NDX traverser.

## PROGRAMMER'S WORKBENCH

```
'Key expression:',pr key expression)
(skip,a(27),x(1),f(5),skip,a(27),x(1),f(5),
skip,a(27),x(1),f(5),skip,a(27),x(1),f(5),
skip,a(27),x(1),f(5),skip,a(27),x(1),a(7),
skip,a(27),x(1),a(50));
end details:
 list:
     procedure (node no) recursive;
     dcl node no fixed binary (15);
     dcl l node,
               2 no of keys fixed binary (7),
               2 stuff (511) char (1);
     dcl key ptr ptr;
     dc1 key ptr ptr;
dc1 1 entry based (key ptr),
        2 down pointer fixed binary (15),
        2 record no fixed binary (15),
        2 key char (100);
     dcl (i,j,last char) fixed binary (15);
dcl leaf bit (1);
     read file (index file) into (node) key (node no);
     /* locate end of valid data in node */
last char = node.no of keys * record zero.lkp;
/* extract each key */
do i = l repeat i + lkp while (i <= last char);</pre>
            key ptr = addr(node.stuff(i));
            /* if there's a pointer to a lower level, don't print */
            /* the key value but instead output a message and /* call list to traverse the lower node */ if key ptr->entry.down pointer ~= 0 then do;
            /* call list to traverse the lower node
if key ptr->entry.down pointer ~= 0 ther
    put edit (HALF, 'Node No: ',node no,'
        (skip,a(2),a(9),f(5),a(8));
    do j = i + 4 to i + 1key + 1;
    put edit (node.stuff(j))(a(1));
    and;
                                                                                       Key: ')
                   end;
                   = false;
                   leaf
                   call list(key ptr->entry.down pointer);
            end:
            else do;
                   /* print the key value and record number */
                   /~ print the key value and record n
put edit ('Node No: ', node no,' K
   (skip,a(9),f(5),a(8));
do j = i + 4 to i + 1key + 1;
   put edit (node.stuff(j))(a(1));
                                                                              Kev:
                   end;
                          edit (' points to record ',key ptr->entry.record no)
(a(20),f(5));
                   put edit
                   leaf = true;
            end;
     end:
     /* if this node is a leaf then there's a final pointer */
         if.
            key ptr = addr(node.stuff(i));
if key_ptr->entry.down pointer = 0 then
                   call list(key ptr->entry.down pointer);
     end:
end list:
end traverse:
```

```
CLS.A86 -
  clear screen utility
finish
                  0
         egu
conout
         equ
                  2
clear
         equ
                  26
bdos
                  224
         equ
         cseg
         org
                  0100h
         mov
                  dl,clear
         mov
                  c1, conout
                  bdos
         int
                  cl,finish
         mov
                  bdos
         int
         end
Listing 3. Clear screen program for
```

terminals that use Control-Z.

and wanted to avoid the problem with CP/M, which doesn't have a CLS command built in. How to get around the problem?

Users of Lear Siegler, Televideo and similar terminals may already have discovered one way around this problem. Simply type a control-Z and then RETURN. CP/M will try to interpret this as a command, decide it isn't valid, and spit it back at you. As ↑Z is the clear screen command for these terminals, the screen will clear, and you'll get a question mark at the top (the remainder of the error message), followed by the A> prompt.

Of course, this isn't terribly elegant, and a better solution would be to write a program to do the job. It's an example of the kind of simple little program that takes almost no effort at all to write yet is very useful.

Listing 3 is a version for terminals which use only a single-character clear screen command – usually  $\uparrow Z$  (hex 1A, decimal 26).

This shows the standard way of writing programs for CP/M-86, and of calling the CP/M-86 BDOS functions. It's so simple you can virtually type in the hex codes for it without having to create an assembly language source file.

If you have an IBM PC or a more

# Let's talk Graffak TM GrafTalk is business graphics software that works as hard for your business as you do.

#### You can use GrafTalk the way you'd like.

GrafTalk is flexible in accepting commands. You can type English-language commands interactively, run commands from disk files or the in-built editor, or use GrafTalk's menus if you prefer.

#### GrafTalk has all the graphics features you need.

Choose from stacked, percentage, clustered or floating bars; exploded pies, line plots, scatter diagrams and combinations of all of these. Adjust styles and sizes to suit your needs.

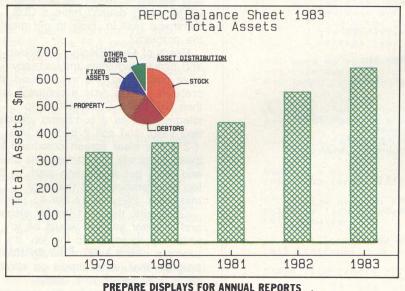

#### Graftalk is easy to use

Even a first time user can produce a sophisticated graph with a few simple commands. As you gain more experience, you can choose to use any of GrafTalk's more than 100 commands. Commands are available that allow all degrees of "fine tuning" for your graphs.

#### **GrafTalk has excellent documentation**

GrafTalk's documentation is readable, complete and easy to use. The User's Manual consists of full color examples designed to show you step-by-step how to produce the graphs you want. The Reference Manual classifies and describes fully every available command.

## Chances are it works with the hardware you already have.

GrafTalk runs on CP/M-80 systems (even those without screen graphics), the IBM-PC, Sirius, DEC Rainbow, Zenith Z100, and many more. 16-bit systems need only 128kB of memory.

GrafTalk drives so many screens, plotters, and printers that we don't have room to list them all. Development is continuing — watch for the release of support for Apricot and the Textronic color ink-jet printer.

(Charts shown here were produced with Houston and Hewlett-Packard plotters, on a Televideo 803.)

GrafTalk is a trademark of Redding Group Inc. CP/M is a registered trademark of Digital Research.

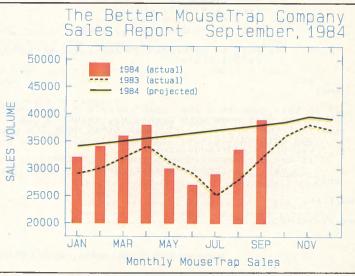

**UPDATE MONTHLY REPORTS QUICKLY AND EASILY** 

## Features of Graffalk

#### **Flexible Data Input**

GrafTalk will extract data from any text file, including Printer files from most spreadsheet programs. Blank lines and headings are ignored. Unwanted data can be easily masked off. Commas, dollars signs etc do not affect the interpretation of data values.

#### **Mini Spread Sheet**

The inbuilt spreadsheet allows the user to view and adjust data, perform arithmetic operations, create new rows and columns, name rows and columns,create sub-sets, and output data to disk or printer. Unassigned values are allowed.

#### Menu Mode

High-speed screen oriented menus are provided. Write your own menus for your standard operations. Switch between menu mode and command mode at any time.

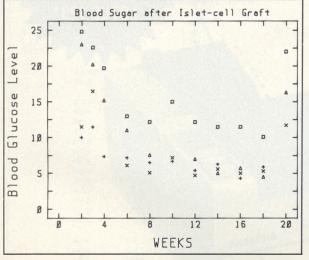

#### SUITABLE FOR BOTH SCIENTIFIC AND BUSINESS APPLICATIONS.

#### **Axis Features**

Adjust the number and position of axes. Select numeric labels, or text or special labels such as months, days or years. You can use automatic scaling, or nominate the range for each axis.

#### **Interactive Graphics**

Use the joystick, mouse, or light pen to select a region on the screen, and position legends and text.

#### **Advanced Features**

Declare variables, interactive sketch commands, circle and arc, absolute and relative moves, draws and marks, screen or graph coordinate systems.

#### GrafTalk is distributed in Australia by:

**FMS** 95 Canterbury Rd, Middle Park, Victoria 3206. Telephone: (03) 699 9899. Telex: AA 31604.

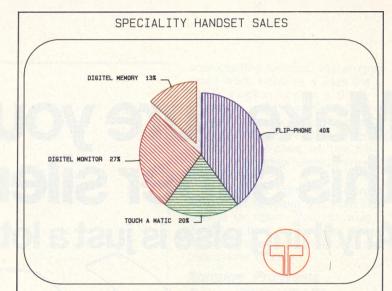

ADD LOGOS WITH MOVE, DRAW AND ARC COMMANDS.

#### Editor

The powerful screen-oriented text editor within GrafTalk is a very valuable tool for developing graphics. It can be used to create files containing commands, data or both. The editor has commands to allow you to run all or part of a file. If errors are found during execution, GrafTalk returns to the editor, with the cursor pointing to the offending line.

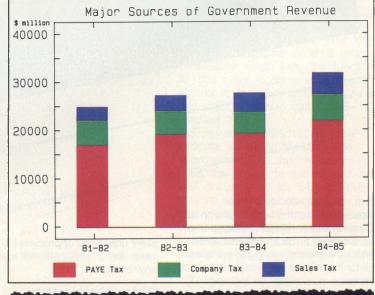

## GrafTalk Speaks Your Mind

Price: \$570 (ex Sales Tax) DEALER ENQUIRIES WELCOME

## SIEMENS

# Make sure you specify this super silent printer Anything else is just a lot of noise

nter PT88

Before you finally decide on your computer, make sure your first add-on will be a printer that is reliable, versatile and quiet. Siemens PT88 and PT89 can be interfaced with most computer systems. Look for these peak performance features.

- □ Full EPSON<sup>®</sup> compatibility
- 80 or 132 column
- Variable character pitch
- □ High speed (150 cps) printing
- Tractor and friction feed
- □ Full graphics capability
- Consistent print quality
- □ High duty cycle

Siemens PT88 and PT89 Ink-Jet Printers put it all together with one compact, super silent unit. You'll appreciate the long term value and a quietly efficient working environment.

#### Distributed Australia wide by: BDS Computer Australia Pty. Ltd.

| 3DS Comp   | uter | Aus | stra |
|------------|------|-----|------|
| Melbourne: | (03) | 690 | 1222 |
| Sydney:    | (02) | 437 | 4122 |
| Brisbane:  | (07) | 353 | 3090 |
| Adelaide:  | (08) | 79  | 921  |
| Perth:     | (09) | 322 | 1200 |
|            |      |     |      |

#### **BDS Dealers**

| CI Computer Services   | (03) 543 6166 |
|------------------------|---------------|
| nsystems Pty. Ltd.     | (03) 690 2899 |
| lisoft Aust. Pty. Ltd. | (03) 529 2333 |
|                        |               |

Siemens Ltd. Melbourne, Sydney, Brisbane, Perth

#### Send now for Free Booklet

COMPATIBLE

To BDS, 145 Sturt Street, South Melbourne, Vic. 3205

SIEMENS

Please forward your informative free booklet on "All you ever wanted to know about printer systems ... now the facts."

| Name     |
|----------|
| Position |
| Company  |
| Address  |
|          |

# Quietly impressive printers from Sieme

IBM is a registered trademark of International Business Machines Corp. 👘 123 and Lotus are trademarks of Lotus Development Corp. 👘 1

\* EPSON is a registered trademark of EPSON America, In-

## PROGRAMMER'S WORKBENCH

ibmcls.a86 - clear screen for IBM PC cseg 0100h org cls: ; clear screen on IBM PC, Hyperion, etc. mov c1,9 dx,offset msg 224 mov int retf endcs Ś eau dseg offset endcs lbh,'E\$' org msg db endds egu S cseg offset endds org end Listing 4. Clear screen program for the IBM PC. ; dbcmd.a86 - command file to run programs from within dBASE II under MP/M-86 and Concurrent CP/M set priority equ 145 attach con equ 146 cli equ 150 bdos equ 224 cseg 0ff00h org push bx ; dBASE passes parameter address mov cl, set priority in bx ÷. d1,196 mov higher priority than normal int bdos bx pop mov ch,0 cl,[bx]; get length byte mov mov si,bx copy command string to work area inc c1 di, offset 1 byte mov byte [di],[si] rep movs al,al xor [di],al moν ; call cli function mov cl.cli dx, offset 1 byte mov int bdos cl.attach con mov : attach console to process int bdos cl,set priority d1,200 πον mov ; normal user priority int hdos ret l byte rb command rs 80 end Listing 5. Assembler program to run child processes under MP/M-86 and Concurrent CP/M.

Listing 6. The code from Listing 5 in decimal form in a dBASE program.

sophisticated terminal, this program won't work, because it uses the BDOS function to print a single character, while the PC requires a two-character escape sequence (ESC E) to clear the screen and home the cursor. In that case, we use the BDOS print string function, shown in Listing 4.

In this case, rather than using a BDOS call to return to CP/M, I've used a far return. You can write similar routines to set your printer form length or print width and similar handy little functions.

## Running Programs from within dBASE

If you're lucky enough to be running MP/M-86 or Concurrent CP/M, you can run other programs from within dBASE II. This means that you can write menu programs in dBASE, which in turn run WordStar or BASIC or whatever programs you like, or run backup utilities from within your dBASE application.

Here's how it's done: MP/M has a function called the CLI (Command Line Interpreter) function. This loads and runs programs as child processes of the one which calls the function. All you have to do is to set up a pointer to the command line you want executed, and then call BDOS function 150.

From within dBASE, you can execute an assembly language subroutine to do this. Although assembly language subroutines are well documented for 8-bit dBASE, they've never been formally documented for 16-bit dBASE, so a bit of experimenting was required to get this to work. Listing 5 is the assembly language program which does the job.

To get this to work, you have to assemble it, and then take the generated hex code and convert it into decimal. To save you the effort, I've done it for you and put it into a dBASE program (Listing 6).

All you have to do to use this is, in your dBASE program, store your command line in the variable *command* and then DO dbcmd. Like this: STORE ws' TO command DO dbcmd and that will do the trick. When you quit from WordStar, the familiar dot prompt will appear or your dBASE program will continue.

61

After using dBase for some time most programmers come to develop a style for the language, a style which keeps them out of trouble and enables them to read their own code hours after writing it. Here, Les Bell divulges some of the secrets behind his own personal dBase style (sounds intriguing doesn't it?).

# GETTING dBEST FROM dBASE

IN THIS article I'll try to give you some ideas about programming style for dBase, based upon my own approach. Bear in mind, though, that this is only my way of going about it, and programming styles and methodologies are as individual as the clothes we wear. I won't insist, therefore, that this is the best or only way to use dBase (even though I'm convinced it is!).

The first point to notice is that dBase is generally pretty slow in operation, compared with similar programs written in BASIC and particularly those written in compiled languages like CB-86 or PL/I. This is primarily because dBase is an interpreted language, and also because it makes extensive use of disk files and becomes disk bound on all but the fastest hard disk systems.

#### Speeding it Up

There are things you can do to speed dBase up, and these fall into three categories:

- 1) design strategies
- dBase-dependent optimisation techniques
- 3) trick coding.

Category 1) consists of techniques like minimising use of indexes and not updating indexes at data entry time, but doing batch updates instead. These are intended primarily to minimise disk activity and to shift slow procedures from time when the operator is waiting to time when he/ she can be doing something else. These techniques are used at the time the system is designed, and apply not at the code level, but at the system design level – in data flow diagrams and block diagrams, for example.

Category 2) is a variety of techniques which are based on knowledge of dBase's internal operation and which speed the system up by redistribution of files between disks, optimal placement of files on disks and so on. Like category 1), these techniques do not affect the writing of the dBase code. Instead, they are applied after it has been written.

Category 3) comprises tricks like switching to secondary area in the middle of some field replaces in the primary area, just to minimise sequential scanning of the index files and speed update. These techniques, while they work, are generally version dependent,

# Part XI

and the problems they solve are generally addressed by Ashton-Tate in new releases of dBase. Furthermore, their operation is often obscure and tends to make the source code indecipherable. For these reasons, and more reasons which will become obvious, these techniques don't form part of my dBase toolkit.

#### Working Harder for Less

Now, no matter how rigorously you apply these various techniques of speed optimisation, you will not be able to make dBase perform like compiled languages. Worst of all, a law of diminishing returns comes into play, as it does with all programming projects, which says that as you progressively polish your code you have to double your efforts to produce half the improvement each time.

The result is that you will spend more and more of your time producing differences of a few per cent in a program that will only be infrequently run. If you're a good programmer your time isn't cheap, but the computer's is.

The truth is that these days no-one cares if the program takes four per

dBASE Part XI

cent longer to produce a report than it theoretically could, and it certainly isn't worth running up a bill of several hundred dollars of programmer time just to achieve that.

#### What the People Want

The real benefit of dBase is that it cuts programming time (and hence cost) down dramatically, and that's what people want. Therefore the strategy I am about to outline is based upon the following supposition: that you use dBase because you can get a working system up faster in dBase than in other languages, but that if real speed is required dBase is not the language to use.

It is possible to satisfy both requirements in the following manner:

**Step 1** – Design a prototype system in pseudocode, bearing in mind category 1) optimisation techniques.

**Step 2** – Implement the prototype system in dBase II, and optimise its performance using category 2) techniques.

**Step 3** – Deliver the prototype to the customer. One of four things can happen: first, (and best) the user loves it and is perfectly happy; second, the user likes the way it works, but thinks it is too slow; third, the user thinks it's fast enough, but is unhappy with the design; or fourth, the user is unhappy with the design and also thinks it's too slow anyway.

Step 4 – If you get response number one above, you're finished. Responses three and four mean a redesign is necessary. In this case, revise the system in dBase – or go back to the pseudocode if necessary – and resubmit the system. If you get responses two or four, the speed problem is not worth further optimisation in dBase; the customer feels a dramatic improvement is necessary. In this case:

**Step 5** – Re-implement the system in another language – usually a compiled language like Pascal, PL/I or, if you must, COBOL. This is not terribly difficult, as you already have a proven system and the pseudocode for that system, so it's simply a matter of cutting the code, testing it and shipping it.

This technique, which is generally known as prototyping, is not new. but it's certainly under-used. I first formally came across it at an IBM course I went on a couple of years ago, called the Customer Executive Program. The idea was to explain DP concepts to management types, and during the course this idea of prototyping was introduced. I had a yarn about it afterwards with the lecturer, and it subsequently bore fruit with this approach to dBase.

It has a number of major benefits. First of all, the original system design is language-independent, yet based on the structured design concepts which dBase supports really well. It deliberately avoids the programming tricks which don't produce good results and make your programs difficult to read.

It gets a working system in the user's hands far more quickly than he has any right to expect, particularly with conventional languages. This also means that the system implementor has feedback on fundamental problems at a comparatively early stage in the project, and while nothing is cast in iron.

The final implementation of the system in a higher-performance language – if necessary – can be placed in the hands of a specialist in that language, who simply has to cut the code, secure in the knowledge that the design is right. In cases where the pseudocode is ambiguous, the dBase code can be the arbiter: after all the user has that in his hands and has approved it, right?

#### **Programming Casualties**

Now, it often happens that a re-write is not necessary. An interesting statistic to emerge from that particular IBM course (the PR people at IBM were probably wondering when that particular exercise would bear fruit!) is that a survey of mainframe sites has shown that only 40 per cent of programs survive beyond the age of three months. In other words, 60 per cent of programs fall into disuse within three months of their completion.

A number of these programs are probably designed to be run once only – file conversions and the like (something dBase programmers don't have to worry about). But I have no reason to suppose that things are any worse in the microcomputer world. The major reason for the demise of programs is that they don't meet the user's needs: either due to a miscommunication between the user and systems analyst, or because the programmer wrote what he thought the user wanted, or whatever. It's an old DP adage that the user never knows what he wants until he's got it – and often, not even then!

The prototyping technique alleviates this difficulty by getting – at the very least – a working model of the full system into the user's hands at an early stage. If he doesn't like it, he can say so early in the piece, and modifications can quickly be made.

Furthermore, if your program is destined not to survive beyond three months, for whatever reason, at least it's only a prototype that is being consigned to an early grave!

Often, however, the user will be happy with the speed of the prototype, and only a few minor changes will have to be made to the production system.

#### From Pseudocode, to dBase, to PL/I

My own strategy is to write first in pseudocode, translate to dBase, and then, if necessary, translate to PL/I. This turns out to be particularly easy for three reasons:

1) The flow control, arithmetic statements and functions of dBase turn out to be remarkably close to (in fact a subset of) those in PL/I.

2) The indexed file handling of dBase can be very successfully emulated using Access Manager (which links with PL/I, Pascal/MT + and so on - see my recent review).

3) The screen handling of dBase can likewise be emulated by Display Manager, usually with enhancements.

In fact, this approach has been so successful that I am now working on a dBase II to PL/I translator program. The only pitfall is that compiled programs cannot make use of macro substitution at run-time – but it's usually not needed anyway.

#### Pseudocode

I've talked a lot about pseudocode above, but haven't really defined it properly. In my mind, pseudocode is the lynchpin of good programming techniques.

#### TUTORIAL

### dBASE Part XI

Pseudocode is sometimes known as structured English, because it is really just the skeleton of a program without the detail required by most programming languages and with some words given meanings less general than their everyday English usage. For example, the phrase 'do while' has the special meaning that it usually has in programming languages.

The listing below is an example of some pseudocode.

It's not important what this actually does (it's a batch update program), it's more important to get a feel for the style of the pseudocode. First, notice that it bears only a passing resemblance to dBase or any other computer language. On the other hand, some of the words do look familiar and one can expect them to have particular meanings in this context; for example 'if','replace', 'end'.

Notice that the code is not particularly close to dBase; for example, 'if's don't always have corresponding 'endif's, since the indentation makes clear what's happening. On the other hand, the line 'end /\* machine number found \*/' is actually an endif. My use of 'if's, 'do's and 'end's more closely resembles PL/I than any other language.

Now, the way this pseudocode is used is as follows. First, during the design stage, it is bench tested to see if it makes sense. That is, I run through it with paper and pencil to see what the code does with various input values. That checks to see the algorithm is sound.

The pseudocode is actually written using an editor, so that indentation is always neat and straight, and so fresh copies can be printed as required. At the programming stage, the first thing we do is copy the pseudocode file into the actual program file (say UPDATE.CMD) and then turn the pseudocode into comments by putting an asterisk at the beginning of each line. Next, we duplicate these comments, so that there are two blocks of comments.

The first block is left at the top of

| open print channel and set up endpage processing<br>display selbatch screen and ask if user wants batch report<br>if yes then report = true else report = false<br>print headings<br>goto beginning of batch file<br>go = get next batch entry<br>last_key = batch record machine number |
|----------------------------------------------------------------------------------------------------|
| <pre>do while (go)     if first digit of machine number ^= first digit of last_key then     if report then     print sub-totals</pre>                                                                                                    |
| <pre>/* get record from master file */ look up master index for batch entry machine number if not found then warn user else do</pre>                                                                                                    |
| <pre>get corresponding machine file record<br/>bad_meters = false<br/>record.week(4).update = date</pre>                                                                                                    |
| add batch clearances to clearances in machine record<br>replace meter readings<br>if meters seem to have rolled backwards then<br>warn user and ask if update still to be applied                                                                                                    |
| <pre>warn user and ask if update still to be applied if answer = 'Y' or meters OK then do write machine record to machine file delete batch file entry and its index if report then print machine details</pre>                                                                          |
| update sub-totals for control break<br>end<br>end /* machine number found */                                                                                                    |
| <pre>go = get next batch entry end /* do while */</pre>                                                                                                    |
|                                                                                                    |

the file to show the overall structure of the program. The lines of dBase code are now written between the comment lines in the second block, so that they serve as explanatory comments in the code. The result should be well structured and readable code.

#### Structured Programming

dBase actually supports structured programming techniques quite well, particularly when compared with older languages like BASIC. For those who are not familiar with the term, structured programming is a philosophy which has been evolved over the years to help programmers cope with complexity to produce cheaper, more reliable and more maintainable code.

The cornerstone of structured programming is really reducing complexity. Most programmers get into difficulty and find themselves burning the midnight oil because what started off as a very simple little problem has somehow become a multi-headed Hydra, with pages and pages of code, lots of similarly-named variables and blocks of code which are well-nigh incomprehensible at 3 am.

This usually becomes evident while debugging. Several authors have pointed out that debugging is twice as difficult as programming. Therefore, *if you're as clever as you can be when you're programming, how on earth are you going to debug what you've written?* 

When writing a program, you should just be coasting along at half power. Besides, that also means there's less chance of you putting bugs into your code. Bell's Fifth Law of programming says that the number of bugs is proportional to the square of the effort you put in. If a program seems twice as tough to write, it will have four times as many bugs, and hence require eight times the debugging effort.

The secret of success, then, is the KISS rule: Keep It Simple Stupid. Large, complex tasks can be split up into a series of smaller, simpler ones. That's what structured programming is about. Here are a few guidelines.

No module (read command file for dBase) should be more than one page in length. As soon as one starts to grow beyond that size, it's a sure sign you're trying to do too

An example of 'pseudocode'.

# UNIVERSE SUPERCOMPUTER

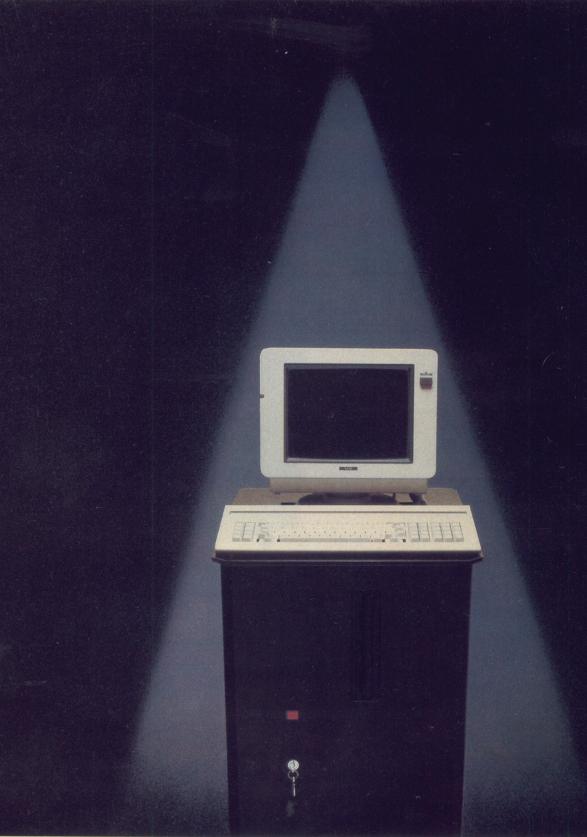

# Universe Security and speed of Software compatibility, and

terminal

printer

0000000

0000000

modem

modem

ter

terminal

Tough \_

The Universe is built on a strong square tube frame.

10N 8 180H 80286 8 180H

#### Fast \_\_\_\_\_\_ High speed (8MHz) dual

High speed (8MHz) dual processor design (80286 plus Z80H) with options for 68000, 16032 etc.

#### Expandable -

20 slot shielded SI00 buss. Obsolescence proof using IEEE 696 SI00 cards.

#### Smart \_

Powerful file I/O processor makes Universe operation faster, leaving the CPU free of repetitive tasks.

Forget conventional networking. Universe provides superior speed and security necessary in multiuser applications. Running the widest range of 8 and 16 bit software, it has the ability to network IBM PCs and workalikes in the fastest multiuser/ networking microcomputer system in the world.

#### Multiuser - efficiency

A single Universe runs up to 25 workstations, each with any combination of 8 and 16 bit programs. Advanced AED network technology allows expansion to 100's of users.

#### Multitasking - productivity

Each operator can use any four 8 and 16 bit programs at the same time. Switching screens takes only a single keystroke.

#### **Networking – flexibility** Up to 255 MS-DOS machines.

Up to 255 MS-DOS machines. IBM PCs and workalikes can be linked into the Universe system using a high speed DR Net local area network.

IBM PCs and workalikes can run applications written for Concurrent PC DOS, CP/M-86 and PC-DOS, while having access to all the benefits of the network. PC users share files, records, printers and other network resources.

#### Software - compatibility

Dual processor design, provides access to the world's largest software base via CP/M, MP/M and MS-DOS. With AED's new Concurrent DOS you have the best of all worlds.

DMA hard discs and the new highspeed 80286/Z80H dual processor CPU furnish performance necessary to handle multiple 8 and 16 bit programs.

#### Speed and Security – essential to your business

Most networks are slow and insecure.

# Multiuser of a minicomputer. d reliability of a supermicro.

Ara

erminal

printer

**Further Universe** 

**Multiuser Systems** 

Further

Universe

Multiuser

**Systems** 

0 0 0 0

•

networking hub

terminal

IBM PC

See us at THE FOURTH AUSTRALIAN PERSONAL COMPUTER SHOW

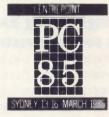

#### Durable

Ebony glass top and acrylic epoxy finish

#### **Stays Cool**

No fancy operating environment needed. Every Universe is tested at 42 degrees C.

#### Flexible

Universe accepts an extensive range of terminals, printers, modems, even electronic telex.

#### Capacity

3 Winchesters plus removeable cartridge totalling up to 300 Megabytes total storage

Universe shines here, with full multilevel security enhancements normally found on well engineered minicomputers. Universe is engineered from the ground up to provide facilities essential for the smooth running of a large multiuser system.

#### Important Security features

#### Encrypted login passwords.

Users are restricted to specific terminals, directory areas, programs and nodes on the network.

File passwords. File and record lockout and a full password hierarchy. Your System Manager can quickly and easily configure the system so that each terminal only has access to those facilities and data its operator needs. For example:

- Option to restrict any account to specific programs or workstations
- Files may be automatically dated for future reference. Optional timestamping shows both creation

and last access.

 Optional passwords on computers within a local area network.

#### **Operating features**

- Low cost serial terminals support both 16 bit (CP/M, Concurrent DOS, MP/M-86) and 8-bit (CP/M, MP/M II) software
- □ 200 character type-ahead buffer per terminal
- □ Fast 'hashed' directory searches
- A secure electronic mail facility.
   Optional electronic Telex.
- □ A multiuser appointment calendar
- □ Optional 8087 maths coprocessor
- □ Inter-terminal communication. Electronic mail is here!
- □ A programmable keys utility so users can redefine their keyboards
- Optional telecommunications with remote computers via modem
- Reminder files that display automatically during user sign-on

# **AED** means total support

#### Engineering Excellence – a sound investment

There is no point in buying a computer system unless it has full engineering support. AED has a long record of hardware and software innovation. Our intimate knowledge of both software and hardware means your investment will continue to stay at the cutting edge of technology. Indeed our original installations are still being expanded and modified in response to the needs of our customers.

Universe is among a select group of high performance 'supermicros' which never become obsolete. In the case of Universe this is largely as a result of engineering work carried out here in Australia by AED. We believe this quality of technical support is unequalled in Australia.

There is no substitute for solid knowhow when you are contemplating the purchase of computer hardware for business.

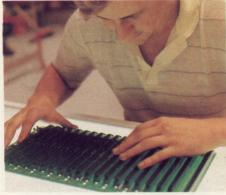

Final checking and assembly

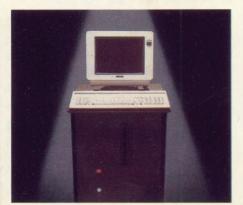

#### **Full Field Support**

We were the first company in Australia to introduce full 12 month on-site maintenance (now extendable to 2 years at time of purchase). All service and engineering support is carried out by AED directly.

#### **Total reliability**

Universe has been installed as far afield as Mexico and Tonga, as well as in practically every Australian university as well as many divisions of the CSIRO.

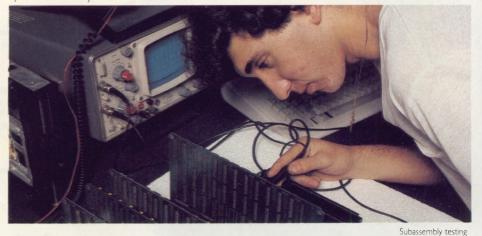

#### Australia wide network

Field service is presently within 24 hours on the east coast and within 48 hours for country areas. Our network is being aggressively

expanded.

Inherent high reliability and modular construction minimize downtime and make service to the most remote locations feasible.

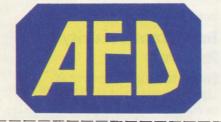

**Customer support** 

Our very first system buyer is still a valued customer. We take special pride in supporting every existing customer and in providing the highest standard of service at every stage.

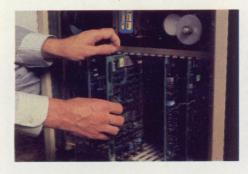

Fill in the coupon below for our free Information Pack, including the 'Who, When and How book of computers'. Or call your nearest AED sales office for a consultation.

Ph:

Name \_\_\_\_

Address

Postcode

**NSW:** AED Computers (Sydney). Unit 3, Prospect Industrial Centre, 2 Stoddart Road, Prospect NSW 2149. Ph: (02) 636 7677. Telex: AA 70664 The Computer Factory. 214 Harbord Road, Brookvale 2100. Ph: (02) 938 2522

**ACT:** AED Computers (Canberra). 217 Northbourne Ave, Canberra 2601 Ph: (062) 47 3403. Telex AA 62898

**VIC:** AED Computers (Melbourne). 53 Waverley Rd., East Malvern 3145. Ph: (03) 211 5542 Telex AA 30624

WA: Computer Services of WA. 465 Canning Highway, Como 6152. PO Box 22 Como 6152. Ph: (09) 450 5888

#### TUTORIAL

**dBASE** Part XI

FOLKS

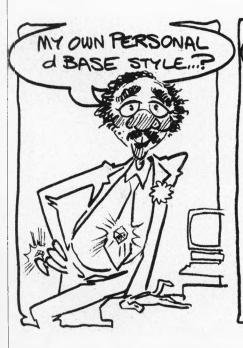

much. You can probably identify two separate functions being performed. Isolate the code for one of them, write it out to a separate file, and replace it in this one with DO filename. That's particularly easy to do with WordStar or any decent text editor.

Of course, this is not an inviolate rule. If you're using pseudocode, it will keep you straight and you can handle much larger files. But two pages should be the limit. One simple reason for this is that when you are reduced (as we all are) to methodical debugging, you'll want to rule straight lines between every IF and its corresponding ENDIF, and every DO WHILE and its corresponding ENDDO. That's not easy with a twometre long listing!

DO WHILE loops should certainly never be more than a page long to aid debugging, and IF..ENDIFs more than half a page apart are of questionable run-time efficiency.

Each module – in dBase that's a .CMD or .PRG file – should have one entry point and one exit point. dBase forces the first point, but supplies the RETURN statement to tempt you away from the second. In my style book the RETURN statement is a no-no, for several reasons.

First, it is just bad programming style as it complicates debugging. Second, many modules have dBase housekeeping – generally SAVEing,

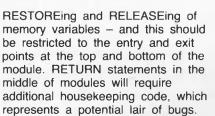

FIRST I PUT ON

SOME STAGE MAKE-UI

But most importantly, RETURN statements stop you from combining command files after debugging is completed. You see, although the smartest way to write dBase code is as lots of small separate command files, it runs faster as fewer, bigger, files. So, using your text editor, you include subsidiary files into the modules that call them, replacing DO commands with the actual code they represent. (At the same time comments can be removed for extra speed).

But now, a RETURN statement in an included file does not return to the point it used to; instead it returns up the file tree one level too high (at least). For all these reasons, RETURN is a definite no-no. I have a similar ban on the LOOP statement, for similar reasons.

Use indentation to show the structure of the code. This also helps with debugging, as mentioned above. Drawing lines on listings may sound rather pedestrian, but when one of your lines veers from the perpendicular, it means you're onto something a lot faster than by trial and error debugging.

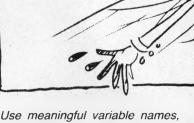

SERIOUSLY

Use meaningful variable names, rather than X1 or PYWV1. dBase allows variable names up to ten characters long. Use them!

Every module should do one thing, and do it well. It should hide away its own internal variables, and make sure that you document which variables are used to pass values between modules. Incidentally, this is something that dBase III is much better at.

But most of all, keep it simple. Don't add complexities in an attempt to speed up your code; the simplest code always runs fastest, and is the fastest to write, debug and maintain.

As mentioned above, code should be written as separate, small, thoroughly documented and commented command files. Now, it's true that the comments slow the program down, and that the delay in reading lots of command files from disk further slows it down. But that's the fastest way to write your program and get it working.

Besides, you can always remove the comments later (in copies of the program) and combine the command files. This can be done automatically by a program called dUTIL, or by hand using a text editor. I prefer to strip comments out automatically but combine command files by hand, as that allows some optimisation.

In our next instalment, we'll talk about speed optimisation and hardware selection.

# North Star's Dimension.

THE IBM-COMPATIBLE MULTI-USER SYSTEM THAT'S ENGINEERED FOR GROWING BUSINESSES

DISTRIBUTORS OF

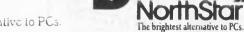

The brightest alternative to PCs.

When you stop and think about it, personal computers really have no business being in a growing business.

Because PCs are expensive to add, difficult to network and can test both your patience and your wallet.

But now there's Dimension from North Star. Dimension is a multi-user computer system that can support up to 12 work stations, each having more processing power than a stand alone PC. And new users can be added whenever you want for less than half the cost of adding PCs. Regardless of how many users your Dimension has, they'll be able to show software, data and

MELBOURNE TEL: (03) 792 4152

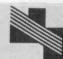

NEW DIMENSION COMPUTERS PTY. LTD. PO Box 1167, Dandenong 3175. Victoria. DEALER SUPPORT AVAILABLE

the IBM PC XT.

expensive peripherals from the moment you

advanced networking capabilities built right in.

While Dimension won't burden you with a PC's

compatible with all the best-selling programs for

limitations, you'll still be able to use the most

popular PC software. Because Dimension is

So before you decide on a PC you'll probably

outgrow, take a closer look at Dimension. Call

• GPERATING SYSTEM CONVERTERS: • DATA/TEXTFILE CONVERSION

plug the system in. Because Dimension has

unlike local area networks. This makes

Dimension extremely fast.

us now for your free data sheet.

PERTH JARASOFT (09) 322 7499

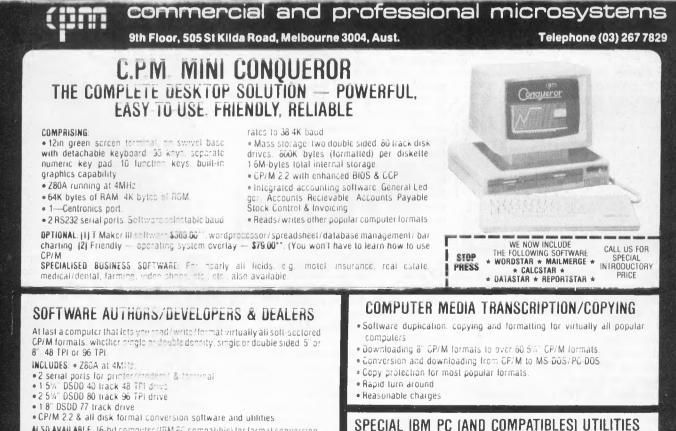

ALSO AVAILABLE: 16-bit computer (IBM PC compatible) for format conversion, or buy software separately, for details in this ad.

## 70

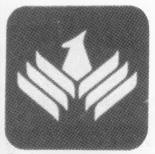

**By John Nicholls** 

# PALANTIR

Palantir: One of the Seven Seeing Stones, used by men of old to see far off, and to converse in thought with one another (Tolkien, 'The Lord of the Rings').

WORD PROCESSING programs are intensely personal things; what one person likes another may hate. Look at WordStar, a perennial favourite, poorly documented (until recently) and hard to learn. Having said that, I must say, quite simply, that Palantir is one of the best word processors I have ever used. It is easy and intuitive to learn and is also easy to use; a rare combination.

Our review copy of Palantir is described as Release 2.0 and is for the IBM PC. Palantir was originally written for CP/M but has been extensively revised to make the best use of IBM's keyboard. It is also under continuing development, as witnessed by a number of enhancements that have been made since Release 2.0 first appeared and since the documentation was prepared.

The operation of Palantir revolves around a few basic principles. First is the use of the <Return> and <Esc> keys, which work in opposite ways. <Return> acts like the return key on a typewriter but is also used to execute a command, to select an option, go ahead or continue. <Esc>, called CANCEL by Palantir, is used to stop, back out of a menu, or cancel a command.

The second principle is the use of the <F1> and <F2> function keys, called SET and CLEAR\_ Dedicated keys are used for the more common operations: backspace, insert, delete, find, format and cursor movement. For those commands used less often, you use a two-key sequence, the first key being either SET or CLEAR. SET is used to begin a function or attribute and CLEAR is used to end

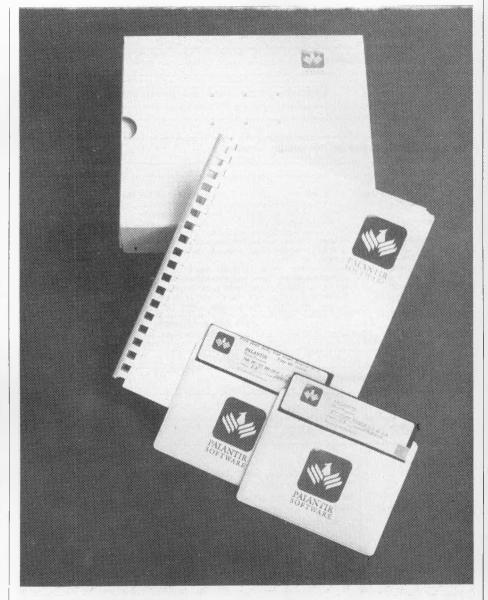

a function or attribute. Mnemonic or self-evident codes are used, for example SET H begins a header line, SET \_\_\_\_\_starts underlining and CLEAR ends underlining.

The even-numbered function keys select text or scroll by LINE, SCREEN, PAGE and DOCUMENT, and the

odd-numbered function keys are used for DIRECTION. FIND, FORMAT and LEXICON. Cursor control keys move as expected, one character or one line at a time, and DELETE and BACKSPACE work in the standard way. DELETE removing the character at the cursor position and BACKSPACE PALANTIR Word Processor 2.0 Edit Read Save Backup File Print Type Define Other Help Default disk B: - Programs on C: - Terminal: Monochrome Current File PALANTIR.WP Size: 11k Lurrent Location: Page 8 Line 55 Column 1 Disk B 16 % Full 295K Left Disk C 96 % Full 17K Left

Figure 1. Palantir's main menu.

Page I Line 1 Col 1 Change

Figure 2. The top line of the editing screen.

| Uption      | Explanation                               | Current |
|-------------|-------------------------------------------|---------|
| RESUME      | Return to normal display screen           |         |
| UPI         | Characters Per Inch (0 if variable)       | 10      |
| LP1         | Lines Per Inch                            | 6       |
| SPACING     | Spacing for each line of text             | 2       |
| FRINI FONT  | Use Normal or Special Printer Font        | Normal  |
| BUL DE ACE  | Boldface by Shadow Print or Doublestrike  | Double  |
| JUARTERLINE | Sub/superscript by Half- or Quarter-lines | Half    |
| INTENSITY   | Number of times to strike each letter     | 1       |
| OVERSTRIKE  | Character to use for Strike-Through       | -       |

Figure 3. Special formatting options.

#### SOFTWARE REPORT CARD

| Program:<br>Made by:<br>Used for:<br>Hardware required:                                                              | Palantir<br>Palantir<br>Palantir Software, 3400 Montrose Blvd, Suite 718, Houston,<br>Texas 77006 USA<br>Word processing, mail-merging<br>IBM PC/XT, Compaq and "most IBM PC compatible<br>computers"; DOS 1.1 and higher; at least 128K memory; one<br>double-sided double-density drive (single-sided available on<br>special order) |                  |                                                   |                                                                                            |
|----------------------------------------------------------------------------------------------------|----------------------------------------------------------------------------------------------------|------------------|---------------------------------------------------|--------------------------------------------------------------------------------------------|
| Ratings:<br>Documentation:<br>Ease of use:<br>Speed:<br>Functionality:<br>Value for money:<br>Price:<br>Distributor: | Precision Mice<br>(Since Palanti<br>this review wa                                                                                                    | ir has only acqu | Ailford St, S.<br>Jired an Austr<br>a unable to g | Poor<br>ibutor)<br>Victoria Park 6101.<br>ralian distributor since<br>ive an evaluation of |

removing the character to the left of the cursor position.

Those are the basics, but there are other ways to move around the text that add greatly to the program's versatility. The PAGE UP and PAGE DOWN keys scroll forward or backwards a screen at a time (one line is repeated for continuity); SHIFT those keys and you move a page forward or backwards; END takes you to the end of the current line; END shifted to the end of the document.

HOME moves firstly to the beginning of the current line, a second press to the first line on the screen, and subsequent presses toggle between the first and last lines on the screen. The scrolling commands, LINE, SCREEN, PAGE and DOCUMENT, work in conjunction with the DIREC-TION key (F3), which shows an arrow indicating whether the scrolling will be forwards or backwards. TAB moves the cursor to the beginning of the next word to the right; SHIFT TAB moves it to the beginning of the next word to the left.

Some movements can be made in two ways; to go to the end of the document you can use <DIRECTION> DOCUMENT or SHIFT END, whichever is more convenient. As well, a full range of search functions is provided under the name of FIND (F5).

Working with blocks of text is quite straightforward; to start you move the cursor to either end of the block. press SET B (SET BLOCK), and move to the end of the block and press RETURN. You will then be prompted to say whether you want to move or copy the block. If you choose MOVE, your block disappears; if you choose COPY nothing appears to happen. In both cases the block is stored in memory (if less than 250 characters) or on disk. You then move the cursor to the point where you want the block to appear and press SET M. Because the block is stored, you can make as many duplicates at different locations as you like - until you define another block. Although Palantir contains a block delete function (SET DELETE), the manual suggests that it may be safer to use SET BLOCK to give you a chance to change your mind.

If you are used to other word processing programs, one thing you may miss is that Palantir makes no

DEVIEW

PALANTIR

use of the <Ctrl> or <Alt> keys and has no dot commands.

#### What You See

Once you load Palantir it displays the main menu (Figure 1). You can move the cursor to your selection and press <Return>, but more simply you can just press the initial letter of your choice. This applies to all Palantir's menus. READ recalls a document from disk, EDIT allows you to edit a file you have previously READ or to start a new document.

Selecting EDIT brings up an editing screen (Figure 2) that is remarkably uncluttered. The top line shows the scrolling arrow, the cursor position by line and column number, and whether INSERT is on (Insert) or off (Change). Any commands invoked with SET or CLEAR are also shown on this line. The second line shows the default format line, with tab stops shown as >. N indicates normal as opposed to J for justified, S for semi-justified, and M for manual (no word-wrap).

You can change the default format line for all documents or the whole of the current document, and can put in as many new format lines as you like throughout the document. As well as the common format changes – left and right margins, tab stops and justification – a whole menu of special formatting options is available (Figure 3). Obviously this gives great flexibility.

Of the other choices on the Main Menu, SAVE works as expected (Palantir automatically adds the filename suffix). BACKUP combines SAVE and READ and would be one of the most-used and easiest operations. You press CANCEL to exit the document and go to the Main Menu, press B to select BACKUP and then E (Edit) to return you to where you were in the document. Palantir saves the new files (suffix .WP), renames the old file (suffix .WPB), and then erases any previous back-up file. So you always have two generations of the file; the one you just saved and the previous version. If you try to quit the program with a document still in memory, the program displays a warning message.

Palantir has an unusually large type-ahead buffer of 80 characters, so you can press the three keys to save your document without waiting

|                        | PALANTIR Word Processor 2.0                                            |          |
|------------------------|------------------------------------------------------------------------|----------|
|                        |                                                                        |          |
|                        | Document Information                                                   |          |
| Option                 | Explanation                                                            | Current  |
| RESUME                 | Return to Main Menu                                                    |          |
| SIZE OF PAGE           | Page size at 6 LPI (0 for no paging)                                   | 70       |
| TOP MARGIN             | Lines to skip at the top of the page                                   | 3        |
| BOTTOM MARGIN          | Lines to skip at the bottom of the page                                | 6        |
| PRINT FONT             | Name of a special printer font                                         | STANDARD |
| OFFSET                 | Columns to skip before printing                                        | Ŭ.       |
| CHANGE FORMS           | Pause to change forms at each page?                                    | Na       |
| FIRST PAGE             | First page number for the document                                     | 1        |
| OFFSET<br>CHANGE FORMS | Columns to skip before printing<br>Pause to change forms at each page? | 0        |

Figure 4. The 'define' menu sets some print parameters ...

|                                                                                                    | PALANTIR Word Processor 2.0                                                                                     |                    |  |  |
|----------------------------------------------------------------------------------------------------|----------------------------------------------------------------------------------------------------|--------------------|--|--|
| Current File:                                                                                                | Printer: Epson MX-80                                                                                            | Font: STANDARD     |  |  |
| Option                                                                                                    | Explanation                                                                                                    | Current            |  |  |
| BEGIN<br>DFFSET<br>RANGE                                                                                     | Begin Printing<br>Columns to skip before printing<br>Pages to Print (First to Last)<br>Begin - First End - Last | 0                  |  |  |
| NUMBER OF COPIES<br>CHANGE FORMS<br>SELECT PRINTER                                                           | Number of times to print document<br>Pause to change forms at each page?<br>Select a different printer          | 1<br>No<br>EPSONMX |  |  |
| Move the cursor to any line to change and press RETURN.<br>Select 'Begin' to start printing, CANCEL to exit. |                                                                                                    |                    |  |  |

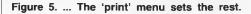

|    |           | PALANTIR Word Processor 2.0                                                                                                    |
|----|-----------|----------------------------------------------------------------------------------------------------|
|    |           | Select any topic that interests you.                                                                                                    |
| х  |           | Return to the Main Menu                                                                                                    |
| A  |           | How to move the cursor quickly                                                                                                    |
| в  |           | How to use special codes and commands                                                                                                    |
| C  |           | How to use the Main Menu and Status Screen                                                                                                    |
| D  |           | How to use the EDIT screen and FORMAI menu                                                                                                    |
| E  |           | How to use file names                                                                                                    |
| F  |           | How to use READ, SAVE and BACKUProutine document handling                                                                                                    |
| G  |           | How to use the FILE menu                                                                                                    |
| Н  |           | How to move text around                                                                                                    |
| I. |           | How to use the PRINT menu and the DEFINE menu                                                                                                    |
| J  |           | Tips and Miscellany                                                                                                    |
|    | t from a  | eed things up, type the first letter of the item you want to<br>menu. That's quicker than browsing through the menu with the<br>arrow keys and then pressing REIURN.                     |
|    | s any key | ach topic, you will be shown 1 or more screens of information.<br>for the next screen or CANCEL if you've seen enough. This men<br>so you can select another or return to the Main Menu. |

Figure 6. The Help (!) menu is accessed from the main menu.

for the screen to catch up. The typeahead buffer saves all keystrokes except CANCEL, which it recognises and acts upon immediately, discarding keystrokes that haven't been processed yet. A DISK FULL message is no problem; you can erase unwanted files or copy them to another disk before erasing them.

Two menus set the print parameters, the Define Menu (Figure 4) and the Print Menu (Figure 5). Palantir caters for virtually any printer; the distribution disk has twenty-four printer drivers for

# 4

The Yamaha CX5M is an extremely versatile computer designed especially for musicians.

And especially for those musicians who are particularly serious about synthesised music.

Professional musicians, sound engineers, composers, arrangers and the like.

The CX5M is one of the new generation MSX computers, the very latest in software and hardware technology.

When connected to your DX7 synthesiser (other synths. subject to available software) the CX5M makes creating the sound you want and programming the sound you want considerably easier. It can be used as a sequencer, edit suite, to compose pieces of music, or operate as a musical instrument independently.

In fact it has 46 synthesised voices already built in.

And all the voices are generated by the superb Yamaha FM system.

Complete with a 3 piece software package, the CX5M also features a built-in MIDI interface, which allows the computer to talk to any MIDI equipment such as synthesisers, drum machines, effects and sequencers.

And the regular arrival of new Yamaha

66 3 DAD . 32 DE DE DE DE 4 

programmes ensure that its applications to your music are endless.

Of course, the real benefit of all this is that the Yamaha CX5M allows you more time to enjoy playing your music than wasting it programming your synthesisers.

It also converts to a standard computer on which you can play Space Invaders at the push of a button.

But we think that most musicians will use it with a different score in mind.

For more information about the Yamaha CX5M music computer, please fill in the coupon

below and send it to Rose Music, 17 Market Street, South Melbourne.

| Yes, I would like to know m<br>Yamaha CX5M. | nore about the |
|---------------------------------------------|----------------|
| Name                                        |                |
| Address                                     |                |
|                                             |                |
| Postcode<br>Saatchi Vic/RM 6235             | YAMAHA         |

## ONLY THE SUNOL HARD DISK GETS IBM PC AND APPLE MACINTOSH **WORKING TOGETHER**

NOL STEMS

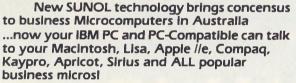

Incompatibility has posed insurmountable barriers to computer communications. You recognise the symptoms. Too many dialects. Incompatible hardware. Immense loss of commercial opportunity.

The Sunol Winchester Hard Disk System changes all that immediately - and permanently!

Now, great minds can think alike - or at least share the same thoughts! Sunol's data access is 10 times faster than a floppy – at 7.5 megabits per second transfer rate. (Our rivals can only manage 5 megabits!)

#### Choose your SUN + DISK from 10 to 368 megabytes (formatted) for all the right reasons:

SUNOL'S SUN \* MAC allows operation of up to 31 Macintoshs by using Apple's very own Local Area Network (LAN)

SUNOL'S SUN \* MAC can then be connected into SUN★NET, giving you the best of both worldsfiles created on Macintosh can be used on IBM PC, PC-Compatibles, and vice versal

SUNOL'S SUN \* NET allows up to 64 microcomputers at a time (most popular brands) with as many as 7 different operating Systems - to be networked on the same SUN + DISK

SUNOL'S UNIQUE SUN \* SAVE TAPE BACKUP SYSTEM can be also accessed at random - in floppy disk style! No-one else can offer this facility! SUNOL'S CUSTOMER PROTECTION

WARRANTY covers Hard Disk Drives for 6 months (Tape Drives for 90 days).

SUNOL WINCHESTER HARD DISK SYSTEM allows ALL popular micros to talk business! So, talk with our Dealer about installing SUNOL - TODAY!

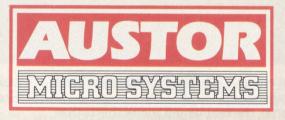

SUNOL AUSTRALIAN DISTRIBUTORS Level 1, 3 Bruce Street, Crows Nest NSW 2065. Telephone: (02) 922 2022

SUNOL Australia-wide Dealer Network Members: SYDNEY: INTELLIGENCE (AUST) 699 3877; THE LOGIC SHOP: 439 1072; TRI-DATA CORPORATION: 957 6357; THE COMPUTER SHOP: 517 2999; MELBOURNE: INTELLIGENCE (AUST) 690 6600; DIRECT DATA 209 9045; BRISBANE: COMPSOFT 839 0066, CLEVELAND COMPUTER ORCHARD 286 3777; PERTH: NATIONAL COMPUTER SERVICES 322 1677; ELECTRO-KINETICS 336 1650; CANBERRA: JACARANDA ELECTRONICS 82 2271; HOBART: THE COMPUTER PLACE 34 8777.

SUNOL National Service Agents: COMPUTER MAINTENANCE OF AUSTRALIA: SYDNEY: (02) 406 4744; MELBOURNE: (03) 338 7833; BRISBANE: (07) 371 1911; FYSHWICK (ACT): (062) 80 5359; ADELAIDE: (08) 49 9211; PERTH: (09) 458 9752; HOBART: (002) 344 522; DARWIN: (089) 84 4611; NEWCASTLE: (049) 67 6299; TAMWORTH: (067) 66 1599.

Also distributed and serviced in NSW & Vic by Intelligence (Aust)

The ADVERTISING AGENCY. AMS.2

Apple. The Apple Logo & Lisa are trademarks of Apple Computer Inc. Macintosh is a trademark licensed to Apple Inc. IBM PC is a trademark of International Business Machines Corporation. Compaq is a trademark of Compaq Computer Corp. Kaypro is a trademark of Kaypro Corp. Apricot is a trademark of ACT. Sirius is a trademark of Victor Technologies.

different printers and eighteen proportional print fonts. Palantir also offers special drivers in the unlikely event your printer doesn't match any of those provided, and also allows the unusual capability of being able to change printers before printing. You will notice that you can choose to print more than one copy of a document; in fact you can print up to 32,000 copies of a file, one after the other! We ran a print spooler with Palantir without any problems, although the program seems to send text to the spooler somewhat more slowly than some others.

#### Do Two Things at Once

One feature – now being offered by many other programs – is to run other programs while still in Palantir. The '/system' option is built in and gives you access to DOS. Up to nine other programs can be added.

Palantir's Help screens are not context-sensitive. You access the Help Menu (Figure 6) from the Main Menu and then select from this, as usual by pressing a single key. There are 25 screens in all, and if you wish you may modify these or add others. The screens are well-written and most informative. Lexicon (F9) allows you to store commonly used words or phrases which can be brought into the text by <F9> followed by one of the alpha or numeric keys, 36 in all. Each entry can have up to 250 characters.

Mailout performs a mailmerge function for producing form letters. It is not an extra-cost option; it is included as part of the package. It is unusually complete, providing its own command language and allowing quite complicated conditional commands and arithmetic handling. To deal with this part of the program adequately would require a full review of its own.

The documentation for Palantir consists of a manual, an eight-page reference guide, and an on-line tutorial. In using the tutorial you have to follow the instructions for that lesson exactly (there are seven lessons altogether). By way of compensation, some of the lessons are extremely funny. The manual is well laid-out and well-written, although the index uses terminology that is sometimes peculiar to Palantir, making it difficult to locate some material. The reference guide is arranged by command within each menu, and I made up my own list by function to help learn the program.

REVIEW PALANTIR

Once I became used to the menus, I found the reference guide more useful than my own list.

#### Not Quite Perfect

What does Palantir lack? Quite a bit, but then so do all other word processors. It doesn't have windows, column manipulation, an automatic table-of-contents generator, a full undelete feature (other than the block delete already referred to above), automatic placement and numbering of footnotes. and it doesn't have a spelling checker. It does save text as standard ASCII plus special characters for the normally hidden codes, so I imagine most spelling checkers would work with it.

If any of these features are vital to you then Palantir may not be for you, but if they're not essential and the relatively high price doesn't scare you off, Palantir is worth looking at. And if the price does seem high, remember that you don't have to buy a separate mailmerge program.

 "Cashbook" is two programs in one... both working together. The *first* manages all your bank accounts and the second manages your expense ledgers.
 "Cashbook" is two programs in one... both working together. The *first* manages all your bank accounts and the second manages your expense ledgers.
 "Cashbook" is two programs in one... both working together. The *first* manages all your bank accounts and the second manages your expense ledgers.

"Cashbook" will save hours of your accountant's valuable time and provide 'up-to-date' financial reports... whenever you require them!

- Detailed Bank Reports
- Detailed Expense Reports
- Full Bank reconciliation
- Comprehensive documentation
- Runs on IBM and compatibles

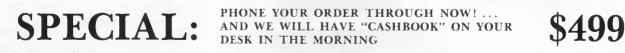

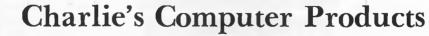

P.O. BOX 513, SOUTH PERTH. WESTERN AUSTRALIA 6151

#### **TELEPHONE:** (09) 367 7532

# The only thing faster than Seikosha 5420 printers...

### ... is how fast they sell.

#### High Speed and high quality NI Q output.

A multifunctional business printer that's been designed for large volumes

of business data. At a price well below other business printers.

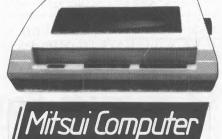

#### The 5420 offers many advantages.

•420 CPS •104 CPS N.L.Q. For only \$2,850 including sales

tax, it's no wonder the

Seikosha 5420 printer is going fast. Excellent OEM/Reseller margins.

100

Sydney 451 7711 • Melbourne 690 6722 • Brisbane 369 7799

# Word processing with WORD HANDLER

HOW DOES one assess a word processor objectively? Most of them do much the same kind of thing, albeit in a number of different ways. Is one way intrinsically better than another, or is it all just personal preference. Are you stuck for life with the method you learnt first?

At least one solution is to say that, since a word processor is designed to help you fight the paper war more efficiently, efficiency is the criterion you should use, and the best measure of efficiency is surely the number of keystrokes you need to accomplish any given task.

Other things are important, too. The manual, for instance, is of paramount importance for obvious reasons. Equally important is the speed with which you can do without it; for example, the commands used to control the cursor should quickly come to feel intuitive.

As one might expect, Word Handler does well in some areas and poorly in others. When you buy Word Handler (\$85.95 from Edusoft, 582 Warringah Road, Forestville 2087: phone (02) 451 6243) you get a disk and a nice little booklet bound in pseudo-leather, this contains a double-sided floppy disk and a looseleaf manual. The edition we had came in two sections - a tutorial, which is a lengthy account of everything you were ever afraid to ask about word processing, and a short introduction which gives all the information you need to start operating the system.

I was unimpressed to read on page one of the instructions "The manual will have you operating Word Handler like a pro in twenty minutes." This is lousy psychology. If it's that simple you don't need a manual. And there is nothing quite as humiliating as spending half the night struggling with something the manual tells you should only take a few minutes. with\*controlld its possible to jump a word, control L a line, and controlP a page. These may be used together to make really discriptive commands. Left arrow, ControlP, controlld will take you back precisely one page and one word. For instance. Must of the usual control characters can be accessed in the text editing mode. Control D deletes, control T is a search fuction (search Til) and there are others for underlining, bold superscript, vertical spacing and changing the justificiation. On the Apple 1E the 40 column format wouldcacetually display

Enter name of old or new document:

(or INDEX, PRINT, USE DISK \*, ERASE, etc.)

There are many word processing packages on the market, and choosing which is the one for you is often an arbitrary procedure; usually, you don't know what's in a package until you've been working with it for some time. In this article, Jon Fairall acts as your guide around the Word Handler II for the Apple IIe. Maybe it's what you've been looking for...

#### **Booting Problems**

REVIEW

I was conscious of this 20-minute limit because it took me about that long to get the disk into the drive of the Apple IIe and booted correctly. The confusion was caused by the fact that one side of the disk contains 40- and 66-column formats and the other the 80-column. If you use the 80-column you need to boot with one side and then access the files on the other. It's quicker to tell the story than to actually figure it out!

Having sorted out the booting problem, I penetrated into idle mode. This is equivalent to accessing the main menu on other processors. It gives you access to an index of files

#### REVIEW WORD HANDLER

on the disk as well as the print and erase functions. You can retrieve any of the files on the disk by typing in its name. A file title can be any string up to 30 characters long. However, you can abbreviate the file name for recall purposes by using a semi-colon. So a title like 'Aunt; Fanny's letter' can be accessed just with 'Aunt'.

Calling up a file puts you into edit mode. In order to originate any text you have to type 'control I' for insert. You go back into the idle mode, and save the file with control E – for end of editing. Although this did not seem intuitive to me when I started using it, it quickly became second nature. I particularly like the fact that it's not possible to leave the file without saving.

#### **Efficient Cursor Control**

Once in the editing mode the first thing to do is find how to control the position of the cursor. Here Word Handler is excellent, and, like the manual said, it really is very simple. The two arrows can be used to make the cursor move forward or backward along the line. Used in conjunction with control W it's possible to jump a word, control L a line and control P a page. These may be used together to make highly descriptive commands: for example, <, control P and control W will take you back exactly one page and one word.

Most of these control characters can be accessed in the text editing mode. Control T is a search function (search Till), and there are others for underlining, bold, superscript, vertical spacing and changing the justification. On the Apple IIe, the 40-column format would actually display the special print functions on the screen. In the 80-column mode, however, it did the more conventional thing and just marked the affected letters with reverse video.

Text can be deleted with control D. This is used in conjunction with W, L, and P keys to give instant deletion of a character, a word, a line, or a page, as required.

When editing, the biggest problem for a beginner is the behaviour of the control I (Insert mode). In the insert mode, text can be added to the end of the text or squeezed in between existing letters. The cursor is destructive, that is, if you try running it backwards to correct a mistake it automatically deletes everything as it goes.

Using the vertical arrows to move the cursor up a line switches insert off. So does control E. Now the cursor isn't destructive, you can't add anything to the end of the file and if you type in the middle of existing text you simply cover what is already there. This can get pretty murderous if you make plenty of typing mistakes.

Normal processing procedure is to ignore typing mistakes in the first drafts of a document. Normally, you should get all the words in the right place and then worry about whether they are spelt correctly. Word Handler does this provided you only want to change existing letters. If you want to insert anything, it's necessary to switch insert on, make your addition and then switch it off again. No doubt one could get used to it, grow to love it even, but it seems unnecessarily complicated. It would be a decided improvement if it were possible to organise a genuine insert function a la Wordstar, which requires a toggle independent of anything else you do.

#### **Moving Words**

The other really important word processing function is the ability to move text around within a document. Word Handler does this much better than text editing. It's very simple to learn to use. With control C (Copy) and the W, L and P keys you can define an area of text. Pressing the forward arrow or some other control key records the marked area in a temporary memory store. It is inserted into the text with control I control C (Insert the Copy).

Merging text from other documents (the standard letter problem) is accomplished with control G. This is also an intuitively simple process. You are asked for the document name and the line number from within the document. Pressing 'return' transfers the required text to your current workspace. This function can be used with either one or two disks.

It's possible to achieve much the same end with the 'Fill-in' command. This allows you to compose a standard document, with certain areas of text surrounded by < and >. In the fill-in mode, Word Handler allows you to specify a new text sequence to go between the brackets. This is ideal for re-addressing letters and similar functions.

Formatting the page is done with control F. This is a straightforward

menu-type operation in which you are asked to specify parameters like paper width and length, margin size, pitch and lines per centimetre.

There are a couple of other features that are always handy in a word processing package. A 'global search and replace', for example, allows you to change a word or the spelling of a word throughout the document. An alternative use is to substitute abbreviations for commonly used long words. Control L will insert an extra half-line between lines, control P will skip to the top of the next page, and any space marked by a control W will be unbroken. This is invaluable with common situations like 'Mr. Jones' or '10 MHz'.

If you want folded paper printout, Word Handler can do that, too. This amounts to printing out pages in some order other than one ... two ... three. Thus, to create four small pages in a booklet form, it would print page one and page four on one side of a sheet, and then page two and page three on the other. It's even possible to specify that all the even pages should have a different format to all the odd ones (to allow for page numbering or folio lines on one side rather than the other).

#### Consistency is the Key

One of the things I liked about Word Handler is the number of similarities in the way the different functions operate. This makes them a lot easier to remember and seems to give the program its own special kind of logic. For instance, the cursor, delete, copy and move functions all use the same format of arrow keys followed by the W, L and P keys.

Movement into and out of the insert and editing mode has similar effects on a number of other controls. For instance, control K performs a caps lock function. Control V controls line spacing. In the insert mode both continue to affect the subsequent copy until cancelled. In the editing mode both only affect the paragraph under the cursor.

Word Handler is now also available as part of a package which includes List Handler (usually \$79.95) and Spell Handler (usually \$89.95) – all for \$219.

I quite liked Word Handler. There is a problem with the insert function, but after a while I found it possible to live with it. The merge, copy and delete functions are a delight to use, and the manual, occasional blunders aside, is very good. You should be able to work through it in half an hour.

### **AGAIN!** FROM PARTICIPATING DEALERS:

**IT'S** 

0

SUITS APPLE II, IIC, IIE, III, IBM PC AND LOOKALIKES. (ASK FOR HARDWARE CONFIG. DETAILS)

SIX'S SOFTWARE

### 6-PACK

#### THE 6S SOFTWARE 6-PACK INCLUDES

• **DEBTORS** with sales analysis and comprehensive reports

- INVOICING with automatic pricing and full integration to Debtors/Inventory ledgers
- INVENTORY with sales and profitability analysis auto buying levels
- CREDITORS open item, with complete automatic G/L integration
- GENERAL LEDGER with automatic balancing and double-entry
- PAYROLL with pay slips, group certificates, automatic taxing and holiday pays.

GIVE YOUR COMPUTER WHAT IT WANTS - AND WHAT YOU NEED! 5/X'S'

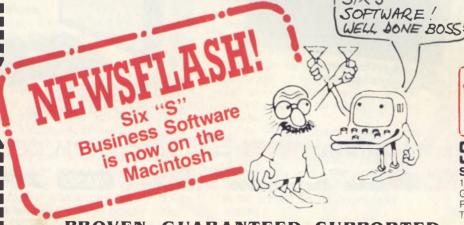

**PROVEN, GUARANTEED, SUPPORTED** 

\$1195

NORMAL RETAIL VALUE OF THIS SOFTWARE PACKAGE \$2130

### Plus Special Offer

To further enhance the value of the 6-pack: You can receive ABSOLUTELY FREE the incredible • ASK: Accounting Scenario Key

- Program for business analysis
- TELL: A powerful, effective word processor.

ONLY APPLICABLE TO SUITABLE HARDWARE

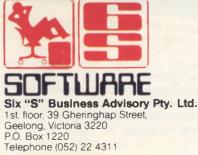

Y/C Cam. Wil 1112

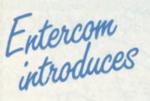

# Entercom introduces Automate your drawing office in the most economical way ever.

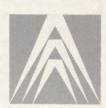

AUTOCAD 2 was the response to the requests of thousands of engineers, architects, facilities planners, and general drafters looking for an affordable, yet high quality, precision drafting tool, AUTOCAD 2 is another major step in our advance from computer-aided drafting packages to the computer-aided productivity tools.

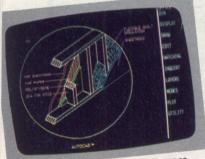

Architectural designer's crosssectional detail in perspective.

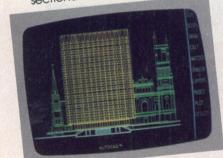

Architect's drawing of a front elevation.

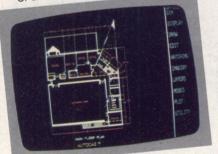

Autocad in the use of floor planning and space optimization.

The best names in the microcomputer industry support this most successful computer-aided desian drafting package.

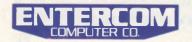

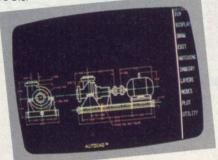

Front and side elevation of a mechanical engineer's drawing.

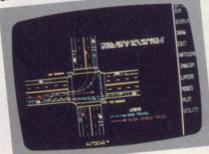

Autocad in the application of road & traffic control.

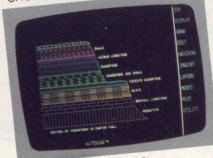

Autocad in the use of Geological sciences.

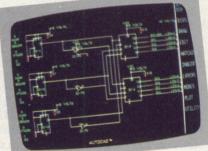

Segment of layout from master Electronic circuit.

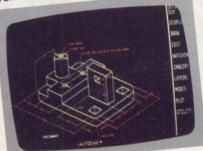

Isometric dimensioning capabilities of Autocad.

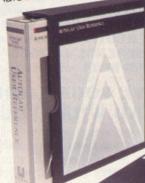

The latest documented and most professionallypresented software package.

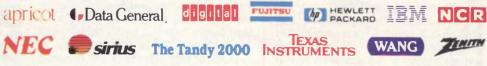

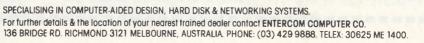

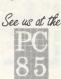

REVIEW

# FAMILY TREE

AT LAST we have a locally written and easy-to-use genealogical computer program. 'Family Tree and Family History', from Projectree, has been written by Wendy Mesley of Sydney for the Apple computer. I am unaware of any other genealogical programs written in Australia; the United States currently dominates the genealogical software market with at least 55 packages.

The attractively packaged Family Tree and Family History software comes with a well-documented manual and one program disk. A little practice with 'Example Family', the sample family tree included in the package, will give the computer novice – or the experienced user unfamiliar with genealogy – an opportunity to experiment before starting to store real family material.

All family information is stored on data disks separate from the program disk, and, as the family files get larger, files can be transferred to other data disks. The maximum number of individuals stored under one family name and on one disk is 900.

#### Choices

Different functions of Family Tree and Family History are accessed easily through a main menu and several sub-menus. Screen prompting throughout the program helps the operator achieve the desired results.

The 'Personal Details' option in the main menu allows individual records to be displayed, added, changed or deleted in a family. Identification numbers can be assigned to each individual in any combination.

The 'Family Links' menu establishes the family connections, which can be entered and removed at any time. The only constraints are a maximum of three marriages per individual and a maximum of twenty children per marriage. The program does a lot of When we ran our feature on computers and genealogy in May 1984, we remarked that all the software available for genealogical research originated outside Australia, which made it less than ideal for specifically Australian conditions. Since then one of the winners of our Great Aussie Software Competition (announced in January) has produced an Australian genealogical program, and now Jan Worthington, chairwoman of the computer group of the Society of Australian Genealogists, has made us aware of another.

useful date checking, ensuring that marriage dates check with birth dates and children are in correct order by date within a family. Messages of 'Warning, inconsistent dates' and 'Dates out of sequence' can be overridden and ignored. Children can be repositioned in a family.

The 'Personal History' menu allows entry, editing and deletion of historical or source notes for each individual. Notation can be in a choice of two formats described as 'Who's Who' (25 characters by ten lines per 'page'), and 'Narrative' (50 characters by five lines per 'page'). Unlimited pages can be linked to each other, but deleting a page means deleting the entire history file for a person. This can be overcome by typing over any changes that are necessary, as long as the history notes to be deleted are not lengthy.

The 'Printed Charts' option in the main menu gives plenty of choice for display of family data. Typing the current date when the program is loaded automatically causes the date to be printed on all charts and reports.

The choice of display includes the Family Group Sheet, Ancestor Chart of Birth Brief, and the Descendants Chart, which lists five generations of a family. Chart numbers assigned by the operator link a chart to other charts as you print them.

The 'Printed Reports' menu can produce reports on your family tree, sorted either by ID number or surname, first name. Other reports produce birthday, Christmas and other family tree lists. Blank forms for collecting family data can be printed ready for use.

#### Easy to Use

All these and other features make Family Tree and Family History ideal for both inexperienced and advanced Apple II, IIe and IIc users. The original Apple II will need a language card, and a minimum of 48K RAM is necessary. The program will run with one disk drive but two are preferable.

Family Tree and Family History was created using standard Apple files, and Zardax word processing should be compatible. An 80-column printer completes one of the most exciting genealogical software configurations to date. All upgrades are planned to be passed on to the purchaser at minimal cost. Retail price is approximately \$70; for more information on availability, contact Wendy Mesley on (02) 411 7619.

#### **MANUFACTURER OF PRINTED BUSINESS FORMS** DATA PROCESSING SUPPLIES

0

6

.

۲

۲

Incl. Tax

and

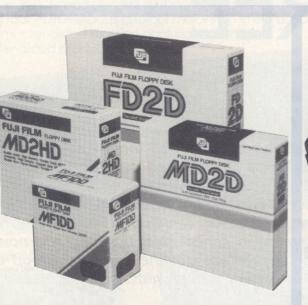

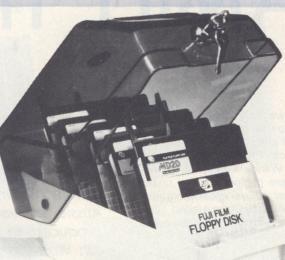

#### FUJI SPECIAL DISKETTES

Per box of ten 5¼" SS/DD Incl. Tax and Postage

31/2" (Apricot. Lisa etc.) 51/4 HD (1.6Mb) (Pulsar) 51/4 & 8"

LIFETIME WARRANTY

#### YOU ARE WELCOME TO CALL AT

Please supply Post free by return mail

Amount enclosed \$

QUALITY

۲

۲

0

۲

UNIT 19, 170 FORSTER ROAD MT. WAVERLEY, (Just off Mulgrave Freeway.) SPECIAL 20 Postage

Australian made lockable storage box \*Hinged Lid \*Dividers \*Labels \*Replaceable Keys \*High Quality Capacity =  $605\frac{1}{4}$  Diskettes

> MIRA 1000 Computer Tape Computer Paper, standard sizes Computer Ribbons

#### COMPUTER FORM BURSTERS SECURITY SHREDDERS

| supply Post free<br>'n mail:  | Please charge my Bankcard /Visa /Master Card Expiry<br>NoDate |
|-------------------------------|---------------------------------------------------------------|
| Boxes of Diskettes @ \$33 ea. | Signature                                                     |
|                               | Name                                                          |
| Storage Boxes @ \$28 ea.      | Address                                                       |
|                               | MasterCard                                                    |
| enclosed \$                   | Postcode                                                      |

Output Media Pty. Ltd. Manufacturer of printed Business Forms Unit 19, 170 Forster Road, Mt. Waverley, Vic., 3149 Phone (03) 544 4400. Telex 134 947 YC 3/85 If your graphics utilities are gobbling more than their share of bytes, or if you'd like to be able to switch lowbit colours to high-bit colours on your screen, and similar tricks, without taking up too much space – this program by lan Chia is for you.

# Apple 5-in-1 High-Resolution Graphics BIT MUNCHER

I GAVE UP. Slumped in a chair, my table stacked high with magazines and manuals, I hadn't been able to find one program on merging the high-res screens. Glancing at the computer, I found the cursor blinking merrily, taunting me. As I sighed over the wasted afternoon, it occurred to me to write my own graphics merger.

That was a couple of years ago. I wrote the graphics merger, and a few other graphic colour manipulators, too. But about a month ago, as I tried to save another graphics program on the disk, the drive gave a tired shudder and burped the dreaded message "Disk Full" onto the screen. Cataloguing the disk, I discovered that with the Lisa assembler and all my other graphic utilities on it as well, I simply couldn't fit one more program in.

Not having a spectacular income, I couldn't afford another disk. (Pocket money is on the way down!) So I decided to write all my graphic utilities into one main package, thus shrinking the storage space by a factor of five.

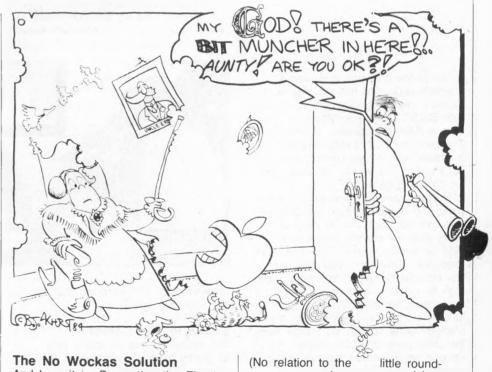

And here it is. Presenting the Five-In-One Hi-Res Graphics Bit Muncher! (No relation to the little roundheaded guy who runs around in a maze going Wocka-Wocka-Wocka.)

#### Listing 1. The original bit-munching program.

| 0800          | 1               | PAG             |                                         | 0343 20 C5 03               | 74 F   |
|---------------|-----------------|-----------------|-----------------------------------------|-----------------------------|--------|
| 0800          |                 |                 | *******                                 | 0345 20 LE 03               | 74 F   |
| 0800          | 3 8             | ************    | *********************                   | 0348 H9 89<br>0348 BD 95 03 | 76     |
| 0800          |                 |                 | 8                                       |                             | 77     |
| 0800          | The state       | S GRAPHICS BIT- | MANIPULATION EDITOR #                   | 0348 A9 80<br>0340 80 96 03 | 78     |
| 0800          |                 |                 |                                         |                             | 79     |
| 0800          | • Heren         | or: Ian Chia    | 4                                       | 0350 A9 18                  |        |
|               | , . DITCE       | 1 8th October.  |                                         | 0352 BD 94 03               | 80     |
| 0800          | 8 # App]        | e ][, ][+, //e  |                                         | 0355 4C 8C 03               | 81     |
| 0800          | 9 1             |                 | 8                                       | 0358                        | 82 ;   |
| 0800          |                 | Y POINT - 1768  |                                         | 0358 20 C5 03               | 83 E   |
| 0800          |                 | ING PARAMETERS  | ; CALL 760,X,Y #                        | 035B A9 29                  | 84     |
| 0800          | 12 #            |                 |                                         | 035D BD 95 03               | 85     |
| 0800          | 13 # X =        | 1 or 2 (Specify | ing page number) 🔹                      | 0360 A9 7F                  | 86     |
| 0800          | 14 # Y =        | 1 to 5 (Specify | ing function) 🔹                         | 0362 BD 96 03               | 87     |
| 0800          | 15 #            |                 |                                         | 0365 4C BC 03               | 88     |
| 0800          | 16 <b>*</b> Y = | 1 : Flips Bit 7 | of every byte.                          | 0368                        | 89 :   |
| 0800          | 17 🕷 Y =        | 2 : Clears Bit  | 7 of every byte. 🔹                      | 0368 20 65 03               | 90 F   |
| 0800          | 18 # Y =        | 3 : Sets Bit 7  | of every byte. *                        | 036B A9 09                  | 91     |
| 0800          | 19 <b>x</b> Y = | 4 : Complement  | every byte (Inverse) #                  | 036D 8D 95 03               | 92     |
| 0800          | 20 I Y ~        | 5 : Merge page  | 2 onto page 1. #                        | 0370 A9 B0                  | 93     |
| 0800          | 21 #            |                 |                                         | 0372 BD 96 03               | 94     |
| 0800          | 22              |                 | *********************                   | 0375 4C 8C 03               | 95     |
| 0800          | 23              |                 | 0.0000000000000000000000000000000000000 | 0378                        | 96     |
| 0300          | 24              | 8RG \$300       |                                         | 0378 49 49                  | 97 (   |
| 0300          | 25              | OBJ \$800       |                                         | 037A BD 92 03               | 98     |
| 0300          | 24              | 200 4000        |                                         | 037D A9 7F                  | 99     |
| 0300          | 27              |                 |                                         | 037F 8D 93 03               | 100    |
| 00FB          | 28 HIRESL       | EPZ SEB         |                                         | 0302 A9 51                  | 100    |
| OOFC          | 29 HIRESH       | EPZ #FC         |                                         | 0384 BD 95 03               | 102    |
| OOFE          | 30 HIRESH       |                 |                                         | 0384 8D 95 03<br>0387 A9 FB | 102    |
| OOFE          |                 |                 |                                         | 0387 8D 96 03               | 103    |
|               | 31 HIRESH2      |                 |                                         |                             |        |
| OOFF          |                 | D EPZ \$FF      |                                         | 0380                        | 105 ;  |
| 0300          | 33 :            |                 |                                         | 038C A9 00                  | 106 L  |
| E74C          | 34 COMBYTE      | EQU \$E740      |                                         | 038E 85 FB                  | 107    |
| 0300          | 35 :            |                 |                                         | 0390 AO 00                  | 108    |
| 0300 A9 EA    | 36 START        | LDA #\$EA       | : Put "NOP" instruction in              | 0392 00 00                  | 107 L  |
| 0302 BD 94 03 | 37              | STA LINE2       | ; first to save memory later.           | 0394 00                     | 110 L  |
| 0305          | 38 :            |                 |                                         | 0395 00 00                  | 111 L  |
| 0305 20 4C E7 | 39              | JSR COMBYTE     | ; Get first parameter.                  | 0397 91 FB                  | 112    |
| 0308 E0 01    | 40              | CPX #\$01       | ; Make sure it's between O              | 0399 CB                     | 113    |
| 030A BO 02    | 41              | BGE >1          | : and 3.                                | 039A DO F6                  | 114    |
| 030C A2 01    | 42              | LDX #\$01       |                                         | 039C E6 FC                  | 115    |
| 030E E0 03    | 43 1            | CPX #\$03       |                                         | 039E A5 FC                  | 116    |
| 0310 90 02    | 44              | BLT >1          |                                         | 03A0 C5 FF                  | 117    |
| 0312 A2 01    | 45              | LDX #\$01       |                                         | 03A2 90 EC                  | 118    |
| 0314 BA       | 46 1            | TXA             |                                         | 0384 60                     | 119    |
| 0315 0A       | 47              | ASL             | ; Shift it five times to                | 03A5                        | 120    |
| 0316 0A       | 48              | ASL             | ; get right address.                    | 03A5 A9 00                  | 121 M  |
| 0317 OA       | 49              | ASL             |                                         | 0347 48                     | 122    |
| 0318 0A       | 50              | ASL             |                                         | 03A8 85 FD                  | 123    |
| 0319 0A       | 51              | ASL             |                                         | 0300 09 20                  | 124    |
| 031A 85 FC    | 52              | STA HIRESH      |                                         | 03AC 85 FC                  | 125    |
| 0310 18       | 53              | CLC             |                                         | 03AE A9 40                  | 126    |
| 0310 69 20    | 54              | ADC #\$20       |                                         | 0380 85 FE                  | 127    |
| 031F 85 FF    | 55              | STA PAGE.END    |                                         | 0382 B1 FD                  | 128    |
|               |                 | STA PAGE, END   |                                         | 0382 B1 FD                  | 120    |
| 0321          | 56 ;            | 100 COMPUTE     | · Cat (unation accord                   | 0384 11 FB                  | 130    |
| 0321 20 4C E7 | 57              | JSR COMBYTE     | : Get function parameter.               | 0386 91 FB                  | 130    |
| 0324 E0 01    | 58              | CPX #\$01       | ; Make sure it's between 0              | 0388 CB<br>0389 D0 F7       | 131    |
| 0324 B0 02    | 59              | BGE >1          | ; and 6.                                |                             |        |
| 0328 A2 01    | 60              | LDX ##01        |                                         | 0300 E6 FC                  | 133    |
| 032A E0 06    | 61 1            | CPX #\$06       |                                         | 03BD E4 FE                  |        |
| 032C 90 02    | 62              | BLT >1          |                                         | 03BF A5 FC                  | 135    |
| 032E A2 01    | 63              | LDX #\$01       |                                         | 0301 09 40                  | 136    |
| 0330 E0 01    | 64 1            | CPX ##01        |                                         | 0383 DO ED                  | 137    |
| 0332 F0 OF    | 65              | BEQ FLIP        |                                         | 03C5 A9 B1                  | 138 F  |
| 0334 E0 02    | 66              | CPX #\$02       |                                         | 0307 BD 92 03               | 139    |
| 0336 F0 20    | 67              | BEQ B7.CLR      |                                         | 03CA A9 FB                  | 140    |
| 0338 E0 03    | 68              | CPX #\$03       |                                         | 03CC 8D 93 03               | 141    |
| 033A F0 2C    | 69              | BEQ B7.SET      |                                         | 03CF 60                     | 142    |
| 033C E0 04    | 70              | CPX #\$04       |                                         | 0300                        | 143    |
| 033E F0 38    | 71              | BEQ COMPLMNT    |                                         |                             |        |
| 0340 4C A5 03 | 72              | JMP MERGE       |                                         |                             |        |
|               |                 |                 |                                         | ##### END OF AS             | SEMBLY |
| 0343          | 73 1            |                 |                                         |                             |        |

The entire program is written in machine code and fits into Apple memory page three, so it's co-resident with BASIC programs. You can call it from a BASIC program, or directly. The program uses every possible available byte in page three (\$300-\$3CF), and just leaves enough room for the DOS vectors.

The program can operate on either page one or two of high-res graphics; and can flip, clear or set bit-7 of every byte; or complement every byte; or simply merge page two onto page one. Therefore, you can turn low bit colours (green and violet) into high bit colours (blue and orange), or vice versa, permanently or temporarily; or turn a white-on-black screen into a black-on-white screen; or merge page two onto page one. Of course, if you have a green screen the first three functions aren't going to be very useful to you unless you do commercial

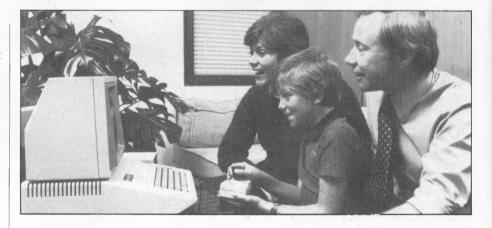

FL IP

B7.CLR

BZ. SET

COMPLMNT

LOOPI

LINE1 LINE2 LINE3

MERGE

F.C.S

JSR F.C.S

JSR F.C.S LDA #\$69 STA LINE3 LDA #\$80 STA LINE3+\$1 LDA #\$18 STA LINE2 JMP LOOP1

JSR F.C.S LDA #\$29 STA LINE3 LDA #\$7F STA LINE3+\$1 JNP LOOP1

JSR F.C.S LDA #\$09 STA LINE3 LDA #\$B0 STA LINE3+\$1 JMP L00P1

LDA #\$A7 STA LINE! LDA #\$7F STA LINE1+\$1 LDA #\$51 STA LINE3 LDA #HIRESL

STA LINE3+\$1

LDA ##00 STA HIRESL LDY ##00 HEX 0000 HEX 0000 STA (HIRESL),Y INY ENE LINE1 LDA HIRESH LDA HIRESH CMP PAGE.END BCC (1 RTS

RTS

LDA #\$00

LDA #\$00 : TAY STA HIRESL2 LDA #\$20 STA HIRESH LDA #\$40 STA HIRESH2 LDA (HIRESL2),Y ORA (HIRESL),Y

STA (HIRESL), Y

STA (HIRESL INY BNE <1 INC HIRESH INC HIRESH CMP #\$40 BNE <1 LDA #1RESH CMP #\$40 STA LINE1 LDA #HIRESL STA LINE1

STA LINE1+\$1

RTS END : Flip bit 7 preparation.

; Clear bit 7 preparation.

: Set bit 7 preparation.

; Complement screen ; preparation.

: Main all-purpose loop

; Usually a "NOP."

; Merge function

General purpose pointer executed here to save

memory.

programming. But even so, the last two can help you a lot.

#### It's All In The Colours

The program does all these nifty things by taking advantage of the relatively simple way the Apple represents colours in memory. In

every byte, bit-7 (the high bit) is used to indicate whether the byte represents green or blue, (or violet as opposed to orange). That's why you have two whites and two blacks. One has the high bit off, while the other has the high bit on. (I theory, it's possible to plot half a dot using these methods.

#### High-Resolution Graphics MUNCHER

and achieve 560 x 192 resolution -but that's another story).

Now if the program flipped that high bit to its opposite state - that is, from high to low or low to high you could change the colours. And if you set every byte on the screen, you either get a screen full of royal blue and ornamental orange, or institutional green and vivid violet. To flip the entire screen from white-onblack to black-on-white, the 6502 processor inside the Apple has a handy command called EOR (exclusive or). This function can find the opposite of a byte in less time than it takes you to say Retupmoc Elppa, and does the entire screen in about one second. Finally, the merge function is taken care of by a command called ORA (logical or). This is a relative of EOR, and its job is to merge two bytes into one. If you do that to every byte within the two pages of high-res graphics, you get a merged picture.

#### **Calling The Program**

The program is called by the command "CALL 768,X,Y". X is the parameter specifying page number and can be either '1' or '2'. Y is the parameter specifying function. '1' flips bit-7, '2' clears bit-7, '3' sets bit-7, '4' complements the whole screen, and '5' merges page two onto page one. (Sorry, but you can't specify which page to merge to and from for that function because there simply isn't enough memory to fit it all in!)

The program only runs in Applesoft BASIC because it calls a specific routine in the interpreter to convert the variables. So I apologise to all those Integer BASIC fans out there.

Listed in this article are two ways to enter the program. One is an Applesoft program, and the other is the hex dump. To enter the Graphics Muncher via BASIC, just run the program and then type BSAVE GRAPHICS MUNCHER,A\$300,L\$DO to save it. To enter the hex dump, type CALL-151; then type the rest of the dump as it is indicated. For example:

\$300: A9 EA 8D 94 03 20 4C (RE-TURN) \$308: E7 E0 01 B0 02 A2 01 (RE-TURN)

Then type BSAVE GRAPHICS MUNCHER,A\$300,L\$DO to save that. And use {CTRL-C}, then {RETURN} to return to BASIC.

The original program has been included to show exactly how the program works. If the programming style looks a bit weird, that's because several structural sacrifices had to be made to fit the program into the 208 bytes available.

#### **All This And More**

Finally, a small BASIC graphics editor has been included as an example of how to interface the Graphics Muncher with an Applesoft program.

| ig z. | Two ways to enter the progr                                  | am – Applesoft and hex dump.                                   |
|-------|--------------------------------------------------------------|----------------------------------------------------------------|
|       | The Applesoft listing                                        | The HEX dump                                                   |
| 10    | DATA 169,234,141,148,3,32,76.                                | 0700 AB EA OD DA 07 DO 15 E3                                   |
| 10    | 231, 224, 1, 176, 2, 162, 1, 224, 3,                         | 0300: A9 EA 8D 94 03 20 4C E7<br>0308: E0 01 B0 02 A2 01 E0 03 |
|       | 144, 2, 162, 1, 138, 10, 10, 10, 10,                         |                                                                |
|       | 10, 133, 252, 24, 105, 32, 133, 255                          | 0310: 90 02 A2 01 BA 0A 0A 0A                                  |
|       | 32, 76, 231, 224, 1, 176, 2, 162, 1                          | 0318: 0A 0A 85 FC 18 69 20 85                                  |
|       | , 224, 6, 144, 2, 162, 1, 224, 1, 240                        | 0320: FF 20 4C E7 E0 01 B0 07                                  |
|       |                                                              | 0328: A2 01 E0 06 90 02 A2 01                                  |
|       | .15,224,2,240,32,224,3,240,4<br>4,224,4,240,56,76,165,3,32,1 | 0330: E0 01 F0 0F E0 02 F0 20                                  |
|       | 4,224,4,290,36,78,183,3,32,1<br>97.3.169,105                 | 0338: E0 03 F0 2C E0 04 F0 38                                  |
| 20    | DATA 141.149.3.169.128.141.15                                | 0340: 4E A5 03 20 E5 03 A9 69                                  |
| 20    | 0,3,169,24,141,148,3,76,140,                                 | 0348: 8D 95 03 A9 80 8D 96 03                                  |
|       |                                                              | 0350: A9 18 8D 94 03 4C 8C 03                                  |
|       | 3, 32, 197, 3, 169, 41, 141, 149, 3,                         | 0358: 20 C5 03 A9 29 8D 95 03                                  |
|       | 169, 127, 141, 150, 3, 76, 140, 3, 3                         | 0340: A9 7F 8D 96 03 4C 8C 03                                  |
|       | 2, 197, 3, 169, 9, 141, 149, 3, 169,                         | 0368: 20 C5 03 A9 09 8D 95 03                                  |
|       | 128, 141, 150, 3, 76, 140, 3, 169, 1                         | 0370: A9 80 8D 96 03 4C 8C 03                                  |
|       | 69, 141, 146, 3, 169, 127, 141, 147                          | 0378: A9 A9 80 92 03 A9 7F 80                                  |
|       | .3,169,01,141,149,3,169,251,                                 | 0380: 93 03 A9 51 8D 95 03 A9                                  |
| 70    | 141                                                          | 0388: FB 8D 96 03 A9 00 85 FF                                  |
| 50    | DATA 150, 3, 169, 0, 133, 251, 160                           | 0390: A0 00 00 00 00 00 00 91                                  |
|       | ,0,0,0,0,0,0,145,251,200,208                                 | 0398: FB C8 D0 F6 E6 FC A5 FC                                  |
|       | ,246,230,252,165,252,197,255                                 | 03A0: C5 FF 90 EC 60 A9 00 A8                                  |
|       | ,144,236,96,169,0,168,133,25                                 | 03A8: 85 FD A9 20 85 FC A9 40                                  |
|       | 3,169,32,133,252,169,64,133,                                 | 03B0: 85 FE B1 FD 11 FB 91 FB                                  |
|       | 254,177,253,17,251,145,251,2                                 | 0388: C8 D0 F7 E6 FC E6 FE A5                                  |
|       | 00,208,247,230,252,230,254,1                                 | 03CO: FE E9 40 D0 ED A9 B1 8D                                  |
|       | 65, 252, 201, 64, 208, 237, 169, 17                          | 03C8: 92 03 A9 FB 8D 93 03 60                                  |
|       | 7,141,146,3                                                  |                                                                |
|       | DATA 169,251,141,147,3,96                                    |                                                                |
|       | FOR I = 768 TO 975                                           |                                                                |
|       | READ J: POKE 1, J                                            |                                                                |
| 70    | NEXT<br>PRINT CHR\$ (4):"FP"                                 |                                                                |

| Listing    | g 3. BASIC graphics editor.                                                                                         |
|------------|----------------------------------------------------------------------------------------------------|
| 10         | KLM ####################################                                                                            |
|            | REM # #                                                                                                    |
|            | REM # SAMPLE HIRES EDITOR #                                                                                         |
|            | REM # USING GRAPHICS #                                                                                              |
|            | REM # MUNCHER. #                                                                                                    |
|            | REM # #                                                                                                    |
|            | REM # BY IAN CHIA.24/11/83 #                                                                                        |
|            | REM # #                                                                                                    |
|            | REM ####################################                                                                            |
|            | REM                                                                                                    |
| 56         | REM                                                                                                    |
| 57         | REM ### LOAD GRAPHICS MUNCHER                                                                                       |
|            | PRINT CHR\$ (4);"BLOAD GRAPHI<br>CS MUNCHER, A\$300"                                                                |
| 65         | REM                                                                                                    |
| 70         | REM                                                                                                    |
| 100        | TEXT : HOME : VTAB 7                                                                                                |
| 110        | PRINT "DO YOU WANT TO CLEAR"<br>PRINT "THE SCREEN? (Y/N) ":                                                         |
|            |                                                                                                    |
| 130        | GET A\$<br>IF A\$ < > "Y" AND A\$ < > "                                                                             |
|            | N" THEN 100                                                                                                    |
|            | PRINT AS: PRINT                                                                                                    |
| 160        |                                                                                                    |
| 170        | VTAB 14                                                                                                    |
| 180        | PRINT "DO YOU WANT TO LOAD I<br>N"                                                                                  |
| 190        | PRINT "A PICTURE? (Y/N) ";                                                                                          |
| 200        | GET AS: PRINT AS                                                                                                    |
| 210        | IF A\$ < > "Y" AND A\$ < > "                                                                                        |
|            | N" THEN 170                                                                                                    |
| 220        | IF A\$ = "Y" THEN GOSUB 500                                                                                         |
| 230        | IF CLR = 1 THEN HGR                                                                                                 |
| 240        | VTAB 21: PUKE - 16304.0: PUKE                                                                                       |
|            | - 16297,0: PDKE - 16301,0:                                                                                          |
|            | REM DISPLAY HIRES GRAPHICS,                                                                                         |
|            | PAGE 1, WITH TEXT WINDOW<br>PRINT "1 - FLIP BIT-7 2                                                                 |
| 250        | PRINT "1 - FLIP BIT-7 2                                                                                             |
| 260        | - CLEAR BIT-7"<br>PRINT "3 - SET BIT 7 4                                                                            |
| 2.00       | - CUMPLEMENT SCREENS - MERGE<br>PAGE 2 TO 1 ";<br>INVERSE : INPUT "ENTER #";Y                                       |
|            | PAGE 7 TO 1 "1                                                                                                    |
| 270        | INVERSE : INPUT "ENTER #":Y                                                                                         |
| 280        | NOISMAL                                                                                                    |
| 290        | HOME : VTAR 21: INPUT "PAGE                                                                                         |
|            | NUMBER 1 OR 27 ";X                                                                                                  |
| 300        | NURMAL<br>HUME: VTAR 21: INPUT "PAGE<br>NUMBER 1 OR 2? ";X<br>IF X = 2 THEN POKE - 16302<br>,0: PUKE - 16299,0: REM |
|            | ,0: PUKE - 16299,0: REM                                                                                             |
|            | FLIP TO FHUE 2 WITH NO FEAT                                                                                         |
|            | WINDOW                                                                                                    |
| 310        | CALL 768.X,Y<br>GET A\$<br>POME - 16300,0: POME - 163                                                               |
| 320        | GET A\$                                                                                                    |
| 330        | 01,0: REM FLIP BACK TO PAGE                                                                                         |
|            | 1 WITH TEXT WINDOW                                                                                                  |
| 340        | 1 WITH TEXT WINDOW<br>HOME : VTAB 21: PRINT "(Q)UI                                                                  |
| 240        | T OR (G)O ON? ";                                                                                                    |
| 350        |                                                                                                    |
| 340        | LE AS - "Q" THEN TEXT : HOME                                                                                        |
| 2000       | : VIAB 5: END                                                                                                    |
| 370        | : VTAB 5: END<br>IF A\$ < > "Q" AND A\$ < > "<br>G" THEN 340<br>HUME : GOTD 240                                     |
|            | G" THEN 340                                                                                                    |
| 380        | HUME : GOTO 240                                                                                                    |
| 500        | REM ### DISK ROUTINE                                                                                                |
| 510        | HOME : PRINT "CATALOG? (Y/N)                                                                                        |
|            | "1                                                                                                    |
| 520        | GET AS: IF AS < > "Y" AND A<br>S < > "N" THEN 510                                                                   |
| 530        | DRINT AS                                                                                                    |
| 540        | TE AS = "V" THEN PRINT CHRS                                                                                         |
|            | (13) + CHR\$ (4) + "CATALOG"                                                                                        |
| \$50       | PRINT : PRINT "FILE NAME OF                                                                                         |
|            | PICTURE TO BE LOADED:"                                                                                              |
| 560        | PRINT : INPUT PIC\$                                                                                                 |
| 570        | PRINT : PRINT "DK? (Y/N) ";                                                                                         |
| 580<br>590 | GET A\$<br>1F A\$ < > "Y" AND A\$ < > "                                                                             |
| 370        | N" THEN 570                                                                                                    |
| 600        | N" THEN 570<br>IF AS = "N" THEN PRINT : GOTO                                                                        |
|            | 220                                                                                                    |
| 605        | PRINT AS                                                                                                    |
| 610        | PRINI : PRINT "LOAD INTO PAG<br>E 1 UR 27 (1/2) ";                                                                  |
|            | E 1 UR 2? (1/2) ";<br>GET A\$                                                                                       |
| 620        |                                                                                                    |
| 630        | IF AS < > "1" AND AS < > "<br>2" THEN PRINT : GOTO 610                                                              |
| 635        | PENT AS                                                                                                    |
| 635        | PRINT AS<br>IF AS = "1" THEN PRINT CHRS                                                                             |
| 040        | (4): "BLOAD": PIC\$: ". A\$2000"                                                                                    |
| 650        | IF AS = "2" THEN PRINT CHRS                                                                                         |

650 IF AS = "2" THEN PRINT CHR\$ (4);"BLOAD";PIC\$;",A\$4000" 660 RETURN

# BASICs AIN'T BASIC

#### ONE VERSION of BASIC developed for micros based on the Motorola 68000 CPU is SVS BASIC-PLUS. SVS stands for Silicon Valley Software, and the version reviewed is Version 2.1 on the Sord M68 machine. Another version of what seems to be the same BASIC is called Computer System BASIC, which is available on the IBM 9000 produced by the instrument division of IBM. But first a few words about the hardware.

#### The Sord M68 Computer

When I reviewed the Sord M23 machine (*YC* September 1983) I felt it was a good machine for scientists and engineers, and this feeling is reinforced by the new M68 series. It is solidly built and has all the features one could want for interfacing it to the real world. Since Les Bell reviewed the M68 in the May issue of *YC*, I won't go into any detail about it. Figures 1 and 2 show what it looks like and the range of interface connections available at the rear of the machine.

The machine, as tested, had two built-in 13 cm floppy disk drives (1 Mbyte each), but there are connectors for additional external floppy disk drives and for a hard disk. The monitor was a green screen showing 25 lines by 80 characters of text and four pages of 640 by 400 graphics resolution. Clearly, all the hardware power one could require is there, and at \$6800 the M68 is very reasonably priced.

There are three operating systems for the M68. These are CP/M 80 and Sord's proprietary OS for the Z80 processor, and CP/M 68K for the 68000 processor. The system senses which operating system is present at boot time and activates the appropriate processor. CP/M 68K comes with several well laid out and indexed manuals, including the *Operating System User's Guide*, the *Operating System Programmer's Guide* and the *C Language Programming Guide* – all

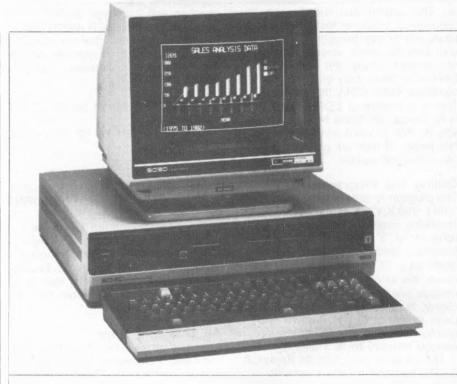

BASIC stands for Beginners' All-purpose Symbolic Instruction Code, and was first developed at Dartmouth College about 25 years ago. Though the language has long been scorned by professional programmers, much has happened since the first versions of BASIC were released and today more people use it than any other language – because of its universal availability on microcomputers. In this series, Dom Swinkels takes a look at recent versions of BASIC developed for micros based on the Motorola 68000 CPU.

written by Digital Research and printed in the USA. In addition, there are the more machine specific *Reference Guide for M68 Users* and the *GP-IB Programmer's Guide for M68 Users*, written by Sord. These two manuals are quite readable, but not indexed.

The languages available are FORTRAN, Pascal and of course BASIC – all from Silicon Valley Software.

#### SVS BASIC-PLUS

SVS BASIC-PLUS is clearly modelled on BASIC-PLUS for the Digital Equipment PDP 11 series minicomputers. Variable names can have up to 30 characters, so that meaningful names can be assigned. Numeric variables can be either integer or real, and the real variables cover the range +/-10E +/-308 with a precision of about 15 digits. This is the same as double precision on most other

Part 1.

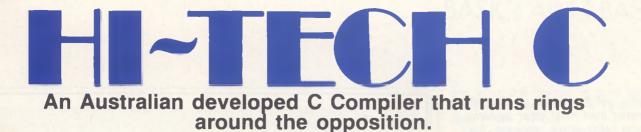

#### **Features:**

- Compiles Full V7 C including enums and structure operations
- Produces fast, compact code outperforms all competitors.
- Complete I/O library
- Source for libraries included no royalties
- Easy to use one command compiles, assembles and links
- Powerful debugging tool included
- Command line I/O redirection
- FAST floating point
- Locally developed and supported
- Supports ROM-based software
- Includes MACRO assembler, linker and librarian

There are many C compilers now available for the Z80 and 8086 (or 808) processors; the quality ranges from terrible to quite good, and not all are available for both processors. Now there is a wholly Australian-developed compiler which outperforms all the others in all areas. HI-TECH C produces smaller, faster code than any other compiler for these processors, has a better user interface and provides features which are optional extras with the others. Furthermore, HI-TECH C delivers what we promise; although there is no such thing as bugfree software, we do not release unreliable products.

This is a solid production-quality compiler now being used by government departments, major Australian companies and many small companies and individuals. It is available for the Z80 and 8086/8088 processors, running under CP/M-80, CP/M-86 and MS-DOS (or PC-DOS). Whether you are a commercial software developer or a hobbyist wanting to learn the most popular small-system language today, HI-TECH C can provide the answers to your needs.

#### Z80 BENCHMARK (2Mhz Z80)

Program: Primes (Eratosthene's sieve)

| Compiler    | Execution<br>Time | Compilation<br>Time | Program<br>Size |
|-------------|-------------------|---------------------|-----------------|
| HI-TECH C   | 40                | 100                 | 4153            |
| Whitesmiths | 60                | 420                 | 15745           |
| C/80        | 63                | 140                 | 3584            |
| Aztec       | 78                | 144                 | 9168            |

#### 8086 BENCHMARK (IBM PC under MS-DOS)

#### Program: Eight Queens

| Compiler  | Execution<br>Time | Compilation<br>Time | Program<br>Size |
|-----------|-------------------|---------------------|-----------------|
| HI-TECH C | 14                | 105                 | 4500            |
| Lattice C | 17                | 111                 | 14000           |

 Version
 Price

 Z80 CP/M
 \$250.00

 MS-DOS 2.xx
 \$300.00

 CP/M-86
 \$300.00

 Z80 and 8086
 \$475.00

 Manual only
 \$ 25.00

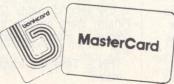

HI-TECH SOFTWABE

The leading edge of Software Technology

PO BOX 103, ALDERLEY, 4051, QLD. PHONE: (07) 38-3852 systems, yet the speed of calculation is greater than most other systems manage using single precision. For example, it calculates EXP(10) 10,000 times in about 55 seconds. In comparison, an IBM-PC using Microsoft BASIC takes about 75 seconds in single precision. The Apple Macintosh, which also uses the 68000 processor, took about 310 secs using Microsoft BASIC. However, using MacBASIC which is written specifically for the Macintosh is a different story – as we will see later in this series.

The result of the EXP(10) calculation in SVS BASIC-PLUS is 22026.4657948067, but a normal PRINT command will only print 22026.5, though all significant figures are carried in memory for further calculations. To print all 15 digits you must use the PRINT USING command and the 15th digit will not necessarily be correct.

I checked precision by printing  $2 \uparrow J$ for J = 1 TO 50 with 15 = digit precision, since errors are easy to spot in this series. All is well up to J = 48 where the result is high by 1 in the 15th digit.

On the other hand, the system variable PI is only correct to seven figures. The value given by SVS BASIC-PLUS is 3.14159257908399, while the correct value is 3.14159265358979. The difference may be trivial in most situations, but it costs no more to have it right to 15 places. I checked the precision of the trig functions (SIN, COS, TAN and ATN) and these seem to be accurate to about 15 places. So if you need an accurate value of PI. calculate your own; for example, MYPI = 4\*ATN(1). By the way, the double-density version of BASIC-PLUS on the PDP 11 is correct to 15 decimal places.

#### **Numeric Strings**

If for some reason 15 digits are not enough, there are the numeric string operations which allow you to go to 55 significant digits. These are limited to the four basic operations of addition, subtraction, multiplication and division. To use them, you define your numbers as numeric strings such as A\$ = "1234.56789" and B\$ = "987.654321". New numeric strings are then formed using the functions:

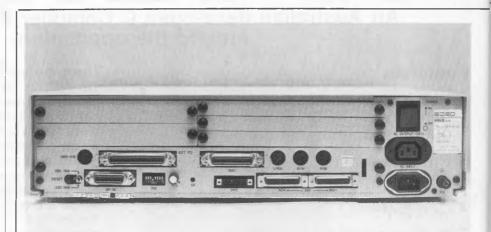

C\$ = SUM\$(A\$,B\$) D\$ = DIF\$(A\$,B\$) E\$ = PROD\$(A\$,B\$,P) F\$ = QUO\$(A\$,B\$,P)

to form the sum, the difference (A-B), the product and the quotient (A/B). The parameter P in the last two functions determines the number of decimal places retained in the result. Most everyday computations do not require this level of precision, but anyone working in number theory would probably find it very useful.

It reminds me of the story of the young soldier, who wanted to win the hand of the king's daughter. He performed many brave deeds in the service of the king. After one particularly valuable service the king offered him any reward he wished and the soldier asked for the king's daughter. The king refused, but promised him anything else instead. The king also declared that if he was unable or unwilling to grant his new request. the soldier could marry his daughter. The soldier went away to think about it and came back with his new request: he asked for a grain of wheat on the first square of a chess board and requested that the amount be doubled on each subsequent square until all 64 squares had been accounted for. The king readily agreed and sent his mathematicians away to work out how much grain he owed the soldier. The soldier got to marry the king's daughter, but your problem is to calculate exactly how many grains of wheat the soldier asked for. When you have thought about it you will see it's easy using

the above functions but quite a problem otherwise.

#### Matrix Commands

The attractions of SVS BASIC-PLUS are however not limited to its high speed and high precision features. It also provides a powerful set of matrix commands. Matrix commands are not often found in BASIC. They are of the form MAT <variable name> = ... or MAT <command> <variable name> where the variable name is the name of an array and the command is one of a number of simpler commands such as READ, INPUT and PRINT. Using these commands, entire arrays can be manipulated without FOR/NEXT loops. Some examples are:

| MAT | А |   | B +   | С |
|-----|---|---|-------|---|
| MAT | Х | = | (5) * | Х |
| MAT |   |   |       |   |

There are some requirements which must be met. Matrix addition or subtraction means that the corresponding elements of the two arrays are added or subtracted. This of course only makes sense if the two arrays are of the same shape, that is, they have the same number of columns and the same number of rows. Matrix multiplication requires that the number of columns in the first matrix (X in the above example) is the same as the number of rows in the second matrix (Z above). Finally, there are the three functions unique to matrix operations. These are:

TRN - Take the transpose of a matrix.

#### BASICs AIN'T BASIC |

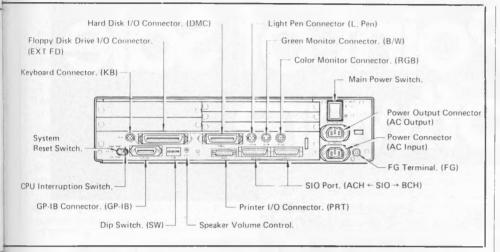

INV - Invert a matrix.

DET - Find the determinant of a matrix.

If you are mathematically oriented you will know the power these functions provide for solving simultaneous equations and for doing statistics or 3D graphics. All of them can be simulated using a number of FOR/NEXT loops, but these commands make computations requiring such operations a lot simpler to program and a lot faster to execute.

Matrix inversion is another good test of the speed of a machine/language combination. Inversion of a 40 by 40 matrix took 55 secs. This means that we could solve a set of 40 equatjons with 40 unknowns in less than a minute.

#### **Program and Data Size**

The Sord M68 tested had 256K of RAM. After loading the operating system and BASIC, about 85K was left for programs and data. This meant the biggest array which could be defined was about 100 by 100, since this requires 100 x 100 x 8 bytes in double precision. However, there seems to be no limit to the size of the program and its variables, other than the physical memory limitation. Even that is no limit to the size and number of arrays, as we can define virtual arrays which reside on disk. The only size limit for arrays, both in memory and on disk, seems to be that the total number of values in the array must be less than 32767. The largest square matrix possible is therefore 180 by 180, as this represents  $181 \times 181 = 32761$ 

values. Some additional restrictions apply to string arrays but the ability to define virtual arrays on disk certainly provides a great deal of new power for BASIC, particularly with a hard disk. Using floppy disks is fairly slow, and operations such as inversion of a virtual array are impractical because of this. However, virtual string arrays provide a convenient alternative to random access files for storing and retrieving string data.

Another method of increasing the effective program size is through the use of COMMON and CHAIN commands. CHAIN "PART2" runs a program named PART2.BAS on the default disk. Normally the use of the CHAIN command resets all variables to zero and to null strings. But if some variables have been declared in COMMON, these variables are retained in memory and are immediately available in the new program.

#### Structured Programming

One criticism often levelled at BASIC is that it does not readily allow structured programming. Well, SVS BASIC-PLUS has more forms of conditional statements than most other languages, and allows the use of multi-line functions. A multi-line function has the form

> DEF\* FN<variable name> (argument/s) <statements> FNEND

The statements within the function definition can use the optional arguments after the variable name,

and when the function is used later these are replaced by the values used in the FN call.

The control statements available for structuring your program are:

IF-THEN-ELSE WHILE-NEXT UNTIL-NEXT FOR-NEXT FOR-WHILE FOR-UNTIL

These can generally be used in two ways best shown by a couple of examples:

FOR J=1 TO 10:PRINT J:NEXT J or PRINT J FOR J=1 TO 10 IF T>5 THEN PRINT "Time to go" or PRINT "Time to go" IF T>5

It should be noted that in FOR/NEXT loops the loop counter must be used with NEXT (for example, NEXT J), to distinguish this from the NEXT without a loop counter used with WHILE or UNTIL. While testing the behaviour of the various control statements I got myself into several infinite loops, such as PRINT A UNTIL A>10. To get out of it I automatically hit Control C. This got me out of the loop but also dropped me out of BASIC and back to the operating system, with the result that I lost my BASIC program. There seems to be no way to interrupt a BASIC program from the keyboard without losing BASIC and your program. A few other facilities I have become used to are RENUMber, and the system variables TIME and DATE (or TIME\$ and DATE\$). None of these seem to be available in SVS BASIC-PLUS on the Sord M68.

#### **Other Features**

SVS BASIC-PLUS has all the usual mathematical functions (LOG, EXP, trigonometric functions, RND, SQR, INT, FIX, ABS and so on). String functions include LEFT, RIGHT, MID, LEN, INSTR and STRING\$. There are no graphics commands in SVS BASIC-PLUS, but Sord has its own powerful graphics language (SGL), which is accessible from any language capable of printing ESC sequences. This is very useful as the same graphics routines can be used from BASIC, FORTRAN or Pascal. For some details of SGL see my article

# The Breeze Retail Point of Sale Software...

The 'Breeze' sophisticated microcomputer replaces the humble cash register, right at the Point Of Sale — and not only handles normal cash register functions faster and more efficiently, but also operates C.O.D.'s, Laybys, Account Sales and Payments, at the touch of a button.

The 'Breeze' is a breath of fresh air through your entire Point Of Sale operations — from the Point Of Sale flows the complete management functions of any business, including Stock Control, Sales Analysis, Accounts, Invoices, Statements, Sales Tax, Debtors Aged Balances, Sales Representative Commissions, even Banking Slips.

Your most junior cashier will find it a breeze to use, with the Credit Card and Bar Code Reader because Breeze is specifically designed for fast customer service and accurate collection of data.

The 'Breeze' Software is available on the IBM PC & XT, IBM compatibles, Sirius & Apricot computers.

The 'Breeze' Retail Software System places all this vital information right at your very fingertips.

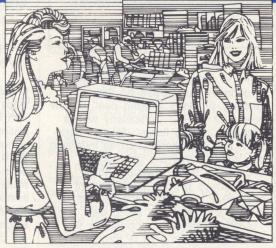

#### improves your profitability as well as your lifestyle

The 'Breeze' features:

Cash, C.O.D., Layby and Account Sales I Instant update of debtors accounts, inventory records, sales statistics, and sales tax as the sale is entered Full perpetual stock recording and reporting including stock reorder, stock status, and stock taking report Product sales analysis reports including margins 
Price lists 
Debtors aged trial balance 
Debtors statements C.O.D. deliveries listing Layby customer aged trial balance 
Overdue charges report 🗆 Bank deposit report Magnetic credit card option □ Bar code reader option □ Inter computer communication option

The Breeze Benefits Summary:

Easy installation 
 Fast efficient
 operation 
 'User friendly and easy to use
 Provides flexible and comprehensive management

reporting Designed for future growth from diskettes to hard disk State of the art programming provides 'user selectable' systems options Difference Thoroughly tested Software Comprehensive communication options Additional options — including bar code and magnetic stripe card readers Specifically designed for the Retail Point Of Sale environment.

The Breeeze – a breath of fresh air for your business and your lifestyle.

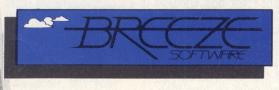

**Breeze Software (Aust.) Pty. Ltd.** P.O. Box 1220, Geelong 3220. Telephone (052) 21 6144

in the September 1983 issue of YC. The M68 can use most SGL commands and all commands are clearly described with examples in the 220-page SGL manual.

BASIC programs are SAVEd on disk in text format, so they can be TYPEd from the operating system and can be edited using any text editor. Syntax is checked as each line is entered from the keyboard or loaded from disk. An error message is printed and the offending line is listed on the screen up to and including the character which the interpreter rejected. This does not stop you from entering additional lines. Subsequent LISTing of the program will start all lines containing an error with a question mark

I found editing in SVS BASIC-PLUS quite a problem. There is no full screen editing capability. There is an EDIT <line number> command, but it is not described in the manual, which leaves a great deal to be desired. It consists of a 163-page reference manual, not a user manual or tutorial. It is assumed that the user has a basic grasp of the language, or that he will obtain that from one of the many books on BASIC. That is fair enough, but the manual does not

have an index or an alphabetical listing of all the commands. This makes it difficult to find things in it. The IBM manual for Computer System BASIC, on the other hand, has about 450 pages including a 20page index and a 192-page alphabetical listing of all commands with examples.

SVS BASIC-PLUS can be compiled to produce a file with the extension BAC instead of BAS. The compiled program can still be LISTed and all line numbers are shown, but instead of the original BASIC statements the message "Compiled Code" is displayed. You can add new lines of source code and RUN the combination of normal BASIC lines and compiled code, but such a combination program cannot be compiled again or loaded from disk. The compiled program does not run faster, so compilation only serves to hide your code from observation.

Another unusual feature of SVS BASIC-PLUS is that variables are not reset when you RUN or when you modify the program. This can be very useful during debugging, but it means you must define the initial values of all variables. Multiple assignment statements such as A,B,C=0 are allowed, to make this easier.

#### BASICs AIN T BASIC

#### Conclusions

BASIC for Motorola 68000-based machines has clearly come of age in SVS BASIC-PLUS. It has all the power and speed one could wish for. It provides high precision and has a wide range of conditional statements and function definitions to allow well structured programming. There are almost no limitations on program size and data size other than the physical limits of the machine.

There are some features to get used to, such as the need to initialise all variables in the program. The SVS version on the Sord M68 has some limitations, such as the lack of a RENUMber command, and the TIME and DATE functions. The manual could be significantly better, and you can't interrupt a BASIC program from the Sord keyboard without dropping out of BASIC altogether and going back to the operating system.

All in all, SVS BASIC represents a significant development of BASIC for microcomputers.

CAN YOU AFFORD TO BE WITHOUT A MINDER The most complete and affordable system includes:

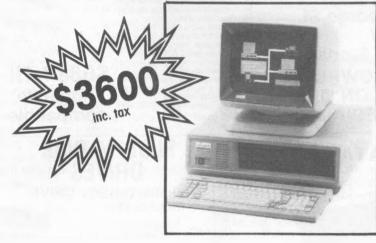

#### **Dealer enquiries welcome**

CONSULTECH AUSTRALIA PTY. LTD

271 Blackburn Road Mount Waverley Victoria 3149 Telephones National (03) 233 8999 233 8273

For further information contact:

OPTIONAL ACCESSORIES 10M byte Hard Disk Drive Local Network System Colour Monitor Intelligent Modern

MAIN BOARD

- 16 Bit intel 8088 4 77 MHZ processor
- 256K RAM standard (expandable to 704K RAM)

#### **DISK CONTROLLER AND I/O BOARD**

- Controls two floppy disk drives
  Serial RS 232 port
- Parallel centronics port
- Games port
- Clock and calendar (battery backed)
- MAGIC DISPLAY CARD
- Monochrome display mode
- Colour graphics display mode Suits most types of monitors.
- FLOPPY DISK DRIVES
- Two doublesided, doubledensity 51/4 inch floppy
- Formatted capacity 360K bytes (9 sectors)

#### KEYBOARD

- Ergonomic design sculptured keys, low profile
- 83 keys, 10 function keys, LED caps-lock and num lock keys
- Functionally IBM-PC compatible

#### MAGIC VIDEO MONITOR

- Green or amber
- Tilt and swivel
- Totally compatible with magic display card
- **OPERATING SYSTEM**

#### MS-DOS 2 11 licensed by Microsoft

- **OPEN ACCESS SOFTWARE** Electronic spreadsheet
- 3-D graphics
- Word processor
- Appointment scheduler
- Telecommunications module
- Revolves around powerful information manager

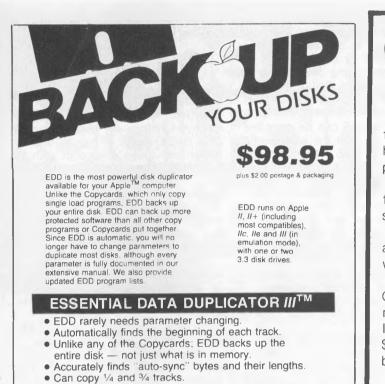

Order by phone

To order your copy send Cheque or Money Order to

bankcard UTILICO SOFTWARE 83 Hall Street, Bondi Beach, NSW 2026 Telephone: (02) 30-2105

### G-PASCAR

#### for Commodore 64

G-Pascal is a program development system for your Commodore 64 that incorporates a high-speed compiler for a subset of the popular structured Pascal language.

G-Pascal has many extensions that support features of the Commodore 64 such as sprites, graphics and sound effects.

G-Pascal is available on disk or cassette and is supplied with an 80-page User Manual which includes a tutorial on Pascal.

G-Pascal may be purchased direct from Gambit Games - cheques, postal orders and major credit cards accepted, or see your local dealer. Recommended retail price: \$79.50. Please phone or write for a brochure (no stamp required):

Freepost 124Y,

#### Gambit Games

P.O. Box 124, Ivanhoe VIC 3079 Phone: (03) 497 1283

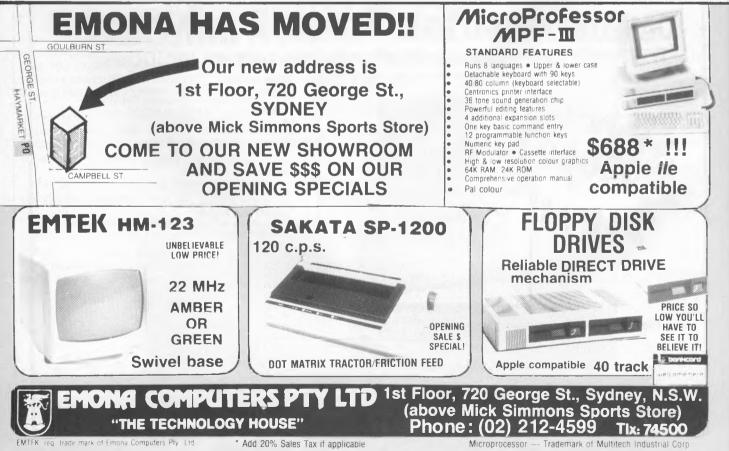

# Getting More From COMMODORE BASIC

WHAT THE BASIC manuals always fail to point out is that a few minor considerations before you start a program plus some changes in the way you structure or organise your code can result in significant speed improvements.

As well as this there is a fair collection of statements rarely used as few people understand how they really work. Take the WAIT statement, for example. In a games environment, where the player must move an object around the screen or aliens must be moved according to a little simplified logic, the use of Boolean Arithmetic can greatly decrease the amount of code needed while increasing the speed.

Before I explain how we can use some of the above ideas, let's have a look at a few principles worth sticking to. To fully understand why they work you'll need a bit of an insight into how the BASIC Interpreter operates.

#### **Program Storage**

We all know that BASIC programs are stored in order of their line numbers. The text is compacted into an abbreviated form by replacing commands with a single value. For example, the keyword 'THEN' is stored as the number 167. These codes are known as tokens. This compressing process saves space in memory and when you store your programs on disk or cassette. BASIC is a great language for beginners, but we don't all stay beginners forever. Sooner or later you'll discover BASIC is just a bit too slow for some applications. There must be a way – should you learn assembly language? You don't have the time. What you can do is make an effort to improve your programming in BASIC; there are a thousand and one short cuts to learn – Andrew Farrell offers a few here.

Between each compacted line is a link address which tells BASIC where the next line starts. This link is followed by our line number, the line itself and then a zero to signify the line has ended.

The very end of our program is flagged by three zeros at the end of the last line. If these are missing, when you type 'LIST' the display will contain a lot of rubbish after the last line. This may also happen if the links are upset or part of the program corrupts. Why would that happen?

Well, you don't have to worry about your program just falling to bits, but if you accidentally POKE the wrong location or LOAD some sprites or characters in the wrong place, things may get a little messy.

#### **Run Time**

Now we have a bit of an idea how

it's all stored, let's see what happens when you type 'RUN'. First BASIC executes the CLR statement to ensure all our variable pointers are pointing to the right place and all our variables are zero. A variable pointer tells the operating system where a certain type of variable is stored; there's a special area for arrays, another for strings and another for plain old numbers.

Next it grabs the first character from the first line and starts trying to make sense of it all. If it runs into a GOTO statement the operating system scans your program from start to finish, searching for the line number. As you can imagine, the higher the line number is in relation to the rest of your program, the longer BASIC has to scan for it. So we come to our first two tips:

Always place routines which are

#### COMMODORE BASIC

often called upon close to the start of your program.

Place routines which are only used once or twice at the end of your program along with any DATA statements.

I often start programs with the line '1 GOTO 1000'. This leaves plenty of space for placing all those time-critical operations at the start of your program.

#### **IF condition THEN statement**

Program direction or flow often changes with the use of an 'IF-THEN' statement. It is this statement which, when modified a little, can often make a great speed difference. This is especially true if it is part of a FOR – NEXT loop. So to tips three and four:

The most common path of program flow should be via the most direct route – that is, the part after the THEN statement should be the last executed section.

Do not do wasteful testing. If a condition has already been established, avoid double testing it. This is especially true in large programs.

The 'IF-THEN' statement can often be removed by use of 'ON n GOTO' or 'ON n GOSUB'. Perhaps an example is required here:

10 IF X = 1 THEN 100 20 IF X = 2 THEN 200 30 IF X = 3 THEN 300 40 IF X = ...etc

This may be condensed to:

10 ON X GOTO 100,200,300,400 ....

Far tidier and much faster. Once you have mastered the use of a statement don't assume that is the only way to do things. Always look for short cuts, and most of all put into practice any you discover.

#### Variables

Numbers may be stored as integers or floating point variables. The crazy part is no matter which way you do it they are converted back to floating point when involved in an expression. This takes time and in an often-executed expression will be quite significant. So the next tip is:

Unless you really need the space saved, use floating point variables.

This next tip is very interesting, as it is perhaps the least obvious or least expected of the improvements that could be made to your program. Conversion from one form of variable to another takes time, as we have already established. However, so does the conversion required to change an ASCII value to a decimal value. When does that occur? Look at the following example.

POKE 1024,5

Stored in a program the 'POKE' command would be tokenised. When run, the 1024 and the five must be converted to integers and then to floating point, in case they are to be operated on, then back to an integer, a time-consuming process. This next tip can sometimes double the speed of operation.

Use variables, not constants, in place of ASCII numbers.

In the above example we could define the value C = 1024 and P = 5 to be used later as:

POKE C,P

The result is easier to read if you use meaningful variables, not to mention a little faster. This rule can be carried to its greatest extreme by replacing all constants, even a '1', with variables. That way you've already done the job of converting ASCII to integer and integer to floating point before that value is ever used.

#### A Dot Ahead of the Rest

We often have to use the value zero in a 'FOR-NEXT' loop or in an 'IF-THEN' statement. Clearing an area of memory may also call for the use of POKE n,0. Next time you do that, try replacing the zero with a '.'. Simple. BASIC interprets the decimal point as equalling zero faster than anything else around. I can think of several hundred uses straightaway.

#### **Logical Operators**

You'll often see them in the IF-THEN statement. Used properly they can save a lot of space and execution time. A complex decision based on several variables can be made without too much fuss. Here's an example.

- 10 INPUT "Start ";s
- 20 INPUT "End ";e
- 30 IF (S>E) OR (S<1) OR (E>100) THEN STOP
- 40 PRINT "The rest of the program.."

Nice and simple. We collect two variables 'S' and 'E'. Then in line 30 we make sure that 'S' and 'E' do not exceed the limitations placed on them and that 'S' is not greater than 'E'. A typical use for the above statement may be in a database when you're asking for the range of records to Delete or Copy. We wouldn't want a value higher than the last record or lower than the first. Also, the start of the range would have to be less than the end.

In the above case use of the 'OR' function within an IF-THEN statement was fine. Now let's have a look at another example.

10 GET R\$: IF R\$=" " THEN 10
20 IF R\$="(csr left)" THEN X=X+1
30 IF R\$="(csr right)" THEN X=X-1
40 IF R\$="(csr down)" THEN Y=Y+1
50 IF R\$="(csr up)" THEN Y=Y-1
60 IF X>20 THEN X=1
70 IF X<1 THEN X=20</li>
80 IF Y>23 THEN Y=1
90 IF Y<1 THEN Y=23</li>
100 POKE SC=X=(Y\*40),81
110 GOTO 10

Very messy, not to mention frightfully slow. There must be another way. With a bit of knowledge about the AND, OR and NOT statements you could probably narrow things down a bit, but there's an even better way. Have a close look at the next program – it does exactly the same as the previous example.

- 10 POKE 198,0: WAIT 198,1: GET R\$
- 20 X = X + (R\$ = "(csr left)")-(R\$ = "csr right)")
- 30 Y = Y + (R\$ = "(csr up)")-(R\$ = "(csr down)")
- 40  $X = X + (20^{*}(X < 1)) + (20^{*}(X > 20))$
- 50  $Y = Y + (23^{*}(Y < 1)) + (23^{*}(Y > 23))$
- 60 POKE SC + X + (Y\*40),81
- 70 GOTO 10

As you can see, it's a whole lot shorter than our first attempt at well, it should move a ball around the screen. Of course, we would have to add another line to make sure our ball was visible, but let's not worry about that.

Line 10 is different. POKE 198,0 says make sure there are no characters in the keyboard buffer. This stops any nasty accidental keypresses slipping through; WAIT 198,1 means wait until location 198 contains the value one. Remember, location 198 is the place where our computer stores the number of characters in the keyboard buffer waiting to be processed by your program or the operating system.

#### Automatic Ice Co. Direct Connect Modem For Apple IIe.

★ Super Intelligent direct connect modem for Apple II & Ile fully contained on a single card — plugs into slot #2 — (does not require separate serial card or external line isolation device).

★ 300 Baud full duplex or 1200/75 and 75/1200 with automatic line turnaround. Provision for expansion to CCITT Type V22 operation (1200 Baud full duplex) and V26 (2400 Baud half duplex) with a piggyback expansion board available early 1985.

A full monochrome version of Prestel Videotext is implemented in EPROM as well as a limited colour version within the Apple colour display capabilities. A separate Videotext display card with the full colours and features of Prestel as well as an extended high resolution format will be available early 1985. A single keystroke entry immediately turns the Apple into a Prestel Terminal as required by the Telecom Viatel system coming on line in 1985. The modem can operate as a full editing and composing terminal to generate and transmit pictures as an information provider as well as receiving pictures, saving or retrieving to disc and operating under a user-written program, making intelligent decisions on pictures received or sending pictures from memory or disc. Pictures can be dumped to a printer and the Apple Scribe printer will dump colour pictures. The firmware transmits the user ID automatically from the battery backed CMOS Ram and the ID can be remotely programmed as required by Viatel. Prestel dialling is also automatically done from phone numbers stored in the CMOS Ram.

★ A complete comprehensive communications program contained in EPROM allows easy and immediate transmission and reception of Binary files, Text files and Basic programs to memory or disc — No other communications software is required. All modem firmware is bankswitched into the \$C200 space and does not interfere with other program memory or disc.

★ Asynchronous or synchronous operation. Supports Bisynch, HDLC, SDLC & X25 at the link level. Flag generation, CRC error code generation & checking are all done by hardware. All registers and operating parameters are fully software programmable.

**★** Auto Answer — Auto dial. Senses true dial tone, ring tone, busy tone and acts intelligently, returning status messages. Automatically selects pulse or DTMF (tone) dialling.

#### **Recommended Retail Price**

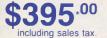

.

THE FOLLOWING UNITS WILL BE AVAILABLE LATE JANUARY 1985: ★ A plug-in card modem as above to suit the IBM PC — \$445<sup>∞</sup> including sales tax. ★ RS232 Intelligent stand-alone modem for the Apple IIc, Commodore, Macintosh and all terminals with an RS232 port — \$295<sup>∞</sup> including sales tax. ★ Can emulate Hayes Micromodem, Hayes Smartmodem, Apple serial card and Prestel terminal as well as its own modes. Conforms to the published "Firmware" standard for Apple peripheral cards and is compatible with Basic, Pascal, C/PM and machine language programs which obey the Apple standard. A fully transparent mode is available.

★ 2Kx8 battery powered CMOS RAM stores default parameters, phone numbers and log-on strings, allowing **single keystroke call establishment.** The full telephone list can be displayed from a program or the keyboard with logons/passwords selectively not visible. A further keyboard or program input can establish the link automatically and return a status message.

★ The Firmware is contained in a 64K EPROM. There is provision for an additional 64K for future expansion or special user-written routines.

★ Onboard battery backed calendar clock can time and initiate calls or keep an activity log. The clock is ProDos compatible and is automatically recognised. It is also accessible for other uses.

 $\bigstar$  Optional standard telephone connection on the modem allows easy installation into existing phone plug. When the modem is not engaged the telephone acts in the normal manner.

★ Has socket for installation of DES data cypher chip for security, identification & EFT applications. *Permission is required from the American State Dept. for purchase of cypher chip.* 

★ The modem contains three very sophisticated software programmable integrated circuits connected to all aspects of the hardware and a large amount of unused EPROM space. It is envisaged that additional features will be added to the firmware in future. The documentation is presently limited but the full operation of the hardware and firmware will eventually be documented.

★ A mini word processor in EPROM allows pre-composition of memos which can then be sent with a single keystroke entry.

NOTE: This device has been submitted to Telecom but is not yet approved

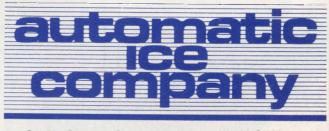

10 Smith Street, Charlestown. 2290. N.S.W. Tel: (049) 63 3188

#### WE SET THE PACE IN NATIONWIDE COMPUTER SERVICING

The Customer Engineering Division of PACE Computer Services operates as a Third-Party Service and Support Organisation to the computer industry in Australia.

We provide national support facilities on a range of minicomputers, microcomputers, terminals, printers and microfiche readers from our Service Centres in each mainland state.

#### **QUALITY SERVICE**

Many of our engineers have more than 10 years computer industry experience. In fact all engineers receive continual training both locally and overseas. You are assured of prompt

response when you call as the best service is fast service. Each Service Centre is

strategically located so that local management can best respond to your needs

#### **SERVICE OPTIONS**

PACE's Technical Support Specialists are able to identify the needs of each customer's system with regard to maintenance and specify accordingly.

Service can be provided by preventative maintenance under contract or on time and materials as required.

Call your nearest Service Centre now for professional advice and support.

| SYDNEY    | 35 Moore Street,<br>LEICHHARDT NSW 2040<br>(02) 692 7900 Telex: AA71706                      |
|-----------|----------------------------------------------------------------------------------------------|
| MELBOURNE | 39 Wellington Street<br>WINDSOR VIC 3181<br>(03) 529 2522                                    |
| BRISBANE  | Suite 45, 2 Benson Street<br>TOOWONG QLD 4066<br>(07) 371 6211                               |
| CANBERRA  | 29 Altree Court<br>PHILLIP ACT 2606<br>(062) 82 3281                                         |
| ADELAIDE  | 68 North Terrace<br>KENT TOWN SA 5067<br>(08) 42 4271 Voice Call:<br>(08) 271 1066 user: 226 |
| PERTH     | 15th floor, Nat West House<br>251 Adelaide Terrace<br>PERTH WA 6000<br>(09) 325 9053         |
| PA        | ACE                                                                                          |

COMPUTER SERVICES

#### Speed up the ten slowest parts of your computer.

Even the fastest fingers slow down when they struggle with computer commands. And no matter what software you use, you still have to enter the same thing over and over again.

That's why you need SmartKey II<sup>\*\*</sup> Plus, the software that lets you control your computer with a single keystroke.

Add SmartKey II" Plus to Wordstar and you can juggle margins and insert "boilerplate" paragraphs or sentences with just one key. Add it to Lotus 1-2-3 and you can concentrate on the numbers instead of the mechanics.

Don't type in the same thing twice. SmartKey II<sup>\*</sup> Plus can remember commands, words, paragraphs, even entire letters. With SmartKey II<sup>\*</sup> Plus you can work faster and never worry about which keys to press.

about which keys to press. It's easy to see why thousands of people all over the world are already using SmartKey II<sup>\*</sup> Plus to make their lives easier.

Best of all, SmartKey II<sup>\*</sup> Plus is only \$77. To see how SmartKey II<sup>\*</sup> Plus can speed up your work, pick up a copy at your computer dealer. It's the smartest move you will ever make.

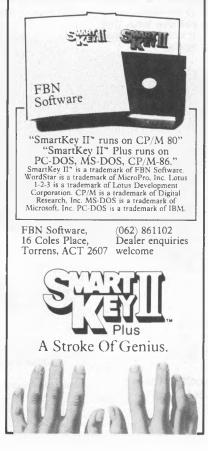

#### COMMODORE BASIC

Next we grab a character, just as you normally do with GET R\$. Now's where the fun begins. I've scrapped all those IF statements and replaced them with a much faster statement which uses the results of relationship tests to decide what to do.

Any given comparison, whether it is performed by a relationship operator such as '<','>', =' or a Boolean operator such as 'AND' or 'OR', produces an arithmetic true/false result. Try the following:

PRINT (2=2)

A minus one will appear. This means the expression was evaluated as being true. Now try:

PRINT (2=3)

A zero will appear. This means the expression is false. We can use this evaluation in programs. In fact the above example uses plenty of them, which is why we are all so confused at this very moment. The evaluation may also take place in string comparisons such as in line 20. Try this:

PRINT (R\$="FRED") (R\$="FRED")

The expression is true so the result is minus one. Thus, in line 10, X = X +the result of the first expression minus the result of the second. Now try this:

R\$="(csr left)" X=5 X=X-(R\$="(csr left)") + (R\$="(csr right)") PRINT X

Since R\$ is equal to cursor left, X will be equal to X-(-1). Don't forget a positive minus a negative is a positive. So X = X + 1. If none of that makes sense one of us is failing miserably – and since it's probably me I'll keep trying.

Line 30 modifies the Y value in much the same way as line 20 does the X value. Lines 40-50 check for illegal values and cause the ball to wrap around if it does exceed any of the limitations set. Line 60 sticks the ball on the screen. Now for line 65:

65 POKE  $55296 + X + (Y^{*}40), 1$ And line 5: 5 X = 1:Y = 1

Now you've got the whole program, type it in and try it out. For a fair comparison of the speed differences run the first program just for fun.

### **8 DAYS OF TV PROGRAMS**

ONLY

It's fast becoming the magazine everyone needs as their guide to the best television ... TV Star is the showbiz specialist! The big stories, the best pix both at home and Hollywood: It's here first!

# POCKET PROGRA/

#### **Reactor Chase**

The aim of this game is to deactivate all the reactors on the screen by entering them at the base and exiting at the top.

*Caution:* If you touch the border or your own trail (both coloured light green) you will die, and also condemn about another 100,000 people to a lingering death for every reactor you leave active.

If you are successful in clearing the first screen, you will be sent to screen 2 which has five reactors, and then to screen 3 which has seven.

If you manage to de-activate all 15 reactors you will be awarded the 'Gold Star', and enjoy the immense gratitude of the populace.

Warning: Choose your level carefully – 'Expert' is very fast indeed.

R. Woodhouse Tullamarine, VIC

| 1 REM ************                           |
|----------------------------------------------|
| 2 REM * *                                    |
|                                              |
| 3 REM * REACTOR CHASE *                      |
| 4 REM * *                                    |
| 5 REM * APPLE 1[ 48K *                       |
|                                              |
| 6 REM * R.WOODHOUSE *                        |
| 7 REM * *                                    |
| 8 REM ***********                            |
| 9 HOME                                       |
|                                              |
| 10 VTAB 12: HTAB 12: PRINT "* RE             |
| ACTOR CHASE *"                               |
| 11 FOR W = 1 TO 3000: NEXT W                 |
| 12 HOME                                      |
|                                              |
| 13 VTAB 12: PRINT " DO YOU WANT              |
| INSTRUCTIONS? (Y/N)                          |
| 14 PRINT : INPUT " > ":A\$                   |
| 14 FRINI ( INFUI / ANV                       |
| 15 IF A\$ < > "Y" THEN 17<br>16 GOSUB 6000   |
| 16 GOSUB 6000                                |
| 17 GOSUB 6500                                |
|                                              |
| 20  LEVEL = 1                                |
| 30 GR :P = 3:SC = 0: HOME                    |
| 35 Q = RND(1)                                |
| 40 A = 0:B = 20                              |
|                                              |
| 50 GOSUB 5000                                |
| 60 VTAB 22: HTAB 22: PRINT "SCOR             |
| E :"                                         |
| 70 VTAB 22: HTAB 5: PRINT "LEVEL             |
|                                              |
| : ":LEVEL                                    |
| 90 COLOR= 12                                 |
| 100 HLIN 0,39 AT 0                           |
| 110 HLIN 0,39 AT 39                          |
| 110 HUIN 0,37 HI 37                          |
| 120 VLIN 0,39 AT 0                           |
| 130 VLIN 0,39 AT 39                          |
| 140 HLIN 7,12 AT 20<br>150 HLIN 27,32 AT 20  |
|                                              |
| 150 HLIN 27,32 HI 20                         |
| 160 HLIN 17,21 AT 14<br>170 HLIN 17,21 AT 24 |
| 170 HLIN 17,21 AT 24                         |
| 1000 X = PEEK (-16384)                       |
|                                              |
| 1010 POKE - 16368,0                          |
| 1020 IF X = 193 THEN 3000                    |
| 1030 IF X = 218 THEN 4000                    |
| 1030 IF X = 218 THEN 4000<br>1040 PLOT A,B   |
|                                              |
| 1050 A = A + 1                               |
| 1060 FOR T = 1 TO Z: NEXT                    |
| 1070 IF SCRN( A,B) = 12 THEN GOTO            |
| 10000                                        |
|                                              |
| 1075 IF SC = P THEN GOTO 7000                |
| 1085 HTAB 30: VTAB 22: PRINT SC              |
| 1070 GOTO 1000                               |
|                                              |
| $2000 X \approx PEEK (-16384)$               |
| 2010 POKE 16368,0                            |
|                                              |
| 2020 IF X = 193 THEN 3000                    |

2030 IF X = 218 THEN 4000 2040 PLOT A.B 2050 A = A - 12060 FOR T = 1 TO Z: NEXT 2070 IF SCRN( A.B) = 12 THEN GOTO 10000 2075 IF SC = P THEN 7000 HTAB 30: VTAB 22: PRINT SC 2085 2090 GOTO 2000 3000 X = PEEK ( - 16384) 3010 POKE - 16368,0 3020 IF X = 149 THEN 1000 3030 IF X = 136 THEN 2000 3040 PLOT A.B 3050 B = B - 13060 FOR T = 1 TO Z: NEXT 3070 IF SCRN( A,B) = 12 THEN 10 000 3075 IF SC = P THEN GOTO 7000 IF SCRN(A,B) = 13 AND SCRN(A,B - 1) = 9 THEN SC = SC + 3080 1: PRINT CHR\$ (7) 3085 HTAB 30: VTAB 22: PRINT SC 3090 GOTO 3000 4000 X = FEEK ( - 16384) 4010 POKE - 16368.0 4020 IF X = 149 THEN 1000 IF X = 136 THEN 2000 4030 4040 PLOT A,B 4050 B = B + 14060 FOR T = 1 TO Z: NEXT 4065 IF SCRN(A,B) = 12 THEN 10 000 4070 IF SCRN(A,B) = 12 THEN 10 000 4075 IF SC = P THEN 7000 4085 HTAB 30: VTAB 22: PRINT SC 4090 GOTO 4000 5000 COLOR≈ 1 5010 D = 7:E = 32:F = 17:G = 10:H= 27:I = 325020 J = 7:K = 10:L = 27:M = 105030 N = 17:0 = 32:S = 17:T = 215040 VLIN E - 3,E AT D + 1 5050 VLIN E - 3,E AT D + 3 5060 VLIN E - 4,E - 3 AT D + 2 5070 PLOT D,E: PLOT D + 4,E 5080 COLOR= 13: PLOT D + 2,E - 2 : COLOR= 9: PLOT D + 2,E - 3 5090 COLOR= 1 5100 VLIN G - 3,G AT F + 1 5110 VLIN G - 3,G AT F + 3 5120 VLIN G - 4,G - 3 AT F + 2 5130 PLOT F,G: PLOT F + 4,G 5140 COLOR= 13: PLOT F + 2,G - 2 : COLOR= 9: PLOT F + 2,G - 3 5190 COLOR= 1 VLIN I - 3, I AT H + 1 5200 5210 VLIN I - 3, I AT H + 3 5220 VLIN I - 4, I - 3 AT H + 2 5230 PLOT H, I: PLOT H + 4, I 5240 COLOR= 13: PLOT H + 2,1 - 2 : COLOR= 9: PLOT H + 2, I - 3 5280 IF SC > 2 THEN 5290 5285 RETURN 5290 COLOR= 1

#### APPLE ||

**NS** 

5300 VLIN K ~ 3,K AT J + 1 5310 VLIN K - 3.K AT J + 3 5320 VLIN K - 4,K - 3 AT J + 2 5330 PLOT J.K: PLOT J + 4.K COLOR= 13: PLOT J + 2,K - 2 5340 : COLOR= 9: PLOT J + 2,K - 3 5390 COLOR= 1 5400 VLIN M - 3,M AT L + 1 5410 VLIN M - 3,M AT L + 3 5420 VLIN M - 4,M - 3 AT L + 2 5430 PLOT L,M: PLOT L + 4,M 5440 COLOR= 13: FLOT L + 2,M - 2 : COLOR= 9: PLOT L + 2,M - 3 IF SC > 7 THEN 5490 5480 5485 RETURN 5490 COLOR= 1 VLIN 0 - 3,0 AT N + 1 5500 VLIN 0 - 3,0 AT N + 3 5510 5520 VLIN 0 - 4,0 - 3 AT N + 2 5530 PLOT N,O: PLOT N + 4,O 5540 COLOR= 13: PLOT N + 2,O - 2 : COLOR= 7: PLOT N + 2,0 - 3 5590 COLOR≈ 1 5600 VLIN T - 3,T AT S + 1 5610 VLIN T ~ 3,T AT 5 + 3 5620 VLIN T - 4,T - 3 AT S + 2 5630 PLOT S,T: PLOT S + 4,T 5640 COLOR= 13: PLOT 5 + 2,T - 2 : COLOR= 9: PLOT S + 2,T - 3 5999 RETURN 6000 HOME : VTAB 3: PRINT "THE O BJECT OF THIS GAME IS TO DE-ACTIVATE ALL THE A TOMIC REACTORS ON" 6010 PRINT "THE SCREEN BY ENTERI NG THEM AT THE BOTTOM AND LEAVING THEM AT THE TOP, BOTTOM A BEFORE THEY EXPLODE." 6015 PRINT 6020 PRINT "YOU MUST NOT TOUCH T HE BORDER, THE BARRIERS OR YOU OWN TRAIL (ALL COLOU RED LIGHT GREEN) OR YOU WILL RADIATION PO DIE OF ISONING AND THE REACTORS WILL MELT DOWN, KILLING THOU SANDS OF PEOPLE!!!!! 6030 PRINT : PRINT "IF YOU CLEAR ALL REACTORS ON THE FIRST SCREEN YOU WILL BE TAKEN TO THE NEXT LEVEL WHICH IS H ARDER" 6040 PRINT : PRINT "USE THE 'A' AND 'Z' KEYS FOR UP AND DOWN MOVEMENT AND THE ' <- ' A ND '-> ' KEYS FOR LEFT AN D RIGHT." 6050 PRINT : PRINT : PRINT " PRESS (SPACE) WHEN READY TO START" 6060 GET A\$ 6070 RETURN 6500 HOME : VTAB 12: HTAB 3: PRINT "ENTER YOUR RATING" 6510 HTAB 22: PRINT "(B)EGINNER

6520 HTAB 22: PRINT "(A)VERAGE 6530 HTAB 22: PRINT "(E)XPERT 6540 GET A\$ 6550 IF A = "B" THEN Z = 400IF A\$ = "A" THEN Z = 200 6560 IF A\$ = "E" THEN Z = 100 6570 6580 RETURN 7000 TEXT : HOME 7010 IF SC > = 8 THEN 7100 7020 P = 8: LEVEL = 27030 VTAB 12: HTAB 15: PRINT "PL EASE WAIT" 7040 FOR R = 1 TO 1500: NEXT R: HOME 7050 GR 7060 GOTO 40 7100 TEXT : HOME 7110 IF SC > 14 THEN 8000 7120 P = 15:LEVEL = 3 7130 VTAB 12: HTAB 15: PRINT "PL EASE WAIT" 7140 FOR R = 1 TO 2000; NEXT R: HOME 7150 GR 7160 GOTO 40 8000 TEXT : HOME : VTAB 12: HTAB 12: PRINT "CONGRATULATIONS" 8010 PRINT : PRINT " YOU HAVE SA VED ") INT ((15 + Q) \* 10000 ):" PEOPLE" 8020 PRINT : PRINT "YOU WILL BE AWARDED THE GOLD STAR" 8030 PRINT : HTAB 10: PRINT "FOR EXCELLENCE" 8040 GOTO 8040 10000 FOR A = 1 TO 5 10001 HGR : HCOLOR= 5: POKE 28, PEEK (228): CALL 62454 10002 FOR X = 1 TO 30: NEXT X: PRINT CHR\$ (7) 10003 HGR2 10004 NEXT A 10005 TEXT : HOME : FRINT : FRINT YOU BLEW IT!!!!! 10010 PRINT : PRINT "BECAUSE OF YOU ": INT (((15 - SC) + Q) \* 100000);" PEOPLE DIED" 10020 PRINT : PRINT "DO YOU WISH TO TRY AND DO BETTER" 10030 PRINT : PRINT " NEX T TIME" 10040 PRINT : INPUT " > ":A\$ 10050 IF As = "Y" THEN 20

#### COMMODORE 64

#### Computer Cricket

This game originated during the cricket season last year, after I watched so many games get washed out by rain. The computer game can be played by two people or two teams. The program allows you to use the names in the data statements, or to select your own teams.

About the only significant feature not included here is sundries, which I found slowed down the game too much.

Key 'W' bowls the ball. Key 'A' moves the batsman

left. Key 'D' moves the batsman right.

Key 'S' swings the bat.

It takes a lot of practice, but it is possible to obtain scores in excess of 300 for a team and the odd century for an individual player.

Line 2000 must use abbreviated commands for "POKE" to remain within the maximum number of characters allowed for a line.

To obtain a printout of the final scores hit key 'P' at the end of the game. The game ends automatically if Team 2's score exceeds that of Team 1.

Programmer's Note: When this program was first completed it ran too slowly to be very exciting or challenging. By substituting variables for real numbers the speed of the program was increased dramatically, as variables are stored in binary and the time required to convert real numbers to binary is eliminated. Also, the most used variables were stated first. K. A. Vonhoff Toowoomba, QLD

1 FURI=828T0889 READA POKELLA: NEXT 2 DATA173,232,3,174,230,3,157,139,30,166,197,224,17 3 DHTA240,19,224,18,240,29,173,231,3,174,230,3 4 DHTA157,139,30,169,2,157,139,38,96 DATA174,230,3,224,3,240,4,202,142,230,3,76,79,3 DATA174,230,3,224,5,240,4,232,142,230,3,76,79,3 7 BL=RND(-,... 9 BL=8129:BT=0 BL#RND(-TI) 10 PRINT"()":K=0.K1=0:K2=1:S1=0.S2=0:K3=8:K4=81:K6=197:K7=9:K8=41:C0=30720:K5=2 11 K9=93 SC=7702:BD=-22:K0=87 16 P2=32.53≈0.F1=32.0=0.P=32.B0≠77.B1=64:B2=78.B3=21:B4=22:B5=23 20 RS=1.B5=0:W=0:G=0:G1=0 21 POKE998,5:POKE999,87:POKE1000,32 25 DIMA#(19),A(19),TS(2) 26 TS(0)=0:TS(1)=0 27 NZ≈0 30 FORI=0T019 A(I)=0 NEXT 31 PFINT"\$MOU YOU WISH TO ENTER NAMES FOR YOUR TEAMS? TYPE 'Y'OR'N' 32 GETN≇ IFN≇=""THEN32 33 IFN≇="N"THEN60SUB8100:GOT046 34 PRINT"UMYOUR TEAM - KEEP NAMESLESS THAN 7 LETTERS"∶FORI=1TO2000:NEXT 35 FORI=0TO9:INPUT"PLAYER",A\$(I):NEXT 37 PRINT"UMOPPOSITION TEAM - 7 LETTERS MAXIMUM:"∶FORI=1TO2000:NEXT 7 LETTERS MAXIMUM: "FORI=1T02000:NEXT 40 FORI=10T019: INPUT"PLAYER" ( H\$(I) : NEXT 46 POKE36879,95 50 PRINT DESIDEDEDDDD mm I" ∶NEXT 65 PRINT" PREADER 70 FORI=1T013:PRINT" DDDDDDD I" I NEXT 75 PRINT "PEREPRESENT 30 RS=1 CK=0 90 PRINT"%08"MAN";"%";BS:PRINT"0%"/A\$(NZ) 96 PRINT"TTTEAM a 97 PRINT "ANEEDSAR BEEN" : RO 98 FRINT WTO WIN' 100 K=PEEK(K6) 150 IFK=K7ANDS1=K1THENS1=S1+K2+0=0+K2+IF0=7THEN0=K2+0V=0V+K2\*PRINT"#000000000000 101 .0 155 IFS1 CK1THENG0SUB2000 160 IFK=KSANDS2=K1THENS2=S2+K2 165 IFS2C#1THENCK=K2 60SUB3000 180 ONCKGOT0900 190 878(828. 900 ONREGOTO100 1000 667050 2000 IFS1=K2THENPOKEBL+CO/K5 POKEBL/K4:S1=K5:R1=INT(RND(1)\*5)+12:R2=INT(RND(1)\*4 HE RETURN 2020 POKEBL/P2 POKEBL+C0/K2 2030 IF31=RITHEN005UB2500 2050 BL=BL+BD:S1=S1+K2:P2=PEEK(BL) 2054 IFBT=BLTHENS1=0:P0KEBL+C0,1:P0KEBL,42:P2=32:P1=32:BD=-22:BT=0:N=N+1:G0T0400 2055 IFBL<SCTHENS1=0:BD=-22:BL=8128+INT(RND(1)\*5)+1:P2=32:CK=0:RETURN 2056 IFP2=K9THENS1=0:P0KEBL,78:BD=-22:P2=32:BL=8128+INT(RND(1)\*5)+1:S2=0:RS=0:G0 105000 2057 IFP2=K0ANDBD=-22THENPOKEBL, 42-GOSUB2100:G0T05100 2060 POKEBL+CO, K5 POKEBL, K4 2070 RETURN 2100 S1=0:BD=-22:P2=32:BL=8128+INT(RND(1)\*5)+1:S2=0:RS=0 2110 PRINT "SERENARDAR BADDDDDDDDDDD. B.W" 2120 RETURN 2500 ONR2GOT02510,2515,2520,2525 2510 BD=-22 RETURN 2515 BD=-45 RETURN 2520 BD=-43 RETURN 2525 BD=-44 RETURN 3000 IFS2=K2THENPK=PEEK(998):BM=7819+PK:BT=BM-22:POKEBT+CO,K2:POKEBT,K9:S2=K5:RE TURN 3005 POKEBT, P1 3007 IFS2=K3THENS2=0:F0KEBT,P1:P1=32:BT=0:CK=0:RETURN 3008 N=S2-K2:0NNG0T03010,3011,3012,3013,3014,3015 3010 SB=B0:BT=BM-B5:G0T03026

#### POCKET PROGRAMS

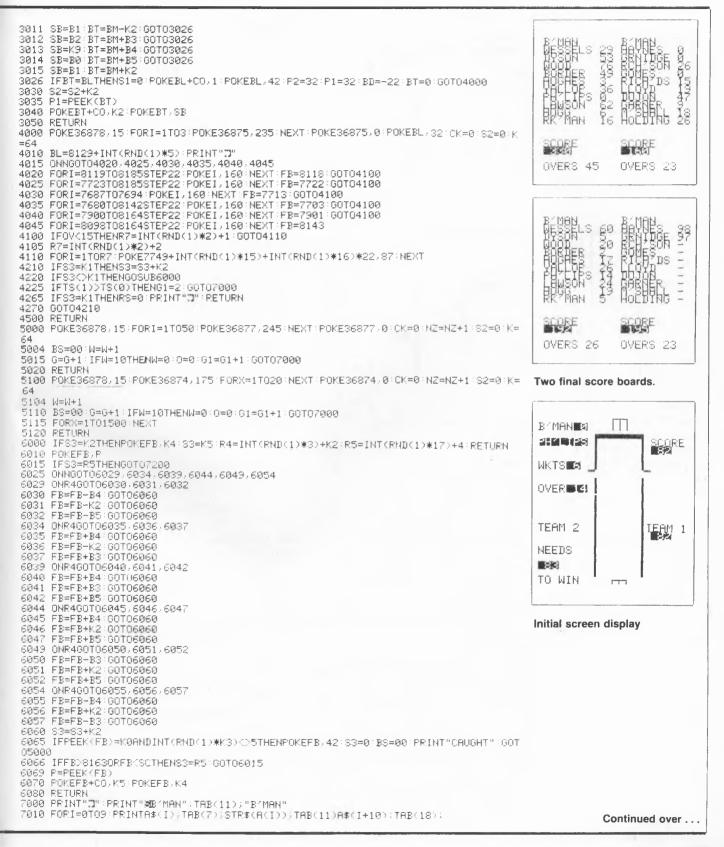

#### COMMODORE 64

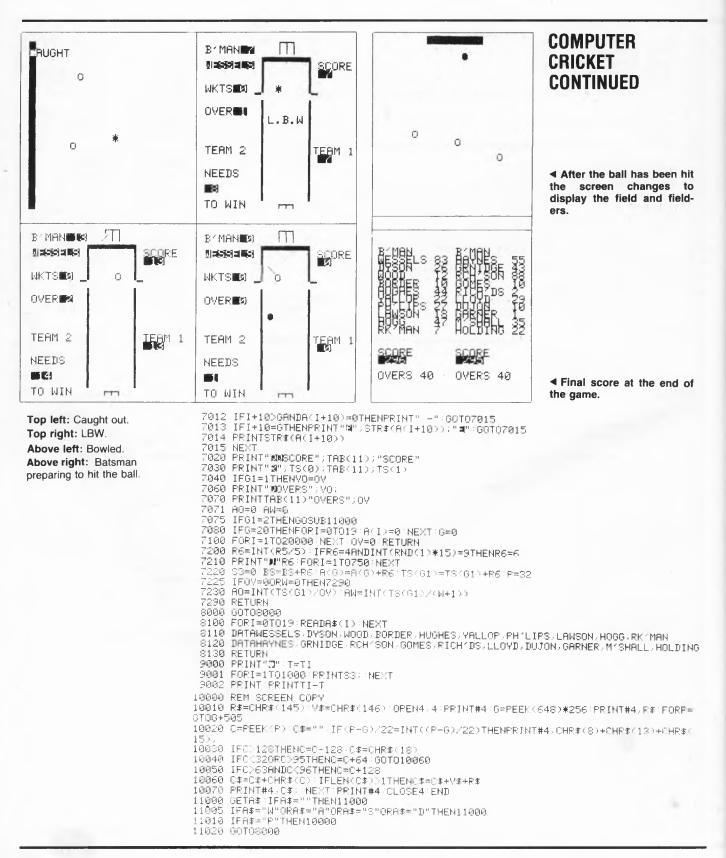

#### **VZ200**

1 REM DECOY GAME FOR UZ-200 2 REM WRITTEN BY GRANT ROWE 4 POKE30862,80:POKE30863,52 5 COLOR8,0 10 CLS 15 PRINT 20 PRINT" Ph P\* - E E <sup>11</sup> - P<sup>4</sup> 30 PRINT" 11 " 1] 61 TP 40 PRINT" 50 PRINT 55 PRINT"LEFT JOYSTICK TO MOVE SHUTTLE," 56 PRINT"EITHER BUTTON TO FIRE." 57 PRINT YOU ARE TO HOVER OVER A PART" 58 PRINT"OF THE PLANET, ZELTA. WHILE OUR" 59 PRINT"FIGHTERS ARE TO ATTACK ON" 60 PRINT"THE OTHER SIDE OF THE PLANET," 61 PRINT YOU ARE THE DECOY FOR ZELTA" 62 PRINT"SHIPS AND GROUND FIRE .... " 63 PRINT "WARNING: DON'T LEAVE ATMOSPHERE. 64 PRINT GOOD LUCK .. PRESS S TO START." 70 L\$=INKEY\$:IFL\$="S"THENGOT0100ELSEGOT0 20 100 S=0:M=3:H=20 120 MODE(1):COLOR,0 130 FORI=122TO0STEP-1:COLOR3:SET(1,62):N EXTI 135 P=20:P2=31 140 FORI=127TO0STEP-1:X=RND(4) 150 IF X=20RX=3THENJ=3 160 IFX=10RX=4THENJ=2 161 COLORJ: IFX=3THENSET(1,60) 163 SET(1,61):NEXTI 170 N=0 180 K=0:Z=0:KY=0:GZ=0:KZ=0:JR=15 190 BN=0 194 COLOR4:XN=0 195 GOSUB500:FORI=1T0100:UX=USR(UX):COLO R, XN:XN=XN+1 196 IFXN>1THENXN=0 197 NEXTI:COLOR,0 200 A=(INP(43)AND31) 201 CR=RND(10):IFH<14THENCR=RND(20) 202 IFH(6THENCR=RND(28) 203 COLOR4:R=RND(126):SET(R,CR) 204 IFCR>JRTHENJR=CR 205 IF A=31THENGOT0300 210 IF A=26THENGOSUB550:GOSUB600:GOSUB61 0:GOT0300 220 IF A=25THENGOSUB550:GOSUB600:GOSUB63 0:GOT0300 230 IF A=22THENGOSUB550:GOSUB610:GOSUB62 0:GOT0300 240 IF A=21THENGOSUB550:GOSUB620:GOSUB63 0:GOT0300 250 IF A=30THENGOSUB550:GOSUB610:GOTO300 260 IF A=29THENGOSUB550:GOSUB630:GOTO300

270 IF A=27THENGOSUB550:GOSUB600:GOT0300 280 IF A=23THENGOSUB550:GOSUB620 300 GOSUB500 305 AZ=(INP(39)AND31) 310 IF A=150RAZ=15THENGOSUB900 315 IFN=1THENGOSUB990:GOT0330 320 N=RND(H):IFN=1THENC=P-3:C2=60:IFS>25 ØØTHENKY=1 330 IFK=1THENGOSUB750:GOT0340 335 K=RND(H): IFK=1THENE=30+RND(75):EN=58 340 IFZ=1THENGOSUB800:G0T0346 345 IFK=1THENZ=RND(H):IF Z=1THENL=E+2:L2 ≂EN+3 346 XG=RND(2):IFGE=1THENGOSUB400:G0T0370 347 IFK=1ANDEN>P2-5ANDEN(P2+2ANDXG=1THEN UZ=E-3:UY=EN:GZ=1 320 IEK2=1THENG010380 371 IFK=1THENKE=RND(H):IF KE=1THENYE=E+3 :YY=EN-3 372 GOT0200 380 RESET(YZ,YY):RESET(YZ+1,YY):YY=YY-2: IFYY<12THENKZ=0:GOTO200 381 IFYZ>P-BANDYZ (P+1ANDYY>P2-2ANDYY (P2+ 2THEN1000 382 COLOR4:SET(YZ,YY):SET(YZ+1,YY):GOTO2 00 400 RESET(UZ,UY):RESET(UZ+1,UY):RESET(UZ +2,UY) 410 UZ=UZ-3: IFUZ<1THENGZ=0:RETURN 420 COLOR4:SET(UZ,UY):SET(UZ+1,UY):SET(U 2+2,UY1 430 IF UY>P2-3ANDUY (P2+2ANDUZ)P-8ANDUZ (P +1THEN1000 440 RETURN 500 COLOR8:SET(P,P2):SET(P-1,P2):SET(P-2 ,P2):SET(P-3,P2) 505 SET(P-4,P2):SET(P-5,P2):SET(P-6,P2): SET(P-3, P2+1) 510 SET(P-4, P2+1):SET(P-5, P2+1):SET(P-4, P2-1):SET(P-5,P2-1) 515 SET(P-5, P2-2):COLOR6:SET(P-3, P2-1):R ETURN 550 RESET(P,P2):RESET(P-1,P2):RESET(P-2, P2):RESET(P-3,P2) 555 RESET(P-4,P2):RESET(P-5,P2):RESET(P-6,P2):RESET(P-3,P2+1) 560 RESET(P-4, P2+1):RESET(P-5, P2+1):RESE T(P-4,P2-1) 565 RESET(P-5, P2-1): RESET(P-5, P2-2): RESE T(P-3, P2-1); RETURN 600 P=P-5:IFP<10THENP=106 605 RETURN 610 P2=P2-4: IFP2< JRTHEN2000 615 RETURN 620 P=P+5:IFP>106THENP=10 625 RETURN 630 P2=P2+4:IFP2>55THENP2=55

#### Decoy

Decoy can be played on the VZ-200, and requires joysticks. High resolution is used and instructions are given in the program. As the game progresses, so does the degree of difficulty. **Grant Rowe** 

Arncliffe, NSW

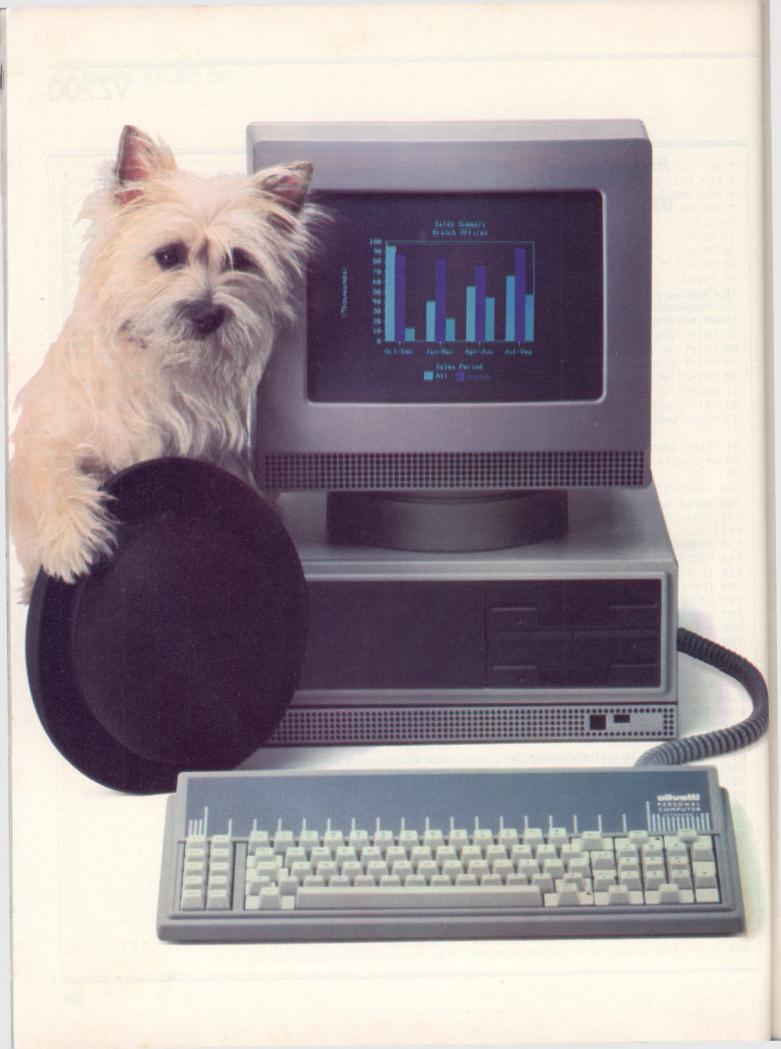

The Olivetti/AT&T personal computer is now ready for business. It's a fast, flexible, reliable personal computer that is more than just a superior piece of hardware. Behind it is a commitment to a better way of managing information and communications. One that can pay off handsomely in increased productivity and profits. Because our PC is designed to be flexible enough to meet all your business needs — today and in the future.

Whether you use it as a stand-alone work station or in a fully integrated system, you'll find our PC a high performance machine. And a hard working addition to your office.

INTRODUCING THE OLIVETTI AT&T PC. NOW THERE'S A REAL ALTERNATIVE.

Its fast processing and high resolution graphics will help make any computer task a computing pleasure. In addition, you can expect more standard features. More expansion slots. More options for future growth.

Our PC is also totally compatible with the MS-DOS operating system. It runs the most popular off-the-shelf software (including Symphony, Lotus 1-2-3, Framework and Flight Simulator) with no modification. Financial analysis. Forecasting. Budgeting. Word processing. Inventory. The Olivetti/AT&TPC does it all.

And its flexibility means that when it's time to expand, our PC will actually make your computer growing pains painless.

Finally, there is Olivetti's unmatched nationwide service and support. Always there when you need it.

MS-DOS and Flight Simulator are trade marks of Microsoft Corporation. Lotus 1-2-3 and Symphony are trade marks of Lotus Corporation. Framework is a trade mark of Ashton Taite.

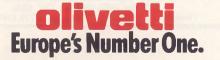

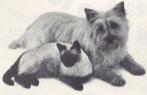

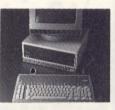

FRIENDLY & COMPATIBLE

To Olivetti, GPO Box 3993, Sydney, NSW, 2001. Telephone: (02) 358 2655. Sounds good. Send full details please Phone me

Name\_

Company\_

Address\_

idress \_

\_ P/code \_\_

Business Phone \_

GREY/OLIV 0168

#### **Bi-XT-88 16 bit computer, the ultimate IBM<sup>™</sup> compatible.**

Complete system with 256K RAM memory with dual DSDD floppy disk drives, Taxan Vision III colour monitor and PX-120 dot matrix printer for only \$3.500.00

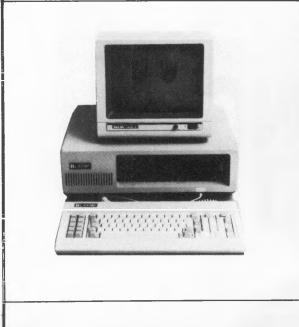

| 20 DDSS 5.25" disks         |              |
|-----------------------------|--------------|
| with free DX-50 storage box | . \$58.00    |
| Ram card (256K)             | \$420.00     |
| Multifunction card          | \$430.00     |
| Disk drive card             | \$200.00     |
| Colour graphics card        | \$320.00     |
| Monochrome card             | \$320.00     |
| 4164 Menmory chips          | \$5.00       |
| 10 Megabyte hard disk       | \$1800       |
| 10 5.25" DSDD disks         | \$38.00      |
| 10 5.25" SSDD disks         | \$29.00      |
| DX50 disks storage box      | \$18.00      |
| All prices include          | e Sales Tax. |

#### **BI COMPUTER PTY. LTD.**

Suite 23, Minton House 2A Bayswater Road, Kings Cross, NSW 2011 Tel: (02) 356-2388, 356-2962 All correspondence to: P.O. Box 896, Potts Point, NSW 2011

Wide range of accessories and peripherals also available. We conduct computer training classes for beginners and higher levels in the day and evening. Ring for further details.

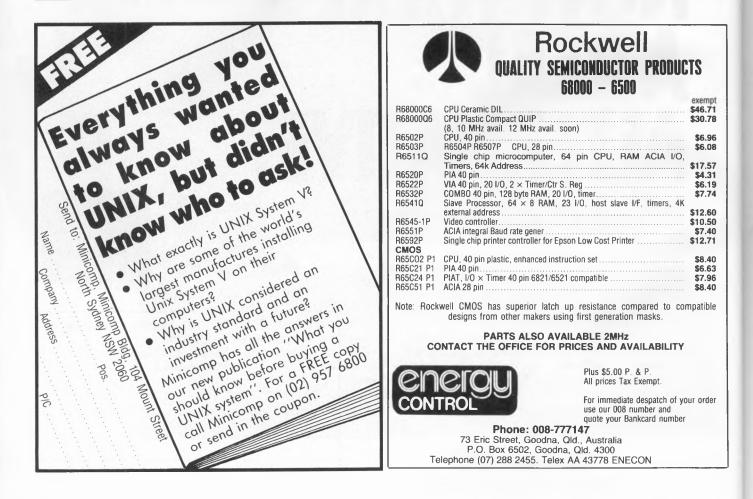

### VZ 200

### POCKET PROGRAMS

635 RETURN

700 COLOR2:SET(E,EN):SET(E+1,EN):SET(E+2 ,EN-1):SET(E+3,EN-1) 705 SET(E+4,EN):SET(E+5,EN):SET(E+2,EN+1 ) 710 SET(E+3, EN+1) : RETURN 720 RESET(E,EN):RESET(E+1,EN):RESET(E+2, EN-1):RESET(E+3,EN-1) 730 RESET(E+4, EN) :RESET(E+5, EN) 735 RESET(E+2, EN+1):RESET(E+3, EN+1):RETU RN 750 GOSUB720 751 IFE>P-8ANDE-3>1THENE=E-3:GOT0753 752 IF E<PANDE+8<120THENE=E+3:GOT0753 253 IF EN+5>P2ANDEN-4>10THENEN=EN-2:GOTO 260 754 IF EN+7<P2ANDEN+4<60THENEN=EN+2:GOTO 260 260 GOSUB200: IFE>P-13ANDE (P+1ANDEN) P2-4A NDEN (P2+2THEN1000 220 RETURN 800 RESET(L,L2):RESET(L+1,L2):L2=L2+2:IF L2>60THENZ=0:RETURN 805 IF L>P-8ANDL (P+1ANDL2)P2-2ANDL2(P2+2 THEN1000ELSECOLOR4 810 SET(L, L2):SET(L+1, L2):RETURN 900 FORI=P+2TOP+20:COLORRND(8):SET(I,P2) :NEXTI:X6=USR(X6) 910 IFK=1ANDE>P+1ANDE<P+21ANDEN>P2-2ANDE N<P2+2THENSOUND4,1:BN=1 920 IF BN=1THENS=S+RND(300):K=0:GOSUB720 :H=H-1:IFH<2THENH=2

930 BN=0 945 FORI=P+2TOP+20:RESET(I,P2):NEXTI 950 RETURN 990 IFKY=1THENRESET(C+7,C2):RESET(C+7,C2 -11 991 IF C>P-8ANDC (P+1ANDC2)P2-3ANDC2 (P2+2 THEN1000 992 RESET(C,C2):RESET(C,C2-1):C2=C2-2:IF C2<P2-5THENN=0:RETURN 993 IFKY<>1THEN998ELSE COLOR3:SET(C+7,C2 ):SET(C+7,C2-1) 994 IFC+7>P-8ANDC+7<P+1ANDC2>P2-3ANDC2<P 2+2THEN1000 998 COLOR3:SET(C,C2):SET(C,C2~1):RETURN 1000 FORI=1T010:MODE(0):COLOR,1:SOUND15, 1:COLOR, 0:SOUND30, 1 1010 MODE(1):GOSUB500:FORF=1T020:NEXTF:N EXTI 1020 CLS 1025 M=M-1:IF M=0THEN2000 1030 PRINT@165, "CURRENT SCORE "S; 1040 PRINT@229, SHUTTLES LEFT "M; 1050 FORI=1T05000:NEXTI 1100 MODE(1):GOT0130 2000 CLS:PRINT@266, "GAME OVER" 2010 FORI=1T010000:NEXTI:CLS 2020 PRINT@165, "FINAL SCORE "S; 2025 IF S>HSTHENHS=S 2030 PRINT@229, " HIGH SCORE "HS; 2040 FORI=1T05000:NEXTI 2100 GOTOS

q CLS 10 REM# 4/4 & 2/4 METRONOME # 20 REM 30 G8SUB4000 60 P0KE219,209 70 POKE218,6 80 FORX=1T08 FRINT" 90 ирииние. 100 NEXT COLOR6,9,9 COLOR7,2,2 120 125 FORC=245T0255STEP2 138 140 P0KE4110,C 150 MEX1 160 FORG#1TOX 170 NEXT 180 IFPEEK(18)>@THENX=X-1 190 IFPEEK(20)>0THENX#X+1 IFX<1THENX=1 COLOR7:9,9 192195 CULOR6,2,2 FORC=251T0255STEP2 198 288 210 POKE4110, C 220 NEXT FORG=1T0X+10 222 224 NEXT 230 G0T0120 4000 PRINT" 4/4 % 2/4 METRONOME." 4010 PRINT" 4020 PRINT

4030 PRINT 4040 PRINT" I WILL GIVE YOU A BEAT FOR" 4050 PRINT 4060 PRINT"4/4 AND 2/4 MUSIC." 4070 PRINT 4080 PRINT" TO MAKE ME GO FASTER PRESS" 4090 PRINT 4100 PRINT"A KEY ON THE LEFT HAND SIDE" 4110 PRINT 4120 PRINT"OF THE KEYBOARD, SLOWER, THE" 4125 PRINT 4130 PRINT"RIGHT HAND SIDE OF THE" 4140 PRINT 4150 PRINT"KEYBOARD." 4152 PRINT 4154 PRINT 4160 PRINT"(PRESS A LETTER TO GO ON)" 4170 IFPEEK(18)=0ANDPEEK(20)=0THEN4170 4180 CLS 4198 POKE219,288 4200 POKE218,10 4210 PRINT",0,0,0,0,0,0," 4210 FRINT "0/0.0.0/0 4220 FRINT"(0/0.0.0.0.0) 4230 FRINT"(0.0.0.0.0.0) 5000 COLOR0, 16 5010 COLOR6, 2/2 5020 COLOR7 5030 POKE4110,228 5100 RETURN

WIZZARD Metronome

This program will give you a beat for any 2/4 or 4/4 music. To increase the speed press a key on the left side of the keyboard. To decrease the speed press a key on the right side of the keyboard.

Gregory Shapley Matraville, NSW 1948

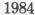

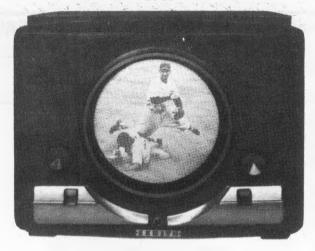

One of the first Zenith television receivers.

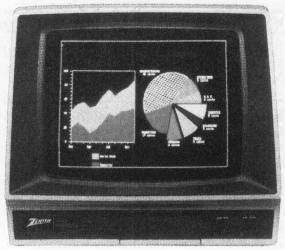

ZVM-133:80 column display. High resolotion colour. RGB Input. Ideal for IBM PC and compatibles.

## Only a company with 36 years of TV smarts could make monitors this good.

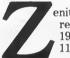

enith introduced its first television receiver to a delighted America in 1948. It had single-knob tuning and an 11-inch porthole screen. Earlier this year, Zenith made its

sixty millionth television set. And every one has been built according to this credo: "The Quality Goes In Before The Name Goes On."

Zenith continues this tradition of video excellence with its extensive line of monitors. Monitors that will first dazzle you with their graphic display, then earn your admiration over time with their reliability. And surprise you with their very competitive prices. There's a Zenith monitor for just about any personal computer, including IBM and Apple, with four models offering everything from monochrome green or amber to high-resolution colour.

Nobody understands video like Zenith. To find out more about their fine monitors, contact your local Zenith dealer or Warburton Franki.

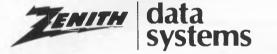

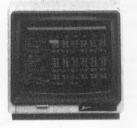

ZVM-122A: Non-glare amber screen. Compatible with most microcomputers.

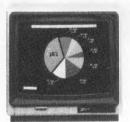

ZVM-123A: Non-glare green screen. Composite video input.

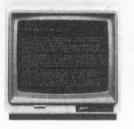

ZVM-124: Super resolution non-glare amber screen for IBM PC with monochrome adapter.

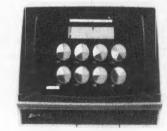

ZVM-133: 80 column colour display.

©1984. Zenith Data Systems

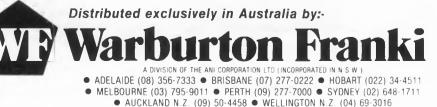

## Commodore 64

# CASHFLOW MANAGER

THE PRICES for spreadsheets vary greatly. 'Super' programs such as Easy Calc cost around \$100, while more simplified and less capable programs like Abracalc retail for around \$44. The smaller programs at cheaper prices are not necessarily a waste of time.

I recently purchased a small spreadsheet called Abracalc, distributed in Australia by Ozisoft (Suite 35, 8-24 Kippax Street, Surry Hills 2010; phone (02) 211 1266), and was very impressed with its capabilities. Admittedly it has only one page of 26 columns by 40 rows, but if you are looking for a spreadsheet that can handle several applications, it will, for example, display a budget, produce a small inventory and purchase ledger, or produce a cashflow report.

It has all the functions of the larger programs, such as replication, windows and arithmetic calculations, and can also display Commodore's graphic characters for business-style printouts.

In this article I will cover a cash (CR) system, which will hopefully open your imagination to the use of spreadsheets in other applications as well.

With this one-sheet monthly cash report, you'll find ways to control and conserve your cash and to make the monthly bill-paying chore seem almost a pleasure.

The cash report, based on simple and practical ideas, requires only the most ordinary arithmetic:

- In any month, income less expense equals cashflow; cashflow can be positive or negative in any month.
- Cash assets at the end of any

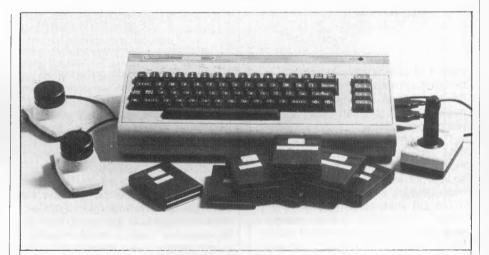

For those of you who have purchased a Commodore 64, connected it to an MPS801 (or equivalent) printer and a single disk drive, and wish to purchase a spreadsheet program for it, look very closely at the extent of your needs before buying. This article by D.J. Higgins might help, too.

month equal cash assets at the beginning of the month plus (or minus) cashflow for that month.

Cash assets include cash in your pocket or under the mattress, money on deposit in ordinary savings accounts, your cheque account balance, and any investments you might have which are quickly (a couple of days) converted to cash. Monies tied up in term deposits, loans or other relatively long-term investments should not be considered as part of your cash assets.

Table 1 displays a cash report for one year for a typical family. Monthly expense lines are grouped separately from the lines for non-monthly expense. One advantage here, for convenience in building initial forecast data, is that all entries from your first month can be repeated through to the final month, in this case January to December. If you are working in financial years, your first column/month will be July and your last June.

SOFTWA

Another advantage is that the

### Table 1. Cash report for one year for a typical family.

| ¥1983/64                                                             | JAN                                                     | FEB                                                     | MAR                                                     | APR                                                     | MAY                                                     | JUN                                                     | JUL                                                     | AUG                                                     | SEP                                                     | ÖCT                                                     | NOV                                                     | DEC                                                     | TOTAL                                              |
|----------------------------------------------------------------------|---------------------------------------------------------|---------------------------------------------------------|---------------------------------------------------------|---------------------------------------------------------|---------------------------------------------------------|---------------------------------------------------------|---------------------------------------------------------|---------------------------------------------------------|---------------------------------------------------------|---------------------------------------------------------|---------------------------------------------------------|---------------------------------------------------------|----------------------------------------------------|
| Monthly                                                              |                                                         |                                                         |                                                         |                                                         |                                                         |                                                         |                                                         |                                                         |                                                         |                                                         |                                                         |                                                         |                                                    |
| RENT<br>ELEC/CITY<br>TELEPHONE                                       | 560.00                                                  | 560,00                                                  | 560.00                                                  | 560.00                                                  | 560.00                                                  | 560.00                                                  | 560.00                                                  | 560.00                                                  | 560.00                                                  | 560.00                                                  | 560.00<br>138.00                                        | 560.00                                                  | 6720.00<br>138.00<br>0.00                          |
| CAR PAY1<br>CAR PAY2<br>AGC C/L<br>BANKCARD1<br>BANKCARD2<br>RANRTFL | 176.00<br>180.00<br>50.00<br>100.00<br>100.00<br>100.00 | 176.00<br>180.00<br>50.00<br>100.00<br>100.00<br>100.00 | 176.00<br>180.00<br>50.00<br>100.00<br>100.00<br>100.00 | 176.00<br>180.00<br>50.00<br>100.00<br>100.00<br>100.00 | 176.00<br>180.00<br>50.00<br>100.00<br>100.00<br>100.00 | 176.00<br>180.00<br>50.00<br>100.00<br>100.00<br>100.00 | 176.00<br>180.00<br>50.00<br>100.00<br>100.00<br>100.00 | 176.00<br>180.00<br>50.00<br>100.00<br>100.00<br>100.00 | 176.00<br>180.00<br>50.00<br>100.00<br>100.00<br>100.00 | 176.00<br>180.00<br>50.00<br>100.00<br>100.00<br>100.00 | 176.00<br>180.00<br>50.00<br>100.00<br>100.00<br>100.00 | 176.00<br>180.00<br>50.00<br>100.00<br>100.00<br>100.00 | 2112.00<br>2160.00<br>600.00<br>1200.00<br>1200.00 |
| FOOD<br>PETROL<br>LIFE INS<br>MISC.TOUS                              | 96.00<br>40.00<br>39.84                                 | 96.00<br>40.00<br>39.84                                 | 96,00<br>40,09<br>39,84                                 | 96.00<br>40.00<br>39.84                                 | 96.00<br>40.00<br>39.84                                 | 96.00<br>40.00<br>39.84                                 | 96.00<br>40.00<br>39.84                                 | 96.00<br>40.00<br>39.84                                 | 96.00<br>40.00<br>39.84                                 | 96.00<br>40.00<br>39.84                                 | 96.00<br>40.00<br>39.84                                 | 96.00<br>40.00<br>39.84<br>300.00                       | 1152.00<br>480.00<br>478.08<br>300.00              |
| NON-MONTH                                                            |                                                         |                                                         |                                                         |                                                         |                                                         |                                                         |                                                         |                                                         |                                                         |                                                         |                                                         |                                                         |                                                    |
| AUTO INSU<br>AUTO REGI                                               |                                                         |                                                         | 230.00                                                  |                                                         |                                                         | 303.00                                                  |                                                         |                                                         |                                                         |                                                         |                                                         | 303.00                                                  | 606.00<br>230.00<br>0.00<br>0.00<br>0.00           |
| TOTAL EXP                                                            | 1441.84                                                 | 1441.84                                                 | 1671.84                                                 | 1441.84                                                 | 1441.84                                                 | 1744.84                                                 | 1441.84                                                 | 1441.84                                                 | 1441.84                                                 | 1441.84                                                 | 1579.84                                                 | 2044.84                                                 | 18576.08                                           |
| INCOME                                                               |                                                         |                                                         |                                                         |                                                         |                                                         |                                                         |                                                         |                                                         |                                                         |                                                         |                                                         |                                                         |                                                    |
| SALAPY 1<br>SALARY 2<br>INTEREST                                     | 980.00<br>1220.00                                       | 980.00<br>1220.00                                       | 980.00<br>1220.00                                       | 98 <b>0.00</b><br>1220.00                               | 980.00<br>1220.00                                       | 980.00<br>1220.00                                       | 980.00<br>1220.00                                       | 980.00<br>1220.00                                       | 980.00<br>1220.00                                       | 980.00<br>1220.00                                       | 980.00<br>1220.00                                       |                                                         | 11760.00<br>14640.00<br>0.00                       |
| TOTAL INC<br>NETT CASH<br>CUML CASH                                  | 2200.00<br>758.16<br>758.15                             | 2200.00<br>758.16<br>1516.32                            | 2200.00<br>528.16<br>2044.48                            | 2200.00<br>758.16<br>2802.64                            | 2200.00<br>758.16<br>3560.30                            | 2200.00<br>455.16<br>4015.96                            | 2200.00<br>758.16<br>4774.12                            | 2200.00<br>758.16<br>5532.28                            | 2200.00<br>758.16<br>6290.44                            | 2200.00<br>758.16<br>7048.60                            | 2200.00<br>620.16<br>7668.76                            | 155.16                                                  | 26400.00<br>7823.92<br>7823.92                     |

pattern of non-monthly expense becomes obvious; redistribution of these expenses to avoid low (or negative) cashflow can easily be planned in advance.

The income statement group can (and does in this case) provide for more than one wage or salary source, for investment income and miscellaneous income sources.

The CR lines are simple. In any month, net cashflow is total income less total expense; cumulative cash flow is the sum of the NCF for each month from the beginning of the year.

### Setting Up Your Cash Report

If you have Abracalc (or any other spreadsheet) in your software library and an inexpensive printer (minimum of 80 columns), you can set up your CR system immediately using the following steps as a guide. Sixteen columns will be used; this means that on an 80-column printer two pages will be printed.

1. Enter the report title and column headings; see Table 1 for a typical format.

2. Compose and enter a set of row titles to suit your monthly expense items. If you are buying your home, use mortgage for a line instead of rent. If you use gas at home, incorporate a row for gas. Remember to keep your monthly expense lines in separate groups. Be careful, since you have only 40 lines to play with on Abracalc.

3. Enter a group of non-monthly

expense line titles to suit your known requirements.

4. Enter the income statement line titles to provide appropriate salary and other income lines.

5. Enter the formulas needed to calculate the totals required. The summation and replication functions come in very handy here.

Table 2 gives you the formulas that were used in the example cashflow report. Because of the small size of the viewable page, I found it handy to include the row titles as the last column of the report – right next to the totals. To make this job simple, type the row titles into columns a and b (either type directly or replicate), then use the insert column function to insert the required 14 columns in between (the second last column should be blank for readability).

### Forecasting the Full Year

To build up the full year's cash forecast, use the following steps:

1. In your cash report template, enter your best estimate in each row of the monthly expense group for your first month only.

2. Use the replicate function of your spreadsheet to replicate this month's data through to the last month.

3. Where required, through the full year, enter your best estimate for each item of the non-monthly expense group.

4. In the income statement group,

enter the start month salary data and replicate it through to the last month. Now enter your best estimate for investment and miscellaneous income you anticipate for each month.

Save this file to your spreadsheet date file diskette; replacing the existing master template (if previously stored) if you wish. At this point you have a complete cash forecast template for a full calendar year on your diskette. You can easily 'fine tune' it by modifying selected entries. For example, if you expect to pay more for electricity in winter than in summer, look through last year's electricity bills and modify the electricity line to reflect a realistic trend for the new year; if you expect a salary rise in July, enter the modification in July and replicate from there to the end of the year.

When you have made the forecast entries as reasonable as you can, save the file again. Then print a hard copy for review and any further editing. Keep a valid copy for future reference.

### The Monthly Report And Corrected Forecast

Each month you only need to survey your cheque book, salary stubs or pay packet, and one or two other records to get the real expense and income data for that month. The monthly CR, with the year and forecast numbers automatically corrected with new data entries, is easy to produce with the following procedures (using the prior month's report as a worksheet):

1. Remove the parentheses from the current month column heading.

2. Enter the actual payment amounts made for the month line by line. If planned payment is not made, delete any existing entry; reschedule the payment, if necessary, by entering it in a future month or by adding it to an existing entry for a future month.

3. Enter actual income dollars as received.

4. Make appropriate modifications to future months' payments and income data.

5. Save the current month's report to your spreadsheet data file diskette, using a unique file name so that it will overwrite your last month's template.

6. Print the current month's report. Edit it, make necessary corrections, then save it again.

This six-step monthly effort should take less than an hour to complete. Keep each final monthly report for comparison with future reports. At year's end, the January and December report comparison will provide marvellous guidance for even more cash reporting and conservation in the new year. You will have made yourself something of an expert in personal accounting and personal finance management, which is no small accomplishment.

### Some Practical Tips

1. Pocket cash. Once or twice a month, write a cheque for pocket cash; include those cheques in miscellaneous monthly expense or provide a separate monthly line for pocket cash to keep it more visible and under better control.

2. Don't build column or line numbers into the printed template. They are shown here only for convenience.

3. Save each printed monthly report, and save the latest version of the CR on your spreadsheet data file diskette. Be sure to keep an up-to-date back-up copy of the data file diskette.

4. You can modify your report format at any time by inserting or deleting expense and income lines anywhere. If you insert a line, remember to use the summation

### Table 2. Cash report template ABRACALC formula.

CASHFLOW MANAGER

SOFTWARE

| ITEM     |         | LOCATION     | · · · ·····                                         |
|----------|---------|--------------|-----------------------------------------------------|
| Total Ex | Pense   | throu        | esum(b <b>5b2</b> 7)<br>Igh<br>esum(n5 <b>n</b> 27) |
| Total In | come    | throu        | @SUM(b33b35)<br>(9h<br>@SUM(n33n35)                 |
| Nett Cas | h       | throu        | +b37-b29<br>9h<br>+n37-n29                          |
| Cumulati | ve Cash | c39<br>throu | +0+b38<br>+b39+c38<br>9h<br>+l39+m38                |
| Column N | Totals  | throu        | @SUM(b5m5)<br>9h<br>@SUM(b38m38)                    |

Note: Leave out lines that are made up from LABELS or LINES; i.e. those that have no numeric data inserted. Note: Printout sheet had column A as a blank column. To achieve this format, all the above calculations should be moved one column to the right.

E.g. Total expense: C29 @SUM(C5..C27) through M29 @SUM(M5..M27) etc.

function to get the total into the total column at the right.

5. Don't fret over items that you find hard to predict, such as medical or auto repair expense. If you know there's an expense coming up, estimate it as best you can or ignore it, being sure that you enter it when you pay the bill.

Your computer system, along with this practical cash reporting method, will help you conserve and build your cash stash. The monthly cash report will provide: an excellent record of expenses and income to date; a useful document for planning and scheduling future expense and income; advance warning of months where cash resources are likely to be low or non-existent, often avoiding the embarrassment of having to borrow money unexpectedly or at short notice; and peace of mind, especially when the cash outlook is good.

Some have remarked that personal accounting software isn't worth the time and effort required to maintain it every month. The spreadsheet-based system defined here solves that problem. You'll probably agree that an hour or less each month is well worth the effort.

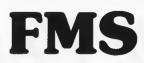

### **Tools for Professionals**

\$280

### Halo .....

IBM PC Colour Graphics routines: a complete library of graphics primitives for Fortran, Pascal, Lattice C, Basic Compiler, Basic Interpreter, or Assembler. Halo supports the IBM PC Graphics card, the Hercules Card, some other graphics cards, mice and printers. (Price quoted covers one language/card combination.)

### Panel \$380

A powerful and flexible tool for designing and editing data-entry screens and keyboards. It generates program code in your favourite language for each screen.

### PLink-86 \$425

A two-pass linkage editor allowing overlays in C, FORTRAN, PL/1, PASCAL, COBOL and Assembler. Define overlays at link time. PLink is available for CP/M-80, CP/M-86 and MS-DOS.

### Lattice C \$555 The 16-bit C Compiler used by the experts.

Version 2.14 includes automatic sensing of the presence of 8087 chip, Unix-compatible maths functions, and more.

### The GREENLEAF C Functions \$225 This library of functions has its main

strength in DOS, string, RS232, color text, and printer functions for the IBM PC. Learn the complexities of C from the examples and source code supplied.

### ES/P \$335

The Entry System for Programs is the new, third generation program editor that enables programmers to write 50% faster and 100% better. Includes on-line syntax checking, formatting, structure manipulation, and more. Available now for Lattice C and Pascal, and soon for Fortran, Cobol, ADA and PL/M.

### ASCOM.

### \$325

Asynchronous Communications Control Program available configured for over 80 different 8 and 16 bit micros. Includes various protocols and interfaces to Smart Modems. Operates at up to 9600 Baud.

(Prices quoted do not include Sales Tax)

Available exclusively in Australia from:

FAGAN MICROPROCESSOR SYSTEMS 95 Canterbury Road, Middle Park, 3206 Tel: (03) 699 9899 Telex: AA31604

# THE HARD DISK TO BEAT

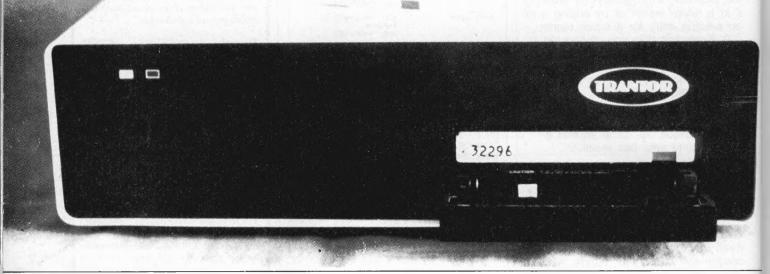

### TRANTOR HARD DISKS AND NETWORKS ARE AVAILABLE FOR OSBORNE, KAYPRO APPLE, MORROW, IBM PC & COMPATIBLES

| Fast and Dependable                                  |
|------------------------------------------------------|
| Fully Warranted                                      |
| Well Documented                                      |
| Compact and Stylish                                  |
| Quiet                                                |
| Available 10 — 100 MB                                |
| Transparent to CP/M <sup>®</sup> and DOS<br>Software |
| Complete with Software<br>Cable and Host Adapters    |
| Removable 5MB Hard Disk<br>Cartridge                 |
|                                                      |

| V | Easy to Use                                                                             |
|---|-----------------------------------------------------------------------------------------|
| V | Professionally Supported                                                                |
| 1 | User Configurable                                                                       |
| ~ | Competitively Priced                                                                    |
| ~ | Available Thru Osborne<br>Dealers                                                       |
| 1 | Extended Warranty Available                                                             |
| ~ | Local area networking<br>with the Trantor WEB<br>will support up to<br>31 work stations |

OSBORNE AUSTRALIA, 93 York Street, Sydney, 2000. Telephone (02) 290 1122 "THE HARD DISK THAT TURNS THE OTHERS SOFT!" your IBM

By Lloyd Borrett -

I'VE ALWAYS freely revealed my background and interests to those who ask, and recent major changes make it seem appropriate to once again expose myself to the readers of this column. So here goes.

After nine years with BHP, the last two years of which were spent as PC Co-ordinator in Melbourne, I've left to take up an exciting new position with HiSoft Australia. This new job involves working with a team of accomplished people responsible for the support/ maintenance of microcomputer hardware and software products. HiSoft Australia is one of the few IBM dealers selling only IBM and third-party hardware and software.

At HiSoft I'll be coming into contact with a greater cross-section of PC users, and an expanded range of hardware and software products. That should have positive benefits for readers of this column.

You may remember I started a mail order business supplying hardware and software for IBM and compatible personal computers late in 1983. Quite simply, I was never able to devote enough time to it, and PC Connection Australia never really got under way. As one who believes that if you can't do it properly then you shouldn't be doing it, I stopped taking orders late in 1984.

About the same time it became obvious my bulletin board operating costs were more than I could afford to support unaided. As a result, users of the BBS now have to pay an annual subscription, and the accounts system of PC Connection Australia is used to keep track of the finances. More about that later.

The Melbourne PC User Group is still going from strength to strength, and I hope to continue to contribute what services I can.

Now you have the facts to decide if I have a vested interest in any issue.

### **Bulletin Boards Close**

Closed, but not shut down. What do I mean? Well the three bulletin boards operating in Melbourne which support IBM systems have switched to running in closed mode. That means you now have to register for full access to the system. No longer can you just phone up, give your name, and gain access to all facilities.

This change was brought upon us all by the inconsiderate and unsociable people who were causing problems.

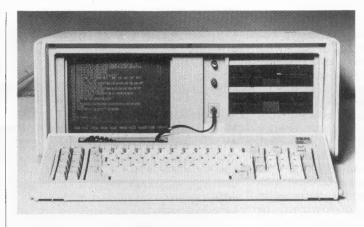

The IBM Portable Computer – following the trend towards portables.

When a person takes the time and effort to establish and run a BBS, it's a little hard to tolerate it all being put at risk by idiots leaving offensive messages or uploading copyright software. The only way to keep such vermin off, and thus ensure that the service can continue to be available to the majority of considerate and appreciative users, is to switch to a closed mode.

When you connect with the closed BBS, unless you are registered for access, you will only be given visitor status. Details of how to register will be given, and you'll be able to look at the bulletins, messages, and list of files available for downloading. You will not be able to download or upload files, or enter messages to anyone except the system operator.

A review of the operating costs involved has meant that the PC Connection BBS (03) 528-3750 and the Computers Galore BBS (03) 561-8497 now both charge an annual subscription fee. These fees have been set to cover ongoing expenses. I can assure you there is no likelihood that the money being asked for would cover the costs of establishing a BBS, let alone put money in the pockets of the operators.

The HiSoft BBS (03) 799-2001 is able to continue without charging a subscription fee thanks to the sponsorship of HiSoft Australia and Imagineering.

That's the bad news on the bulletin board front, now for some good news. There is every chance that some more systems will come on line soon. It is also likely some of the existing systems will be changed to support more than one caller at a time. This will represent a major leap forward for the users of the systems, since it greatly enhances the ability to share information. Currently all systems only support one caller at a time.

Even more promising are the moves being made towards establishing a bulletin board network which allows messages and files left on one system to be transferred automatically to another BBS. This could be a significant year for bulletin board systems in Australia.

### Lotus Development Announces its own Magazine

In November 1984 Lotus Development announced the publication, beginning in May 1985, of its own monthly magazine for Lotus customers. The magazine will be distributed free to all registered Lotus users for six months, after which subscriptions will cost US\$18 per year.

We'll have to wait and see if Imagineering, Lotus Development's representative in Australia, passes on this offer to the local users.

### Software User's Bill of Rights

The Capital PC User Group in the US has been actively seeking out software vendors and expressing its concern about copy protection, software quality, licensing agreements, and other aspects of user-vendor relations. The group is now working on the development of a 'User Bill of Rights' which will be used to communicate the users' needs to software vendors. A preliminary version is presented below.

Think about these points when next you purchase a software product. Surely it's fair that our attitudes and expectations concerning the quality of other products we purchase should carry over into microcomputer software. I for one will look forward to reading the comments exchanged as Capital PC members work towards a final version.

### Preliminary Software User's **Bill of Rights**

your :

1. Right to Product Quality: The user has the right to expect a software product to perform with a level of quality consistent with industry specified or implied standards.

2. Right of Functionality: The user has the right to expect a software product to perform basic functions common to the generic program type, regardless of advertising, disclaimers or caveats.

3. Right of Program Back-up: The user has the right to have on hand sufficient back-up of program packages to continue operations uninterrupted by loss of/damage to the primary package. age.

4. Right to Program Support: The user has the right to obtain information from the manufacturer concerning the software product and known errors in the related versions, including fixes or temporary workarounds.

5. Right of System Integration: The user has the right to integrate software products into his system environment, in conjunction with other products, without undue constraint.

6. Right of Non-Interference: Execution of one software product shall not interfere with the user's ability to use other products.

### Software Unprotection **Mechanisms**

As you are no doubt aware, many programs are supplied with various 'protection' mechanisms, which prevent the user from making back-up copies and/or installing the programs on a hard-diskbased system. Thankfully, the more technically minded users are able to figure out these systems almost as fast as they are dreamed up by the software manufacturers.

A comprehensive range of 'unprotection' mechanisms are available for downloading from my PC Connection BBS, (03) 528-3750. They will not be published in this magazine, nor will they be supplied on diskette, and I won't take any phone calls about them. If you want them, join the BBS community, or make friends with someone who has.

### **Public Domain Software**

Since December '84 I've had a chance to look through the Boston User Group disks volumes 1 to 54. There are more up-to-date versions of PC-FILE III and PC-WRITE in this collection.

A much heralded new find was the Ultra-Utilities. This collection of programs allows the recovery of deleted files and other diskette file editing functions, in a similar fashion to the commercial products Disk Mechanic and Norton Utilities. I've not had a chance to use them myself as yet, but reports from those that have are complimentary.

By the time you read this the Sydney PC User Group should have copies of all the public domain diskettes currently held by the Melbourne PC Group. Call Vince Sweeney or Chris Szanto on (02) 221 2311 for more details.

## ULTRA RELIABILITY AT 100 CPS, WP-1000 PRINTER

\* Clearly formed dot matrix characters: 9x11 dots ★ High through-put with bi-directional/Logic seeking (66L/M)

- ★ Both Centronics and RS232c built in
- ★ Paper back-feeding by software
- ★ Fanfold paper, roll paper & cut paper

★ Easily detachable print head

AC

DEALER INQUIRIES WELCOME

### For further information contact: Nissei Sangyo Co Ltd

NCORPORATED IN JAPAN

TELEPHONE: (02) 923-1522 
 INCORPORATED IN JAPAN
 TELEPHONE: (02) 923-152

 200 PACIFIC HIGHWAY, CROWS NEST
 TELEX: AA70941

 N.S.W. 2065 AUSTRALIA
 FACSIMILE: (02) 922-2498

### APPLE<sup>TM</sup> II and IBM<sup>TM</sup> PC & XT **Compatible Hard Disk systems NOW AVAILABLE!**

### Apple:

10 & 15 mB Systems, support DOS, CP/M and Pascal.

Dual 8" Floppy System — 1.2 mB Disk! Supports DOS & CP/M --- Solve your storage/backup problems. **IBM:** 

PC to XT upgrade: The most compatibility, **top** quality and **best** prices. Plug in power supply upgrade available, too: 10, 15 and 30 mB!

External System: Compatible with PC and XT, 10, 15 and 30 mB systems available. Allow up to 60 mB on one PC.

**Dual 8" Floppy System** — 1.2 mB/Disk! Backup is now easy and affordable!

Tape backup — 1st guarter 1985.

All components are brand name and of reputable manufacture. No imitations! Warranteed by Tandon's Sole Australian Agents.

## **How to get a Macintosh to write letters.**

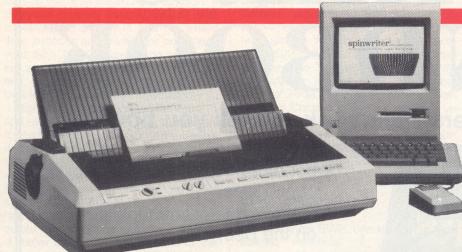

Introducing the Spinwriter/ Macintosh connection.

There are times when even a Macintosh user doesn't want printing that looks like it came from a computer. Important business letters. A make-orbreak presentation. A resume. A legal brief.

Now Macintosh users can have genuine letter-quality printing. And not just ordinary letterquality but Spinwriter letterquality printing. With NEC's new accessory kit for the Apple<sup>™</sup> Macintosh.

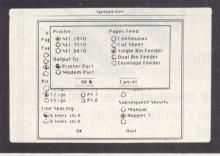

Which consists of a diskette (plus a backup), the connecting cable and a manual. This easyto-use package lets you control printing on your Spinwriter with your mouse.

## Spinwriter printers have unique capabilities.

You can do more things with a Spinwriter and your Macintosh than other letter-quality printers. Like use our more than 80 different type styles. Or print in a foreign language. Or have proportional spacing.

You can also use a variety of NEC-designed and made paper handling options which let you do such things as address envelopes automatically, together with your letters.

Spinwriter printers also last a long time. In fact, their record for

Spinwriter 8810 (55 cps printer) Spinwriter 2010 (20 cps printer) Spinwriter 3510 (35 cps printer) Spinwriter/Macintosh connection Name Title Company Address State City Post Code Phone NEC Information Systems Australia Pty. Ltd. 99 Nicholson Street, St. Leonards NSW 2065. 

Apple is a trademark of Apple Computer, Inc., Macintosh is a trademark licensed to Apple Computer, Inc. Spinwriter is a registered trademark of NEC Corp.

quality and reliability is unmatched. And survey after survey shows they are the preferred letter-quality printer of personal computer owners.

You can use NEC automatic paper handlers with the mouse.

## See your computer dealer, now.

Ask to see a Spinwriter printer perform and see what it can do for your Macintosh and for you.

For more information please fill out the coupon below and send to

NEC Information Systems Australia Pty. Ltd. 99 Nicholson Street, St. Leonards NSW 2065

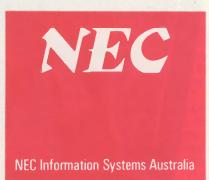

# Microbee HACKER'S HANDBOOK

The Microbee Hackers Handbook will tell you how to:

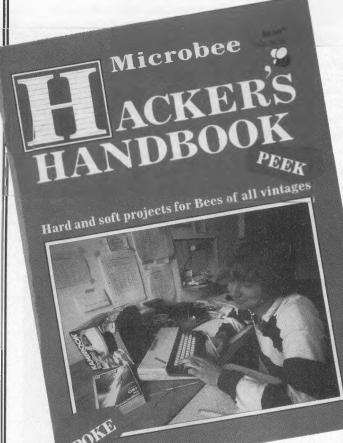

- ★ get more from the Bee's graphics capabilities,
- ★ set up for telecommunications on the Bee,
- ★ play music on the Bee,
- build a joystick and a light pen for the Bee,
- ★ get hard copy cheaply,
- ★ expand your 16K Bee to 32K,
- ★ make the Bee a better games machine,
- ★ turn your Bee into a facsimile decoder,
- ★ solve equations on the Bee
  - ... and much more!

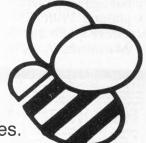

From the publishers of 'ETI' and 'Your Computer' magazines.

We've also included listings of the Bee's BASIC scratch area and machine language locations — to make the Hacker's pursuits easier. For sociable Hackers there are the contact addresses and phone numbers of all known Microbee user groups.

\$6.50 Aust. (\$6.95 NZ) at your local newsagent.

your BBC

### By Bruce Mitchell

ON PAGES 203-4 of that most indispensable of tomes, the *BBC User Guide*, there is a list of negative numbers to use with the ADVAL function. If everyone normally uses ADVAL(n) (with n between 0 and 4) to find out where their joysticks are pointing or how many volts from The Outside World are hanging across the analogue-digital converters, perhaps the use of negative numbers implies something introspective?

Right again! Using values between -1 and -9, the ADVAL function can supply a wealth of information about the Beeb's digestive system. How many bytes of the keyboard has it taken? ADVAL(-1) returns the number of characters typed into the keyboard buffer. At the other end of things, ADVAL(-3) will tell how much free space is left on the RS423 output buffer. Values between -5 and -8 return the free space in each of the sound buffers, and so on.

It seems pertinent to go peering into internal mysteries like sound channel buffers - and I've never had the slightest urge to do so - but the day I bought a printer I certainly found a use for the ADVAL(-4) function. Being absent-minded (a polite term for incompetent), I kept forgetting to turn it on, resulting in many perplexing long waits. Even more distressing were several programs asking "Is a printer connected?", or telling me to "Press any key" when it was pressed. There's no need for such unimaginative programming on this machine, thanks to ADVAL. Try the following function, which returns TRUE when a printer is connected to the parallel port (and on line) and FALSE when one isn't:

1000 DEF FNprinter

1010 LOCAL a : REM First flush the printer buffer. 1020 \*FX21,3

1030 REM See how much room there is in the buffer:

1040 a = ADVAL(-4)

1050 REM Send a

few harmless characters to the printer: 1060 VDU 2,1,27,1,7,3

1070 REM Now look at what's in the buffer:

1080 IF ADVAL(-4)<a THEN = FALSE ELSE = TRUE

This simple loop can use FNprinter to test for the existence of a printer:

### 200 REPEAT

210 PRINT TAB(0,0); "Turn on printer.";

220 UNTIL FNprinter = TRUE 230 CLS

### **Bigger Beebs**

Second processors are turning up everywhere these days; I even saw one lying around the *Your Computer* office. The 6502 3 MHz model costs around \$500 and the Z80 unit comes with CP/M software for around \$900. Both have 654K of RAM. With Acorn's acquisition of Torch Computers there's now the vision of a 68000 with 256K of memory, UNIX and 20M hard disk to dream about. At around 2900 pounds in the UK that's about all most BBC owners will be able to do.

### EVAL Can do More Than Evaluate

Did you know EVAL can recognise predefined variables? If particular responses are expected when entering numerical values, you might choose to allow users to enter words like 'zero', 'Tuesday' or 'Fred', as long as you've already defined each word as a number. Try this:

10 REM Using EVAL to look intelligent: 20 one = 1:two = 2:three = 3 30 FOR N = 1 TO 3 40 PRINT "How do you spell ";N; 50 INPUT number\$ 60 IF EVAL(number\$) = N THEN PRINT "Correct."" ELSE PRINT "Wrong."" 70

I hasten to point out that this is not an educational program! An error trap for ERR number 26 "No such variable" would be essential when using the function in this way.

### **Books**

Being of the belief that imitation and adaptation are reasonably effective ways of learning programming, I was pleased to see that *BBC Programs Volume 1* by Carl Graham and Nick Hampshire (published by Duckworth) contained a couple of dozen games, utilities and applications that were suitable for modification and simple changes.

While not specifically written for this purpose, several of the programs use more advanced techniques like recursion and operating system calls, so the examples are there for those who have progressed beyond introductory programming yet are still awed by the many mysteries of the Beeb. I just wish the authors had known about the LISTO command when they were printing the programs; unindented listings are unforgivable in this kind of book.

### Word Processors for Writing BASIC

Although the cursor-based editor on the Beeb is very easy to use when writing BASIC programs, I've often wanted to do global alterations of variable names in long programs, or to search for this or that. One solution is to buy one of the utility ROMs which allow this sort of activity. Another is to use a word processor to type the program as a text file with no line numbers and no formatting details apart from carriage returns.

Make the first line of this text file AUTO, so that after saving this file you can switch to BASIC and \*EXEC the file. The result is a BASIC program which can then be saved (under a different name from the text file, of course). When you wish to make changes, alter the text file and \*EXEC it again; this way you retain the ability to make use of the word processor's features. Figure 1 is a simple example.

Structured programming zealots should be delirious with joy over this technique. Thanks to the complexity of the method the interpreter uses to code line numbers, you can't use GOTO or GOSUB.

Text file:AUTOAfter \*EXEC TEST you will<br/>have:MODE 310 MODE 3FOR N%=1 TO 10 20 FOR N%=1 TO 10<br/>PRINT N%<br/>NEXT30 PRINT N%<br/>40 NEXTSave this file as "TEST".Save this file as "TEST.B".

Figure 1.

## COMPAK Compak Computer Centre

We will not be undersold!

### A printer to knock your sox off!!! LINGO PX120 DOT MATRIX PRINTER

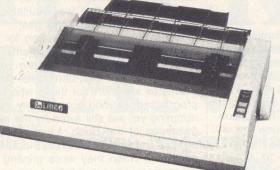

WHISPER QUIET

**LIGHTNING FAST** 

Switch selectable front panel. Fast 120 cps for drafts. Quality for final copy. Italics, superscript/subscript, graphics, 1k buffer, 5-6-8.5-10-12-17 CPI.

Definable characters. Special long life ribbon, (3 million characters rating) A brilliant new technology creating a fabulous new printer. IBM Graphics

Mode 1 ..... 120 cps Mode 2 ..... Near letter quality Mode 3 ..... Proportional

## NAKAJIMA — ALL NP2200

165 cps in fast mode. Near letter quality mode double-strike gives  $17 \times 17$  pin image for crystal sharpness.

## The amazing CPA-80A...

Improved version of DT80/CP80 etc., To 100cps. Top panel dip switches, give easy access to hardware changes of character set. Improved standard sized print head. Optional 2k Buffer + \$30

ALSO: CPA-80B with IBM graphics in ROM... Phone in to confirm stock.

## LOCKABLE DISK BOXES LOWEST PRICE EVER!

Postage and Packing \$5.00 Holds 85 disks and is fitted with Tilt Dividers with Index Tab.

350 South Road, Moorabbin, Vic. 3189 Tel.: (03) 555 9844

## **OPERATING SYSTEM**

ONE OF the problems with powerful software tools is learning how to use them. The BATCH command in PCDOS has many powerful features which are unfortunately not well documented. There is quite a bit written about them in the PCDOS manual, but it doesn't really tell you what they are useful for.

The AUTOEXEC function in PCDOS allows you to execute a batch file automatically when the system is booted. Listed below is the AUTOEXEC.BAT file I use on my IBM PC-XT.

echo off if exist c:ccpm.sys c:loadccpm ask echo on echo off astclock if not errorlevel 1 goto finish date time :finish path C:\ prompt \$p\$g shell C:\COMMAND.COM set comspec= set comspec=c:\command.com echo on

Lets go through this from the top.

Line 1: The 'echo off' line turns off the console display of the batch file commands executing, so I don't get unnecessary text displayed.

Line 2: The 'if exist c:ccpm.sys c:loadccpm ask' line checks to see if the file CCPM.SYS exists in the file system on the root directory of the C: drive. If CCPM.SYS exists, it then executes the command LOADCCPM with the argument ASK. If CCPM.SYS did not exist in the root directory of the C: drive, the rest of this line would be ignored.

The LOADCCPM program is a utility to load Concurrent PCDOS if you have booted in a PCDOS environment, rather than having your system set up to boot directly into Concurrent PCDOS. If you give LOADCCPM the argument of ASK, it will ask whether you want to load Concurrent PCDOS or not. This means I can decide at boot time which operating system I want to use.

Lines 3 and 4: If I answer N (for no) to the LOADCCPM prompt about loading Concurrent PCDOS, LOADCCPM returns command to PCDOS, which continues to execute the AUTOEXEC.BAT file. LOADCCPM is set up to accept a single character Y/N response and respond immediately without needing a carriage return. Now ECHO has already been set off in line 1, so unless I force a carriage return in the batch file the next screen prompt will display the "N" I entered for LOADCCPM response, which is very messy. To fix this problem I set echo on again and then set it off.

Line 5: I have an AST Six-Pack multifunction board in my IBM PC, so this command is for the AST-supplied utility which will set the PCDOS time and date from the battery-backed clock on the Six-Pack board.

*Line 6:* I have modified the ASTCLOCK program (see details later) to return a testable PCDOS 'error level' if it cannot locate the AST Six-Pack board in the system. The batch file processor in PCDOS has the ability to test for 'error level' returns and act accord-ingly. The modified ASTCLOCK program returns an error level of 1 if it cannot find the clock, and an error level of 0 if it can.

If the clock is located and an error level of 0 is reported by ASTCLOCK, the batch processor will continue processing the batch file from the label 'finish:'. If an error level of 1 is reported by ASTCLOCK, batch processing will continue from the next line.

Lines 7 and 8: These two lines issue the traditional PCDOS date and time setting prompts, and in my AUTO-EXEC.BAT file are only ever executed if there is not an AST clock in the system.

*Line 9:* This is a 'label' line used as the target for the conditional goto instruction in line 6. It does not do anything in itself.

Line 10: The PATH command sets up a directory search path for commands. PCDOS will search the root directory of my C: drive for a command file if it cannot locate it in the current working directory I am using. The 'C:' sets the drive and the '\' sets the root directory.

I put all my commonly used utilities in the root directory on the C: drive so I can use them from whichever drive or directory I am in.

The PATH command is very powerful and probably deserves more discussion at another time.

Line 11: The PROMPT command allows me to change the PCDOS prompt from the typical C> to almost whatever I want. The '\$p\$g' argument to PROMPT gives me a PCDOS prompt showing the current directory path. On a hard disk system with hierarchical directories it's easy to forget which directory you are in, so it's very convenient to be reminded each time PCDOS prompts you at command level. When I am in the root directory of a drive my prompt now reads 'C:\>'. If I were in a hierarchical directory, say two levels down in the DRAW sub-directory of my GRAPHICS sub-directory, my PCDOS prompt would read :

'C:\GRAPHICS\DRAW>'.

The '\$p' part of the argument sets the directory path display while the '\$g' part of the argument issues the '>' part of the prompt. The PCDOS manual describes other arguments you might use to the PROMPT command.

Lines 12, 13 and 14: PCDOS is supposed to allow you to use whatever command processor you want. This means you can replace the normal PCDOS command processor with your own. This doesn't appear to work in all cases, though the PCDOS documentation suggests it should.

COMSPEC is part of the PCDOS 'environment' data. The environment data area is used by PCDOS to determine what to do about certain aspects of its operating environment, and for storing some other testable (by programs) data. The COMSPEC data item should tell PCDOS which command processor to use.

The COMSPEC command allows you to change the name of the command processor you want to use from the default PCDOS COMMAND.COM located in the root directory of the boot disk. The line 'comspec=' cancels whatever the current COMSPEC environment parameter is. The line 'comspec = C:\COM-MAND.COM' changes the COMSPEC parameter to environment make PCDOS use the copy of COM-MAND.COM located in the root directory of the C: drive, irrespective of what drive the system was booted from.

To overcome the minor problem of the COMSPEC mechanism not working exactly as documented, I use a public domain utility called SHELL to place the changed COMSPEC information into loaded PCDOS internally.

*Line 15:* Finally, having processed the batch file to completion, command line processing is turned on again.

### ASTCLOCK

The modifications to the ASTCLOCK program I mentioned above were described in the September 1984 issue of

# Electronics TOCICIY BOOK SALES

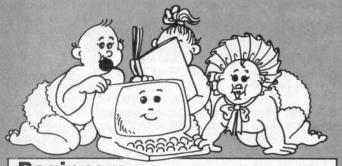

## **Beginners** Computing

Just starting? Choose one of these great titles. They make computing seem like child's play!

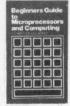

YOUR FIRST

### **PROGRAMMING FOR REAL BEGINNERS: BOOK 1** H0344A \$7.95

Written for complete beginners, this book as-sumes no previous knowledge of computing at all, and guides you gently through the initial stages of building up simple programs. The text is written to be non-machine-specific, and so can be used with any micro that is programmable in BASIC.

### **PROGRAMMING FOR REAL BEGINNERS: BOOK 2**

H0387A \$11.50 This book introduces you to the stages in-volved in planning a program, including the use of flowcharts, and explores the wider range of facilities the computer has to offer. You'll also learn how to plan your screen displays attrac-tively to make your programs really user friendly.

### YOUR FIRST COMPUTER

H0271A An easy-to-understand beginner's book to small computers. Understanding them, buying them and using them for personal and business applications.

### **KIDS AND THE APPLE**

H0300P \$25 75 How to write programs for the Apple computer, including action games, board games and word dames

#### **BEGINNER'S GUIDE TO MICROPROCESSORS** AND COMPUTING H0143B \$6.95

Introduction to basic theory and concepts of binary arithmetic, microprocessor operation and machine language programming. Only prior knowledge as-sumed is very basic arithmetic and an understanding of indices

### A MICROPROCESSOR PRIMER H0144B

\$5.95 Learning about microprocessors is easy with this book, written in a style that is easy to follow. The shortcomings of this basic machine are discussed and the reader is shown how these are overcome by changes to the instruction set. Relative addressing, index registers follow as logical progressions.

### Basic **Electronics** Books that tackle electronics right from

the beginning — what better place to start?

### INTRODUCTION TO AUTOMOTIVE SOLID-STATE ELECTRONICS A0015P

\$14.95 For the professional as well as the home mechanic explains the functions of most on-board automotive black boxes and logic systems, including antiskid braking, electronic spark control and diagnostic systems

### BASIC ELECTRICITY/ELECTRONICS - VOL 2 ANNNOP \$15.95

Builds on the basic information in Volume 1 by giving detailed information on AC and DC circuits covering series and parallel circuits, electro-magnetism, resistance, capacitors and inductance plus associated calculations

### **BASIC ELECTRICITY/ELECTRONICS — VOL 3** A0010P \$15.95

Valves and transistors, from an introduction to vacuum tube - through multi-element tubes, semiconductor devices, power supplies, amplifiers, os-cillators, pulse circuits — to special semiconductor devices

### **BASIC ELECTRICITY/ELECTRONICS — VOL 4** \$15.95 A0011P

Construction, operation and usage of electronic test instruments. Included are analogue and digital multimeters, vacuum-tube voltmeters, oscillo-scopes, tube testers, bridge instruments and signal generators.

### **ELEMENTS OF ELECTRONICS — BOOK 1** A0003B \$9.95

This five-book series is an introduction to modern electronics. All the maths is taught as the reader progresses. The course concentrates on the understanding of concepts central to electronics, rather than digressing over the whole field. The author anticipates where difficulties lie and guides the reader. Book 1 covers all fundamental theory necessary to full understanding of simple electronic circuits and components.

### **ELEMENTS OF ELECTRONICS — BOOK 2** \$9.95 A0004R

Alternating current theory - see Book 1.

### **ELEMENTS OF ELECTRONICS — BOOK 3**

\$9.95 A0005B Semiconductors technology leading to transistors and ICs - see Book 1.

**ELEMENTS OF ELECTRONICS — BOOK 4** A0006B \$9.95

Microprocessing systems - see Book 1.

ELEMENTS OF ELECTRONICS - BOOK 5 A0007B \$9.95 Communications - see Book

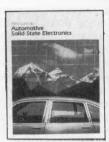

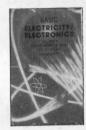

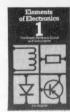

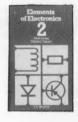

Prices subject to change without notice

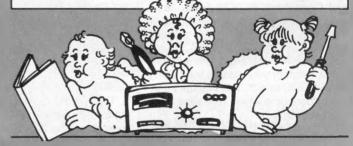

Simply fill out the reply-paid card insert beside page 98 **Federal Marketing** 140 Joynton Ave, Waterloo NSW 2017 All phone enquiries: (02) 663-9999. ext 242

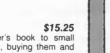

## **VOUR OPERATING SYSTEM**

US *PC World* magazine, on pages 302 and 303. As a printed work they are copyright, so unfortunately I can't reproduce them here.

The ASTCLOCK program also works correctly for setting the system date and time under Concurrent PCDOS, and I would think most of the similar clock setting programs that come with multifunction boards for the IBM PC would also work under Concurrent PCDOS.

### **Public Domain News**

SIG/M public domain software volumes

206 to 217 were released in December and January, and should now be available through most of the RCPM systems. These volumes have several 16bit programs for CP/M-86 and Concurrent DOS. Among these are a version of MODEM CP/M-86, MP/M-816, and Gifford Concurrent DOS, which has some excellent examples of managing queues and the like in Concurrent environments. There are also a number of 8-bit programs in these volumes.

For fans of the Regular Expression Compiler (REC), there are more utilities from the REC people. Here is a list of where the various public domain collections are up to in Australia as at mid January:

- CP/M User group volume 93
- SIG/M User Group volume 217
- C User Group volume 50
- PC/BLUE User Group volume 71

The MISC collection, available only from the Software Tools RCPM, is up to volume 69. The PC Connection system in Melbourne has quite a lot of Capitol PC User Group material (and stuff from other PC User Groups), but the numbering scheme is so chaotic I can't tell you what is available.

### **PAMS News**

Tomorrowland has opened a DIRECT system in Sydney (SYD-TLD), which is associated with the Brisbane Tomorrowland DIRECT System (BRIS-TLD). The Tomorrowland DI-RECT system software is still undergoing development (it has been changing daily). Subscription to the Tomorrowland systems originally cost \$15 a year, but they may now be used for free. You still need to register with Tomorrowland to use the system (to satisfy a Telecom requirement), but there is no charge for the registration. The Tomorrowland DIRECT systems are aimed at users of PC and MSDOS computers. By the time you read this they should be allowing the use of three modem standards: V.21 300 bps full duplex, V.22 1200 bps full duplex and V.23 1200/75 bps. You will probably have to send a few carriage returns to the system when you log in, to enable it to determine which modem standard you are using before it displays anything to you.

Phil Sampson's Outback RCPM in Darwin has been offering dual modem standards for some time now. Phil uses a Modem Technology UDM1200 modem and you can use either V.21 300 bps or V.23 1200/75 bps standards on his system. He has also promised to provide some technical details of how he controls the modem.

The Brisbane Experimental RCPM (BEX-RCPM) is now on line. This system is aimed at encouraging experimentation in the development of microcomputer software. Mark Little put the system up with four singledensity 20 cm drives, though by the time you read this he should have two double-density 20 cm drives installed.

The Tesseract RCPM in Sydney, mentioned last month, went on line at the start of January and is already reported as being hard to access due to the volume of calls.

If you are a sysop will you please send me your *correct* contact address and voice phone

number (not for publication). Several times recently I've had information about telecommunications matters affecting sysops, which would have been usefully distributed if I had accurate records of where to contact system operators.

If you are planning to put a public access message system of some sort on line, please let me have the details when you start operation so I can keep the PAMS listing below and the AUSTPAMS on-line files up to date.

### PAMS Numbers

### Australia

Software Tools RCPM (ST-RCPM), (07) 378 9530 24 hours EST

BEX RCPM (BEX-RCPM), (07) 393 3151 24 hours EST Tomorrowland DIRECT (BRIS-TLD), (07) 286

2438 24 hours EST Mi-Computer Club BBS (MiCC-BBS), (02)

662 1686 24 hours EST

Micro Design Lab RCPM (MDL-RCPM), (02) 663 0151 24 hours EST

Sydney Public Access RCPM (SPA-RCPM), (02) 808 3536 24 hours EST

Sydney Osborne UG (AUSBD-RCPM), (02) 95 5377 24 hours EST

Tesseract RCPM (TES-RCPM), (02) 651 1404 24 hours EST

Sorcerer UG (SUG-RCPM) 'Ring Back', (02) 387 4439 1800-0800 weekdays, 0800-2400 weekends EST

Omen RTRS (OM-RTRS), (02) 498 2495 1630-0900, 24 hours weekends

Sydney TRS-80 UG RTRS (STRUG-RTRS), (02) 332 2494 24 hours EST

Prophet BBS (PROPHET-BBS), (02) 628 7030 24 hours EST

Dick Smith Electronics (DSE-BBS), (02) 887 2276 24 hours EST

Tomorrowland DIRECT (SYD-TLD), (02) 411 2053 24 hours EST

Sydney Apple UG (AUG-BBS), (02) 451 6575 24 hours EST

Texas Instruments UG (TISHUG-BBS), (02) 560 0926 restricted hours

Oracle RTRS (ORACLE-RTRS), (02) 960 3641 0-1800 weekdays, 0-0800 weekends EST

Newcastle Micro RCPM (NMC-RCPM), (049) 68 5385 1700-0830, 24 hours weekends EST Melbourne CBBS (MICOM-CBBS), (03) 762 5088 24 hours EST

TARDIS RCPM (TARDIS-RCPM), (03) 67 7760 1800-0800, 24 hours weekends EST

Sorcerer CUA RCPM (SCUA-RCPM), (03) 434 3529 24 hours EST

East Ringwood RCPM (ERING-RCPM), (03) 870 4623 1600-2400 daily EST

PC Connection IBBS (PCC-IBBS), (03) 528 3750 24 hours EST

HiSoft IBBS (HISOFT-IBBS), (03) 799 2001 24 hours EST

Computers Galore IBBS (CG-IBBS), (03) 561 8479 24 hours EST

OMEN IV RTRS (OM4-RTRS), (03) 846 4034 24 hours EST

Gippsland RCPM (GL-RCPM), (051) 34 1563 24 hours EST

Gippsland MAIL BUS (GL-MBUS), (051) 27 7245 24 hours EST

Mike Scott's BBS (MS-BBS), (003) 34 9411 24 hours EST

Adelaide Micro UG BBS (AMUG-BBS), (08) 271 2043 1000-2200 CST

Computer Ventures BBS (CV-BBS), (08) 255 9146 24 hours CST

Outback RCPM (OUTB-RCPM), (089) 27 7111 24 hours CST

OMEN II RTRS (OM2-RTRS), (089) 27 4454 24 hours CST

OMEN III RTRS (OM3-RTRS), (09) 279 8555 0800-2400, 24 hours.weekends

### New Zealand

Attache RBBS (ATT-RBBS), ISD: 64 9 78 9084 24 hours NZT; Domestic (09) 76 9084

## your SPECTRUM

**By David Brudenall** 

THE SINCLAIR ZX Spectrum is a marvellous little machine; colour, sound, graphics, an awful keyboard – the works. Its meteoric rise in England has attracted what can only be described as a horde of add-ons – little boxes and things which plug into the rear of the machine. These little boxes have naturally been designed to perform all sorts of weird and wonderful functions, and are in many cases supposed to make up for deficiencies in Sir Clive's basic Spectrum architecture.

This month I am going to review several of these little boxes, including one which (horror of horrors!) does not even plug into the edge connector of the Spectrum at all.

### **The Spectrum Speaks**

The first is a Currah MicroSpeech – a neat little unit, which against Sinclair add-on tradition, sits horizontally rather than vertically against the Spectrum's edge connector. On the rear of the unit are two plugs – one for the Spectrum's microphone socket, and the other for the Spectrum's TV connection. The cable from the TV plugs directly into the Micro-Speech.

When the Spectrum with Micro-Speech is switched on nothing particularly unusual happens - apart from a Currah sign-on message on the top of the screen - until you press ENTER. When you do that, your television squawks 'Enter' (that is, if you have the volume on your telly turned up a bit). Pressing the Spectrum's other keys - including all symbols and functions - produces similar vocalisation. It's hard to describe the accent of the MicroSpeech. It certainly doesn't have a 'midwestern' American female voice like some American units are supposed to; it is more 'artificial' than that (is that possible?). Anyway, the sound of it is guite amusing - although bordering on the incomprehensible at times.

Once you have become bored with pressing the '(C)' character and hearing the computer say 'Copyright' and so on, you can enter LET KEYS=0 which will switch off the key-voicing. LET KEYS=1 will switch it back on again.

The MicroSpeech uses phonemes to represent speech. These consist of most of the letters in the alphabet plus a few special sounds, like 'dth' to represent the 'th' of 'the'. To program your own sentences to be spoken, you use the string 'S\$'. For instance, to program the MicroSpeech to say 'speak no evil', you would use LET S = 'sp(ee)k n(oo) (ee)vil'. It looks rather strange but you quickly become accustomed to the system, and virtually any sentence can be reproduced reasonably faithfully, although the limited number of phonemes is somewhat restricting.

The command: LET S = '(dth) (ee) (eh)str(aa)lian zedekz (ou)s(ers)z as (oo) (sh) (ee) (ay)shun' produced what I thought was a pretty close approximation of 'The Australian ZX Users'Association'. Pity almost nobody else could understand what it was saying! It was my first try at making the MicroSpeech say something, so perhaps with experience I could have improved upon it somewhat.

Thankfully the MicroSpeech stores its S\$ command strings in a buffer before saying them, which means the Spectrum can go on doing something else while the MicroSpeech continues to process the speech commands. Another handy function of the MicroSpeech is to direct the Spectrum's puny sound output through the television speaker, thus serving as a valuable amplifier. The tiny speaker in the Spectrum is next to useless and the Currah is nearly worth its price just as an amplifier. The only problem with sending the sound and speech to the television is that it can interfere with the television picture at times. It doesn't appear noticeable on a black and white set (which I use), but a friend reported a few problems with a colour set.

The MicroSpeech comes attractively boxed (unlike many add-ons), with a neat instruction booklet covering just about everything you need to know, and a sample cassette to show off the Micro-Speech. The 'B' side of the cassette contains a fairly good (although slow) graphics adventure game which uses the MicroSpeech to good effect.

The Currah MicroSpeech certainly does have some benefits, especially for education, but the home hacker would be limited to the amplifier and the novelty. It is great fun, and at \$62 is much better value than the similar Votrax Type-n-Talk (for non-Sinclair micros) which used to cost somewhere around \$500.

### Standard Joystick Interfacing

Next up is the Stonechip Electronics Joystick Interface. This is quite a handsome little unit which looks a bit like the old 16K ZX81 RAM pack, and costs \$29.95. It plugs into the Spectrum's edge connector, and has a joystick nineway (Atari standard) socket, a threeposition switch and a small LED to indicate power-on set in the front of the interface.

This interface is designed to remove all joystick interface problems with game programs by being programmable. Instead of having one built-in configuration, the Stonechip Interface has no built-in configuration, and you program it yourself.

Programming the unit is fairly simple: move the switch on the interface to 'PROGRAM' and, while pressing down a key on the Spectrum's keyboard, move the joystick in the corresponding direction. If your game has a 'fire' capability you must program the joystick the same way again, except this time by holding the keyboard's appropriate 'fire' and movement keys simultaneously. If programmed correctly (changes are no trouble, because switching back to 'PROGRAM' after 'PLAY' does not erase current settings), the Interface works excellently. We were supplied with a SureShot joystick together with the Interface for review. This joystick worked well, providing a positive 'click' action when moving the stick. The only problem with the SureShot was that it had one of those plastic knobs which are constantly unscrewing while you play your game, and getting it tight on the shaft seemed impossible without dismantling it. In any case, any Ataritype joystick will work with the Stonechip Interface.

The main problem with the Stonechip Interface was that the joystick settings are erased once you remove the Spectrum's power. This means that every time you turn the power off to change games (which you need to do with most machine code games on the Spectrum, it would appear) you need to re-program the joystick. This might get to be a nuisance after a while, so I wonder how useful this interface really is.

Alternatively, you might get used to programming the interface and thus find it no nuisance at all. In any case, I think they should have programmed the interface with one setting at least (while still allowing the user to program an additional 'keyboard' set) – that of the Kempston joystick. The Kempston seems to be the standard interface most Spectrum software manufacturers have adopted, so to provide compatibility with it would have ensured the Stonechip's success. Without it, I am not so sure the Interface will be a winner.

### **Making More Noise**

The Stonechip Echo Amplifier, like the Currah MicroSpeech, amplifies the Spectrum's almost inaudible sound. Unlike the Currah, amplifying sound is the principal function of this add-on.

The Echo Amplifier does not plug into the Spectrum's edge connector. Instead, it intercepts the Spectrum's power supply and cassette recorder cables, and provides short jumper cables to plug into the Spectrum. These cables are too short to have the unit any further away than almost touching the Spectrum, which might be a problem in some circumstances.

The Amplifier *looks* very smart. Finished in moulded black plastic, it looks like a part of the Spectrum sitting next to the computer. Three knobs on top control the volume, tone and save/ load/beep functions respectively, a small cue button is situated to the right of these, and a small LED indicates power on/off. The Echo Amplifier has two main purposes – to amplify the Spectrum's sound (by switching the Echo to 'beep') and to make cable swapping unnecessary when saving or loading a cassette. The cue function enables the user to record his/her own voice before the start of the program, supposedly to make it easier to find and identify programs on tape.

Stonechip claims to have incorporated filters in the design of the Echo Amplifier to make saving and loading more reliable. From what I've found, saving and loading are pretty reliable normally if I'm using good-quality cassettes, so I can't verify any improvement in performance in this regard.

As a Spectrum 'beep' amplifier, the Echo unit works faultlessly. The volume control gives a reasonable range and is just the thing where background noise interferes with the normal Spectrum sound. The tone control is probably unnecessary, but it's there should you require it. (It doesn't come in handy for saving or loading because the Echo's manual specifies that tone and volume have to be set to maximum before saving or loading anyway.) A surprising omission is an ON/OFF switch. Sinclair computers have never had any sort of on/off switch (you've always had to pull the plug and even the new QL is no exception). As the Echo Amplifier intercepts the power before it reaches the Spectrum, it would be a perfect opportunity to provide an on/off switch. But no, they either didn't think of it or couldn't be bothered. Shame! (although it's really Sinclair's fault for not providing one in the first place.)

At \$42 the Echo Amplifier is quite a nice unit, but sound amplifiers are probably available for less and the Currah is better value for money at \$20 more. Still, I liked the Stonechip Echo Amplifier, and if a sound amplifier which looks great and has a couple of other bells and whistles is what you're after, you probably can't go past it. (Incidentally, the Stonechip doesn't tie up the edge connector, unlike the Currah ...)

Our thanks go to Dolphin Computers, which supplied all the above products for review. If you want more information on any of these items, contact Dolphin at 99 Reserve Road, Artarmon 2064; phone (02) 438 4933.

# MICROSTAT

MICROSTAT<sup>®</sup> Rel. 4.0 has all the powerful features that have made MICROSTAT the most popular interactive statistics package for the past several years and now includes:

\* Interface with ASCII files and external data base/spreadsheet files.

\* Output redirection to text files for editing and report generation.

\* Missing data handling.

\* Improved Recode/Select options.

\* Handles large data sets. File size is limited only by disk capacity for most procedures.

\* Data Management Subsystem (DMS) for file creation plus the ability to: edit, list, destroy, delete cases, augment, sort, rank order, lag, move, merge and transform the data.

\* Data transformations include: add, subtract, multiply, divide, reciprocal, log, natural log, natural antilog, exponential, linear transformation, adding any number of variables to create a new variable, plus others.

\* The DMS places you in complete control of the date files and allows you to create new variables from existing variables via the transformations.

Other features include:

- \* Descriptive statistics
- \* Hypothesis tests
- \* Analysis of Variance
- \* Scatterplot
- \* Correlation analysis
- \* Simple, Multiple, and Stepwise Multiple Regression analysis
- \* Time Series analysis
- \* Nonparametric Tests
- \* Crosstabs
- Factorials, Permutations, Combinations, and Probability Distributions

Runs under MS-DOS/PC-DOS, CP/M86, and CP/M. Requires 128K memory (64K for CP/M).

□ I would like more information on Microstat Name Address Postcode Telephone Cerebral Solutions No. 2, 281-285 Pacific Highway North Sydney, NSW 2060 Phone (02) 923 2288

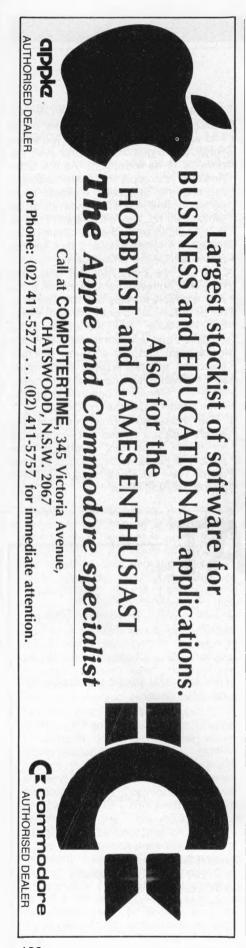

### CLASSIFIEDS

**Modifications, Repairs and Upgrades:** To home computers, specialising in Microbee and Apple II (or lookalike). Also burn EP-ROMS, and build and repair add-ons. Rates from \$15 an hour, plus parts and travel. Fix 'n' Chips, Petersham NSW. Ring Lindsay on (02) 569 4410; 8 am – 10 am, 5 pm – 9 pm.

VZ200 Quality Software: Not another timewasting and trivial game, but a fascinating, instructional and interactive program for both beginners and more advanced, serious users. Highly commended by independent reviewers. Colour graphics require full 24K RAM. Send \$10 to PAM Software, PO Box 335, Lutwyche 4030, for prompt forwarding.

**Spectrum Software:** Top titles, many not available in Australia. Write for catalogue. Adam Carter, 2 Dougand Court, Dingley, Victoria, 3172.

Sharp PC-1500: Golf game with 18 holes, bunkers and water traps. Choose your club and watch the ball's trajectory on the screen. Send \$10 for program print-out and manual. John Standingford, 3 Hampstead Avenue, Highgate 5063.

For Sale: TRS-80 Model III with 48K and two drives; TRS-DOS and Profile III+; all Scott Adams adventures, including Asylum, Deathmaze and 2000; two boxes of diskettes; /BAS and /CMD; and Zork and other games. Worth over \$4000, will sell for \$2000. Urgent sale. Ring Steve Hewitt on (03) 793 2357 (ah) or (03) 705 5200 (bh).

BASIC Program Printout to Convert Date to Weekday: Send \$2 to Box 20, University, Papua New Guinea.

ACT VIC-20 bi-monthly magazine: Many interesting articles and programs. March issue \$2, bi-monthly \$12 per year. Write to Chris Groenhout, 25 Kerferd Street, Watson 2602.

Write Off Theft: Protect your micro, video etc. With the revolutionary marker pen, invisibly mark your telephone number or other identifyer. One pen will identify most items in your home/school/company. Only readable with a U.V. light. \$8.50 each. Frazer Electronics. P.O. Box 485 Ringwood, Vic, 3131.

Wanted to Buy: Mytek Digitalker for the Microbee. Best offer taken. Michael Quinn, 69 Eyre Street, Broken Hill 2880

VIC-20 Program Library: High-quality games, utilities and miscellaneous programs

available. Send SAE to Chris Groenhout, 25 Kerferd Street, Watson 2602, for list.

Microbee Appendix Software: Maze - A very large maze for you to escape from. High-resolution three-dimensional graphics. Find food to live and maps, compasses and magic crosses to help you get out alive. Appmon - An advanced, easier to use monitor. Scroll through memory. Displays address and contents in binary, octal, decimal, hexadecimal and ASCII. You may also input numbers in all these bases. The top eight lines of the screen show a direct dump of memory, that is, ASCII. To call the monitor from basic just type TAB. To escape from the monitor type BREAK and you will be returned to exactly where you were even if it was halfway through a running program! So now you never need to lose an adventure game again! Mail order. Maze \$18. Appmon \$16. 18/69 Lynwood Avenue, Dee Why 2099.

Microbee: International one-day cricket (needs a 32K Bee) – \$13.50. Test Cricket – choose your own opponent – \$15.50. Super Golf with graphic representations of fairways and greens – \$13.50. Mail order G. Gardoz, 1 Yarana Drive, Mt Helen 3350.

**Microbee:** Hyperspace – an arcade-style game – \$5 (tape and listing). T.B. Knowler, 5 Keane Place, Fraser 2615.

Wanted: Help with Asylum adventure! Just past "Exador Burro and Lantern, seeking Truth". Simon Wilson, 66 Cameron Parade, Bundoora 3038.

Wanted to Buy: A copy of TRSDOS manual, special loading instructions for 'Crush, Crumble and Chomp' by Automated Simulations, and a copy of Microsoft EDTASM+ for disk. P. Klemencic, 21 Bayswater Road, Moonah 7009; phone (002) 28 0758 ah.

Software: Over 650 disks of public domain software. CP/M, CP/MUG, SIG/M, C-UG on over 150 formats, IBM-PC Blue and PC-DOS. \$10 per volume, \$15 for two. Catalogues on disk or as hard copy – \$12 (specify IBM or CP/M). Add \$1 P&P to the cost of all orders. Special prices available on the purchase of full sets. Contact R.B. Archer and Associates, PO Box 696 Ringwood 3134.

For Sale: Taxan printer buffer (Japanese), 64K, parallel I/O only, unused – \$400. Write to 11/48 Lansell Road, Toorak 3142.

**Commodore Software:** FSII, Jumpman, Zaxxon, Summer Games, Multiplan and Pole Position (all on disk) – \$20 each or \$100 for the lot. Phone (049) 2 2221.

126

## A special opportunity for our readers to save at least 20% on the regular price of Professional Magnetic Media disks by

Plastic library case included in purchase price

Could you ever place a value on the information you store on your computer disks ... let alone the time it took to put it there? With so much at stake, don't settle for anything less than the very best disks available — **Nashua Professional Magnetic Media**.

What is the Nashua difference? Simply this: their disks are strictly monitored during every stage of production. They **don't** rely solely on an inspection of the finished product to detect flaws. Nashua build their product right **in the first place**. If a disk doesn't stay within narrowly defined quality margins . . . well, it's just not good enough to carry the Nashua name!

Nashua disks offer you quality with **unequalled** consistency. And by special arrangement, we proudly offer our readers an opportunity to save on this superb product.

We are dealing directly with Nashua on your behalf . . . so their superb Professional Magnetic Media disks are available to you at prices at least 20% (more, for some of the varieties shown) below recommended retail. Don't miss this opportunity!

### Complete and send your order form today!

We regret that disks can be sold in boxes of ten ONLY. Smaller quantities cannot be supplied.

| CODE | DESCRIPTION                                                 | PRICE<br>per box |
|------|-------------------------------------------------------------|------------------|
| MD1  | 5 <sup>1</sup> ⁄4" single sided single density              | \$30.00          |
| MD1D | 5 <sup>1</sup> /4" single sided double density              | \$33.00          |
| MD2D | 5 <sup>1</sup> ⁄ <sub>4</sub> " double sided double density | \$43.20          |
| MD2F | 5 <sup>1</sup> /4" double sided<br>96 tracks per inch       | \$49.80          |
| FD1  | 8" single sided single density                              | \$45.00          |
| FD1D | 8" single sided double density                              | \$51.00          |
| FD2D | 8" double sided double density                              | \$52.80          |

### **Nashua Floppy Disk Offer** Send completed coupon to: Federal Marketing, PO Box 227 Waterloo NSW 2017. PRICE Name CODE QUANTITY Address Postcode Signature American Express Bankcard Cheque\* Please make cheques payable to the Federal Publishing Company Pty Ltd Credit Card No. Plus \$2.50 postage & handling per box Card Expiry Date: Allow four weeks for delivery TOTAL

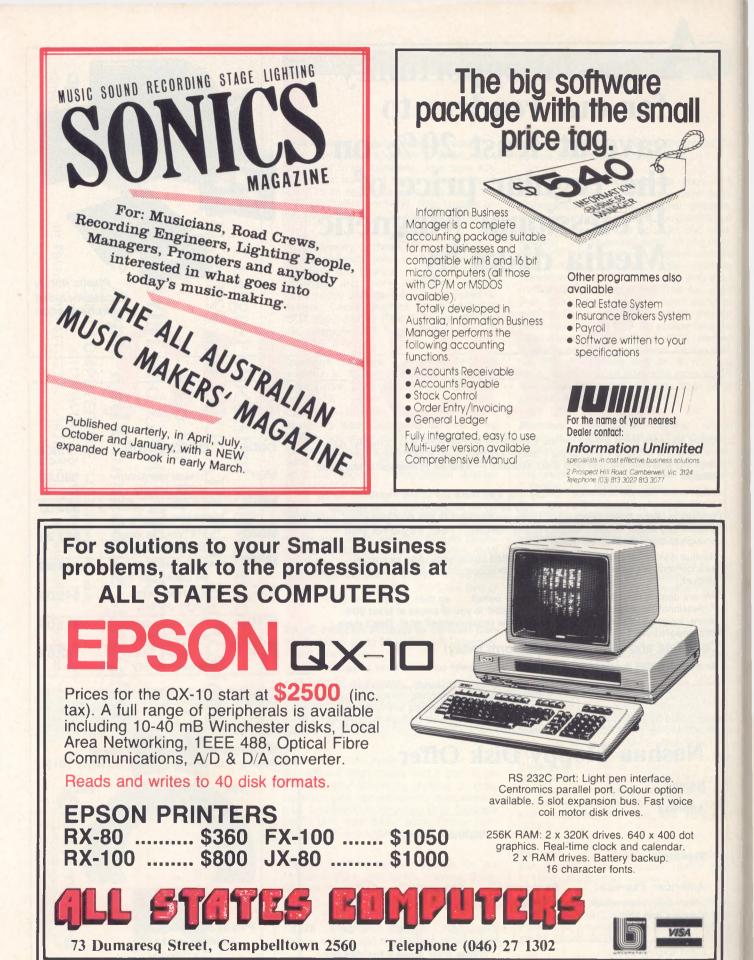

## narket directory

DEALERS, distributors, mail-order houses and other commercial organisations or individuals who have a message to spread but don't want to outlay the sums required for full-scale advertising can take advantage of our Market Directory - small ads to help those searching for outlets, services and equipment. For details contact Your Computer on (02) 662-8888 or write to PO Box 21, Waterloo 2017.

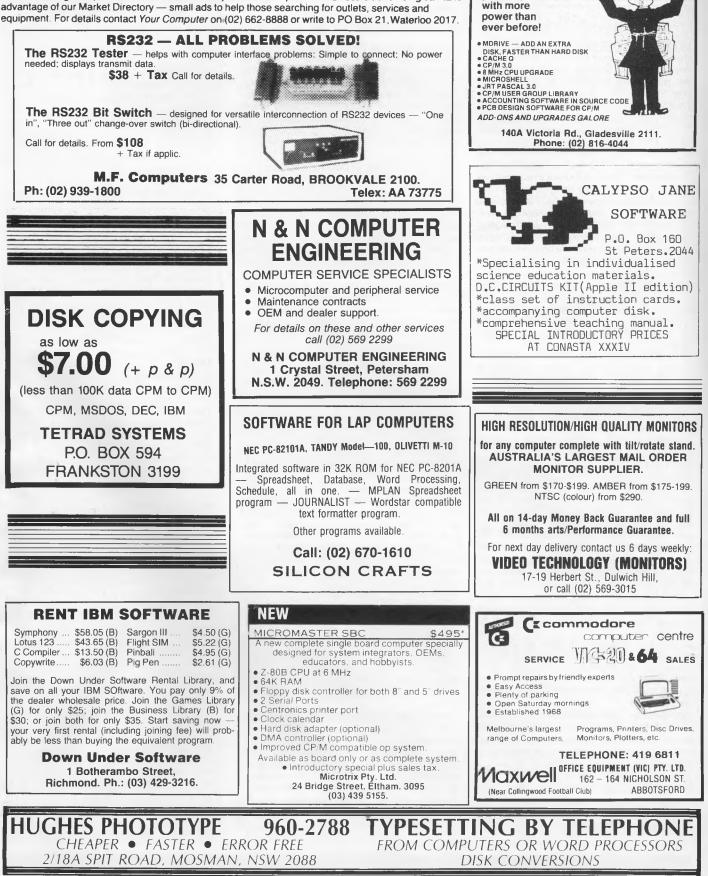

Q COMPUTER SYSTEMS (AUST) P/L

Conduct

your CP/M

### SERVICES

**LETTERS TO THE EDITOR:** We are happy to receive your comments and, if they are of interest to other readers, publish them. Letters will only be considered for publication if they include your name and address, although we can withhold such details from publishing on request. Note that we reserve the right to (and probably will) edit all letters for the sake of brevity, clarity or accuracy.

SUBSCRIPTIONS: Standard 12-issue rate within Australia: \$24. Surface rate for New Zealand and Papua New Guinea: \$32.60; airmail rate: \$41.60. Save more on two years' subscription: Australian rate \$42; surface rate to New Zealand and Papua New Guinea: \$59.20; airmail rate: \$81.20. Rates for other countries on application. All overseas rates quoted are to be paid in Australian dollars. Allow up to eight weeks for subscription processing.

**BACK COPIES:** and single issues are available from the publisher's office (\$2.50) or by mail (\$3). We will supply photostat copies of articles where a back issue is not available, at the single-magazine price for each feature copied.

**READERS' ENQUIRIES:** We will make every effort to answer readers' written enquiries, if accompanied by a stamped, self-addressed envelope, although staff shortages and deadline pressures may cause delays. Please include your telephone number(s) with any enquiry. Phone enquiries not related to subscriptions, readers' advertisements, or other 'service information' cannot be accepted.

**COPYRIGHT:** All material appearing in *Your Computer* magazine is copyright and cannot be reproduced in part or in full, by any means, without the written permission of the Publisher or Managing Editor. Computer clubs and schools can, however, apply for restricted permanent reproduction rights for non-commercial, limited-circulation use (for example, newsletters and class instruction). Given that it sometimes takes us a while to answer such requests, you can consider that restricted permanent rights apply in these cases from the day you send in your letter, and will later be confirmed (or withdrawn) by our reply.

**LIABILITY:** Although it is policy to check all material used in *Your Computer* for accuracy, usefulness and suitability, no warranty, either expressed or implied, is offered for any losses due to the use of any material in this magazine.

**EDITORIAL CONTRIBUTIONS:** Contributions to *Your Computer* are welcomed and will be given every consideration\*. Please read these notes carefully to get an idea of the style and format we prefer.

All Contributions: should include your name, address, and home and office phone numbers (in case we need to check details). Each page of your submission, and any material sent with it, should also carry your name. **Contributions by Telephone:** Contributors who have modems and suitable software (in the MODEM7/YAM mould – see our stories on Christensen Protocols in the May and June 1983 issues) can arrange direct transfer to our computers through our Bulletin Board system, which is on-line 24 hours a day, seven days a week. Contact our office by phone for details on transferring material in this way.

Contributions on Disk: Contributions can be accepted in a wide variety of disk formats, although some have to be converted outside our offices, which will add to the (often lengthy) delay between receipt and acknowledgement. The preferred medium is IBM standard format single-sided, single-density, 20 cm CP/M disks. We can also handle, in-office, IBM, MicroBee, Kaypro II and Osborne 13 cm disks, and 13 cm Apple DOS or Apple CP/M disks. If you have one of the formats listed by Competron in Brisbane (usually advertised in this magazine), we can accept that too. Please pack them extremely carefully if posting and label all disks with your name, address and phone number.

Listings: Unless it is absolutely impossible. we want listings produced on the computer. This reduces the risk of error - if the computer typed it, the computer probably accepted it. Print listings with a dark - preferably new - ribbon on white paper, and try to format the output to a narrow (40-characters) width. If they can't be produced on a printer, borrow a good typewriter - hand-written material is likely to sit around the office for a year before someone can find time to type it all out for you! Please provide an account of what the program does, how it works and so on. Any comments on the program should refer to the address, line number or label rather than to a page number. Any comments on modifying the program to work on other machines will be appreciated. Try to include a printout of at least part of a sample run if possible.

Style: All items should be typed (or printed) and double-spaced on plain white paper. We will only accept original copies – no photostats. Include your name, address, telephone number and the date on the first page of your manuscript (all manuscript pages should have your surname and page number in the top right-hand corner). Be clear and concise, and keep jargon and adjectives to a minimum.

\*Although the greatest care will be exercised with contributions, no responsibility can be accepted for the safety or return of any letters, manuscripts, photographs or other materials supplied to *Your Computer* magazine. If return is desired, you should include a stamped, self-addressed envelope. If return is critical – say it's something you can't afford to lose – then don't send it; we are careful, but we're not perfect.

## **AD INDEX**

| ACT         OBC           AED         10, 65           AWA         18           All States Computing         128           Applied Technology         30           Arcom Pacific         5           Austor         76                                                                                                    |
|----------------------------------------------------------------------------------------------------|
| AWA18All States Computing128Applied Technology30Arcom Pacific5Austor76                                                                                                    |
| All States Computing 128<br>Applied Technology                                                                                                    |
| All States Computing 128<br>Applied Technology                                                                                                    |
| Applied Technology                                                                                                    |
| Austor 76                                                                                                    |
| Austor 76                                                                                                    |
| Austor                                                                                                    |
|                                                                                                    |
| Australian Computer Soc 42                                                                                                    |
| Automatic Ice                                                                                                    |
| Automation Statham 13                                                                                                    |
| Barson Computers 45, 47, 49                                                                                                    |
| Bi Computers                                                                                                    |
| Bi-Computer Co 108<br>Book Sales 122                                                                                                    |
| Book Sales 122                                                                                                    |
| Breeze Software                                                                                                    |
| CAE                                                                                                    |
| Cerebral 125                                                                                                    |
| Chambers                                                                                                    |
| Comm. & Prof. Micro                                                                                                    |
| Commit. & PTOL MICTO                                                                                                    |
| Compak Computer Centre 120                                                                                                    |
| Compudat 77                                                                                                    |
| Computer Spot 16                                                                                                    |
| Computer Time 126                                                                                                    |
| Consultech                                                                                                    |
| Datascape                                                                                                    |
|                                                                                                    |
| Datatel 48                                                                                                    |
| Deker 78                                                                                                    |
| Dick Smith 22                                                                                                    |
| Emona                                                                                                    |
| Energy Control 108                                                                                                    |
| Entercom                                                                                                    |
|                                                                                                    |
| FBN                                                                                                    |
| Fagan Microsystems 58, 113                                                                                                    |
| Gambit Games                                                                                                    |
| Grotnik Software 17                                                                                                    |
| Hi-Tech Software                                                                                                    |
| Ideas International 54                                                                                                    |
| Labtam                                                                                                    |
| Logo Computer Centre                                                                                                    |
| Logo Computer Centre                                                                                                    |
| MCE                                                                                                    |
| Market Directory 128                                                                                                    |
| Micro Analog 16                                                                                                    |
| Micromail                                                                                                    |
| Minicomp                                                                                                    |
|                                                                                                    |
|                                                                                                    |
| Mitsul 55                                                                                                    |
| Mitsul                                                                                                    |
| Mitsul                                                                                                    |
| Mitsul         55           Moncrieff         3           NEC         117           Nashua Offer         127                                                                                                    |
| Mitsul         55           Moncrieff         3           NEC         117           Nashua Offer         127           New Dimension         70                                                                                                    |
| Mitsul         55           Moncrieff         3           NEC         117           Nashua Offer         127           New Dimension         70           Nissel Sangyo         116                                                                                                    |
| Mitsul         55           Moncrieff         3           NEC         117           Nashua Offer         127           New Dimension         70           Nissel Sangyo         116                                                                                                    |
| Mitsul         55           Moncrieff         3           NEC         117           Nashua Offer         127           New Dimension         70           Nissel Sangyo         116           Olivetti         106                                                                                                    |
| Mitsul         55           Moncrieff         3           NEC         117           Nashua Offer         127           New Dimension         70           Nissel Sangyo         116           Olivetti         106           Pitman         46                                                                                                    |
| Mitsul         55           Moncrieff         3           NEC         117           Nashua Offer         127           New Dimension         70           Nissel Sangyo         116           Olivetti         106           Pitman         46           Porchester Computers         118                                                                                                    |
| Mitsul       55         Moncrieff       3         NEC       117         Nashua Offer       127         New Dimension       70         Nissel Sangyo       116         Olivetti       106         Pitman       46         Porchester Computers       118         Qubie       34                                                                                                    |
| Mitsul       55         Moncrieff       3         NEC       117         Nashua Offer       127         New Dimension       70         Nissel Sangyo       116         Olivetti       106         Pitman       46         Porchester Computers       118         Qubie       34         Rod Irving       29                                                                                                    |
| Mitsul       55         Moncrieff       3         NEC       117         Nashua Offer       127         New Dimension       70         Nissel Sangyo       116         Olivetti       106         Pitman       46         Porchester Computers       118         Qubie       34         Rod Irving       29         Roland       IFC                                                                                                    |
| Mitsul       55         Moncrieff       3         NEC       117         Nashua Offer       127         New Dimension       70         Nissel Sangyo       116         Olivetti       106         Pitman       46         Porchester Computers       118         Qubie       34         Rod Irving       29         Roland       IFC                                                                                                    |
| Mitsul55Moncrieff3NEC117Nashua Offer127New Dimension70Nissel Sangyo116Olivetti106Pitman46Porchester Computers118Qubie34Rod Irving29RolandIFCRose Music74                                                                                                    |
| Mitsul         55           Moncrieff         3           NEC         117           Nashua Offer         127           New Dimension         70           Nissel Sangyo         116           Olivetti         106           Pitman         46           Porchester Computers         118           Qubie         34           Rod Irving         29           Roland         IFC           Rose Music         74           SI Micro         12                                                                                                    |
| Mitsul       55         Moncrieff       3         NEC       117         Nashua Offer       127         New Dimension       70         Nissel Sangyo       116         Olivetti       106         Pitman       46         Porchester Computers       118         Qubie       34         Rod Irving       29         Roland       IFC         Rose Music       74         SI Micro       12         Siemens       60                                                                                                    |
| Mitsul55Moncrieff3NEC117Nashua Offer127New Dimension70Nissel Sangyo116Olivetti106Pitman46Porchester Computers118Qubie34Rod Irving29RolandIFCRose Music74Si Micro12Siemens60Six-S Advisory81                                                                                                    |
| Mitsul         55           Moncrieff         3           NEC         117           Nashua Offer         127           New Dimension         70           Nissel Sangyo         116           Olivetti         106           Pitman         46           Porchester Computers         118           Qubie         34           Rod Irving         29           Roland         IFC           Rose Music         74           SI Micro         12           Siemens         60           Six-S Advisory         81           Software City         32 |
| Mitsul55Moncrieff3NEC117Nashua Offer127New Dimension70Nissel Sangyo116Olivetti106Pitman46Porchester Computers118Qubie34Rod Irving29RolandIFCRose Music74SI Micro12Siemens60Six-S Advisory81Software City32Software Source52                                                                                                    |
| Mitsul55Moncrieff3NEC117Nashua Offer127New Dimension70Nissel Sangyo116Olivetti106Pitman46Porchester Computers118Qubie34Rod Irving29RolandIFCRose Music74SI Micro12Siemens60Six-S Advisory81Software City32Software Specialists36                                                                                                    |
| Mitsul55Moncrieff3NEC117Nashua Offer127New Dimension70Nissel Sangyo116Olivetti106Pitman46Porchester Computers118Qubie34Rod Irving29RolandIFCRose Music74SI Micro12Siemens60Six-S Advisory81Software City32Software Specialists36                                                                                                    |
| Mitsul55Moncrieff3NEC117Nashua Offer127New Dimension70Nissel Sangyo116Olivetti106Pitman46Porchester Computers118Qubie34Rod Irving29RolandIFCRose Music74SI Micro12Siemens60Six-S Advisory81Software City32Software Source52Software Specialists36Tallgrass Technologies51                                                                                                    |
| Mitsul55Moncrieff3NEC117Nashua Offer127New Dimension70Nissel Sangyo116Olivetti106Pitman46Porchester Computers118Qubie34Rod Irving29RolandIFCRose Music74SI Micro12Siemens60Six-S Advisory81Software City32Software Source52Software Specialists36Tallgrass Technologies51Typequick11                                                                                                    |
| Mitsul55Moncrieff3NEC117Nashua Offer127New Dimension70Nissel Sangyo116Olivetti106Pitman46Porchester Computers118Qubie34Rod Irving29RolandIFCRose Music74SI Micro12Siemens60Six-S Advisory81Software City32Software Source52Software Specialists36Tallgrass Technologies51                                                                                                    |

## The New Standard for Desktop Utilities

## Replace this. With this.

aly Vindows

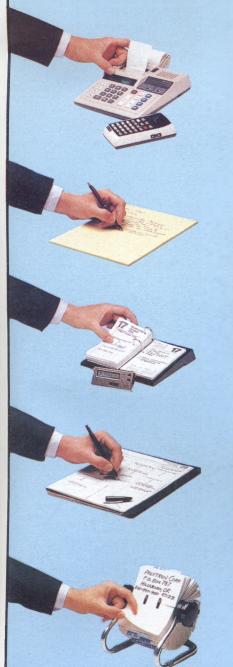

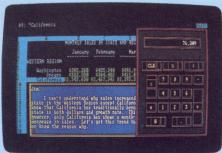

Calculator, Memo Window Over 1-2-3

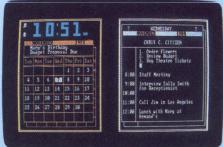

Alarm Clock, Calendar, Appt. Book

| 8842.13Y 5/N                                                                                                    |
|----------------------------------------------------------------------------------------------------|
| POSYTROM CORP.                                                                                                    |
| CMT2C 1-000-307-0000<br>CMT2C Polly, Jong or Sylvia<br>Absort 7.0, Dax 787<br>Absort 7.0, Dax 787<br>Polyinabus Desk, Polyikewrian I A II<br>Polykinabus Desk, Polyikewrian I A II<br>Polykinabus Desk, Polyikewrian I A II |
|                                                                                                    |

### Filedex Over Wordstar

PolyWindows works with a monochrome or colour monitor.

Instantly

Desktop productivity in a single keystroke even while running another program!

Finally, a software package that makes your IBM PC or true compatible as useful as you thought it should be.

PolyWindows Desk<sup>™</sup> lets you instantly call up essential desktop tools without having to exit the program you are running or swap disks. Another keystroke takes you back to your program right where you left off.

Your numeric keypad can now become a full-featured calculator or printing calculator.

You can create your own small scale data base and replace your manual Rolodex " with a Filedex system that has an unlimited number of "cards."

To help you manage your day, week, month and long-term projects, PolyWindows Desk has a monthly calendar, an alarm clock and daily appointment books.

And for the memos, letters and "to do" lists you write every day you can call up one or more "memo windows" with a built-in full-featured editor.

You can assign functions to specific keys using PolyKey,<sup>™</sup> a keyboard enhancement program that rivals all the highpriced keyboard utilities. This feature alone justifies the price of PolyWindows Desk.

You can designate the size of each window and, with a color monitor, change the colors of windows and information within the windows. Pull-down menus give you the ease of a Macintosh " without a mouse. You can even call up all these tools at once using PolyWindows, the most flexible, friendly windows yet! Plus, Poly-Windows lets you include custom functions and is expandable for future utility modules. PolyWindows even includes PolyGames for a quick diversion At only \$125 PolyWindows gives you the office of the future, today.

LOGO Computer Centre 305 Henry Lawson Business Centre, Birkenhead Point. P.O. Box 389, Drummoyne, N.S.W. 2047

BANKCARD VISA AMERICAN EXPRESS

(02) 819-6811

SUPPLIERS of DIGITAL, NCR, SIGMA DATA, LOGITEC and EXECUTIVE PORTABLE COMPUTERS COMPUTER FURNITURE & COMPUTER SOFTWARE

## with a At only \$12

# An affordable Winchester for your IBM

## If you want to talk Winchesters and Controllers... Talk to ACT

SAVE hundreds of dollars when you buy direct from the wholesaler!

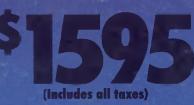

A DIVISION OF AUSTRALIAN PROTECTION INDUSTRIES

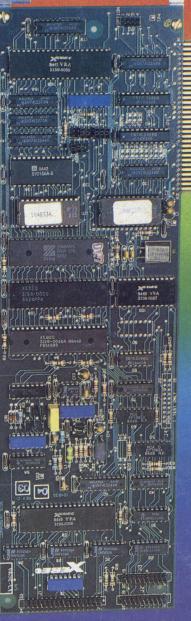

- 10-31 megabytes
- Boots directly to Winchester
- 1 year warranty
- Don't wait months, buy ex-stock
- ACT is an Australian organisation committed to backup support and service

Australian Computer and Telecommunications 75 Willoughby Road, Crows Nest, NSW 2065. Telephone 02 439 6300, Telex AA 24816